**Ministère de L'enseignement Supérieur et de la Recherche Sci** 

# *UNIVERSITE A.MIRA BEJAIA*

*Département De Génie Civil PROJET DE FIN d'étude POUR L'OBTENTION DU DIPLOME MASTER*

*EN GENIE CIVIL Option Structures*

**IHEME** 

*IDE D'UN BATIMENT A USAGE D'HABITATION CONTREVENTE PAR PORTIQUE+VOILE (R+9+entre sol)*

 *BERANE Faiza MR TAHAKOURT ABDELKADER*

*Examinateurs Boukhelouda abdelhafid Arezki samia*

*Promotion Juin: 2019*

*Étudiants :**Encadreur :*

 *HADJI Melissa* 

# *Remerciements*

*Avant tout, nous tenons à remercier Dieu le tout puissant pour nous avoir donné la force et la patience pour mener a terme ce travail.*

*Nous remercions nos familles qui nous ont toujours encouragé et soutenu durant toutes nos études.*

*Nous adressons notre reconnaissance et nos remerciements à notre promoteur Mr THAHAKOURT pour sa disponibilité, ses efforts pour les conseils éclairés qu'il nous a prodigué tout au longe de notre travaille et sans oublie de remercie monsieur houari pour son aide précieuse*

*Nous remercions les membres de jury qui nous font l'honneur de juger ce travail.*

*Notre sincère gratitude va vers tous ceux qui ont participé de prés ou de loin à ce travail.*

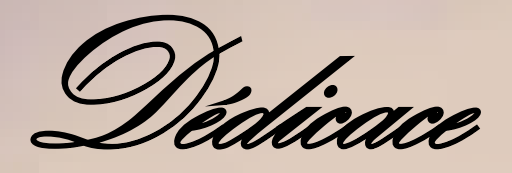

*Je dédie ce modeste travail :*

*Tout d'abord à mes parents qui m'ont encouragé et Soutenu tout le long de mon parcourt.*

*Spécialement, à mon très cher mari Abdenour mon meilleur Exemple et ma lumière.*

*A mes chers frères et sœurs (Naima. Sonia, Rayan, Youssef), ainsi que mes belles sœurs*

*A ma belle-famille AGUENIOU.*

*A mes amis : Sabrina. Souad.*

*A mon binôme Faiza et meilleure amie et à toute sa famille.et a monsieur houari qui nous a beaucoup aide*

*Hadji Mellissa*

# *Dédicaces*

*Je dédie ce modeste travail à : Mes chers parents qui ont toujours étés la pour moi Mes frères et sœurs ( Hakima,Brahim,Aimad,Massillia) Ma nièce Marwa A mes grandes parents Mon futur conjoint Adel et toute sa famille Toute ma famille Tous mes amis spécialement ma chère Asma A mon binôme mellissa et a toute sa famille Sans oublier monsieur HOUARIqui ma beaucoup aide*

*Faiza berane*

#### *1. Majuscules Romaines*

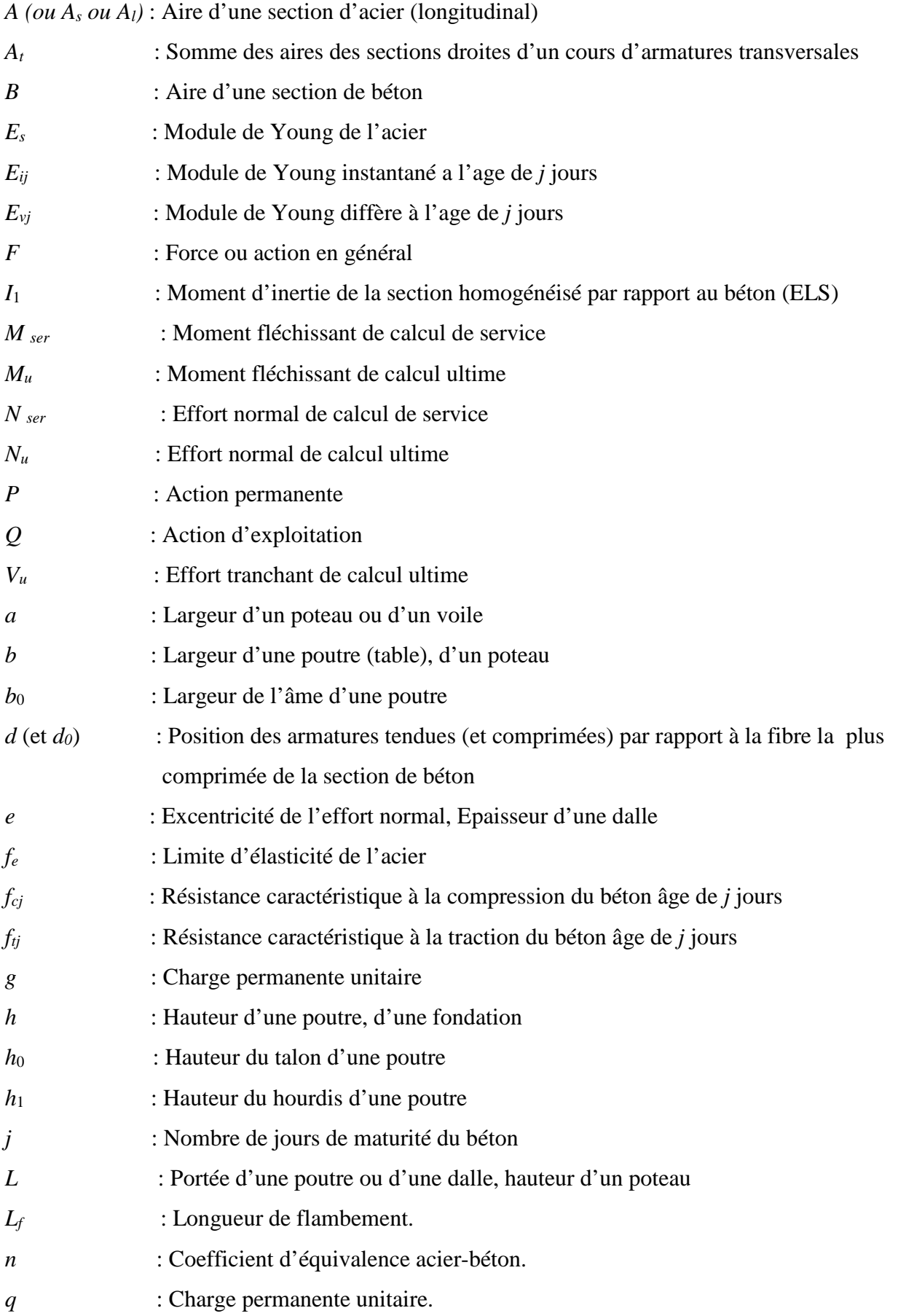

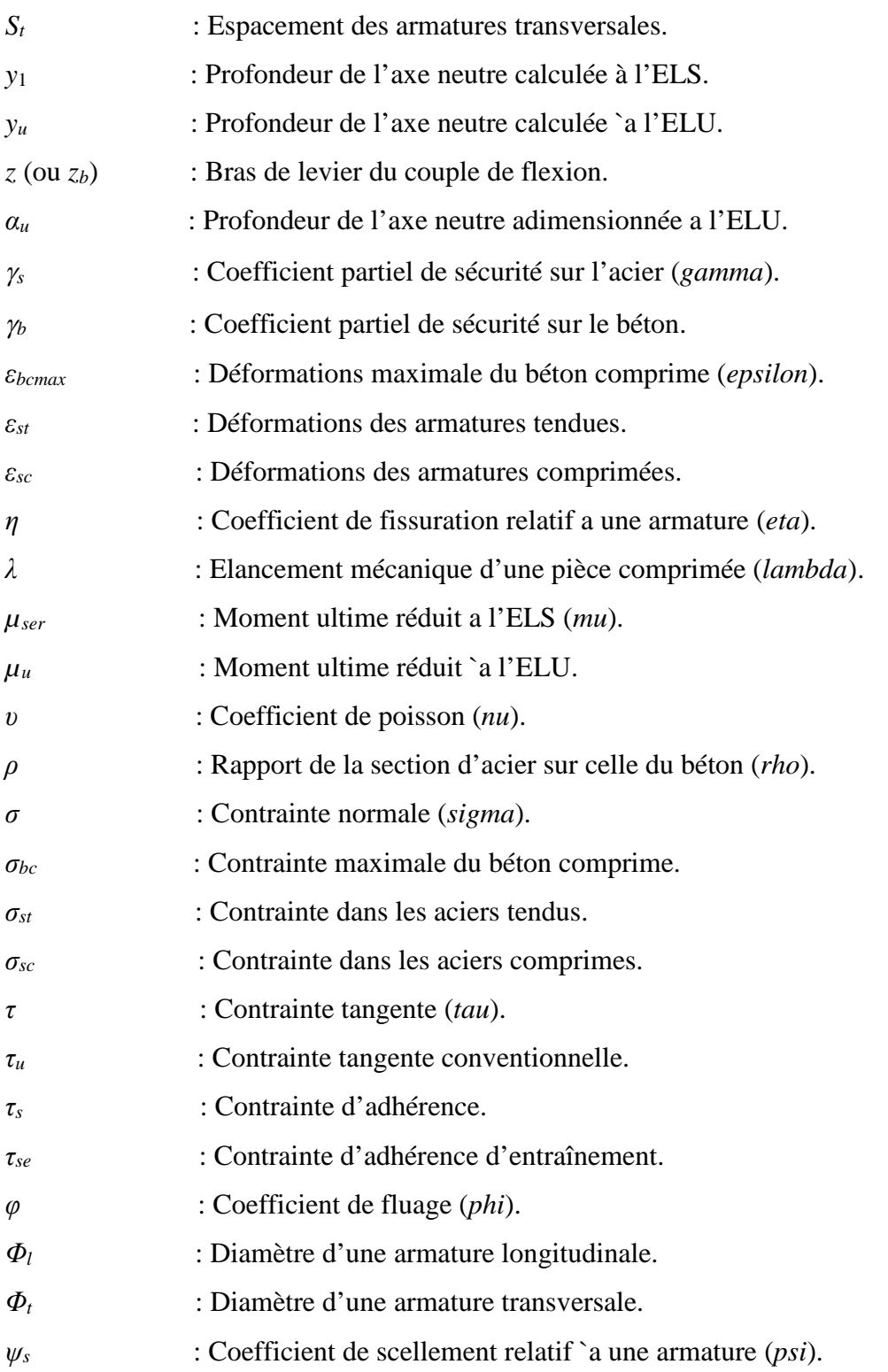

# **Liste des figures**

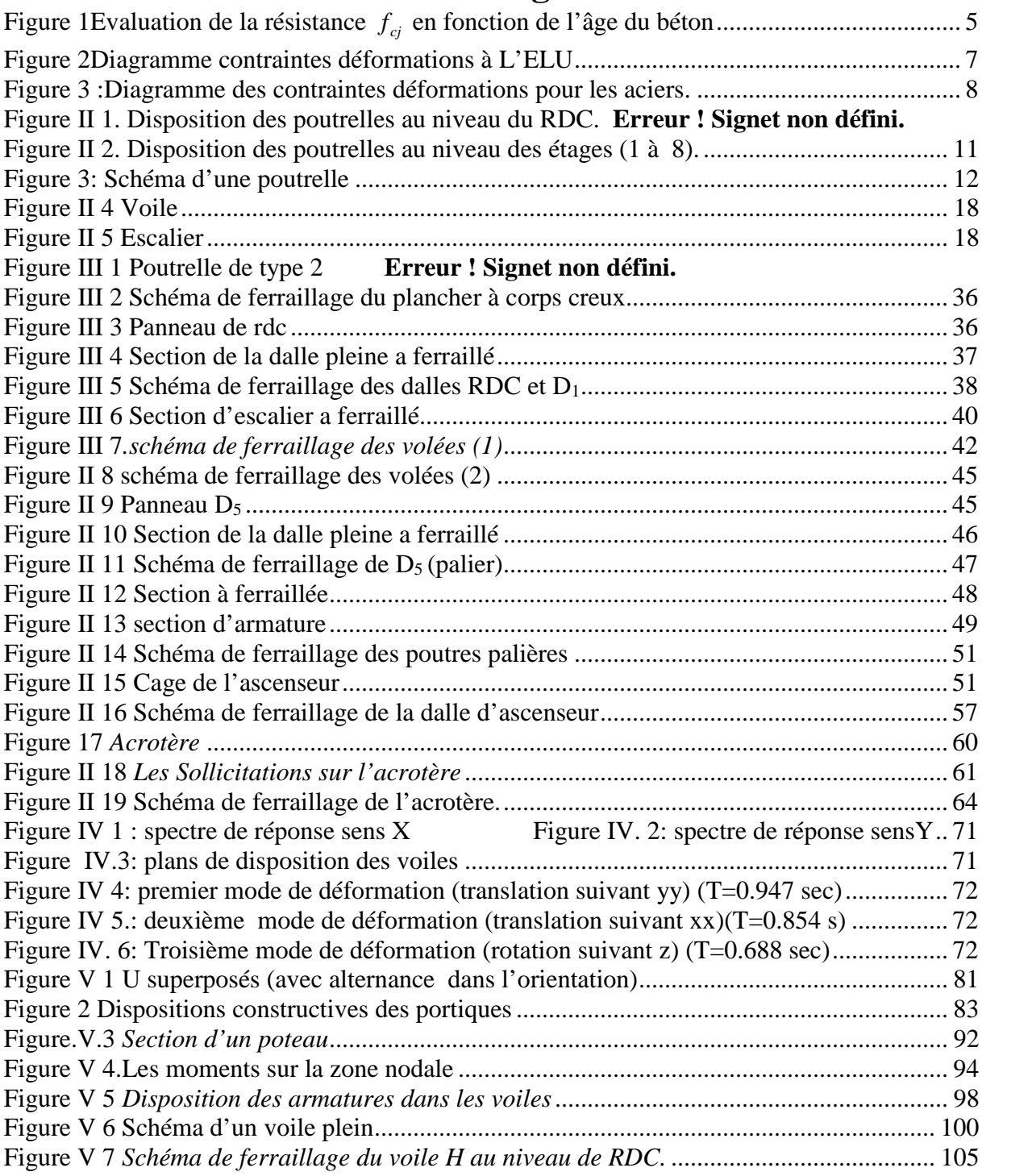

# **Liste des tableaux**

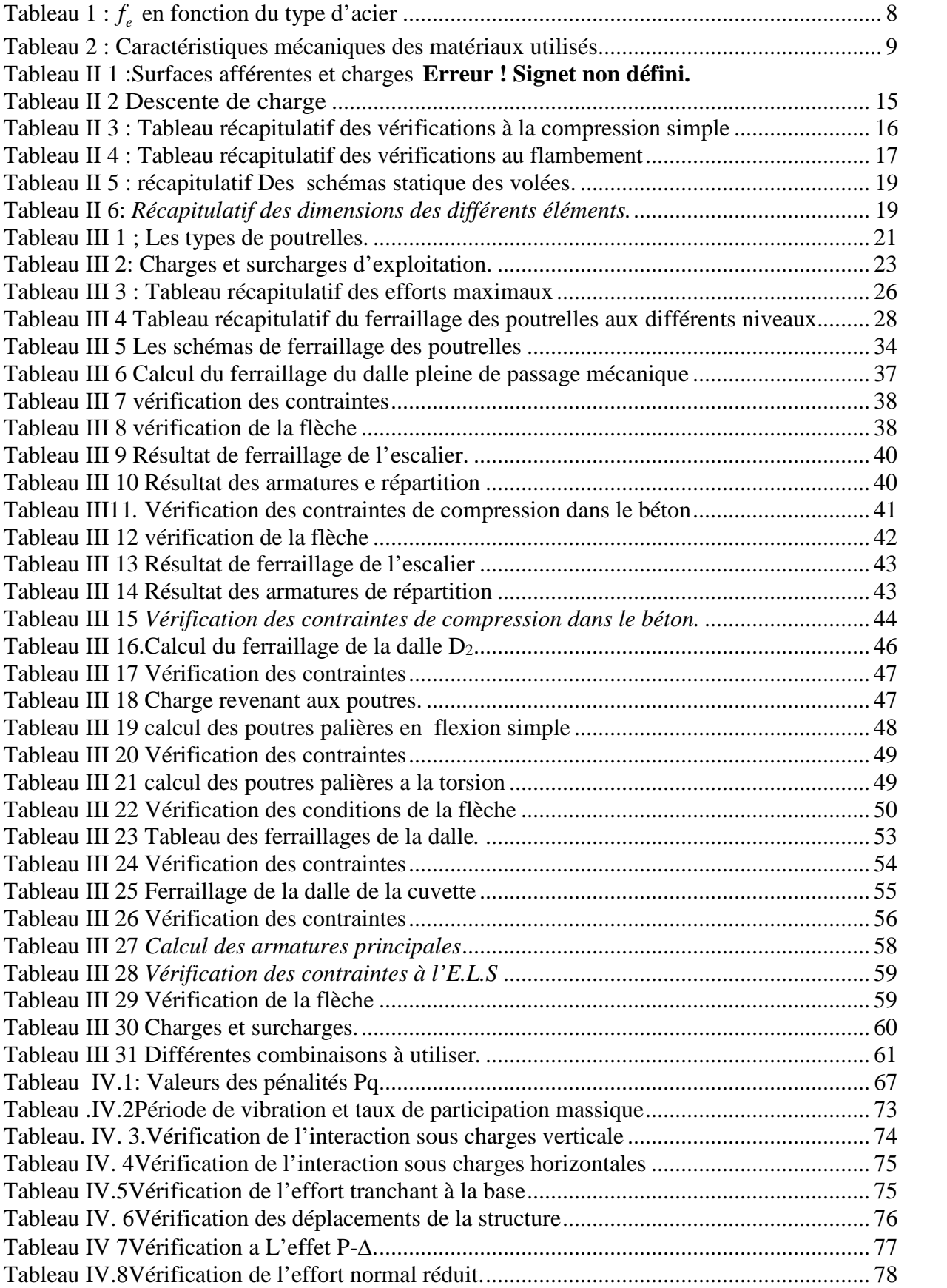

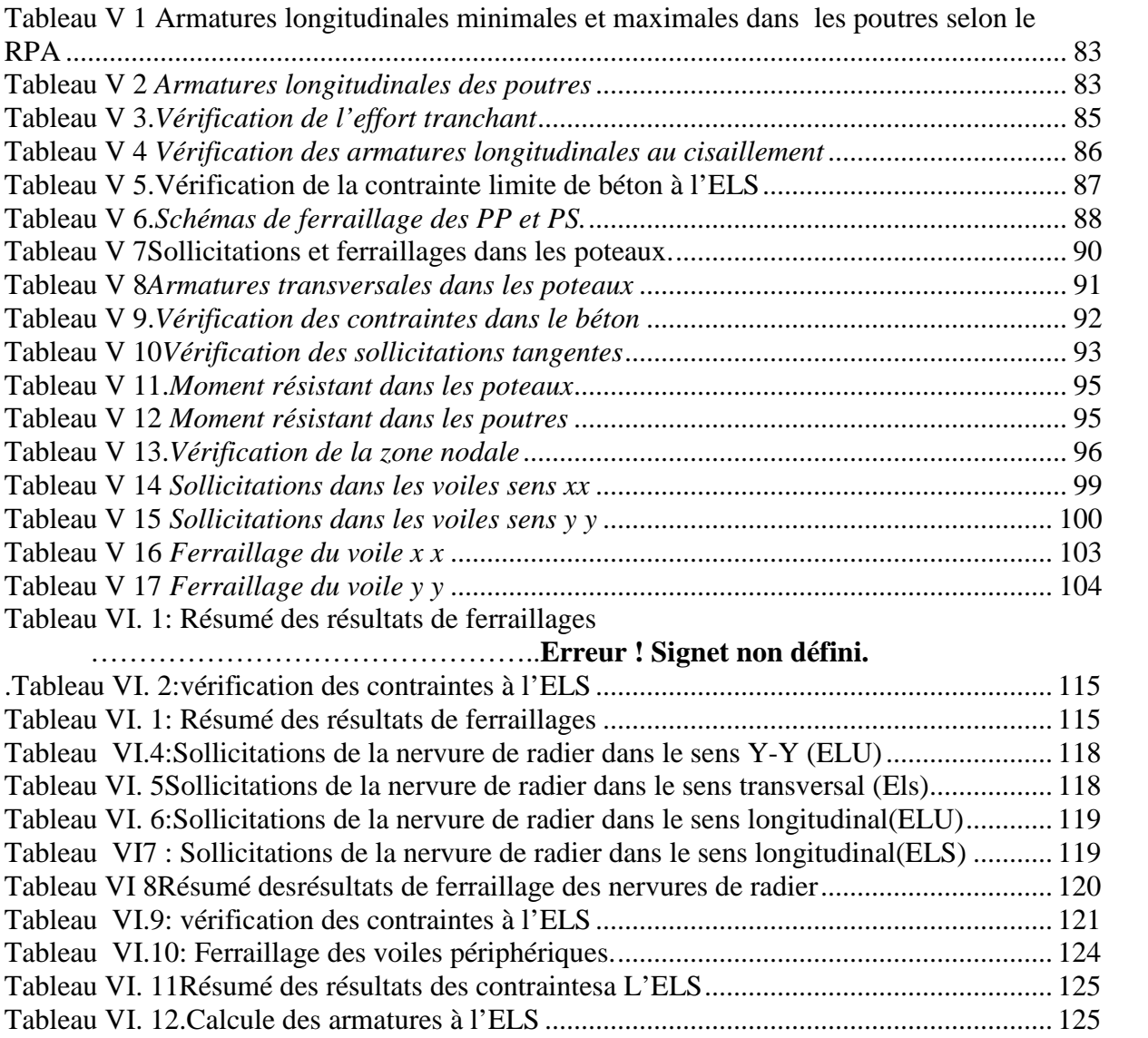

### **Sommaire**

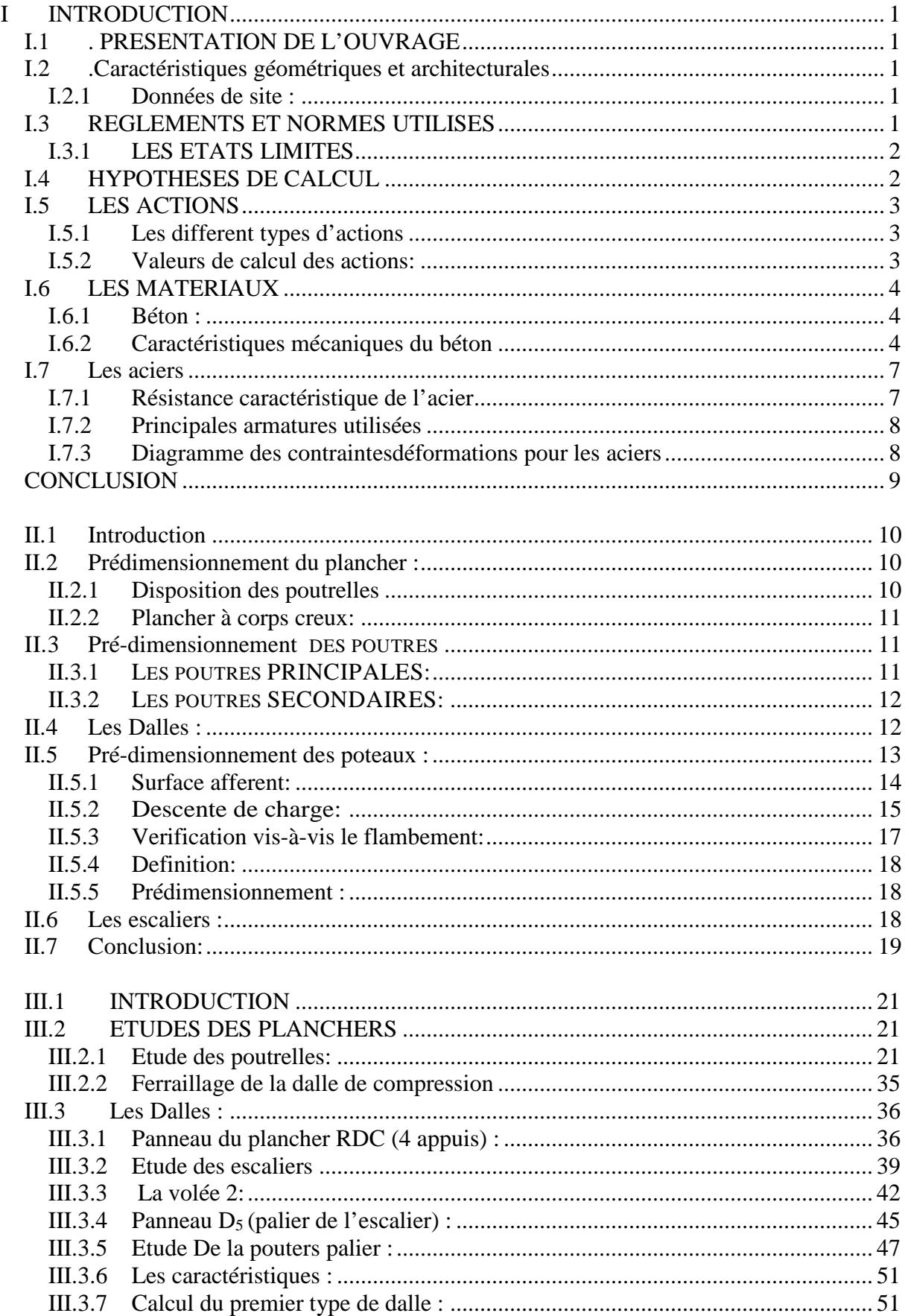

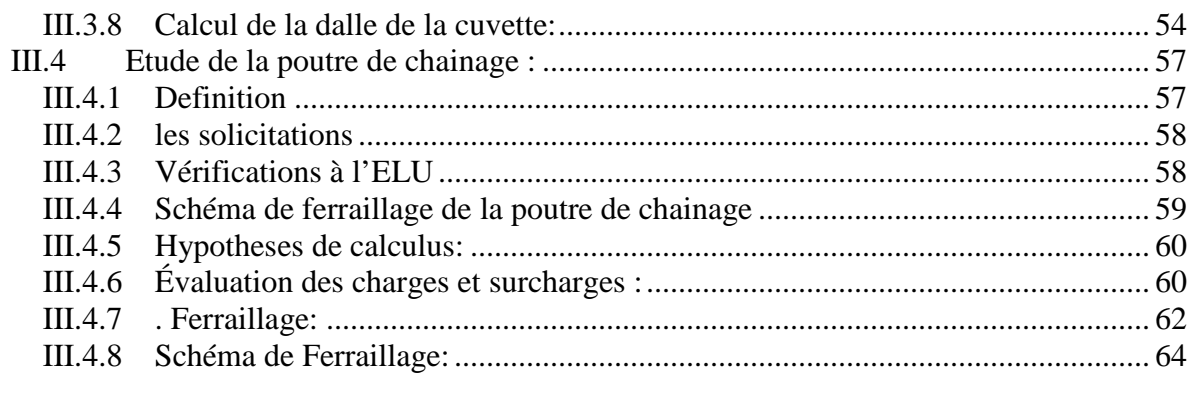

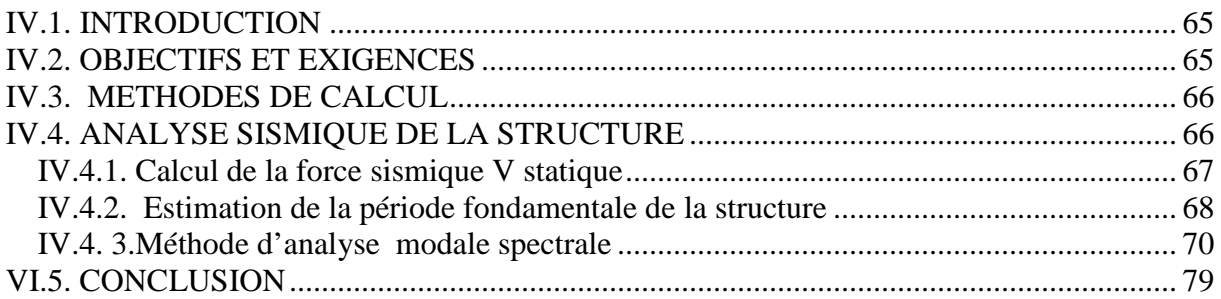

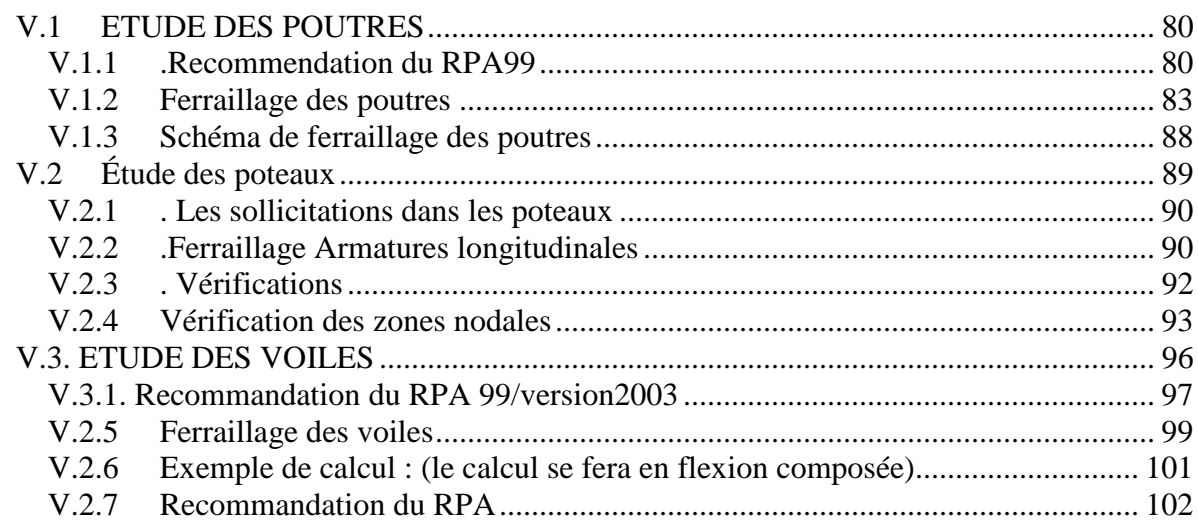

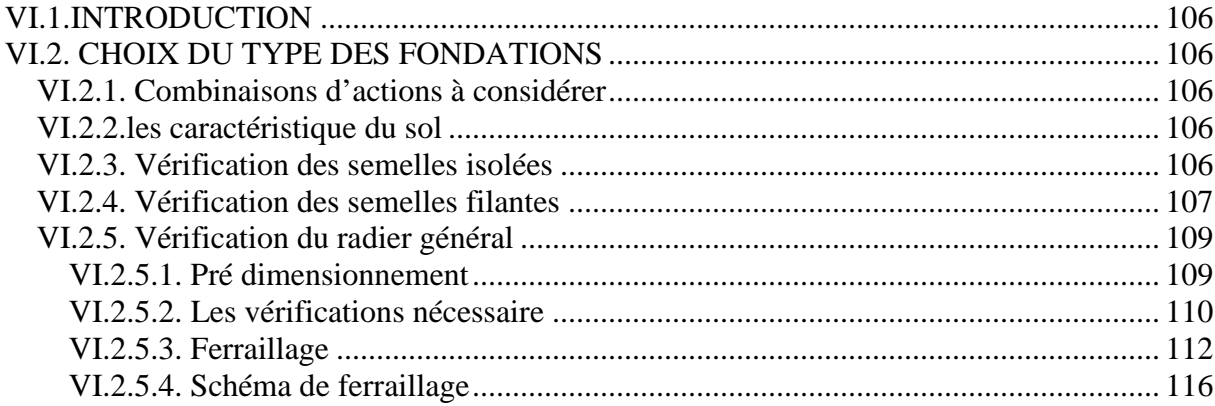

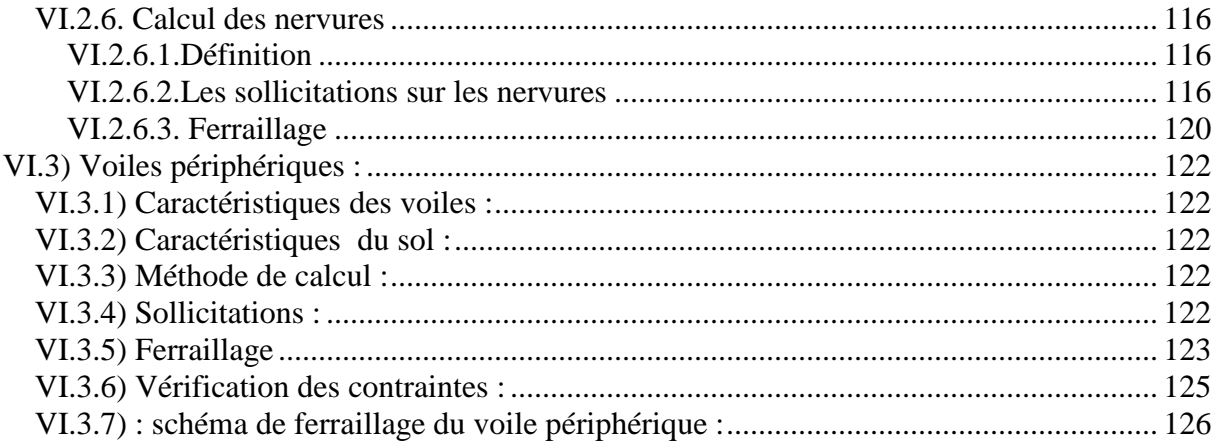

# *INTRODUCTION*

 L'Algérie est parmi les pays qi sont soumis à de grandes activités et risques sismiques. Les récents tremblements de terre qui ont secoué l'Algérie (partie nord) au cours de ces trois dernières décennies, ont causé d'énormes pertes humaines et des dégâts matériels importants

 Pour mieux se protéger contre d'éventuels événements sismiques, il est nécessaire de bien comprendre le phénomène des tremblements de terre qui est à l'origine de mouvements forts de sol.

 Les ingénieurs en génie civil sont appelés à concevoir des structures dotées d'une bonne rigidité et d'une résistance suffisante vis-à-vis de l'effet sismique, tout en tenant compte des aspects structuraux, fonctionnels, économiques, esthétiques et la viabilité de l'ouvrage.

Toute fois le choix du système de contreventement dépend de certaines considérations à savoir la hauteur du bâtiment, la capacité portante du sol et les contraintes architecturales.

Le projet qui nous a été confié porte sur l'étude d'un bâtiment a usage d'habitation en R+9+entre sol, il est contreventé par un système mixte (voiles portiques).

L'étude de ce bâtiment se fait tout en respectant les réglementations et recommandations en vigueur à savoir (RPA99/2003, BAEL91/99 et CBA93) et les documents techniques y afférant (D.T.U 13.2 et le D.T.R. BC 2.33.1).

 Pour procéder à une bonne étude du projet, la reconnaissance du sol est indispensable, et cela par le biais des essais de laboratoire, ainsi que des essais in situ.

On se base sur le plan de travail suivant :

- Le premier chapitre, qui est consacré à des généralités.
- Le deuxième chapitre, au pré dimensionnement des éléments structuraux de la structure.
- Le troisième chapitre à l'étude des éléments secondaires.
- Le quatrième chapitre à l'étude dynamique.
- Le cinquième chapitre à l'étude des éléments structuraux.
- Le dernier chapitre à l'étude de l'infrastructure.

Et on termine par une conclusion générale qui synthétise notre travail.

#### **I INTRODUCTION**

 Ce chapitre, consacré à des généralités, donne la définition des caractéristiques géométriques de la structure objet de notre étude ainsi que les caractéristiques mécaniques des matériaux utilisés pour sa réalisation. Cette étape est indispensable pour un calcul adéquat.

#### **I.1 . PRESENTATION DE L'OUVRAGE**

L'ouvrage objet de notre étude est un immeuble en R+9+entresol. Cet ouvrage est à usage habitation. Il est classé, d'après les règles parasismiques algériennes « RPA99 /version 2003 », dans le groupe 2, ayant une importance moyenne.

 L'ouvrage est situé sur le territoire de la wilaya de Bejaiadans la commune d'Akbou, qui est, d'après la classification en zones sismiques des wilayas et communes d'Algérie (RPA99/2003), en zone (IIa),qui est unezone à moyenne sismicité.

#### **I.2 .Caractéristiques géométriques et architecturales**

- Dimension projetée selon l'axe x-x' : 24.40 m.
- Dimension projetée selon l'axe y-y' : 11.50 m.
- Hauteur totale du bâtiment : 32 m.
- Hauteur du sous-sol : 3.06 m
- Hauteur d'étage et RDC : 3.06 m.

Etant donné que le bâtiment est situé en zone sismique (IIa) et qu'il dépasse les 14m de hauteur, l'ossature doit être en système de contreventement mixte assuré par des voiles et des portiques, RPA (article 3-4-A-1-a).

#### **I.2.1 Données de site :**

- L'ouvrage appartient au groupe d'usage 2 en vertu du RPA 99 version 2003.
- Le sol de notre site est en catégorie S3 selon sa nature géotechnique.
- La contrainte admissible du sol σ**= 1.5 bars.**
- L'ancrage moyenne des fondations : **D=6 m**

#### **I.3 REGLEMENTS ET NORMES UTILISES**

Les règlements et normes utilisés sont ceux en vigueur dans le secteur du bâtiment en Algérie.

Essentiellement ; nous avons eu recoure au :

- $\div$  RPA99 /version 2003.
- **☆ CBA93.**
- DTR B.C.2.2.
- BAEL91/version 99.
- ETABS16.2
- DTR BC 2.33.1

#### **I.3.1 LES ETATS LIMITES**

Un état limite est un état pour lequel une condition requise d'une construction (ou d'un de ses éléments) est strictement satisfaite et cesserait de l'être en cas de variation défavorable des actions appliquées. Selon le BAEL 91/99 ; nous avons deux états limites : ELS et ELU.

**a) Etat limite ultime :** Ce sont ceux qui sont associés à la perte de stabilité de la structure ; ils sont directement liés à la sécurité des personnes.

Les phénomènes correspondants sont : la rupture locale ou globale, la perte d'équilibre statique ou dynamique et l'instabilité de forme.

**b) Etat limite de service :** Ce sont ceux qui sont associés à l'aptitude à la mise en service ; ils sont donc liés aux conditions d'exploitation et à la durabilité recherchée pour l'ouvrage. Les phénomènes correspondants sont : la fissuration, les déformations, ...

#### **I.4 HYPOTHESES DE CALCUL**

**.1. E.L.U :** Selon leCBA93 (article A.4.3.2) ; les hypothèses de calcul à l'ELU sont :

1- conservation des sections planes.

2- il n'y pas de glissement relatif (l'un par rapport à l'autre) entre les armatures et le béton.

3- la résistance à la traction du béton est négligeable.

4- l'allongement ultime de l'acier est limité à 10‰.

5- le raccourcissement ultime du béton est limité à 3,5‰ ; dans le cas de flexion simple ou composée, et à 2‰ dans le cas de la compression simple.

6- le diagramme contraint déformation  $(\sigma;\varepsilon)$  de calcul du béton estcelui décrit par une parabole rectangle lorsque la section est entièrement comprimée et le diagramme est rectangulaire simplifié dans les autres cas.

7-on peut supposer concentrée en son centre de gravité la section d'un groupe de plusieurs barres, tendues ou comprimées, pourvu que l'erreur ainsi commise sur la déformation unitaire ne dépasse pas 15 %.

**2. E.L.S :** Selon leBAEL91/99 (article A.4.5) ; les hypothèses de calcul à l'ELS sont :

1- les hypothèses citées précédemment en 1, 2, 3.

2- le béton et l'acier sont considérés comme des matériaux linéairement élastiques ( $\sigma = E \varepsilon$ )

3- 
$$
n = \frac{E_s}{E_b} = 15
$$
 avec  $E_s$  : module de Young de l'acier ; n : coefficient d'équivalence

acier-béton.

4- On ne déduit pas dans les calculs, les aires des aciers de l'aire du béton comprimé.

#### **I.5 LES ACTIONS**

Une action peut se définir comme un ensemble de forces ou de couples de forces appliquées à la structure ou bien comme une déformation imposée à la structure.

#### **I.5.1 Les different types d'actions**

- **Les actions permanentes (G) :** Les actions permanentes sont celles dont la variation dans le temps est négligeable ; elles comprennent :
	- Le poids propre de la structure, Le poids des cloisons, revêtements, superstructures fixes,

 Le poids et poussées des terres ou les pressions des liquides, Les déformations imposées à la structure.

- **Les actions variables (Q) :** Les actions variables ont une intensité qui varie fréquemment d'une façon importante dans le temps ; elles comprennent :
	- Les charges d'exploitations,Les charges climatiques (neige et vent), Les effets thermiques.
- **Les actions accidentelles (FA) :** Ce sont celles provenant de phénomène qui se produisant rarement dont la durée est très courte par rapport à la durée de vie de l'ouvrage, on peut citer :

-Les chocs, Les séismes (E),Les explosions, Les incendies

#### **I.5.2 Valeurs de calcul des actions:**

Pour tenir compte des risques non mesurables, on associe aux valeurs caractéristiques des actions un coefficient de sécurité pour obtenir les valeurs de calcul des actions, puis on combine ces valeurs de calcul pour établir le cas du chargement le plus défavorable.

- **a) Combinaison d'actions à l'ELU : CBA93 (article : A.3.3.2)**
- **Situation durable ou transitoire :** On ne tient compte que des actions permanentes et des actions variables, la combinaison utilisée est :

1.35Gmax+Gmin+1.5Q1+ $\Sigma$ 1, 3Ψ<sub>0i</sub> Q<sub>i</sub>

 $\Psi_{0i} = 0.77$  pour les bâtiments à usage courant.

ψoi: Coefficient de pondération.

#### **Situations accidentelles**

1.35Gmax+Gmin+FA+ $\Psi$ 1i Q1+ $\Sigma\Psi$  2i Qi (i>1)

F<sup>A</sup> : Valeur nominale de l'action accidentelle.

ψ1i Q<sup>1</sup> : Valeur fréquente d'une action variable.

ψ2i Qi : Valeur quasi-permanente d'une action variable.

$$
\Psi1i = \begin{cases}\n0.15 & \text{Si l'action d'accompagnement est la neige.} \\
0.50 & \text{Si l'action d'accompagnement est l'effet de la température.} \\
0.20 & \text{Si l'action d'accompagnement est le vent.}\n\end{cases}
$$

#### **b) Combinaison d'action à l'E L S : CBA93 (article : A.3.3.3)**

G max+G min+Q1+ $\Sigma$   $\Psi$ <sub>0i</sub>Qi

ψ0i =0.6 pour l'effet de la température.

Avec :

G max : l'ensemble des actions permanentes défavorables.

G min : l'ensemble des actions permanentes favorables.

Q1 : action variable de base.

Q i : action variable d'accompagnement.

#### **c) Combinaisons de calcul**

Les combinaisons de calcul à considérer pour la détermination des sollicitations et des déformations selon le RPA99 version 2003sont :

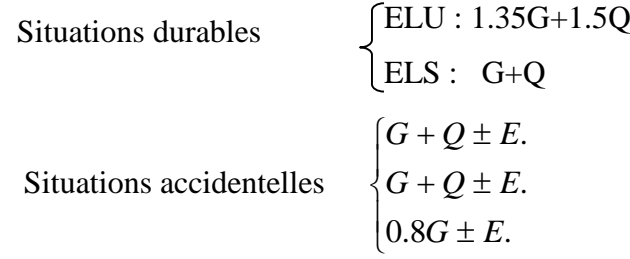

Avec :- G : étant l'action permanente.

- Q : charge d'exploitation.

- E : l'action du séisme.

#### **I.6 LES MATERIAUX**

#### **I.6.1 Béton :**

C'est un mélange de ciment, de granulat et d'eau et éventuellement des adjuvants.

Le ciment utilisé pour la réalisation de notre ouvrage en béton armé, est le CPA 325 (ciment portland artificiel).Le dosage de ciment par mètre cube de béton est de 375kg. (BAEL91 ; art B.1.1).

#### **I.6.2 Caractéristiquesmécaniques du béton**

**a) Résistance à la compression**  $f_{cj}$ : Cette résistance ( $f_{cj}$  en MPa) est obtenue par l'essai d'écrasement des éprouvettes cylindriques en béton normalisées (16cm de diamètre et d'une hauteur de 32cm) dans le laboratoire.

Dans le cas courant le béton est définit du point de vue mécanique par sa résistance à la compression à 28 jours  $f_{c28}$ 

- Pour des résistances  $f_{c28}$ .<40 MPa.

$$
f_{cj} = \frac{j}{4,76 + 0.83j} f_{c28}
$$
 si  $j \le 28j$  CBA93 article A.2.1.1  

$$
f_{cj} = f 28
$$
 si  $j > 28j$ 

-Pour des résistances  $f_{c28.}>$  40 MPa.

$$
f_{\rm cj} = \frac{j}{1,4 + 0,95} f_{\rm c28. Si} \quad j \le 28j
$$
 CBA93 article A.2.1.1  

$$
f_{\rm cj} = f_{\rm c28. Si} \quad j > 28j
$$

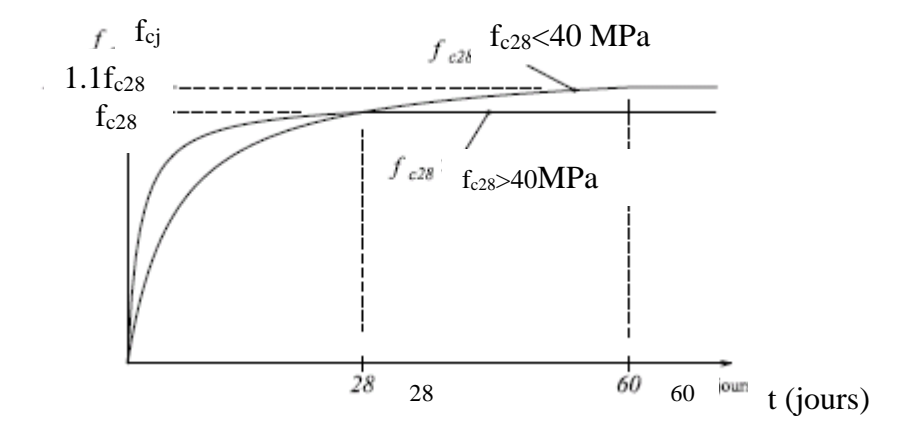

**Figure 1**Evaluation de la résistance  $f_{\mathcal{G}}$  en fonction de l'âge du béton

Pour notre projet on prend  $f_{c28}$ . =25 MPa.

**b) Résistance à la traction**  $f_{ij}$ : la résistance à la traction du béton à j jours, notée f<sub>tj</sub>, est donnée par :

 $f_{tj}=0.6+0.06f_{cj}$   $\qquad \qquad$  si $f_{c28.} \leq 60 \text{ MPaCBA93}$ (article A.2.1.1.2).  $f_{tj}=0.275 \text{ fcj}$  si $f_{c28.} > 60 \text{ MPa}$ 

Pour j=28 jours et  $f_{c28}$ . =25Mpa ; $f_{t28}$  =2,1Mpa.

#### **c) Contrainte ultime de cisaillement (de béton)** BAEL91(article A.5.1.211)

min ( $\oint \frac{2f_{ci}}{\gamma_b}$ ; 5Mpa) pour la fissuration peu nuisible.  $\min$  ( $\phi$ .15 $f_{ci}/\gamma_b$ ; 4Mpa) pour la fissuration préjudiciable.  $\tau_{Adm}$ 

Dans notre cas on a  $f_{c28}=25Mpa$  donc :  $\tau_{Adm}=3.3si$  **F.N** et 2.5 si **FT.N** 

pour la fissuration peu nuisible.  $\tau_{\text{Adm}} = \begin{cases} 3.33 \text{Mpa} \\ 2.5 \text{Mpa} \end{cases}$ 

pour la fissuration préjudiciable.

**d) Module de déformation longitudinale du béton :** on distingue les modules de Young instantané Eijetdifféré E<sub>VJ</sub>, Le module instantané est utilisé pour les calculs sous chargement instantané dont la durée est inférieure à 24heures, le module instantané est pris égal.

$$
E_{ij}=11000*(f_{cj})^{1/3}
$$
 BAEL91.

Pour des chargements de longue durée (cas courant), on utilisera le module différé, qui prend en compte artificiellement les déformations de fluage du béton. Le module instantané est pris égal à trois fois le module différé.

#### Eij=3\*Evj **BAEL91.**

Pour les vérifications courantes :  $j > 28$  jours on a : Eij = 11000\* $(f_{c28.})^{1/3}$ .

 $E$ vj=  $(1/3)*E$ ij.

Pour :  $f_{c28} = 25Mpa$  on a :

Ei28=32164.20 MPa Ev28=10721.40 MPa

#### **e) Module déformation transversale du béton**

$$
G = \frac{E}{2*(\nu+1)}
$$

Avec : E : module de Young  $V$  : Coefficient de poisson **CBA93** (article A.2.1.3).

*Déformation longitudinale Déformation transversale*

Pour le calcul des sollicitations, le coefficient de poisson est pris égal à 0 (à l'ELU). Pour le calcul des déformations, le coefficient de poisson est pris égal à 0,2 (à l'ELS). ELU :  $\nu = 0$  et G=0,5\*E, ELS :  $\nu = 0.2$  et G=0,42\*E

#### **f) Diagramme contraintes déformations**

Diagramme contraintes ( $\sigma_{bc}$ )-déformations relatives ( $\varepsilon_{bc}$ ):

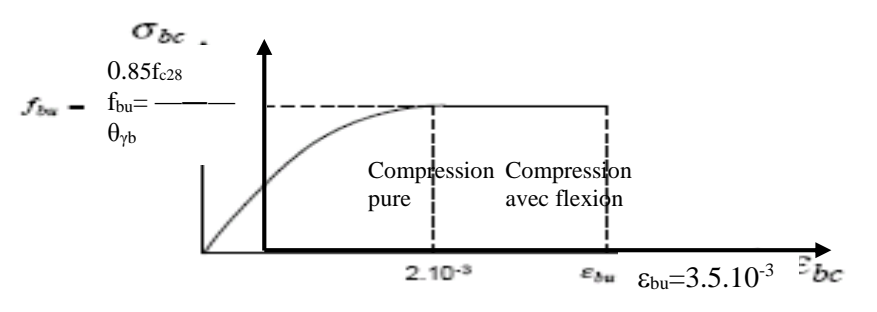

**Figure 2**Diagramme contraintes déformations à L'ELU

 $-f_{\text{bu}}$ : est la valeur de calcul de la contrainte du béton

$$
0.25 * \int_{bu} 10^{3*} \epsilon_{bc} * (4*10^{3*} \epsilon_{bc}) \quad \text{si } 0 \leq \epsilon_{bc} \leq 2^{0} /_{00}
$$
  

$$
0.85 * f_{c28} / \theta * \gamma_b) \text{ si } 2 \leq \epsilon_{bc} \leq 3.5^{0} /_{00}
$$

-le coefficient  $\theta$  dépend de la durée d'application des charges :

$$
\theta = \begin{cases} 1 \dots \text{s} \cdot \text{durée} > 24h \\ 0.9 \dots \text{s} \cdot \text{ih} > \text{durée} < 24h \\ 0.8 \dots \text{s} \cdot \text{ih} < 1h \end{cases}
$$

 $-\gamma_b$  est le coefficient de sécurité :

 $1.5$ (cas courants)  $\mathcal{L}^{b}$  | 1.15(combinaisons accidentelles) *cas courants*  $\gamma_b$ <sup> $=$ </sup> $\left\{$ 1.15(combinaisons accidentelles  $=\bigg\{$ l

#### **I.7 Les aciers**

. Les armatures longitudinales des éléments structuraux doivent être de haute adhérence avec

 $f_e \le 500 \text{ MPA}$  et leurs allongement sous charges maximales doit être supérieur à cinq pour cent (5‰) de leurs longueur initiale pour faire travailler au maximum l'acier.

#### **I.7.1 Résistance caractéristique de l'acier**

On définit la résistance caractéristique de l'acier comme étant sa limite d'élasticité :  $f_e$ 

• Contraintes limites  $\sigma_s$ 

**à ELU**

$$
\sigma_s = \frac{f_e}{\gamma_s} \text{ tq } \gamma_s = \begin{cases} 1.15 & \text{Cas général} \\ 1 & \text{Cas accidental} \end{cases}
$$

 $\gamma_s$ : est le coefficient de sécurité

**à ELS : BAEL91** (article A.4.5.32)

La valeur de  $\sigma<sub>s</sub>$  est donnée en fonction de la fissuration :

**Cas 1 :** fissuration peu préjudiciable :  $\sigma_s = \frac{f_e}{f}$ *s* γ [MPa] **.**

**Cas2 :** fissuration préjudiciable:

 $\sigma_s$ = min (2/3\* $f_e$ , max (240,110(η\* $f_{tj}$ )<sup>1/2</sup>) [MPa]

 $f_{ti}$ : résistance à la traction du béton à l'âge de j jours.

**Cas3 :**fissurationtrèspréjudiciable :

 $\sigma_s$  = min (0.5 $f_e$ ; 90( $\eta$ <sup>\*</sup> $f_{tj}$ )<sup>1/2</sup>) [MPa],  $\eta$ : Coefficient de fissuration avec:

 $\eta=1$ : pour les rondslisses, treillissoudés.

 $\eta=1.6$ : pour les hautesadhérences.

#### **I.7.2 Principales armatures utilisées**

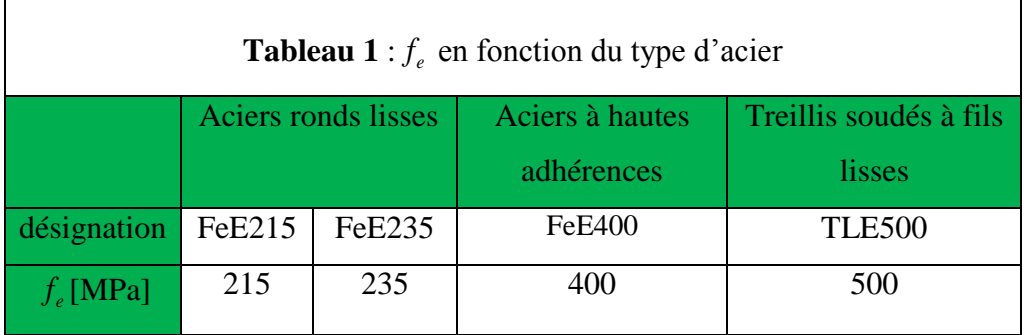

Le module d'élasticité longitudinal de l'acier  $E_s = 200000 \text{MPa}$ .

**I.7.3 Diagramme des contraintesdéformations pour les aciers** Le diagramme se compose de deux parties :**CBA93 (article A.2.2.2)**

- Droite de Hook  $(\sigma = E_{\varepsilon})$  de pente E=2\*10<sup>5</sup> MPA indépendante de la nuance.
- Droite horizontale limitée à 10‰(déformation maximale).

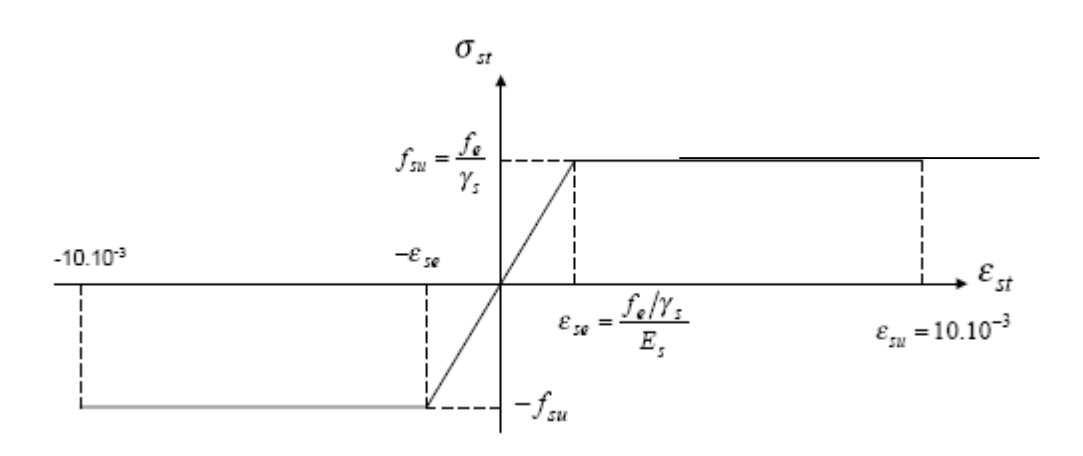

#### **Figure 3 :**Diagramme des contraintes déformations pour les aciers.

La valeur de calcul de la limite d'élasticité garantie  $f_{\rm su}$  est définie par :

 $\sigma s = f_{su} = f_e/\gamma_s$ 

 $\sigma$ s est la valeur de calcul de la contrainte de l'acier.

 $-\gamma_s$  est le coefficient de sécurité :

 $1.15$  (cas courants).  $\gamma_s = \begin{cases} 1 & \text{(combinations accidentally)} \end{cases}$ 

#### **CONCLUSION**

 Les caractéristiques du béton et de l'acier utilisé sont données dans le tableau suivant :

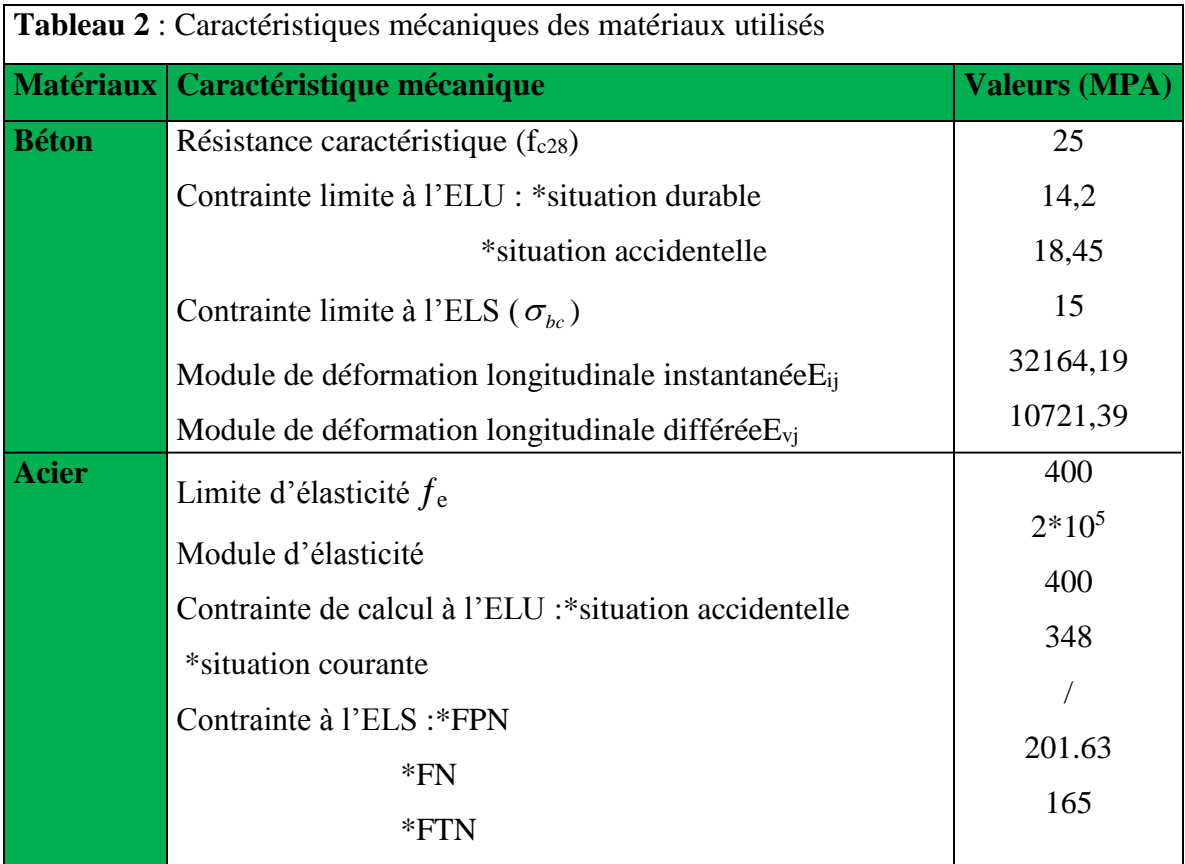

#### **II.1 Introduction**

 Afin d'assurer une bonne résistance de l'ensemble de la construction, Le pré dimensionnement des éléments de notre bâtiment se fait en respectant les recommandations en vigueur à savoir :

Le RPA 99 (version 2003), le CBA 93 et le BAEL 91

#### **II.2 Prédimensionnement du plancher :**

#### **II.2.1Disposition des poutrelles**

Le choix de la disposition des poutrelles se fait en satisfaisant l'un des deux critères suivants Le critère de la plus petite portée et le critère de continuité (le maximum d'appuis).

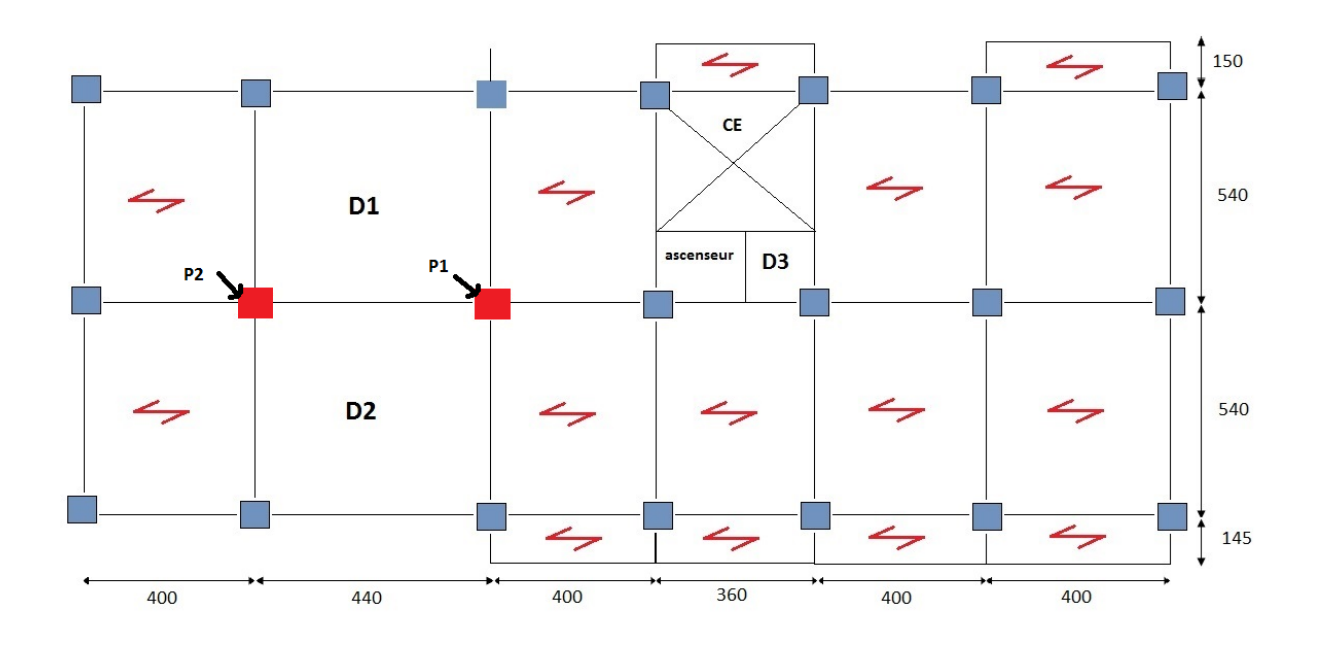

**Figure II 1.** Disposition des poutrelles au niveau du RDC**.**

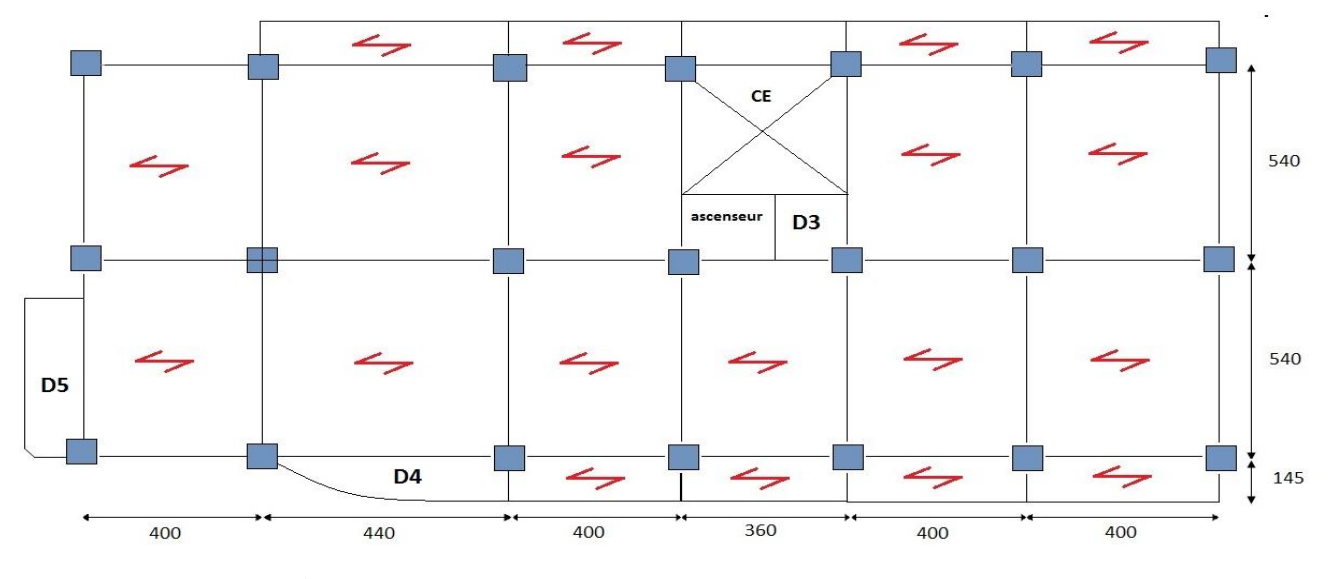

 **Figure II 2**. Disposition des poutrelles au niveau des étages (1 à 8).

**Remarque :** Les différentes charge et surcharge sont résumées dans les tableaux insérés en annexe II.1

#### **II.2.2Plancher à corps creux:**

Le pré dimensionnement des plancher à corps creux se fait par la vérification de la condition de rigidité suivante :

$$
h_t \ge \frac{\mu_{max}}{22.5} \quad \text{(Art: B.6.4.2.4)}
$$
\n
$$
h_t \ge \frac{410}{22.5} \Rightarrow h_t \ge 18.22 \, \text{cm} \quad \text{On adopte: : } h_t = (16 + 4)
$$

Tel que :  $\left\{\n\begin{array}{l}\n16 \text{ cm} \text{ la hauteur du corps creux.} \\
4 \text{ cm} \text{ la hauteur de la table de compression.}\n\end{array}\n\right.$ 

#### **II.3 Pré-dimensionnement DES POUTRES**

#### **II.3.1LES POUTRES PRINCIPALES:**

Selon le BAEL91 le pré dimensionnement des poutres se fait en utilisant la condition suivante :

$$
\frac{L_{\max}}{15} \le h \le \frac{L_{\max}}{10} \qquad \text{D'où} \qquad 510/15 \le h \le 510/10 \implies 34 \text{ cm} \le h \le 51 \text{ cm}.
$$

Donc soit :  $h = 40$  cm et  $b = 30$  cm

Vérification des conditions du RPA99/2003 (article 7.5.1) qui sont les suivantes :

$$
b \ge 20
$$
 *Com* Condition vérifié,  $h \ge 30$  *Com* Condition vérifiée  $\frac{h}{b} = \frac{40}{30} = 1.14 \le 4$  Condition vérifiée

#### **II.3.2LES POUTRES SECONDAIRES:**

 $\frac{410}{15} \leq h \leq \frac{410}{10} \Rightarrow 27.33cm \leq h \leq 41cm$  $L = 4.4 - 0.3 = 4.1m$ *Soit : h = 35 cm et b = 30 cm*

 $\overline{a}$ On voit bien que les exigences du RPA99/2003 citées auparavant sont vérifiées.

Les Poutrelles :

 $h_t = 20cm$  $b_0 = (0.4 \land 0.8) h_t$   $b_0 = (8 \land 16 \text{ cm})$ Soit :  $b_0 = 10$ cm  $b1=\frac{b-b_0}{2} \leq min(\frac{L_x}{2} \cdot \frac{LY}{10})$ 

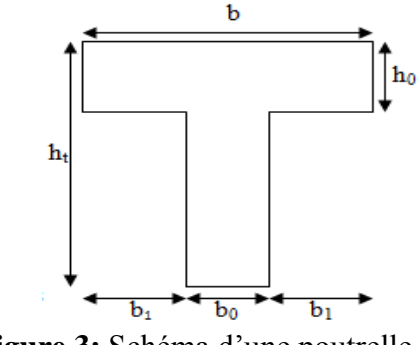

 **Figure 3:** Schéma d'une poutrelle

 $L_x = 55$  cm : distance entre deux nervures successives. L<sup>y</sup> : la distance minimale entre nus d'appuis des poutres secondaires.  $b_1 \le \min$  (55/2; 330/10),  $b_1 \le \min$  (27.5; 33) soit  $b_1 = 27.5$  cm et  $b = 2b_1 + b_0$  $b = 2 \times 27.5 + 10 = 65$ , Soit :  $b = 65$ cm **II.4 Les Dalles : Dalle sur 2 appuis((D4))**

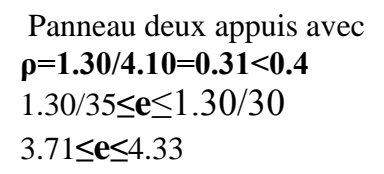

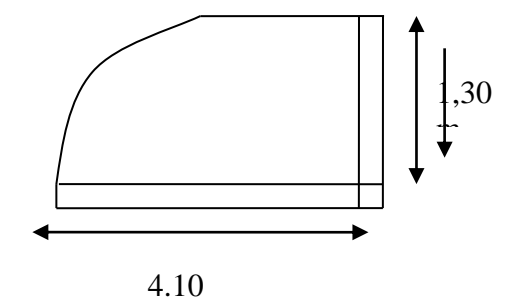

#### **Panneau sur 2 appuis avec ρ>0.4**

ρ=0.76→ 4 ≤**e**≤4.66

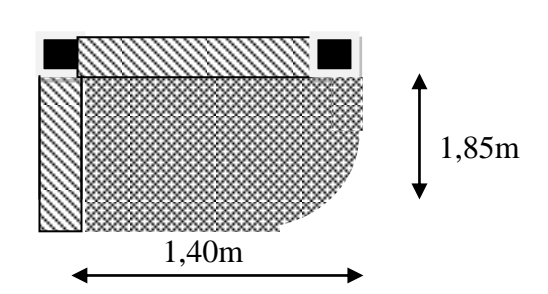

**Fig.3.9.**dalle pleine sur 2 appuis

**Dalle sur 3 appuis ((D3)) :**

Lx= $1.3 \leq$ Ly/2= $3.7/2 \rightarrow 1.3 \leq 1.85$ 

**ρ=0.35<0.4**

**4.33≤e≤3.71**

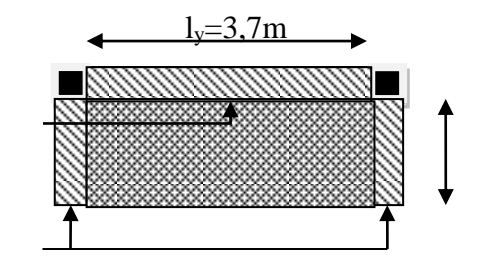

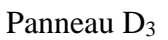

#### **Panneau sur 04 appuis (D1) et (D2) :**

**ρ=**410/500=0,82>0,4 410/45≤e≤410/40 9,11≤e≤10,25

- Pour deux heures de coupe-feu e≥11
- $\geq$  On opte pour les balcons e=12 cm
- $\triangleright$  Pour l'ascenseur et la dalle sur 4 appuis on prend en considération phononique phononique phononique phononique phononique phononique phononique phononique phononique phononique phononique phononique phononique pho  $e=15$  cm

Pour les deux dalles du plancher du sous-sol sur Quatre appuis e= 15 cm On prend en considération l'isolation phonique Et puisque c'est un passage mécanique on doit vérifier Le poinçonnement Selon CPA93 (A5.2.4.2)

#### **La condition :**

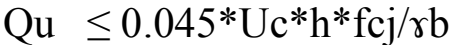

Uc : périmètre

Selon RCPA(A.4.5.3) le système Bt

Qu= 80\*1.5=120 kN

 $Uc=(0.4+0.75)*2=2.3$ 

**120 ≤ 0.045\*2.3\*0.15\*25/1.15 ….….vérifier**

410

0.075

0.60

0.075

0.60

0.075

0.25

 $0.25$ 

0.075

#### **II.5 Pré-dimensionnement des poteaux :**

Le pré dimensionnement des poteaux se fait à la compression centrée selon les règles du **BAEL91** (**art B.8.4, 1**), en appliquant les critères de résistance et le critère de stabilité de forme (flambement) et suivant les exigences du **RPA 99 version 2003.**

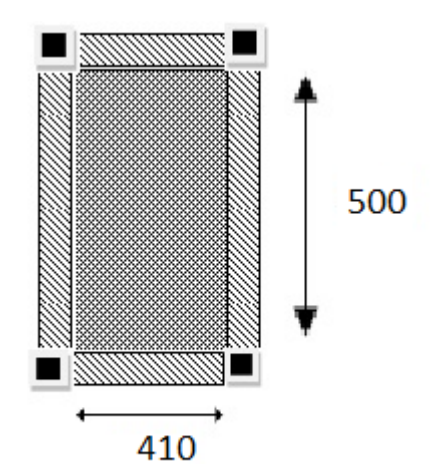

#### **II.5.1Surface afferent:**

On effectuera la descente de charges pour le poteau le plus sollicité (le poteau qui support l'effort de compression maximal est **P1**)

Le tableau II.1 présente le calcule des surface afférente et des charge pour le poteau l plus sollicité :

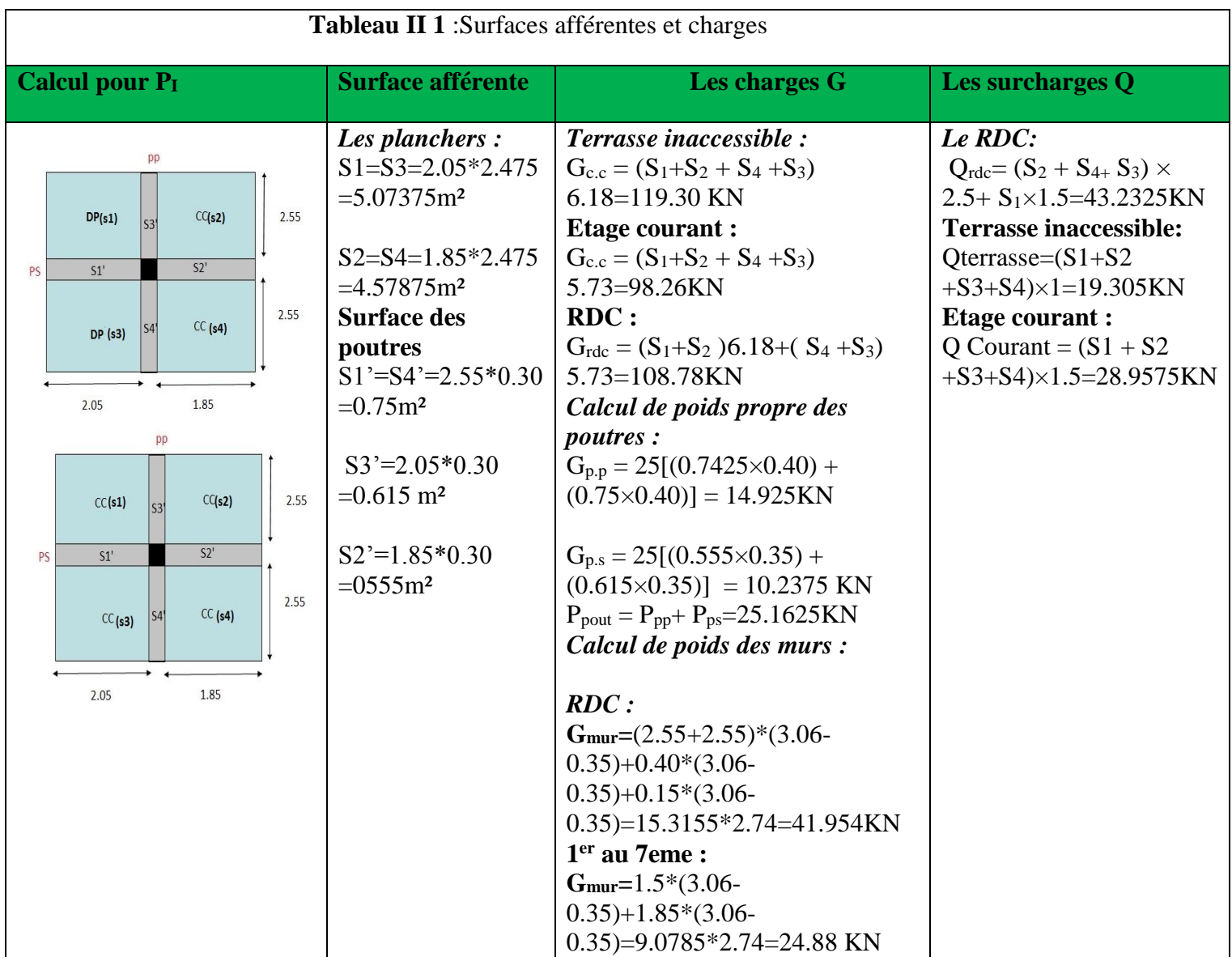

#### **II.5.2 Descente de charge:**

Les résultats de calcule de la décent de charge sont présentés dans le tableau II.2 après avoire appliquer la loi de dégression défini par le **DTR**

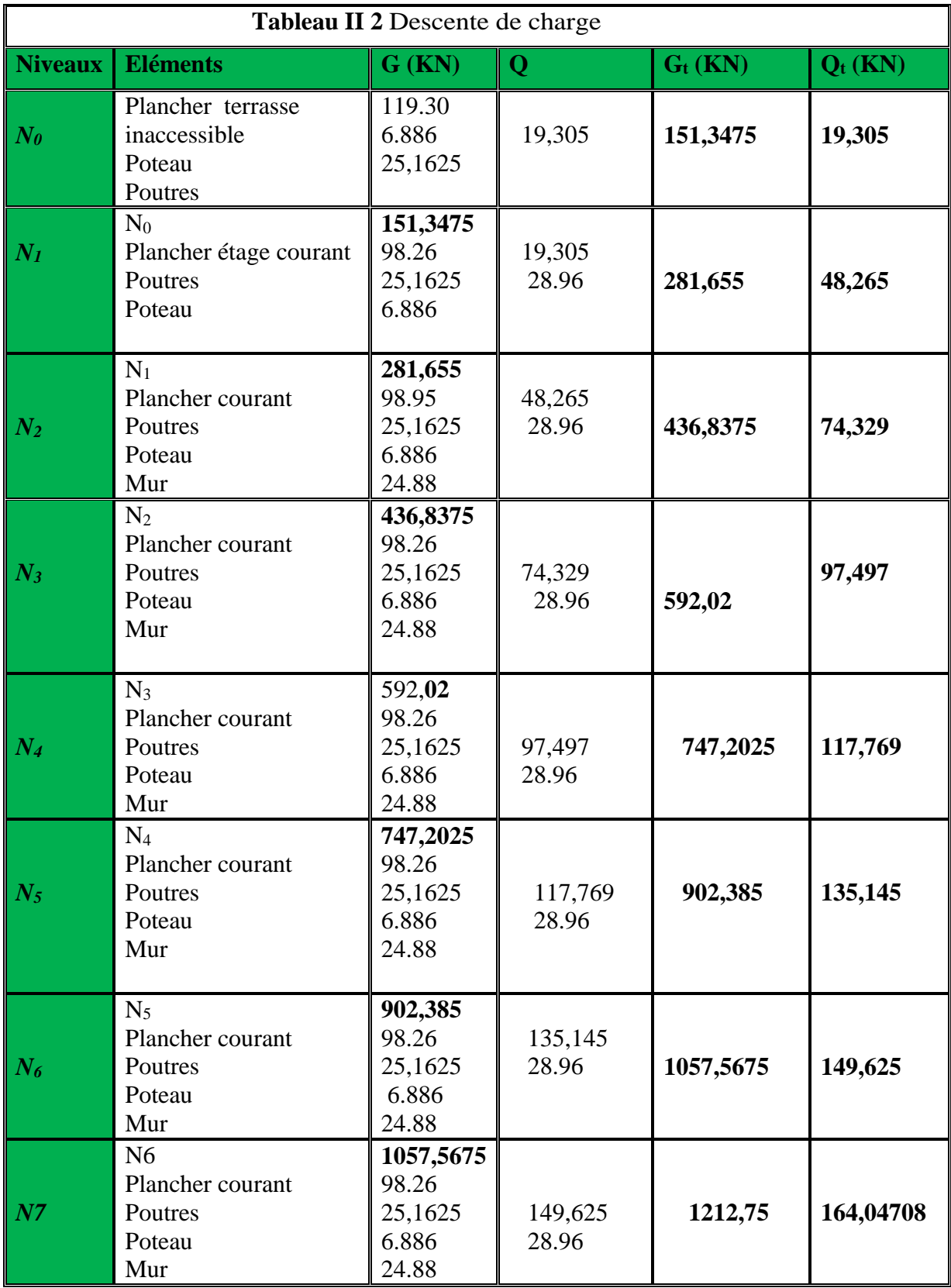

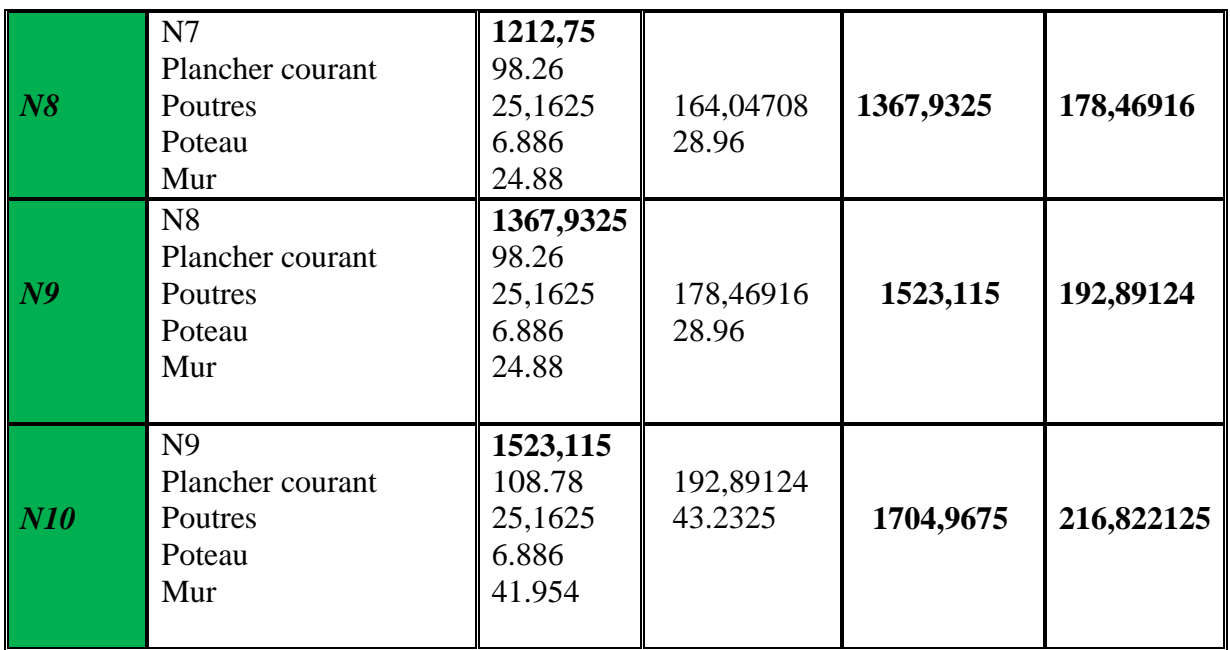

Selon le **CBA 93** (**artB.8.1.1**), on doit majorerl'effort de compression ultime Nu de 15%, tel qu'A L'ELU **:**

 $Nu = 1.35 G + 1.5 Q = 2626.93931 KN$  et **\*Nu=1.15\*2626.93931=3020.98021KN** 

Π

#### **A l'ELS : Ns = G + Q = 1921,1896 KN**

Vérification vis-à-vis de la compression simple

On vérifiant que :  $\frac{dV_u}{dr} \leq \sigma_{bc}$ *B*  $\frac{N_u}{\sigma} \leq \overline{\sigma}$ *bc*  $B \geq \frac{N_u}{M}$  $\sigma$ ≥

 $\mathsf \Gamma$ 

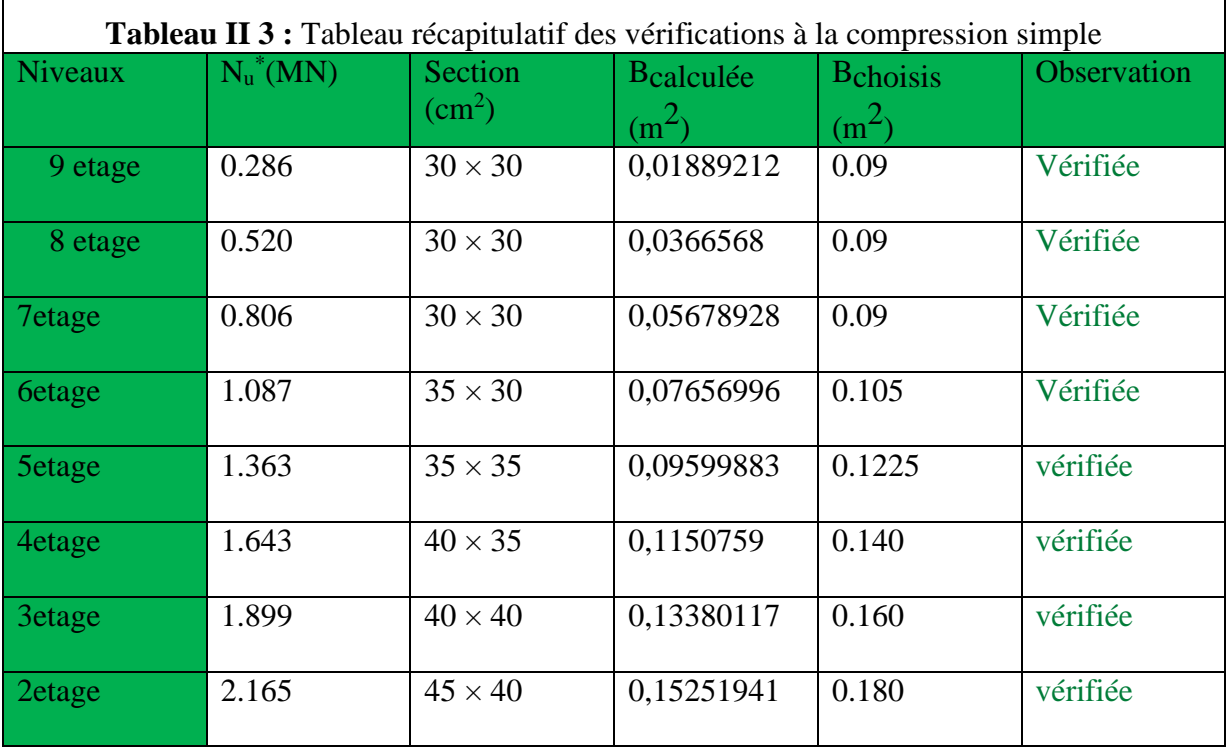

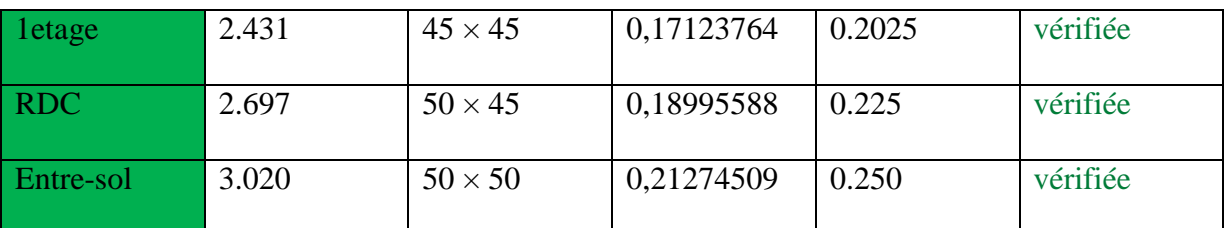

#### **II.5.3Verification vis-à-vis le flambement:**

Les poteaux doivent être vérifiés aux états limites de déformation (flambement).

$$
[B_r \frac{f_{c28}}{0.9 \times \gamma_b} + A \times f_{sc}] \geq N_u
$$
 (BAEL 91 Art.B.8.4, 1).

Calcul de l'élancement : *i*  $\lambda = \frac{L_f}{l}$ , *B*  $i = \sqrt{\frac{I}{R}}$ ; Avec  $I = \frac{h \times b^2}{12} = 0.0052 \text{m}^4$ 

 $L_f$  = 0.7×L<sub>0</sub>=0.5=1.897m.

$$
B_r \ge \frac{1.1 \times N_u}{[(\frac{f_c_{28}}{0.9 \times \gamma_s}) + \frac{f_e}{100 \times \gamma_s}]\alpha}
$$

 $B_r = (b-0.02)$  (h-0.02) = 0.2304 m<sup>2,</sup>  $B_r = 0.2304 > 0.164$  Pas de risque de flambement.

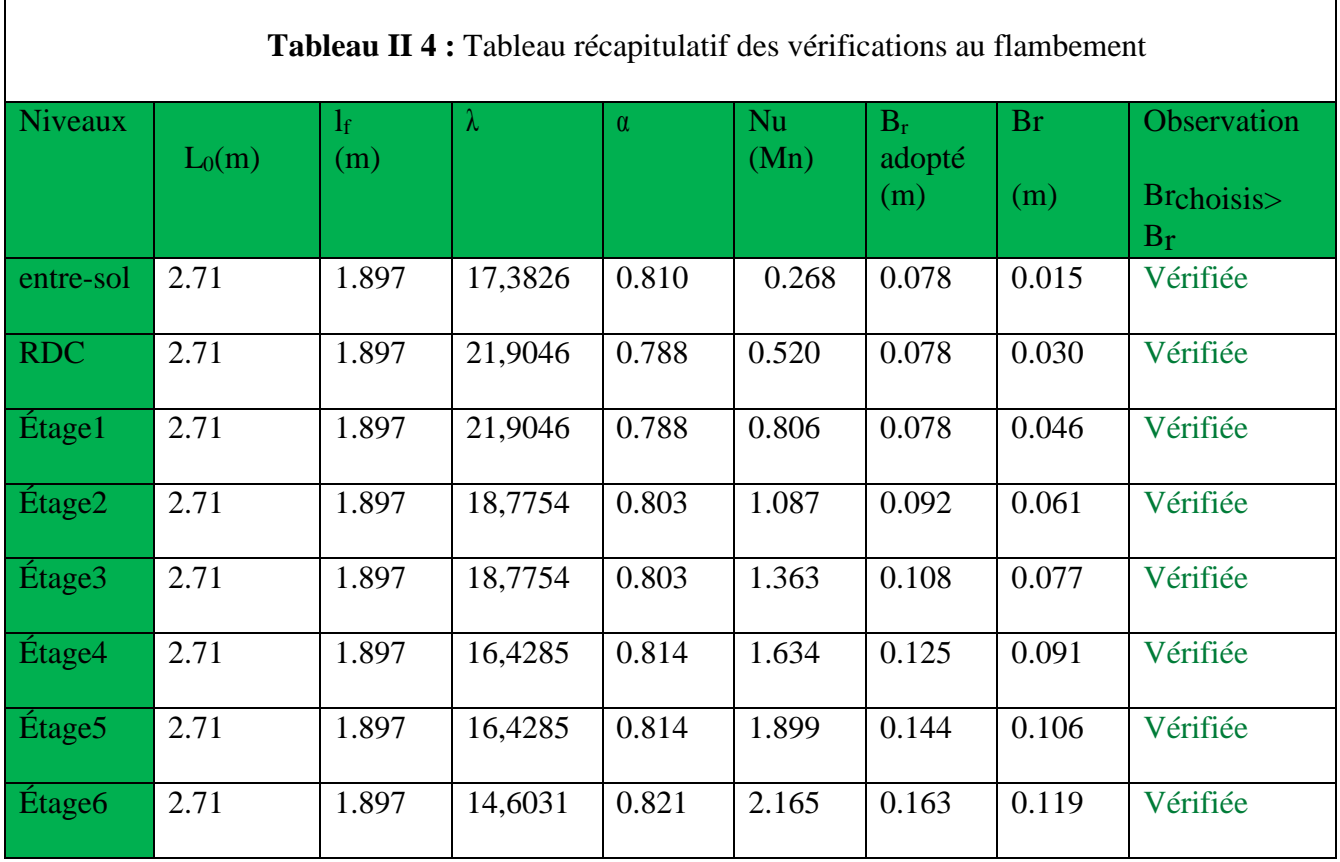

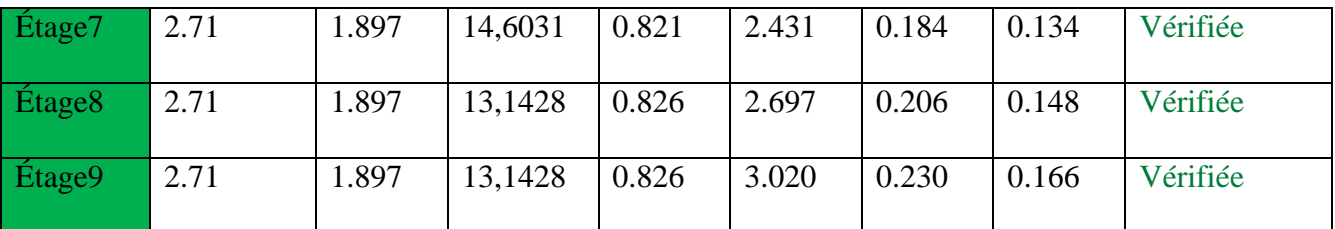

#### **Les voiles : II.5.4 Definition:**

Les voiles sont des murs en béton armé, pleins

ou comportant des ouvertures, liées entre eux par des planchers

#### **II.5.5 Prédimensionnement :**

L'épaisseur du voile doit être déterminée en fonction de la hauteur libre d'étage et des conditions de rigidité aux extrémités. Les dimensions du voile doivent satisfaire les conditions du

RPA99 suivantes :

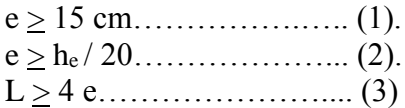

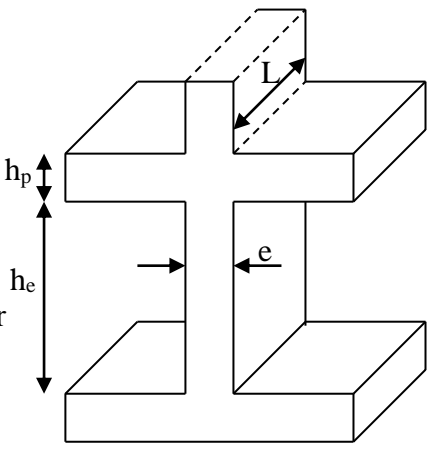

**Figure II 4** Voile

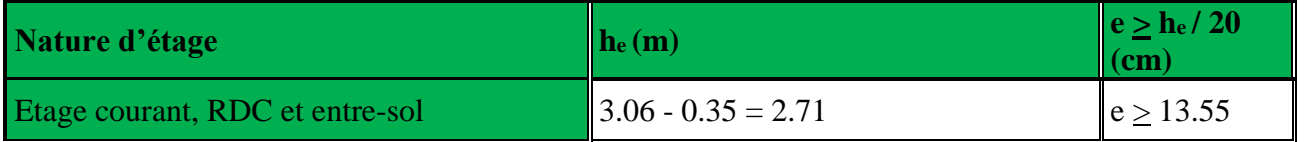

On opte pour :  $e = 15$  cm

#### **II.6 Les escaliers :**

 Un escalier est un élément secondaire qui sert à relier les différents niveaux d'une construction, son utilisation régulière un bon dimensionnement afin d'assurer une sécurité et un confort aux usagers.

Les escaliers peuvent être en béton armé, en acier ou en bois.

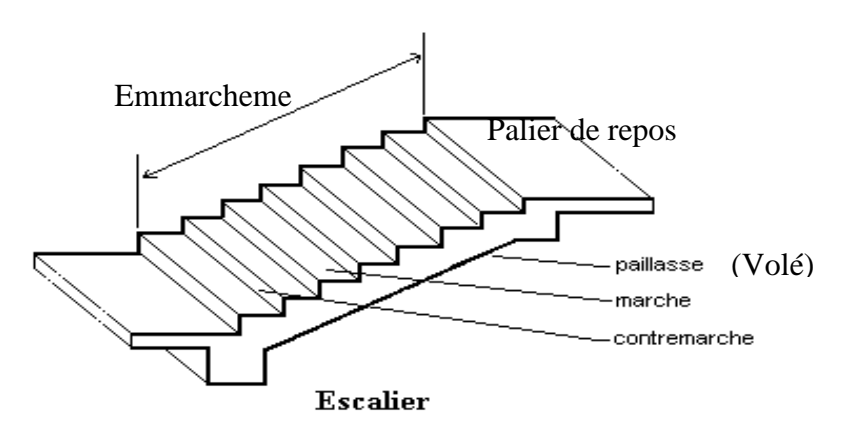

 **Figure II 5** Escalier

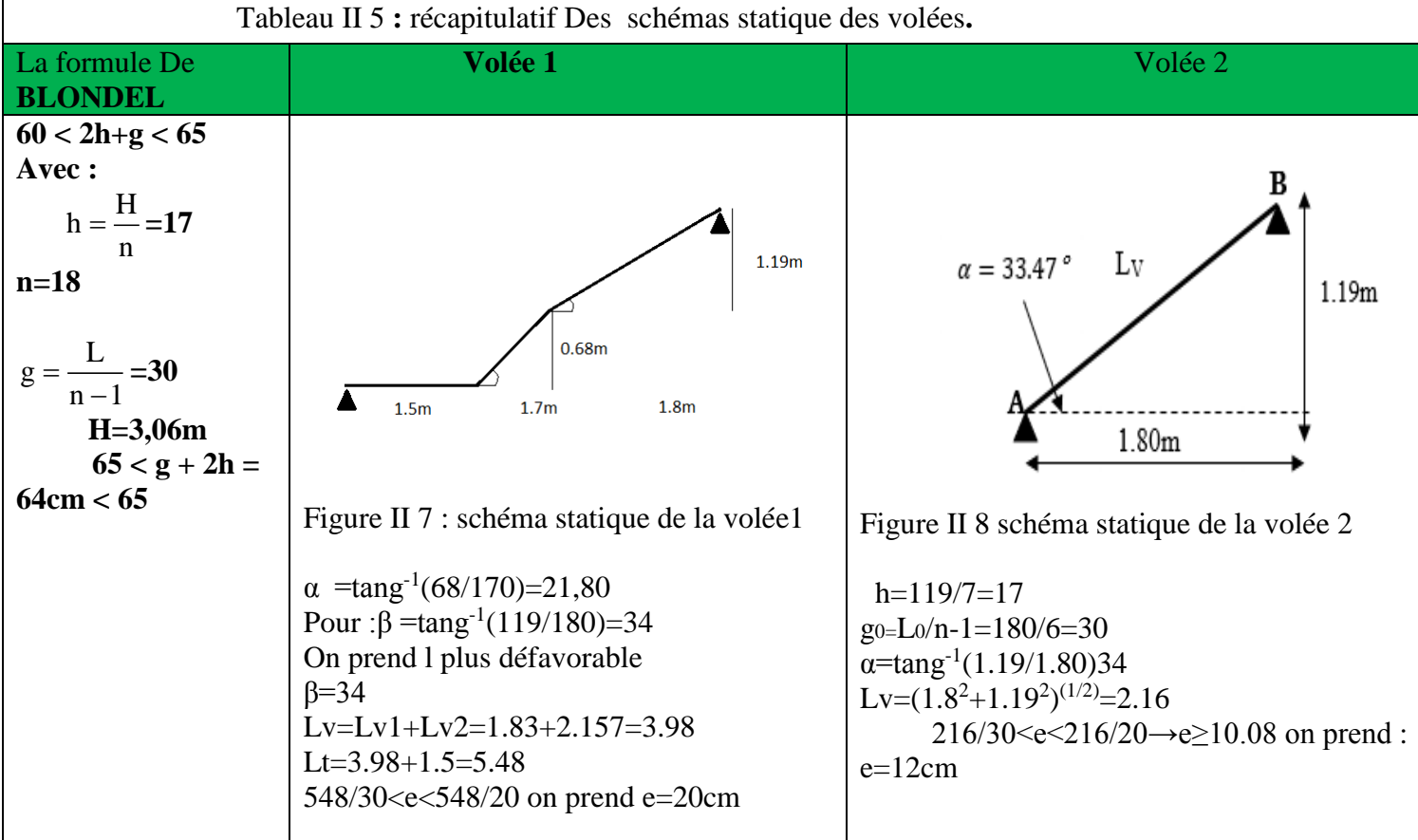

#### **II.7 Conclusion:**

Après le pré-dimensionnement des éléments structuraux et la vérification des conditions nécessaires, on peut opter les dimensions suivantes :

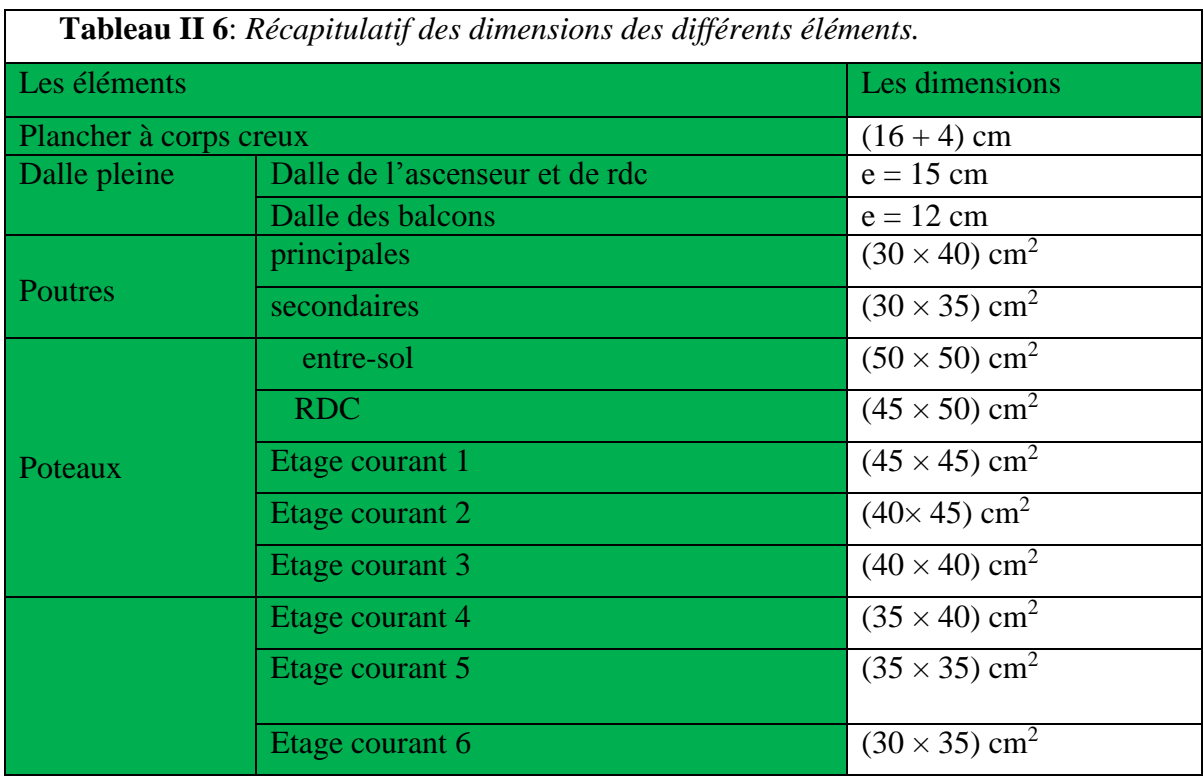

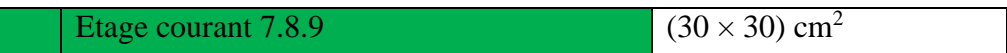

#### **III.1 INTRODUCTION**

 La construction est un ensemble d'éléments qui sont classés en deux catégories : éléments principaux et élément secondaires. Dans ce chapitre on s'intéresse uniquement à l'étude des éléments secondaires (différents planchers, escalier, acrotère et l'ascenseur). Cette étude se fait en suivant le cheminement suivant : évaluation des charge sur l'élément considéré, calcul des sollicitations les plus défavorables puis, détermination de la section de acier nécessaire pour reprendre les charges en question toutes on respectant la règlementation en vigueur (BAEL91, CBA93, RPA99 addenda 2003…).

#### **III.2 ETUDES DES PLANCHERS**

Dans notre structure nous avons deux types de planchers :

- plancher à corps creux.
- Plancher à dalle pleine.

#### **III.2.1 Etude des poutrelles:**

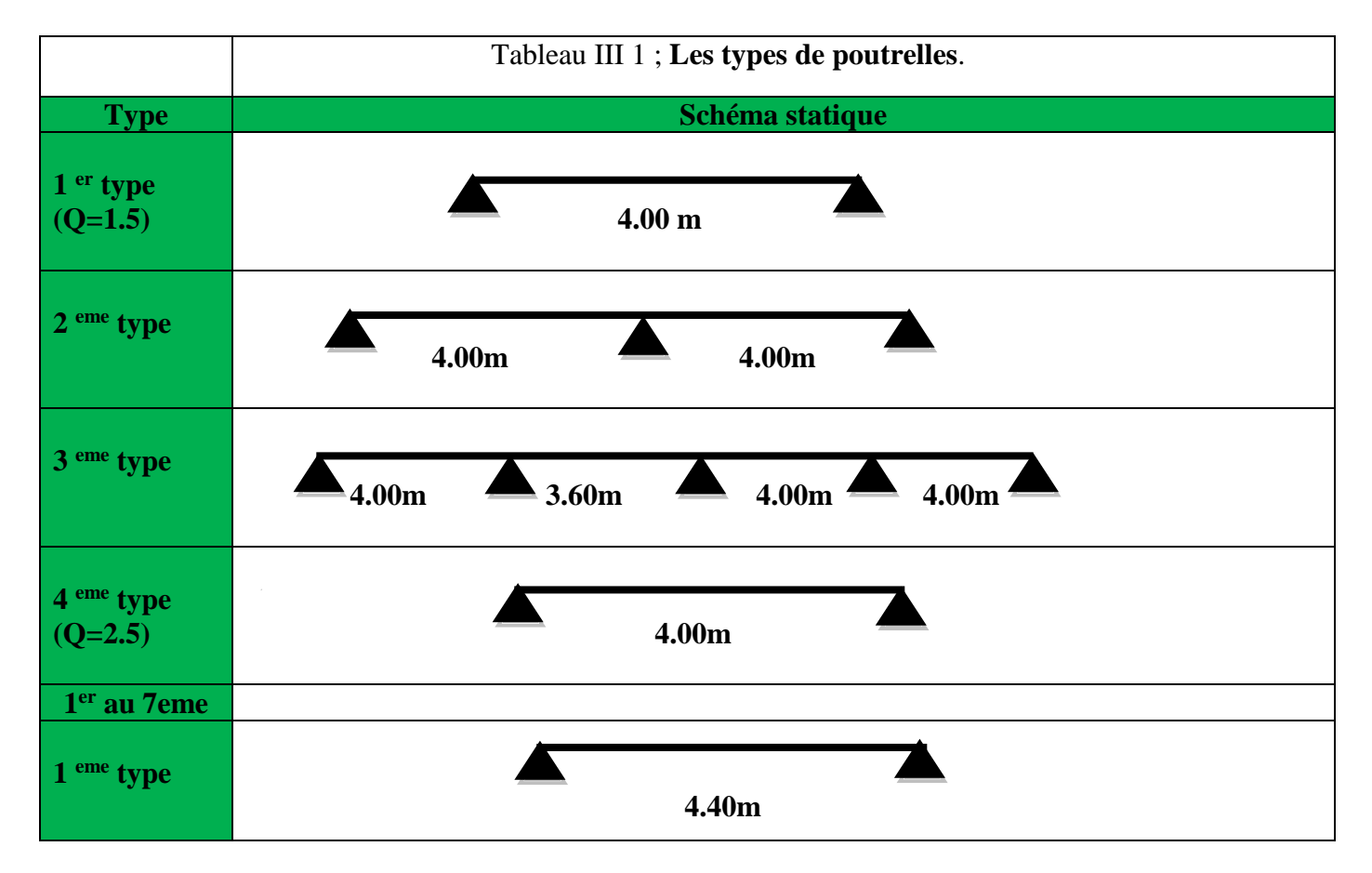

#### **III.2.1.1 Les Différents types de poutrelles : On a sept types de poutrelles.**

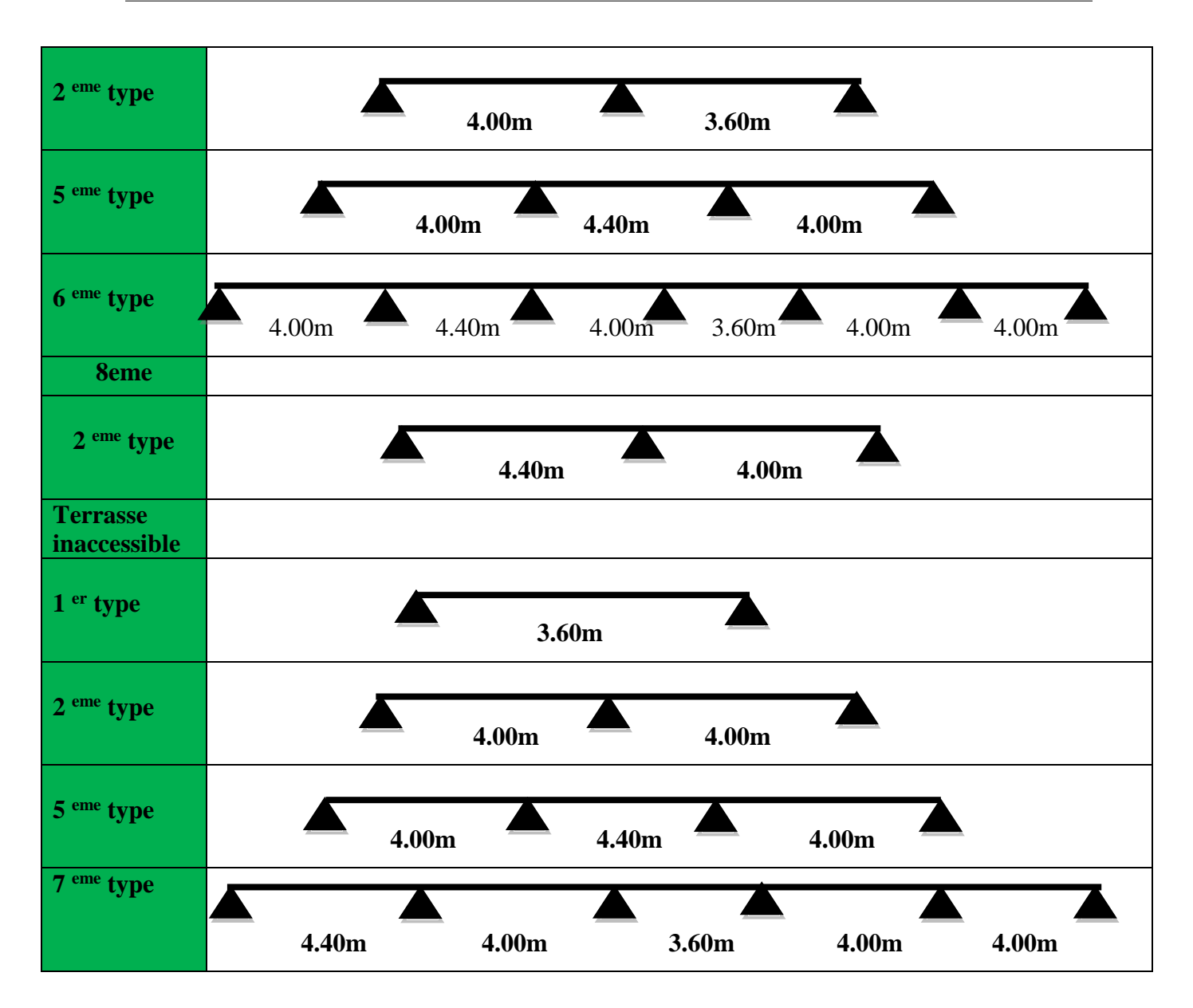

#### **III.2.1.2 Méthodes de calcul:**

 Les poutrelles sont calculées à la flexion simple sous les charges permanentes (G) et la surcharge d'exploitation (Q) comme une poutre continue sur plusieurs appuis.

Pour le calcul des sollicitations on applique deux méthodes qui sont :

- Méthode forfaitaire
- Méthode de CAQUOT
- **A. Méthode forfaitaire :**

#### **III.2.1.3 Etude de différents planchers:**

#### **Vérification des conditions d'application de la méthode forfaitaire :**

- Plancher à surcharge modérée :  $Q \le \min(2 \times G; 5)$ KN/m<sup>2</sup>.
	- **→** Plancher terrasse inaccessible :

 $G = 6.18KN/m^2$ 

- $Q = 1.00$ KN/m<sup>2</sup>  $\Rightarrow$  1.00  $\leq min(2 \times 6.18; 5)$  KN/m<sup>2</sup> Condition vérifiée.
- Plancher étage courant :<br>  $G = 5.09KN/m^2$
- $Q = 1.5$ KN/m<sup>2</sup>  $\Rightarrow$  1.5  $\leq min(2 \times 5.09; 5)$  KN/m<sup>2</sup> Condition vérifiée.
- Le moment d'inertie est constant sur tout le long de la travée. Condition vérifiée.
- Le rapport  $0.8 \le \frac{1}{11} \le 1.25$ l  $0.8 \leq -1$ i+1  $\leq$   $\frac{1}{i}$   $\leq$  $^+$

Type  $2:0.8 \leq 4/4 = 1 \leq 1.25$  condition vérifiée.

Type  $2:0.8 \le 4/3.6 = 1.11$ ;  $3.6/4 = 0.9 \le 1.25$  condition vérifiée.

Type  $3:0.8 \le 4/4.4 = 0.9; 4/4 = 1; .6/4 = 0.90 \le 1.25$  condition vérifiée.

• Fissuration peu nuisible.

Les conditions d'application de la méthode forfaitaire étant vérifiées pour tous les types ;

#### **III.2.1.4 Calcul des moments et des efforts tranchant des poutrelles :**

#### **Calcul des sollicitations :**

à l'ELU :  $p_u = 1.35 \times G + 1.5 \times Q$  et  $q_u = 0.65 \times p_u$  $\hat{a}$  l'ELS :  $p_s = G + Q$  et  $q_s = 0.65 \times p_s$ 

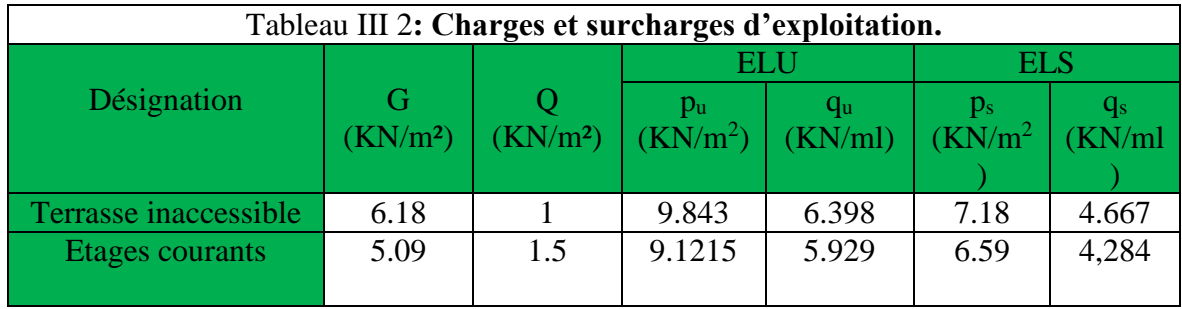

#### **III.2.1.5 Poutrelles du Plancher étages courant :**

Etant donné que les conditions d'application de la méthode forfaitaire sont satisfaites, nous allons procéder aux calculs des moments et des efforts tranchants.
**Poutrelle de type 2 :**

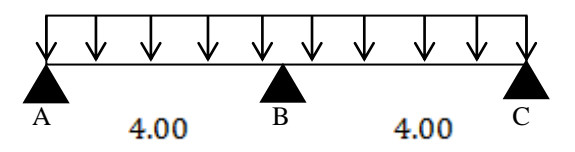

Figure III 1 **Poutrelle de type 2**

 **Moments isostatiques :**  À l'ELU :

travée A-B  $M_0^{AB} = \frac{q_u l^2}{8} = \frac{5.929 \times 4.00^2}{8} = 11.858 K N.m.$ Travée **B-C :**  $M_0^{BC} = \frac{q_u l^2}{8} = \frac{5.929 \times 4.00^2}{8} = 11.858 K N.m$ 

À l'ELS :

Travée A-B : Travée B-C : **Moments sur appuis :** Appuis de rive :  $M_A = M_C = 0$ 

Sur les appuis de rive, le moment est nul, mais il faut toujours mettre des aciers de fissuration équilibrant un moment égal à $0.15\times M_{\rm o}$  .

Appuis intermédiaires : on prend le maximum des moments isostatiques. À l'ELU :

 $M_R = -0.6 \times M_0^{BC} = -0.6 \times 11.858 = 7.115$ KN.m À l'ELS :

$$
M_{R} = -0.6 \times M_{0}^{BC} = -0.6 \times 8.568 = 5.14 \, \text{KN} \cdot \text{m}
$$

**Moments en travées :**

$$
\alpha = \frac{Q}{Q+G} = \frac{1}{1+5.09} = 0.164
$$
  
\n
$$
\alpha=0,164 \Rightarrow \begin{cases}\n1+0.3\alpha = 1.049. \\
1.2+0.3\alpha = 1.249.\n\end{cases}
$$
  
\n $\hat{A} \text{PELU}:$ 

$$
\begin{cases}\nM_t + \frac{M_g + M_d}{2} \ge \max[(1+0.3\alpha)M_0; 1.05M_0] \\
M_t \ge \frac{(1.2+0.3\alpha)}{2}M_0\n\end{cases}
$$
\n
$$
\begin{cases}\nM_t \ge 1.049 \times 11.85 - 7.115/2 = 8.87KN.m \\
M_t \ge \frac{1.249}{2} \times 11.85 = 7.40KN.m \\
\implies M_t = 8.87KN.m\n\end{cases}
$$

**Remarque :** Tableau récapitulatif des efforts des poutrelles sont résumées dans les tableaux insérés en annexe III.1

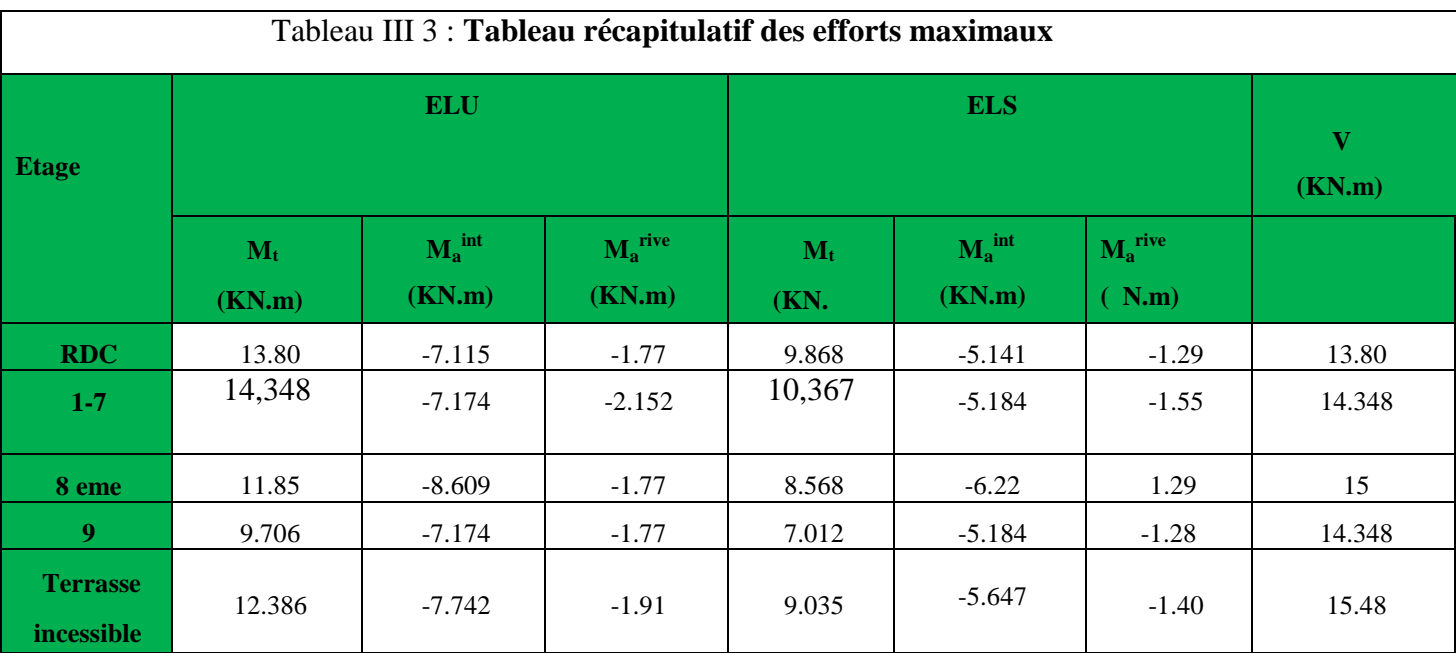

## **III.2.1.6 Ferraillage des poutrelles : Les poutrelles se calculent à la flexion simple.**

# **Calcul de la section d'armature longitudinale :**

## **Plancher étage courant :**

Calcul du moment équilibré par la table de compression *Mtu* :

 $M_{tu} = b \times h_0 \times \sigma_{bc} (d - \frac{h_0}{2}) \Rightarrow M_{tu} = 0.65 \times 0.04 \times 14.2 \times (0.18 - \frac{0.04}{2}) \times 10^3 \Rightarrow M_{tu} =$  $0.04MN.m$ 

 $M_{\mu} > M_{\text{trav}} \implies L$ 'axe neutre se trouve dans la table de compression  $\implies$  étude d'une section rectangulaire  $b \times h$ .

**En travée :**  $\mu_{bu} = \frac{Mt}{b \times d^2 \times \sigma_{bc}}$  ; d=0.9h.

 $\mu bu = \frac{14.348 \times 10^{-3}}{0.65 \times 0.18^2 \times 14.2}$ 

 $\Rightarrow$  *A*  $=$  0.

$$
\Rightarrow \text{Pivot A: } \xi = 10\% \Rightarrow \sigma_{st} = \frac{f_e}{\gamma_s} = \frac{400}{1.15} = 348 Mpa.
$$

$$
\alpha = 1.25(1-\sqrt{1-2\mu bu})
$$

$$
\Rightarrow \alpha = 0.0614
$$

Z= d  $(1-0.4 \alpha)$ =0.17  $(1-0.4\times0.0642)$ =0.175 m.

$$
A_t = \frac{14.348 \times 10^{-3}}{348 \times 0.175} = 2.35 \times 10^{-4} m^2 \Rightarrow A_t = 2.35 cm^2
$$

**Vérification de la condition de non fragilité :**

$$
A = \frac{0.23 \times b \times d \times f_{t28}}{f_{\epsilon}} \frac{0.23 \times 0.65 \times 0.18 \times 2.1^{2}}{400}
$$
  
= 2.17 cm<sup>2</sup>

Vérifiée.

Soit  $A_t = 2H A 10 + 1H A 12 = 2.70 K N.m$ 

 **En appuis :**

Au niveau de l'appui le moment est négatif donc on calcule une section b0\*h :

 $\mu bu = \frac{8.609 \times 10^{-3}}{0.65 \times 0.18^2 \times 14.2}$  $\Rightarrow$  *A*  $=$  0.  $\Rightarrow$  Pivot A:  $\xi = 10\%$   $\Rightarrow \sigma_{st} = \frac{f_e}{\gamma} = \frac{400}{1.15} = 348 Mpa$  $=\frac{f_e}{\gamma_s}=\frac{400}{1.15}=$  $\sigma_{st} = \frac{Je}{\sqrt{2}} = \frac{400}{100} = 348 Mpa$ . *s*  $\alpha = 1.25(1-\sqrt{1-2\mu bu})$  $\Rightarrow \alpha = 0.036$ 

Z= d  $(1-0.4 \alpha)$ =0.18  $(1-0.4\times0.232)$ =0.177 m.

$$
A_t = \frac{8.609 \times 10^{-3}}{348 \times 0.177} = 1.39 \times 10^{-4} m^2 \Rightarrow A_t = 1.39 cm^2
$$

Vérification de la condition de non fragilité :

$$
A = \frac{0.23 \times b \times d \times f_{t28}}{f_e} = \frac{0.23 \times 0.1 \times 0.18 \times 2.1^2}{400}
$$
  
= 0.22cm<sup>2</sup>

Vérifiée.

Soit  $A_t = 3H A8 = 1.51cm^2$ Appuis de rive :  $\mu_k = \frac{Mt}{t}$   $d=0.9h$ 

$$
\mu_{\text{out}} = \frac{2.152 \times 10^{-3}}{0.65 \times 0.18^2 \times 14.2}
$$
\n
$$
\Rightarrow (\mu_{\text{out}} = 0.00719) < (\mu_l = 0.186) \Rightarrow A = 0.
$$

$$
\Rightarrow \text{Pivot A: } \xi \text{ s}=10\% \Rightarrow \sigma_{st} = \frac{f_e}{\gamma_s} = \frac{400}{1.15} = 348 Mpa.
$$

 $\alpha = 1.25(1-\sqrt{1-2\mu bu})$  $\Rightarrow \alpha = 0.00902$ 

Z= d (1-0.4  $\alpha$ )=0.18 (1-0.4×0.0009)=0..179 m.

$$
A_t = \frac{2.152 \times 10^{-3}}{348 \times 0.179} = 0.345 \times 10^{-4} m^2 \Rightarrow A_t = 0.345 cm^2
$$

Vérification de la condition de non fragilité :

$$
A = \frac{0.23 \times b \times d \times f_{t28}}{f_e} \frac{0.23 \times 0.1 \times 0.18 \times 2.1^2}{400} = 0.22 \text{cm}^2
$$

Vérifiée.

Soit  $A_t = 1H A 10 = 0.79 K N.m$ 

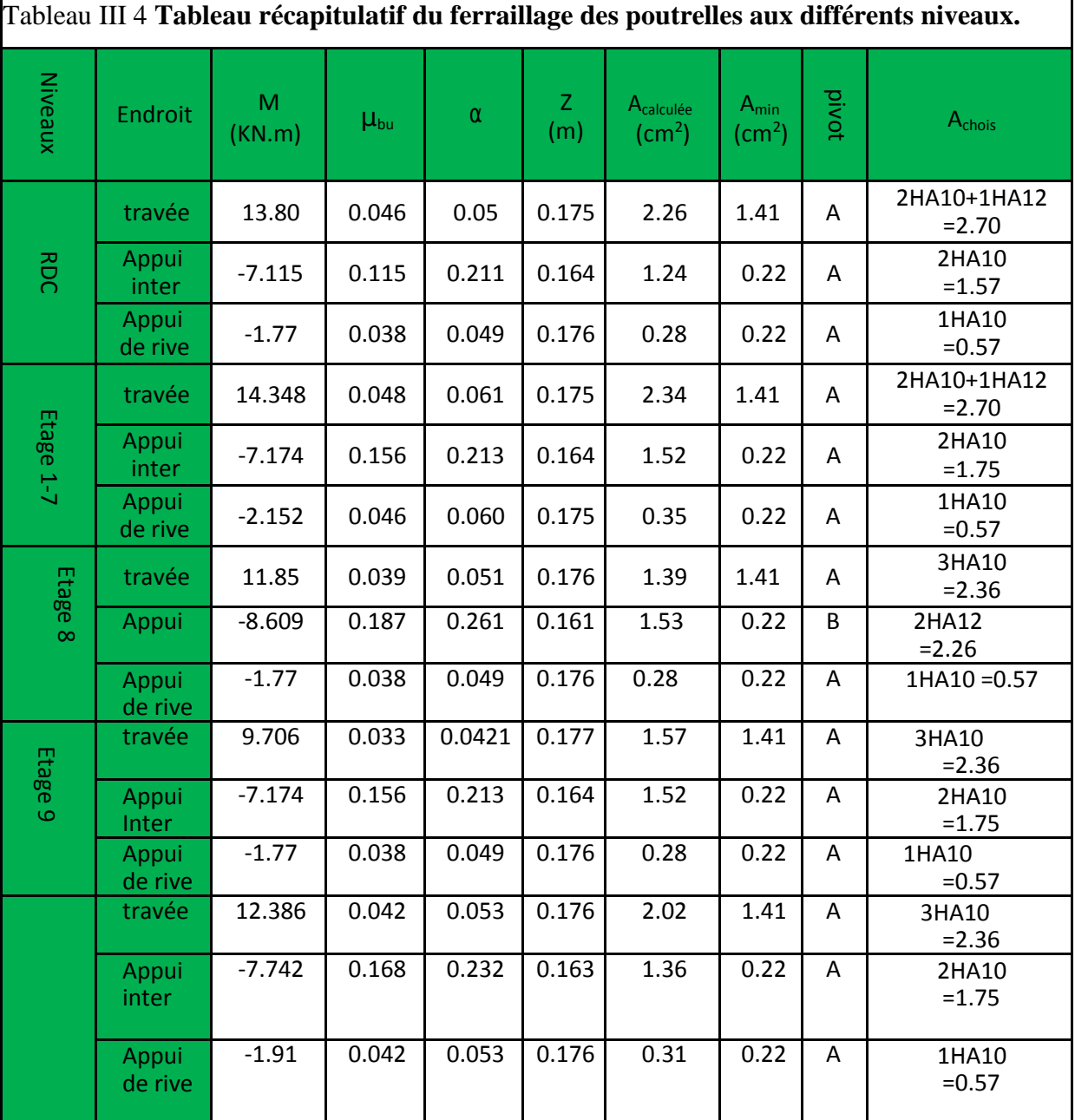

# **III.2.1.7 Vérification à l'ELU :**

 **Cisaillement :**

$$
V^{\max} = 16.58 \text{KN} \Rightarrow \tau_U = \frac{v_U}{b_0 \times d} \Rightarrow \tau_U = \frac{15.48 \times 10^{-3}}{0.1 \times 0.18}
$$

 $\tau_u = \min \left[ \frac{0.2}{\gamma_h} f_{c28} \right]$ ; 5 MPa] = 3.33 MPa  $\Rightarrow \tau_u < \tau_u$ 

condition vérifiée.

**Calcul des armatures transversales**

 $\Phi \le \min \left( \frac{h}{35}, \Phi \right) \frac{b_0}{10} = 6$ mm On adopte un étrier avec  $A_t = 2H A6 = 0.57 \text{cm}^2$  **L'espacement :** 1) St  $\leq$  min (0.9d, 40cm)  $\Rightarrow$  St  $\leq$  16.20*cm*  $\frac{1}{-0.3f'_{\alpha}K}$   $\Rightarrow$  $\leq \frac{A_t \times 0.8 f_e(\sin \alpha + )}{2}$  $(\tau_{\mu} - 0.3 f_{\mu} K)$ 2)  $S_t \leq \frac{A_t \times 0.8 f_e(\sin \alpha + \cos \alpha)}{1 - \cos \alpha + \cos \alpha}$  $b_0(\tau_u - 0.3f'_{ti}K)$  $S \leq \frac{A_t \times 0.8 f_t}{2}$ *<sup>u</sup> tj*  $t \leq \frac{P_t + 6R_{t}C_{t}}{b_0(\tau)}$  $\alpha$  + cos  $\alpha$  Flexion simple Fissuration peut nuisible  $\implies K=1$  Pas de reprise de bétonnage ſ I I Fissuration peut nuisible  $\Rightarrow$ I l

 $\alpha$  = 90<sup>0</sup> (Flexion simple, cadres droites.)  $f'_{ij}$  =min ( $f_{ij}$ ; 3.3Mpa)

$$
\Rightarrow S_t \le \frac{0.57 \times 0.8 \times 235}{10(0.86 - 0.3 \times 2.1)} \Rightarrow S_t \le 36cm
$$
  
3)  $S_t \le \frac{A_t \times f_e}{0.4 \times b_0} \Rightarrow S_t \le \frac{0.57 \times 400}{0.4 \times 10} \Rightarrow S_t \le 33cm$  On prend St=15cm

 $\triangleright$  Vérification des armatures longitudinales  $(A_l)$  à l'effort tranchant  $(V_u)$ :  **L'appui intermédiaire :**

$$
A_{l} \geq (V_{u} + \frac{M_{U}}{0.9 \times d}) \frac{\gamma_{s}}{f_{e}} = (15,58 - \frac{9.035}{0.9 \times 0.18}) \times 10^{-3} \frac{1.15}{400} 10^{4} = -1.16 \text{ cm}^{2}
$$

Au niveau de l'appui intermédiaire  $V_u$  est négligeable devant  $M_u$  (pas d'influence sur les  $A_l$ )

# **Au niveau de l'appui de rive :** On a :  $M_{\scriptscriptstyle U}$  =0

$$
A_{l} \ge \frac{V_{u} \times \gamma_{s}}{fe} = \frac{15.48 \times 10^{-3} \times 1.15}{400}
$$
  
= 0.445cm<sup>2</sup>  $\Rightarrow$  A<sub>l</sub>  $\ge$  0.445cm<sup>2</sup>

vérifiée.

$$
\frac{V_u \times (\frac{b - b_0}{2})}{\tau_u = \frac{V_u \times (\frac{b - b_0}{2})}{0.9 \times b \times d \times h_0} \Rightarrow \tau_u = \frac{15.48 \times 10^{-3} (\frac{0.65 - 0.1}{2})}{0.9 \times 0.65 \times 0.18 \times 0.04}
$$

**III.2.1.8 Verification à l'ELS:**

Etat limite de compression du béton :  $\sigma_{bc} = \frac{H_s}{I} y \le \sigma_{bc}$ *M*  $\leq \sigma$ **(BAEL E.III.2)**

**En travée** :  $M_t^{max}$ =11.349 KN.m

Position de l'axe neutre

15 ( ).................................................... 2 0 2 <sup>0</sup> *A d h h H b* **BAEL91.L.III.3** .70

H<0 (alors l'axe neutre passe par la nervure ⇒calcul d'une section en Té Position de l'axe neutre y :

$$
b_0 \frac{y^2}{2} + [15A + (b - b_0)h_0]y - 15Ad - (b - b_0) \frac{h^2}{2} = 0
$$
  
0.05y<sup>2</sup> + 0.026y - 2.89×10<sup>-4</sup>...........(1)  
y = 0.0412m = 4.15cm........solution  

$$
I = \frac{b}{3}y^3 - (b - b_0) \frac{(y - h_0)^3}{3} + 15A(b - y)
$$

$$
I = 9317cm^2
$$

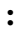

Donc : *bc* < *bc* =15MPa …………………… condition vérifiée **Appuis intermédiaires :**<br> $M_{ser} = 6.22 K N.m$ Position de l'axe neutre : le calcul se fait pour une section  $b_0 \times h$  $\frac{b_0}{2} \times y^2 + 15 \times A \times (y - d) = 0$ 0.05y²+ 3.39 y-6.102 =0…………………. (2)

Apres résolution de l'équation (2) : y = 7.1cm

$$
I = \frac{b_0}{3} \times y^3 + 15 \times A \times (d - y)^2
$$
  
\n
$$
I = \frac{0.1}{3} \times (0.071)^3 + 15 \times 2.26 \times 10^{-4} (0.18 - 0.071)^2 \Rightarrow I = 5093.5 \text{cm}^4
$$
  
\n
$$
M = 6.22 \times 10^{-3}
$$

 $\sigma_{bc} = \frac{M_{ser}}{I} y = \frac{6.22 \times 10^{-8}}{5093.5 \times 10^{-8}}$ <br>× 0.071 = 8.67*MPa* (CBA Art A.5.3.3)

 $\Rightarrow \sigma_{bc} < \overline{\sigma_{bc}} = 15 \text{MPa}$ Condition vérifiée.

### **III.2.1.9 Etat limite de déformation :**

Evaluation de la flèche :

Si l'une des conditions ci-dessous n'est pas satisfaite la vérification de la flèche devient nécessaire :

$$
\frac{h}{l} \ge \frac{1}{16}; \quad \frac{h}{l} \ge \frac{M_t}{10 \times M_0}; \quad \frac{A}{b_0 \times d} \le \frac{4.2}{f_e}
$$
 \t\t**BAEL91 (Article L.VI, 2)**

On a :  $\frac{h}{i} = \frac{20}{440} = 0.045 < \frac{1}{16} = 0.066 \Rightarrow$  non vérifier donc on doit faire une vérification de la flèche.

$$
\Delta f_t = f_{gv} - f_{ji} + f_{pi} - f_{gi} \, ;
$$

La flèche admissible pour une poutre de longueur supérieure à 5m est de :

$$
f_{adm} = \left(\frac{l}{500}\right) = \frac{440}{500} = 0.88 \, \text{cm}
$$

#### **Propriété de la section :**

Position de l'axe neutre :  $y = 4.15$  cm.

Calcul du moment d'inertie de la section homogène:

$$
yG = \frac{b_0 \frac{h^2}{2} + (b - b_0) \frac{h_0^2}{2} + n(A \times d + A' \times d')}{b_0 \times h + (b - b_0)h_0 + n(A + A')} \Rightarrow
$$
  
\n
$$
yG = \frac{10 \times \frac{20^2}{2} + (65 - 10) \frac{4^2}{2} + 15 \times (2.70 \times 18 + 0)}{10 \times 20 + (65 - 10)4 + 15(2.70 + 0)}
$$
  
\n
$$
\Rightarrow yG = 6.88cm
$$
  
\n
$$
I_0 = \frac{b_0}{3} h^3 + b_0 \times h \times (\frac{h}{2} - y_G)^2 + (b - b_0) \times h_0 \times (y_G - \frac{h_0}{2})^2 + (b - b_0) \times \frac{h_0^3}{12} + n [A (d - y_G)^2 + A']
$$
  
\n
$$
(y_G - d')^2]
$$
  
\n
$$
\Rightarrow I_0 = 19154.0512m^4 (I_0 c' est le moment d'inertie de la section totale)
$$
  
\n
$$
\rho = \frac{A_s}{b_0 \cdot d} \Rightarrow \rho = \frac{2.70}{10 \times 18} \Rightarrow \rho = 0.015
$$
  
\n
$$
\lambda_i = \frac{0.05.f_{i28}}{(2 + 3\frac{b_0}{b})\rho}
$$
................. Definition instance.

 $\frac{di}{3}$  = 10721.4*Mpa* Module de déformation longitudinale différée du béton.  $E_i = 32164.2 Mpa$  $i_v = \frac{v_i}{2}$  $E_v = \frac{E_i}{2} = 10721.4 Mpa$ 

## **Contraintes :**

$$
\sigma_{sj}=15\times \frac{M_{\text{ 5er}}\times (d-y)}{I}; \sigma_{s g}=15\times \frac{M_{\text{ 5ser}}\times (d-y)}{I}; \ \sigma_{s p}=15\times \frac{M_{\text{ 5ser}}\times (d-y)}{I}
$$

**Inerties fictives ( I***<sup>f</sup>* **) :**

$$
\mu_{j} = 1 - \frac{\sum_{1.75 \times f_{t28}} \sum_{j} f_{t28}}{4 \times \rho \times \sigma_{sj} + f_{t28}}; \mu_{g} = 1 - \frac{1.75 \times f_{t28}}{4 \times \rho \times \sigma_{sg} + f_{t28}}; \mu_{p} = 1 - \frac{1.75 \times f_{t28}}{4 \times \rho \times \sigma_{sp} + f_{t28}}
$$

$$
S_i \mu \le 0 \Rightarrow \mu = 0
$$
  

$$
Jf_{ij} = \frac{1.1 \times I_0}{1 + \lambda_i \times \mu_j} \; ; \; Jf_{ig} = \frac{1.1 \times I_0}{1 + \lambda_i \times \mu_g} \; ; \; Jf_{ip} = \frac{1.1 \times I_0}{1 + \lambda_i \times \mu_p} \; ; \; Jf_{vg} = \frac{1.1 \times I_0}{1 + \lambda_v \times \mu_g}
$$

Evaluation des flèches :

 $\blacktriangleright$ 

$$
f_{ji} = \frac{M_{jser} \cdot L^2}{10.E_i \cdot H_{ij}} \; ; \; f_{gi} = \frac{M_{gser} \cdot L^2}{10.E_i \cdot H_{ig}} \; ; \; f_{pi} = \frac{M_{pser} \cdot L^2}{10.E_i \cdot H_{ip}} \; ; \; f_{gv} = \frac{M_{pser} \cdot L^2}{10.E_v \cdot H_{gv}}
$$
\n
$$
q_{jser} = 0.65 \times G \Rightarrow q_{jser} = 0.65 \times 3.85 = 2.50 \, \text{KN/m}
$$
\n
$$
q_{gser} = 0.65 \times G \Rightarrow q_{gser} = 0.65 \times 5.09 = 3.308 \, \text{KN/m}
$$

E<sub>1</sub> = 32164.2Mpa  
\nModule de deformation longitudinale instantaneous the 20.5464.  
\n**Cortransities :**  
\n
$$
\sigma_{s} = 15 \times \frac{M_{\text{grav}} \times (d - y)}{I}; \sigma_{s} = 15 \times \frac{M_{\text{grav}} \times (d - y)}{I}; \sigma_{sp} = 15 \times \frac{M_{\text{grav}} \times (d - y)}{I}
$$
\n
$$
\begin{array}{c}\n\text{Inerties fictives (If) :\n
$$
\mu_{j} = 1 - \frac{1.75 \times f_{i28}}{4 \times \rho \times \sigma_{s} + f_{i28}}; \mu_{g} = 1 - \frac{1.75 \times f_{i28}}{4 \times \rho \times \sigma_{s} + f_{i28}}; \mu_{p} = 1 - \frac{1.75 \times f_{i28}}{4 \times \rho \times \sigma_{sp} + f_{i28}}\\
\text{Si } \mu \leq 0 \Rightarrow \mu = 0\\ \n\eta_{ij} = \frac{1.1 \times I_{0}}{1 + \lambda_{i} \times \mu_{j}}; \quad \eta_{ij} = \frac{1.1 \times I_{0}}{1 + \lambda_{i} \times \mu_{g}}; \quad \mathcal{F}_{ip} = \frac{1.1 \times I_{0}}{1 + \lambda_{i} \times \mu_{p}}; \quad \mathcal{F}_{sp} = \frac{1.1 \times I_{0}}{1 + \lambda_{i} \times \mu_{g}}\\
\text{Evaluation des fèches :\n
$$
f_{ji} = \frac{M_{jwr} L^{2}}{1 + \lambda_{i} \times \mu_{j}}; \quad f_{gi} = \frac{M_{jwr} L^{2}}{1 + \lambda_{i} \times \mu_{g}}; \quad f_{jg} = \frac{M_{jwr} L^{2}}{10 \cdot E_{i} \cdot H_{jg}}; \quad f_{g} = \frac{M_{jwr} L^{2}}{10 \cdot E_{i} \cdot H_{g}}, \quad f_{g} = \frac{1.1 \times I_{0}}{10 \cdot E_{i} \cdot H_{g}},
$$
\n
$$
q_{jser} = 0.65 \times G \Rightarrow q_{jser} = 0.65 \times 3.85 = 2.50 \text{KN/m}
$$
\n
$$
q_{gser} =
$$
$$
$$

$$
I_0 = 19154.0512 \text{cm}^4; A_s = 2.70 \text{cm}^2
$$
  

$$
\lambda_i = \frac{0.05 \times 2.1}{(2 + 3 \times \frac{0.1}{0.65}) \times 0.015} \Rightarrow \lambda_i = 2.84
$$
  

$$
\lambda_v = 0.4 \times 2.84 \Rightarrow \lambda_v = 1.14
$$

$$
\sigma_{jser} = 15 \times \frac{4.531 \times (0.18 - 0.0415) \times 10^{-3}}{9317 \times 10^{-8}} = 101.32 Mpa
$$

$$
\sigma_{jser} = 15 \times \frac{5.999 \times (0.18 - 0.0415) \times 10^{-3}}{9317 \times 10^{-8}} = 130.38 Mpa
$$

$$
\sigma_{\text{jser}} = 15 \times \frac{7.756 \times (0.18 - 0.0415) \times 10^{-3}}{9317 \times 10^{-8}} = 172.94 Mpa
$$

$$
\mu_{\text{jser}} = 1 - \frac{1.75 \times 2.1}{4 \times 0.015 \times 101.32 + 2.1} = 0.54966443
$$
\n
$$
\mu_{\text{gser}} = 1 - \frac{1.75 \times 2.1}{4 \times 0.015 \times 133.656019 + 2.1} = 0.63683478
$$
\n
$$
\mu_{\text{pser}} = 1 - \frac{1.75 \times 2.1}{4 \times 0.015 \times 172.928586 + 2.1} = 0.70542771
$$

$$
If_{ij} = \frac{1.1 \times 19154}{1 + (2.84 \times 054966443)} = 8220.3 \text{cm}^4
$$

$$
If_{ig} = \frac{1.1 \times 19154}{1 + (2.84 \times 063683478)} = 7495.4 \text{cm}^4
$$

$$
If_{ip} = \frac{1.1 \times 19154}{1 + (2.84 \times 0.7054277)} = 7009 \text{cm}^4
$$

$$
If_{vg} = \frac{1.1 \times 19154}{1 + (1.14 \times 0.0.63683478)} = 12218cm^{4}
$$

$$
f_{ji} = \frac{4.531 \times 10^{-3} \times 4.4^{2}}{10 \times 3245659 \times 82203 \times 10^{-8}} = 8.78154466mm
$$

$$
f_{gi} = \frac{5.999 \times 10^{-3} \times 4.4^{2}}{10 \times 3245659 \times 7495.4 \times 10^{-8}} = 3.28816202m
$$

$$
f_{pi} = \frac{7.756 \times 10^{-3} \times 4.4^{2}}{10 \times 3245659 \times 7009 \times 10^{-8}} = 6.60218477m
$$

*f <sup>p</sup><sup>i</sup>* 4.77169232*<sup>m</sup>* 10 32456.59 12218 10 5.999 10 4.4 8 3 2 *f* 7.328751*mm* 8.8*mm* …………………………………….. condition verifiée

 on remarque que la flèche n'est pas vérifiée pour tous les niveaux, on propose d'augmenter la section d'acier.

 Les résultats obtenus après augmentation des sections d'armatures, sont résumés dans le tableau suivant :

**Remarque :** Tableau récapitulatif des vérifications à l'ELS et Tableau récapitulatif des vérifications de flèches des différents niveaux sont résumées dans les tableaux insérés en annexe III.2

-Les schéma de ferraillage des déférentes poutrelle sont présenté le tableau ci-dessous

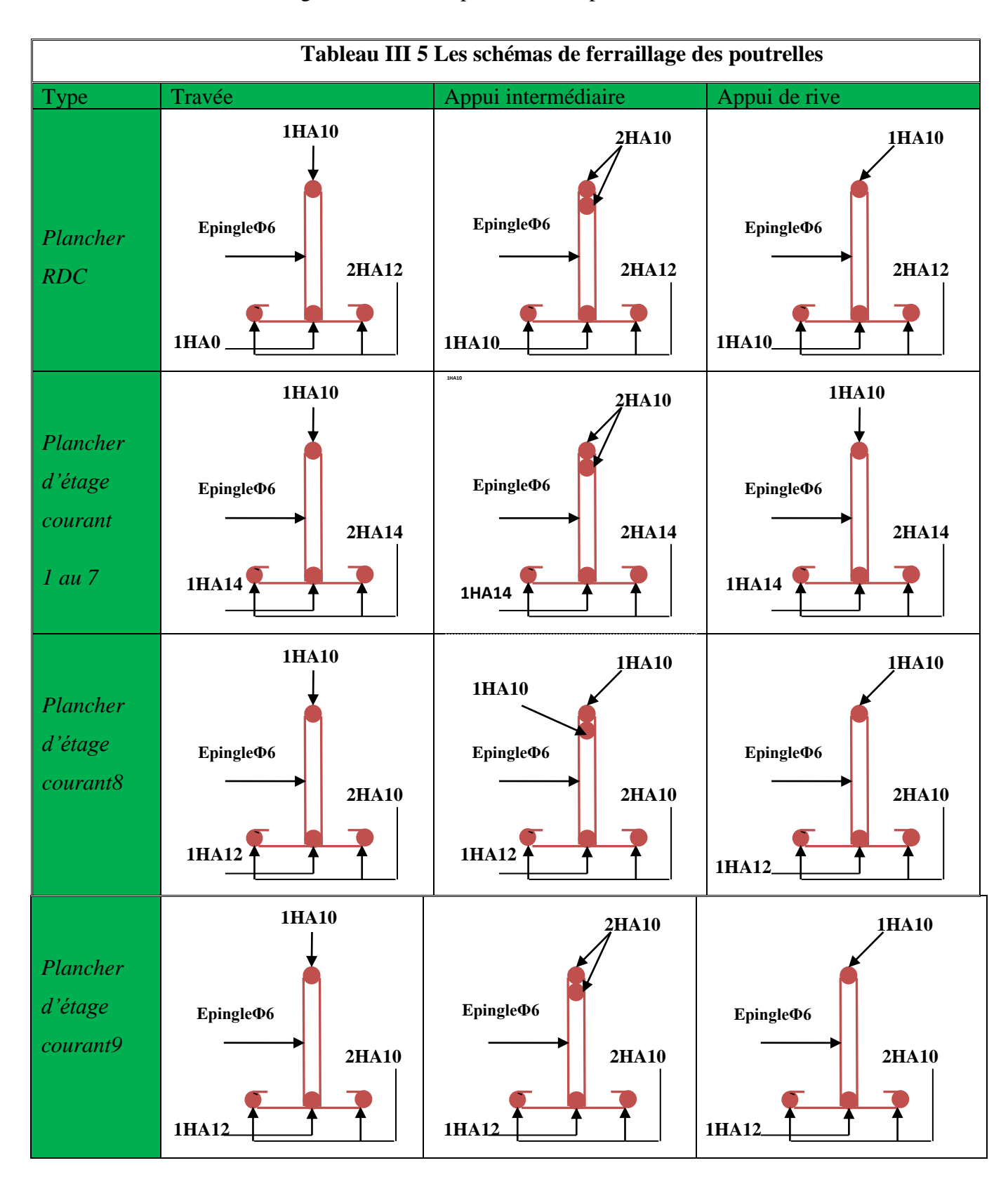

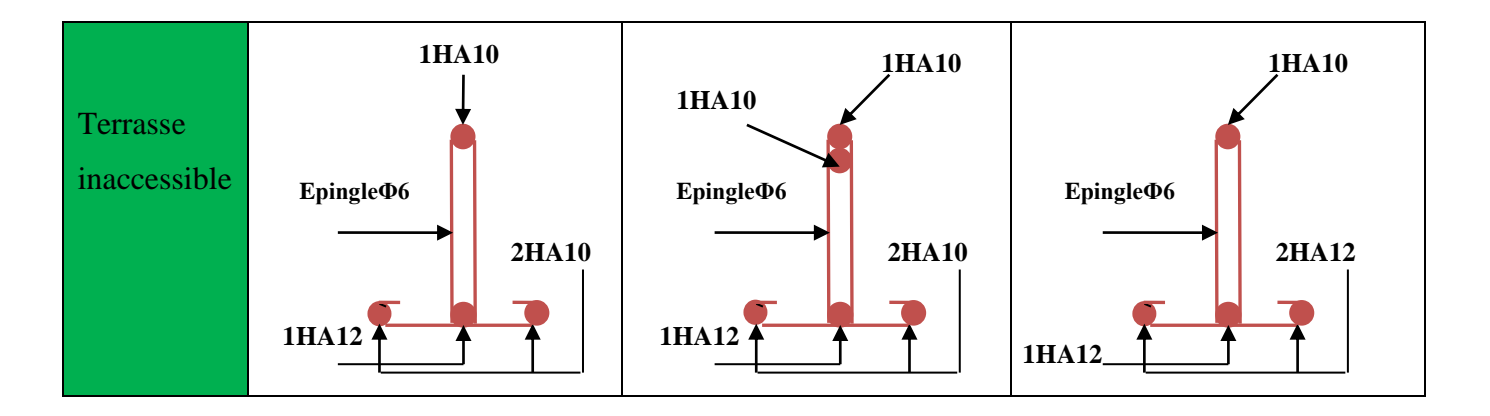

## **III.2.2 Ferraillage de la dalle de compression**

Selon le *BAEL 91 (B.6.8, 423)* la dalle de compression, sera armée par un quadrillage de

barres dont les dimensions de mailles ne doivent pas dépasser :

20 cm (5 p.m.) pour les armatures perpendiculaires aux nervures.

33 cm (3 p.m.) pour les armatures parallèles aux nervures.

On utilise un treillis soude HA de nuance  $f_e = 500MPa$ .

Armatures perpendiculaires aux poutrelles

$$
A_{\perp} = \frac{4 \times l}{f_e} = \frac{4 \times 0.65}{400} = 0,65 \, (cm^2 / m l)
$$
\n
$$
\frac{4 \times l}{f_e} = \frac{4 \times 0.65}{500} = 0.52 \, cm^2 / m l
$$

*CBA93 (B.6.8.4.2.3)* Armatures parallèles aux poutrelles  $A_{\ell} = A \perp /2 = 0,260 \text{cm}^2/\text{ml}$ 

On choisit : 5HA8/ml=2,51cm<sup>2</sup>/ml Armatures perpendiculaires aux poutrelles

Avec : St=20cm  $\leq$ 20cm ... Vérifiée.

 $4HA8$  /ml=2,01cm<sup>2</sup>/ml parallèles aux poutrelles  $\rightarrow$ St=25cm < 30 cm.

Donc on choisit un treillis a soudé : TS HA  $8(15\times15)$ .

### **III.2.2.1 Schéma de ferraillage du plancher à corps creux (20+4)**

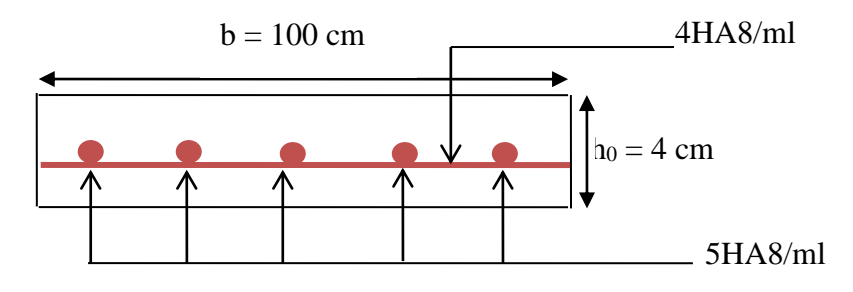

**Figure III 2** Schéma de ferraillage du plancher à corps creux

### **III.3 Les Dalles :**

**III.3.1 Panneau du plancher RDC (4 appuis) :**

0.82 5  $\rho = \frac{4,1}{4}$ Donc la dalle travaille selon les deux sens.

**Calcul du chargement :**

*q<sup>u</sup>* = 1.35×6,18+1.5×2,5 = 12,09*KN*/*ml*.  $q_s = 6{,}18{+}2{,}5 = 8{,}68K$ *N*/*ml*.

 $\div$  **Calcul de**  $Mx_0$  **et**  $My_0$  :

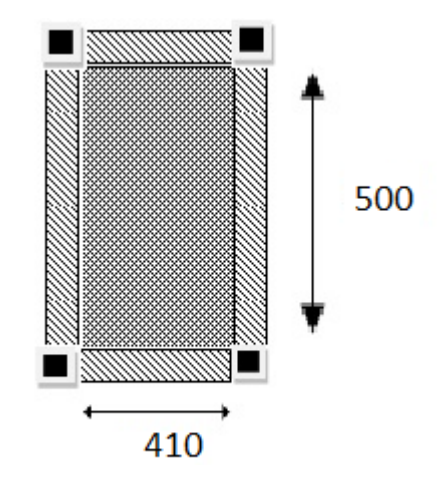

$$
\begin{cases}\nM_{0u}^{x} = \mu_{x} \times q \times l_{x}^{2} = 0.0539 \times 12,093 \times 4,1^{2} = 10, \\
M_{0u}^{y} = \mu_{y} \times M_{0}^{x} = 0.6313 \times 10,96 = 6,92KN / ml \text{ Figure III 3} \text{ Panneau de } rd \\
M_{0,ser}^{x} = \mu_{x} \times q \times l_{x}^{2} = 0.0607 \times 8,68 \times 4,1^{2} = 8,85KN / ml \\
M_{0,ser}^{y} = \mu_{y} \times M_{0}^{x} = 0.7381 \times 8,856 = 6,537KN / ml\n\end{cases}
$$

**Calcul des moments compte tenu de l'encastrement :**

**En travée :** 

$$
\left\{\begin{array}{c} M^{x}_{ser}=0.85M^{x}_{0ser}=7{,}528KN.m\\ M_{ser}^{y}=0{,}85M^{y}_{0ser}=5{,}556KN.m\\ M^{x}_{u}=0{,}85M^{x}_{0u}=9{,}31KN.m\\ M^{y}_{u}=0{,}85M^{y}_{0u}=5{,}882KN.m \end{array}\right.
$$

**En appuis** :

$$
\begin{cases}\nM_u^x = M_u^y = -0.5M_{0u} = -5,475KN.m \\
M_{ser}^x = M_{ser}^y = -0.5M_{0ser} = -5.2.KN.m\n\end{cases}
$$

### **Ferraillage :**

Le ferraillage se fait à la flexion simple pour une bande de 1 ml.

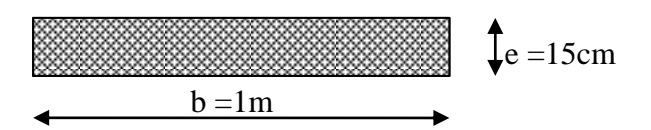

**Figure III 4** Section de la dalle pleine a ferraillé

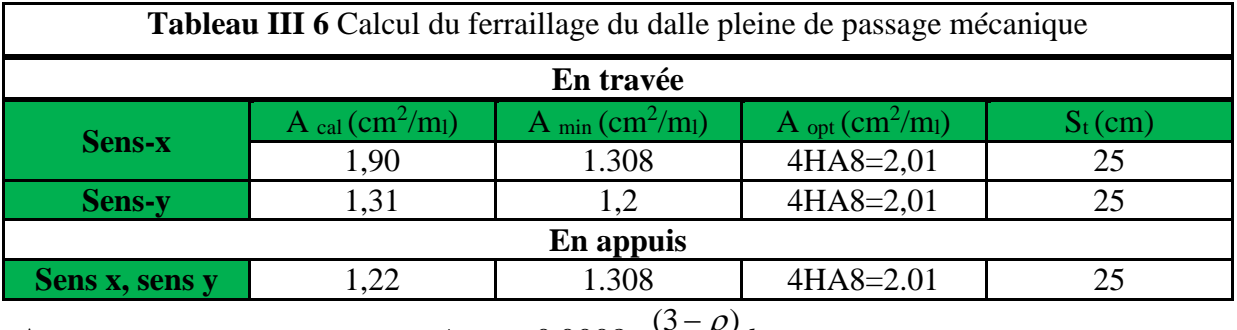

Avec

$$
A_{x_{\min}} = 0.0008 \times \frac{(3-\rho)}{2} b \times e
$$

 $A_{\text{win}} = 0.0008 \times b \times e$ 

 **Vérification diverse : l'ELU : Vérification de l'effort tranchant :** *KN*  $ly^4 + lx$  $V^x u = \frac{Q_u \times lx}{\times Q_u \times Q_u} \times \frac{ly}{q_u}$  $\frac{x}{\mu} = \frac{Q_u \times lx}{2 \times 10^{4} \times 10^{4}} = 17.07$  $: V_{u} = \frac{1}{2} \times \frac{1}{l v^{4} + l x^{4}}$ 4  $\frac{1}{x+1}$  = ×  $=\frac{Q_u \times}{P_u \times P_u}$ *KN*  $ly^4 + lx$  $V^{y}_{u} = \frac{Q_u \times ly}{\times \frac{lx}{l}}$  $\frac{y}{u}$  =  $\frac{Q_u \times ly}{dx}$   $\times \frac{lx^4}{dx}$  = 9.41 2  $lv^4 + lx^4$ 4  $\frac{1}{x+1}$ ×  $=\frac{Q_u \times}{P_u \times P_u}$ 

*Vérification de l'effort tranchant :*

$$
\tau_u = \frac{V_{\text{max}}}{b \times d} \le \overline{\tau}_u = 0.05 \times f_{c28} = 1.25 MPa
$$
  
Donc :

 $\tau_u = 0.131MPa \leq \tau_u = 1.25MPa$ c'est vérifiée.

#### **Vérification des espacements :**

 $S_t = 25 \text{cm} \le \text{min}$  (3 e, 33cm) = 33cm vérifiée (sens principale)  $S_t = 25 \text{cm} \le \text{min}$  (4 e, 45cm) = 45cm vérifiée (sens secondaire)

## **vérification des contraintes :**

Comme notre dalle se situe à l'intérieur (FPN), alors on ne vérifier que la contrainte de compression dans le béton.

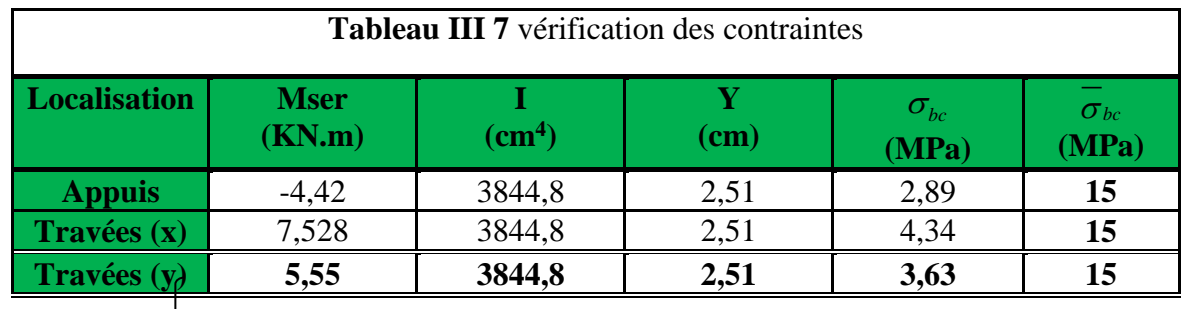

**Vérification de la flèche :**

## **Selon X :**

Pour une portée inférieur à 5m, la flèche admissible :  $f_{\text{adm}} = \frac{1}{200} = 0.82$  $f_{\text{adm}} = \frac{410}{500} = 0.82 \text{ cm}$  (**CBA93.art (B.6.5.3))**

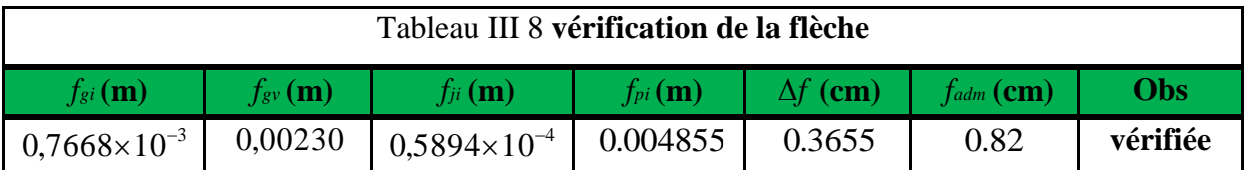

### **Selon Y:**

Pour une portée supérieure à 5m, la flèche admissible :  $f_{\text{adm}} = \frac{340}{1000} + 0.5 = 1.01$  $f_{\text{adm}} = \frac{510}{1000} + 0.5 = 1.01 \text{cm}$ 

 $\Delta f = f_{gv} + f_{pi} - f_{gi} - f_{ij} = 0.977$  cm  $\text{cm} \leq f_{\text{adm}} = 1.01$ *cm* Donc la flèche est vérifiée. **-Schéma de ferraillage :**

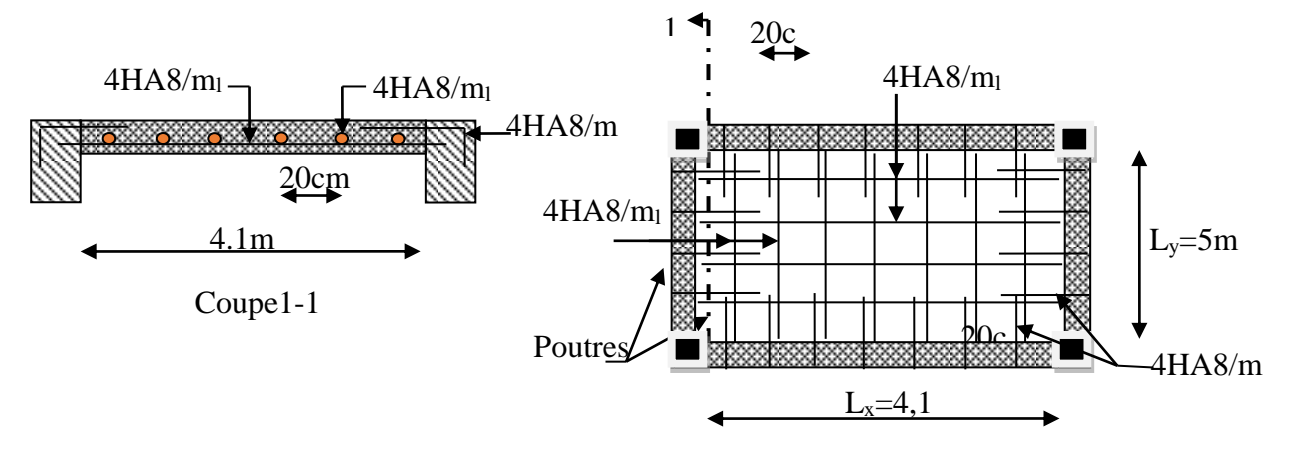

**Figure III 5** Schéma de ferraillage des dalles RDC et D<sup>1</sup>

**Remarque :** Tableau récapitulatif du ferraillage des dalles sont résumées dans les tableaux insérés en annexe III.3

## **III.3.2 Etude des escaliers**

L'étude des escaliers consiste à déterminer les sollicitations et par la suite le ferraillage correspondant. Ce calcul peut être mené par la méthode de résistance des matériaux ou forfaitaire en prenant en considération le nombre de points d'appuis.

La volée : l I ∤ ſ =  $=$ 2 2  $2.5 KN/$  $10\hskip-2pt .06KN$  /  $Q_{\rm\scriptscriptstyle V}$  = 2.5KN / m  $G_v = 10.06$ KN / m *V*  $V = 10,00$  *M*  $V/m$  Le palier : l I ∤ ſ ᆖ Ξ 2 2  $2.5 KN$  / 6,43*KN* /  $Q_{\scriptscriptstyle P}$  = 2.5KN / m  $G_v = 6.43KN/m$ *P P*

#### **III.3.2.1 Calcul du chargement**

$$
\begin{aligned}\n\text{À l'ELU : } q &= 1.35 \times G + 1.5 \times Q \\
\text{À l'ELS : } q &= G + Q \\
\sum F &= 0 \Rightarrow R_A + R_B = 12,43 \times 1,5 + 17,33 \times 3,5 \\
\Rightarrow R_A + R_B &= 79,3.KN\n\end{aligned}
$$

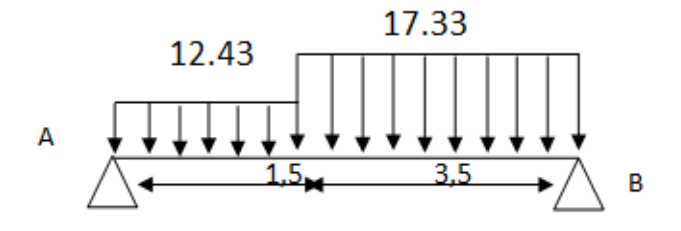

$$
\sum M / A = 0 \Rightarrow (-12.43 \times \frac{1.5^2}{2}) - (17.33 \times 3.5 \times 3.25) = R_B * 5
$$
  

$$
\Rightarrow \begin{cases} R_A = 37.08KN \\ R_B = 42.22KN \end{cases}
$$

#### **III.3.2.2 Calcul des sollicitations**

Nous procédons par la méthode des sections car la poutre est soumise à des chargements différents

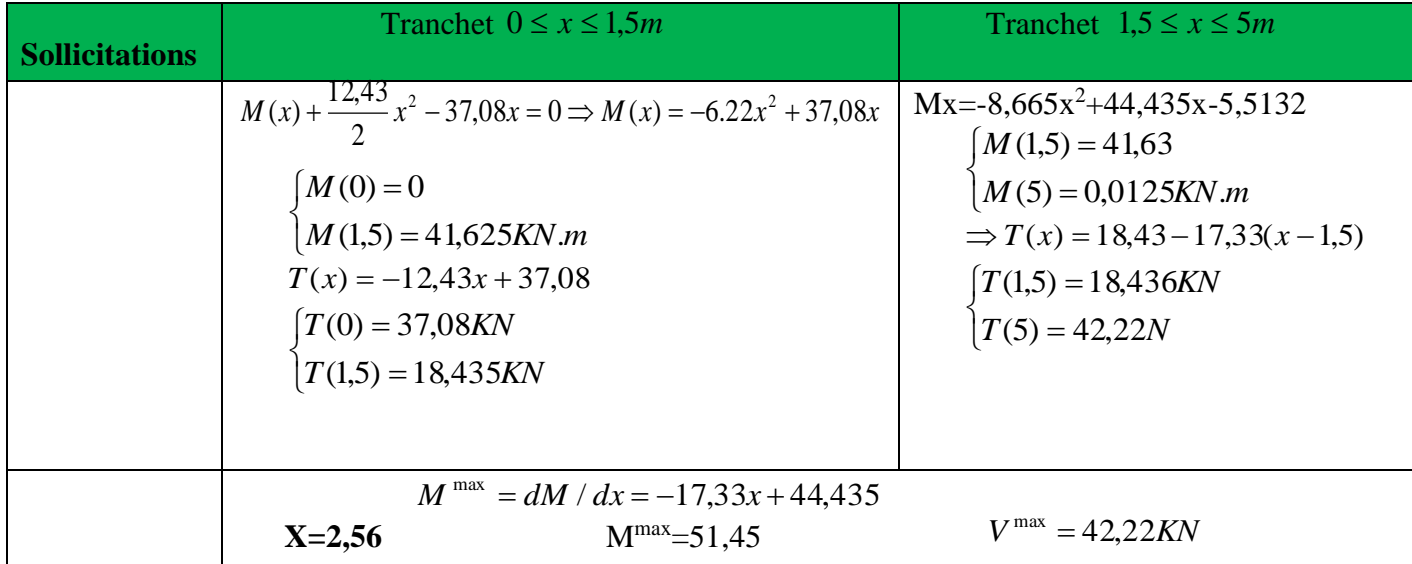

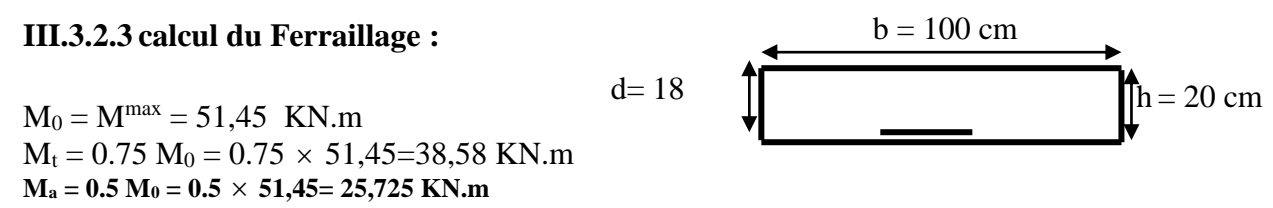

 **Figure III 6** Section d'escalier a ferraillé

Le ferraillage se fait à la flexion simple pour une bande de 1m de large. Les résultats sont résumés dans le tableau suivant :

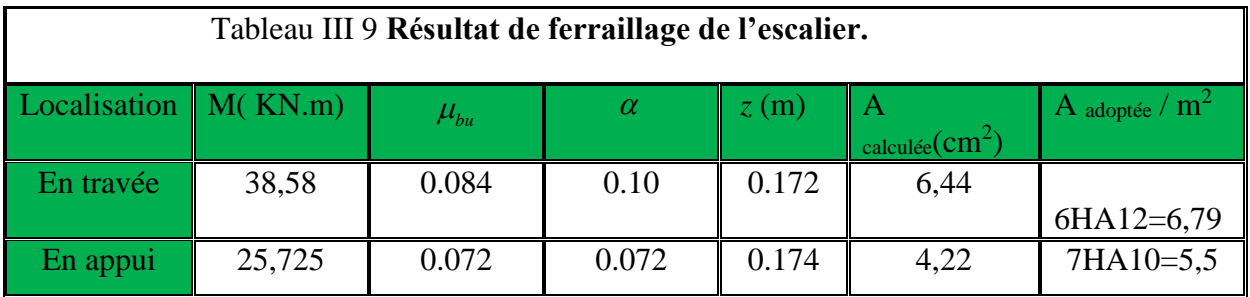

## **III.3.2.4 Les armatures de répartition**

Dans le but d'avoir une bonne répartition spatiale de nos armatures, on prévoit des armatures de répartition comme suit :

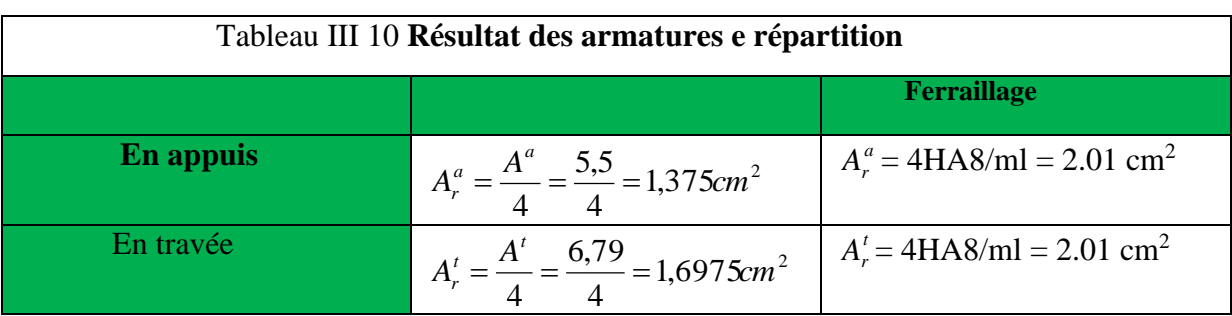

# **III.3.2.5 Vérifications:**

**Vérification à l'ELU:**

**Vérification de la condition de non fragilité**

$$
A_{\min} = 0.23 \times b \times d \times \frac{f_{ij}}{fe} = 0.23 \times 1 \times 0.18 \times \frac{2.1}{400} = 2,1735 \text{ cm}^2
$$
  
\n**En través:**  $A^t = 6,79 \text{ cm}^2 > A_{\min} = 2,1735 \text{ cm}^2$ 

- **En appuis :**  *Aa* 5,5 cm<sup>2</sup> > *A*min 2,1735 cm<sup>2</sup> …………………….. c'est vérifiée
- **Vérification de l'effort tranchant**

$$
\tau_{bu} = \frac{V_u}{b \times d} = \frac{42,22 \times 10^{-3}}{1 \times 0.18} = 0.234 \text{ MPa}
$$

Fissuration peu nuisible  $\tau_{bu} = \min(0.2 \frac{J_{28}}{w})$ ; 5*Mpa* = 3.33*Mpa*  $\frac{1}{b}$  = min(0.2  $\frac{f_{28}}{f}$ ; 5*Mpa* = 3.33 И τ

 $\tau_{bu} = 0.234 \text{ MPa} < \tau_{bu} = 3.33 Mpa \text{ MPa} \rightarrow \text{ Pas de risque de cisaillement}$ 

**Espacement des armatures**

Les règles d'espacement des barres données aux BAEL91 donnent :

- **Armatures longitudinales**
	- $S_t = 25$  cm  $\le$  min (3 h, 33 cm) = 33 cm
- **Armatures transversales**

 $S_t = 25$  cm  $\le$  min (4 h, 45 cm) = 45 cm

## **Vérification à l'ELS**

 $M^{max}$  (x = 2,56 m) = 37,23 KN.m  $M_t = 0.75 \times 37,23=27,92$  KN.m  $M_a = 0.5 \times 37,23 = 8.61$  KN.m

# **État limite de compression du béton**

La fissuration est peu nuisible donc la vérification à faire est la contrainte de compression du béton.

Les résultats de calcul des contraintes sont résumés dans le tableau suivant :

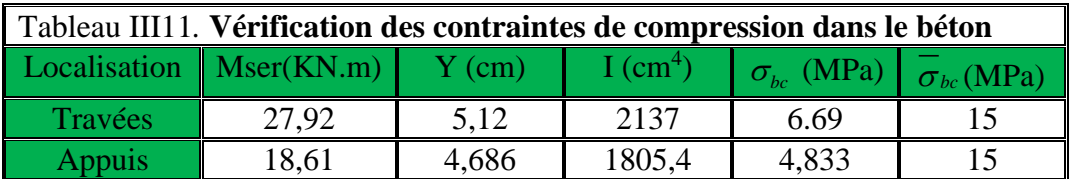

# **État limite de déformation**

## **III.3.2.6 Vérification de la flèche :**

1

*h*

500

*h*

La vérification de la flèche est nécessaire si les conditions suivantes ne sont pas

$$
\frac{h}{L} \ge \frac{1}{16}
$$
\n
$$
\frac{h}{L} \ge \frac{Mt}{20 \times M_0}
$$
 satisfies [1]  
\n
$$
\frac{A}{b_0 \times d} \le \frac{4.2}{fe}
$$
\n
$$
\frac{h}{L} = \frac{20}{500} = 0.04 < \frac{1}{16} = 0.0625 \dots \dots \text{ condition non veirifié}
$$

La première condition n'est pas vérifiée, donc il faux calculer la flèche.

Pour une poutre simplement appuyée de portée inférieure à 5m, la flèche admissible :

$$
f_{\text{adm}} = \frac{L}{500}
$$
, ce qui donne pour notre cas :  $f_{\text{adm}} = 1 \, \text{cm}$ 

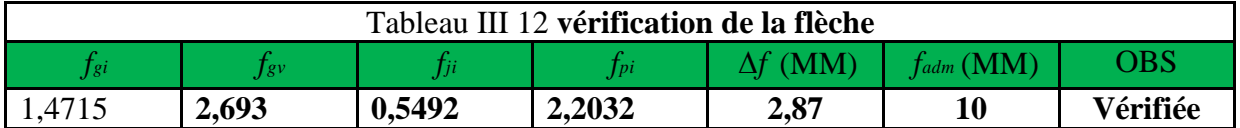

### **III.3.2.7 ferraillage**

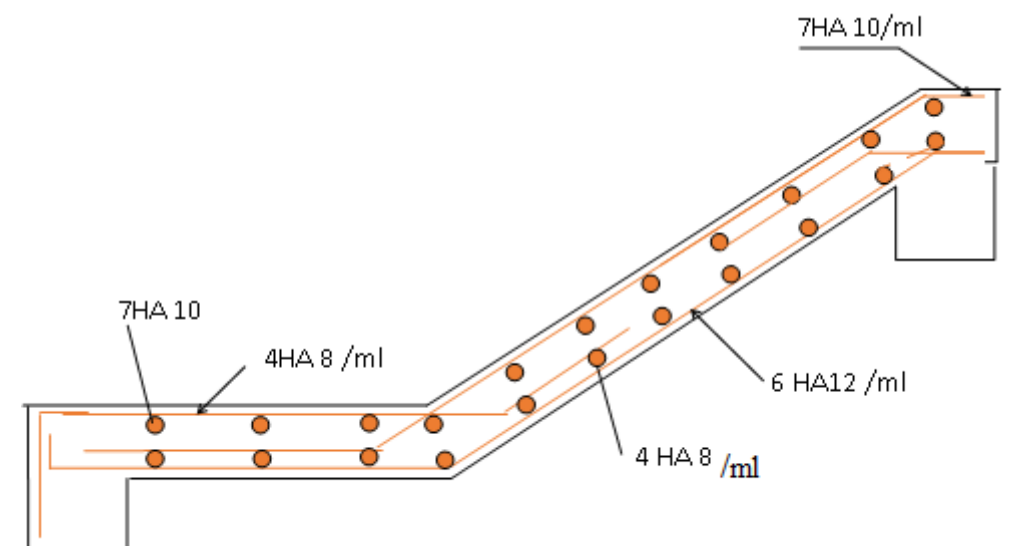

**Figure III 7***.schéma de ferraillage des volées (1)*

**III.3.3 La volée 2:**

| La volée2 : $\begin{cases} G_v = 7{,}63KN/m^2 \\ Q_v = 2{,}5KN/m^2 \end{cases}$ |
|---------------------------------------------------------------------------------|
| calcul du chargement                                                            |
| $\angle$ l'ELU : q = 1.35 × G +1.5 × Q                                          |
| $\angle$ l'ELS : q = G + Q                                                      |
| $\sum F = 0 \Longrightarrow R_A + R_B = 14,05 \times 1,8$                       |
| $\Rightarrow$ R <sub>A</sub> + R <sub>B</sub> = 25,29.KN                        |
| $\sum M/B = 0 \Rightarrow (14.05 \times \frac{1.8^2}{2}) = R_A * 1.8$           |

$$
\begin{array}{c}\n14.05 \\
\hline\n\end{array}
$$

$$
\Rightarrow \begin{cases} R_B = 12,645KN \\ R_A = 12,645KN \end{cases}
$$

#### **III.3.3.1 Calcul des sollicitations**

Nous procédons par la méthode des sections car la poutre est soumise à des chargements différents M0=ql<sup>2</sup>/8=5,69KN.M Tx=12,645-14,05x T(0)=12,645KN

## $T(1,8)=12,645KN$

## **III.3.3.2 calcul du Ferraillage:**

 $M_0 = M^{max} = 5,69$  KN.m  $M_t = 0.75$   $M_0 = 0.75 \times 5{,}69=4{,}267$  KN.m  $M_a = 0.5 M_0 = 0.5 \times 5{,}69 = 2{,}845 KN.m$ 

 $\ln = 12$  cm  $b = 100$  cm  $d= 10$ 

Le ferraillage se fait à la flexion simple pour une bande de 1m de large. Les résultats sont résumés dans le tableau suivant :

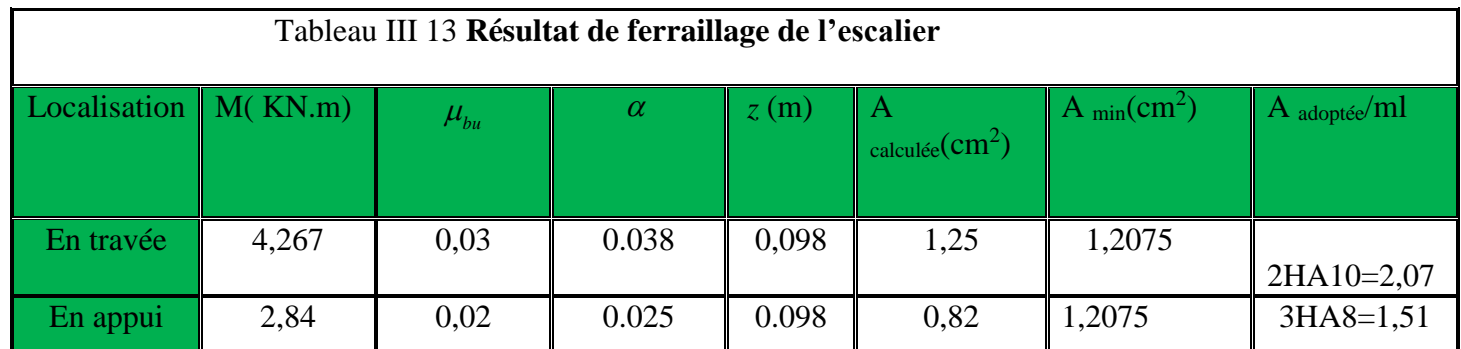

## **Les armatures de répartition**

Dans le but d'avoir une bonne répartition spatiale de nos armatures, on prévoit des armatures de répartition comme suit :

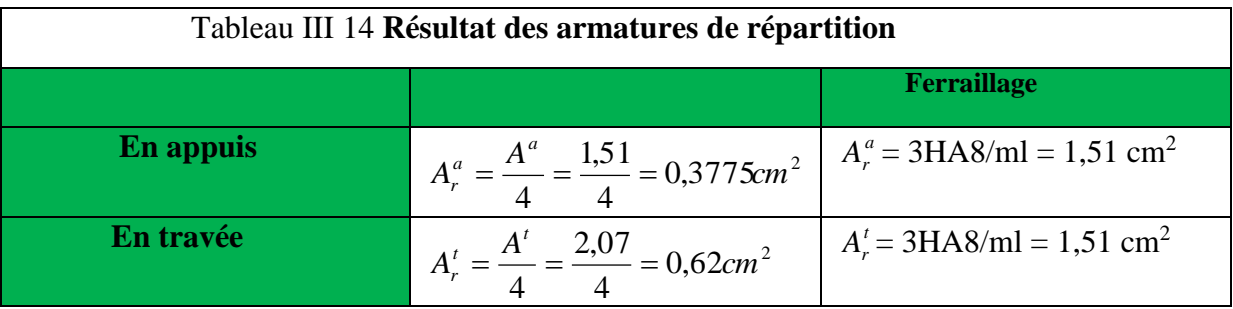

## **III.3.3.3 Vérifications :**

**Vérification à l'ELU :**

**Vérification de l'effort tranchant**

$$
\tau_{bu} = \frac{V_u}{b \times d} = \frac{12,645 \times 10^{-3}}{1 \times 0.1} = 0.126 \text{MPa}
$$
  
Fissuration peu nuisible  

$$
\tau_{bu} = \min(0.2 \frac{fc_{28}}{\gamma_b}; 5Mpa) = 3.33 \text{ MPa}
$$

$$
\tau_{bu} = 0.126 \text{ MPa} < \tau_{bu} = 3.33 \text{ MPa} \rightarrow \text{ Pas de risque de cisaillement}
$$

#### **Espacement des armatures**

Les règles d'espacement des barres données aux BAEL91 donnent :

**Armatures longitudinales**

 $S_t = 25$  cm  $\le$  min (3 h, 33 cm) = 33 cm

**Armatures transversales**

 $S_t = 25$  cm  $\le$  min (4 h, 45 cm) = 45 cm

#### **Vérification à l'ELS**

 $M^{max} = 4,102$  KN.m  $M_t = 0.75 \times 4,102 = 3,07$ KN.m  $M_a = 0.5 \times 4,102 = 2,05$  KN.m

### **III.3.3.4 État limite de compression du béton**

La fissuration est peu nuisible donc la vérification à faire est la contrainte de compression du béton.

$$
\sigma_{bc} = \frac{M_{ser} \times y}{I} \le \overline{\sigma_b} = 0.6 \times f_{c28} = 15 \text{ MPa}
$$

Les résultats de calcul des contraintes sont résumés dans le tableau suivant :

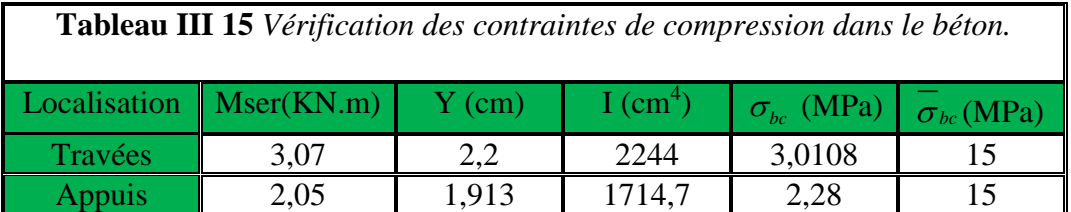

# **III.3.3.5 État limite de déformation**

**Vérification de la flèche :**

La vérification de la flèche est nécessaire si les conditions suivantes ne sont pas satisfaites

$$
\frac{h}{L} \ge \frac{1}{16}
$$
  

$$
\frac{h}{L} \ge \frac{Mt}{20 \times M_0}
$$
  

$$
\frac{A}{b_0 \times d} \le \frac{4.2}{fe}
$$

**[1]**

.  $= 0.074$ 4\* 4,102  $12/180 = 0.0666 < \frac{3.07}{1000}$ . *L*  $\frac{h}{r}$ 12/180 = 0.0666 <  $\frac{3.07}{r}$  = 0.074 .......condition non vérifié La 2 éme condition n'est pas vérifiée, donc il faux calculer la flèche. Pour une poutre simplement appuyée de portée inférieure à 5m, la flèche admissible :

500  $f_{\text{adm}} = \frac{L}{I}$  $f_{\text{adm}} = \frac{E}{\epsilon_0}$ , ce qui donne pour notre cas :  $f_{\text{adm}} = 0.36$ *cm* D'après les calcule la flèche est vérifier *fadm* (MM)=3,6MM> *f* (MM)=0,0564MM

### **III.3.3.6 Schéma de ferraillage**

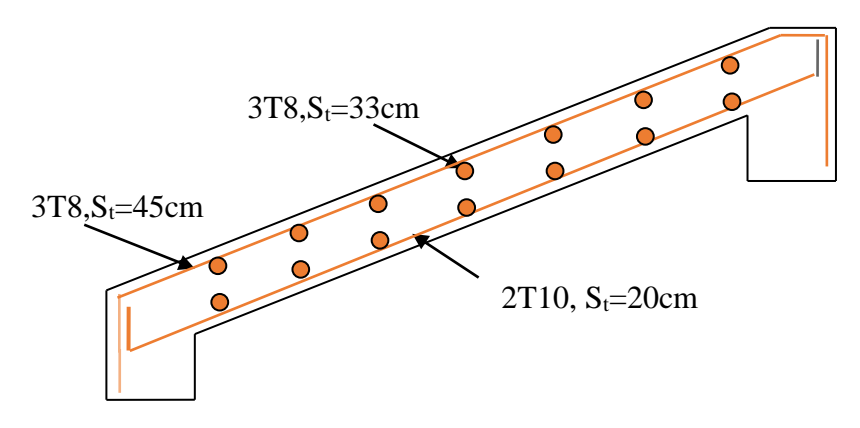

 **Figure II 8** schéma de ferraillage des volées (2)

### **III.3.4 Panneau D5 (palier de l'escalier) :**

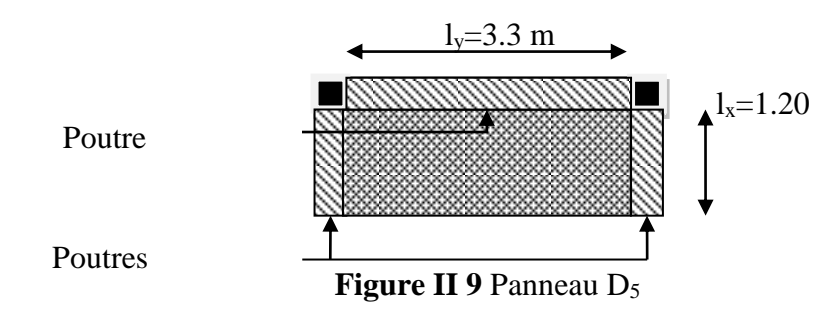

# **III.3.4.1** Calcul du chargement :

$$
\begin{cases}\nq_u = 1.35 \times 6.43 + 1.5 \times 2.5 = 12.43 \, KN/ml, \\
q_s = 6.43 + 25 = 8.93 \, KN/ml.\n\end{cases}
$$

#### **III.3.4.2 Ferraillage:**

Le ferraillage se fait à la flexion simple pour une bande de 1 ml.

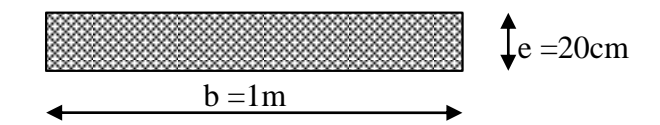

Figure **II** 10 Section de la dalle pleine a ferraillé

Les résultats de calcul sont résumés dans le tableau (tab. 3.18) suivant :

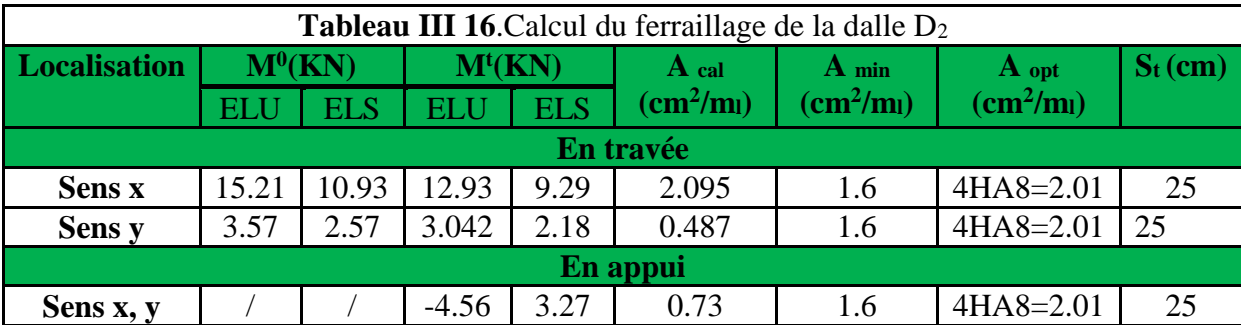

Avec  $A_{\text{win}} = A_{\text{x min}} = 0.0008 \times b \times e$ 

### **III.3.4.3 Vérification diverse :**

**A l'ELU :**

**Vérification de l'effort tranchant :**

$$
\tau_{bu} = \frac{V_u}{b \times d} = \frac{7.45 \times 10^{-3}}{1 \times 0.1} = 0.03725 MPa \le \tau_{adm} = 0.05 \times f_{c28} = 1.25 MPa \Rightarrow pas \ d'armature \ trans
$$

## **Vérification des espacements :**

 $S_t = 25 \text{cm} \le \text{min}$  (3 e, 33cm) = 33cm vérifiée (sens principale)  $S_t = 25 \text{cm} \le \text{min}$  (4 e, 45cm) = 45cm vérifiée (sens secondaire)

### **vérification des contraintes :**

Comme notre dalle se situe à l'intérieur (FPN), alors on ne vérifier que la contrainte de compression dans le béton.

$$
\sigma_{bc} = \frac{M_{ser} \times y}{I} \le \overline{\sigma_b} = 0.6 \times f_{c28} = 15 \text{ MPa}
$$

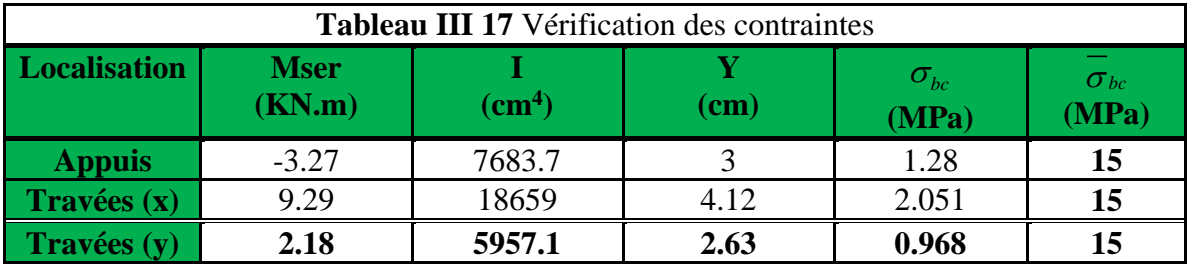

D'après le tableau on remarque que les contraintes sont vérifiées

## **III.3.4.4 Schéma de ferraillage :**

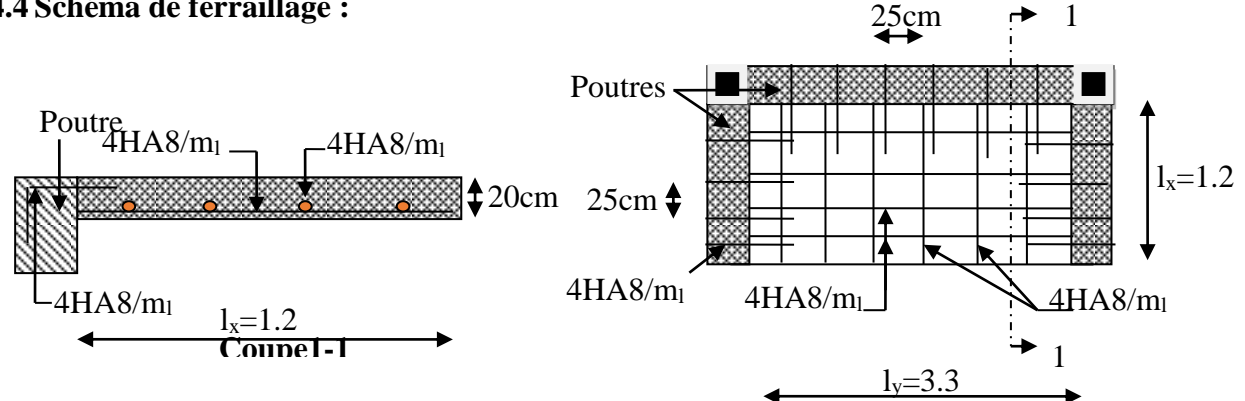

**Figure II 11** Schéma de ferraillage de  $D_5$  (palier)

## **III.3.5 Etude De la pouters palier :**

### **III.3.5.1 Pré dimensionnement :**

 $l/15 \le h \le l/10$   $\implies$  24 cm  $\le h \le 33$ cm.

## **III.3.5.2 Vérifications :**

On doit vérifier les conditions suivantes :

 $1/4 \le h/b \le 4$ .  $h \geq 30$ cm. *b* ≥ 20cm  $\implies$  On adopte une section de (30x30) cm<sup>2</sup> pour les trois type

## **III.3.5.3 Calcul en flexion simple :**

**Charge revenant aux poutres :**

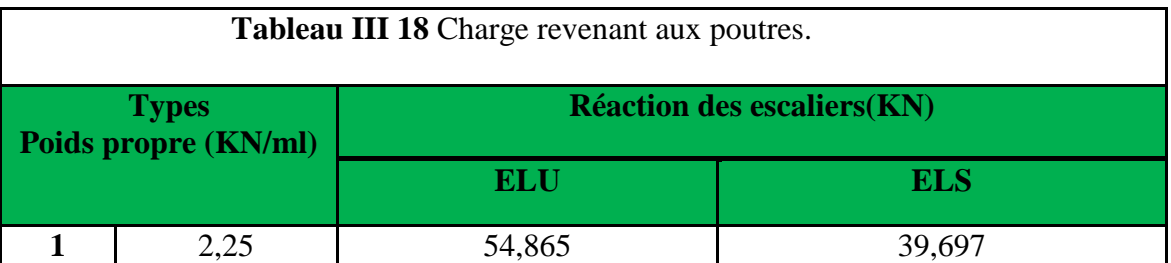

### **III.3.5.4 calcul de sollicitation et ferraillage :**

$$
M_0 = \frac{Q \times l^2}{8} \qquad V_{u_{\text{max}}} = \frac{Q \times l}{2}
$$
  

$$
M^t_{u} = 0.85 M_{0u} \qquad M^t_{ser} = 0.85 M_{0ser}
$$
  

$$
M^a_{u} = -0.5 M_{0u} \qquad M^a_{ser} = -0.5 M_{0ser}
$$

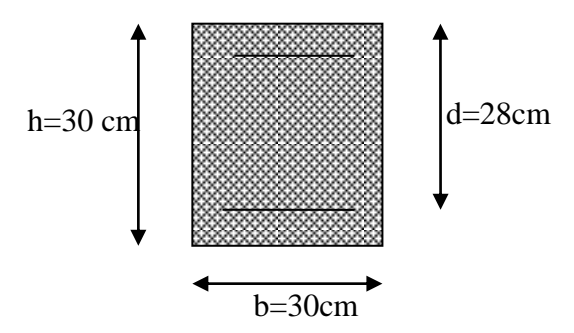

**Figure II 12** Section à ferraillée

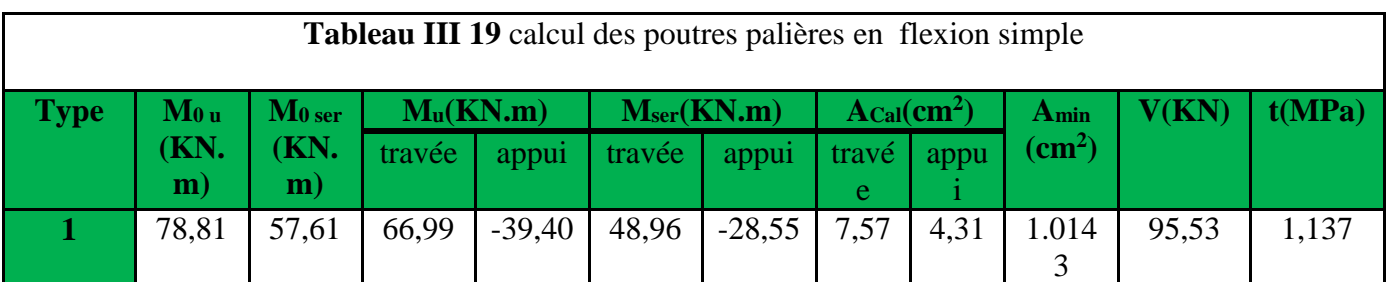

D'après le tableau en remarque que :

$$
t < \tau_{bu}^- = \min(0.2 \frac{fc_{28}}{\gamma_b}; 5Mpa) = 3.33
$$

# **Armatures transversales :**

**Pour tous les types on a :** On fixe  $S_t = 20$  cm  $A_t \geq 0.4 \times b \times S_t / f_e \Rightarrow A_t \geq 0,6$  $A_t \ge b(\tau - 0.3 f_{t28}) S_t / 0.9 f_e \Rightarrow A_t \le 0.845$ 

⇒l'effort tranchant n'a aucune influence sur les armatures transversales. Donc soit un cadre  $4\emptyset 8 \Rightarrow A_t = 2.01$  cm<sup>2</sup>.

## **Verification de la contrainte de compression du béton**

Les résultats de calcul des contraintes sont résumés dans le tableau (Tab3.38) suivant :

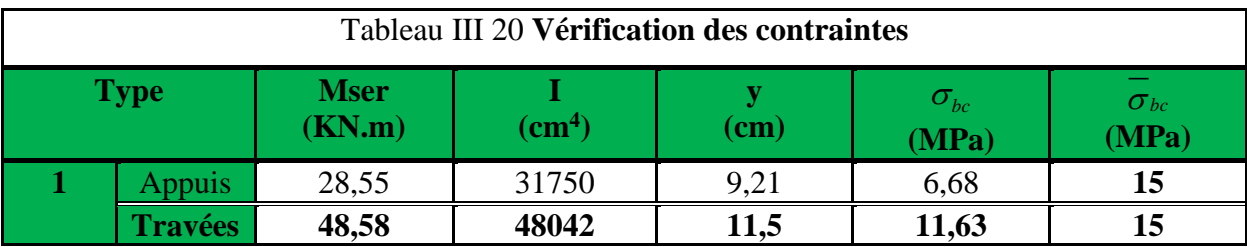

#### **III.3.5.5 Calcul des poutres palières a la torsion :**

 **Définition des paramètres étulisés : Moment de torsion M<sup>t</sup> :**

$$
M_t = \frac{m_t \times l}{2} \quad tel \quad que \quad m_t = \left|M_a^{\nu} - M_a^{\nu}\right|
$$

 $M_a^{\nu}$ , $M_a^{\rho}$  sont respectivement le moment de la volée et du palier au niveau de leurs appuis.

#### **III.3.5.6 Contrainte de cisaillement ultime de torsion**

$$
\tau_{t_u} = \frac{M_t}{2 \times \Omega \times e}
$$
  
Fissuration peu nuisible :  $\tau_{bu} = \min(0.2 \frac{fc_{28}}{\gamma_b}; 5Mpa) = 3.33$ 

**III.3.5.7 Ferraillage :**

 **Armatures longitudinales :** 2  $2 \times f_e \times \Omega$  $=\frac{M\times\mu\times}{2}$ *e*  $l = \frac{M \times \mu \times r_s}{2 \times f_e \times \Omega}$ *M A* Avec  $\Omega = 0.0625$ *cm*<sup>2</sup>  $\mu = 10$ *cm*  $e = \frac{a}{-} = 5cm$  $=$  $\frac{1}{6}$ 

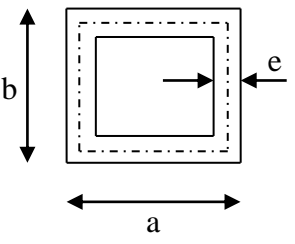

**Figure II 13** section d'armature

**Armature transversale :**

$$
A_t = \frac{M_t \times S_t}{2 \times \Omega \times f_e}
$$

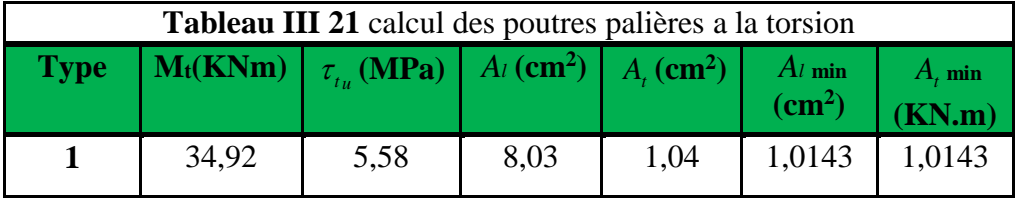

**III.3.5.8 Ferraillage final des poutres palières :**

 **type 1 : Armatures longitudinales :**

**En travée :** A<sub>t</sub> =7,75+(8,03/2)=11,765cm<sup>2</sup> on choisit A<sub>t</sub>= 6HA16=12,06cm<sup>2</sup> **En appui** : A<sub>a</sub> =4,31+(8,03/2)=8,325cm<sup>2</sup> on choisit A<sub>a</sub>=2HA12+4HA14=8.42cm<sup>2</sup>  **Armature transversales :**

 $A_T = 0.845 + 1,04 = 1,885$ cm<sup>2</sup> on choisit  $A_T = 4$ cadreg $8 = 2,01$ cm<sup>2</sup> **Vérification des conditions de RPA des armatures longitudinales** A<sub>min</sub>=0,5% \*B=4,5cm<sup>2</sup> <Al<sub>tor</sub>=11,765  $A_{min}=0,4\% * B=3,6cm^2 < A1_{tor}=8,325$ **Vérification de cisaillement**

$$
\tau_{tu}(\mathbf{f}.\mathbf{s})=1,137\text{MPA} \qquad \tau_{tu}(\mathbf{tors})=5,58\text{MPA} \qquad \tau_{tu}(\mathbf{tot})=(1,137^2+5,58^2)=5,70>3,33
$$
\n
$$
\tau_{bu} = \min(0.2\frac{fc_{28}}{y_b};5Mpa) = 3.33
$$

La condition n'est pas vérifier donc en doit augmenter la section de la poutre à :b=35  $H=40$ 

 $\tau_{t}$  (tot)=2,62<3,33 vérifieé

### **III.3.5.9 Vérification de la flèche :**

 D'après le BAEL, il n'est pas nécessaire de vérifier la flèche si l'une des trois conditions suivantes est vérifiée :

$$
\begin{cases}\n\frac{h}{L} \ge \frac{1}{16} \dots \dots \dots \dots \dots (1) \\
\frac{h}{L} \ge \frac{M_t}{10 \times M_0} \dots \dots \dots (2) \\
\frac{A}{b_0 \times d} \le \frac{4.2}{f_e} \dots \dots \dots (3)\n\end{cases}
$$

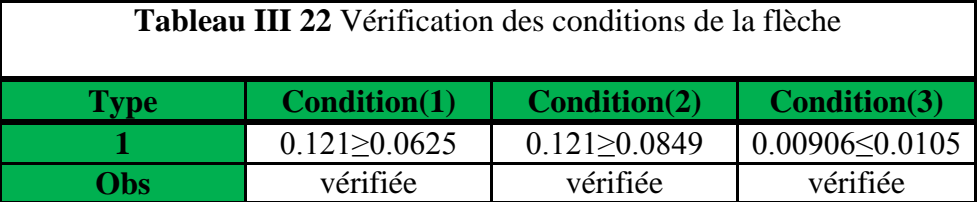

Donc d'après le tableau c'est inutile de faire la vérification de la flèche pour la poutre palier

### **III.3.5.10 Schéma de ferraillage :**

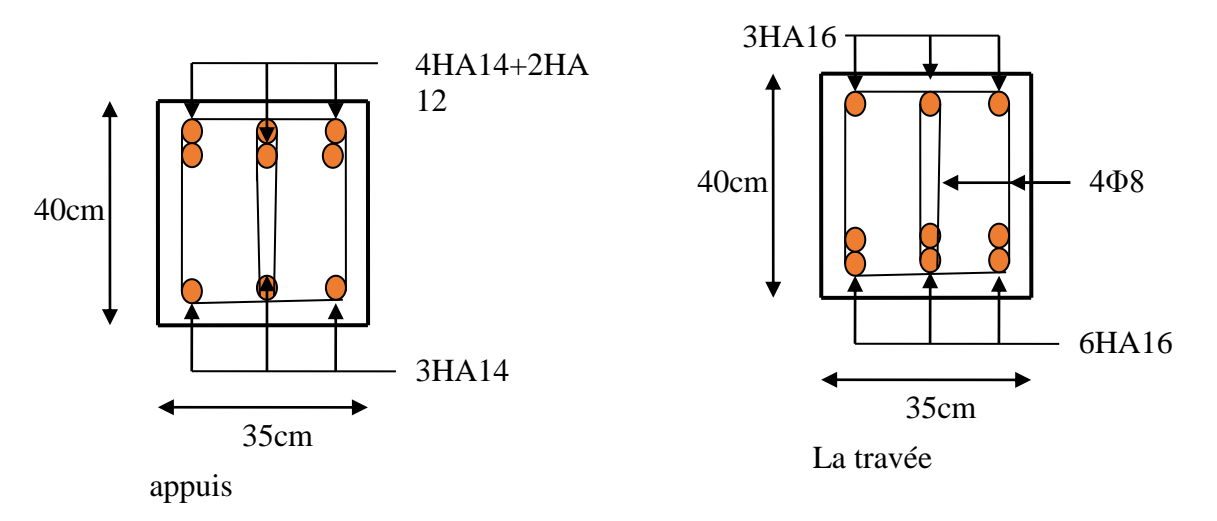

**Figure II 14** Schéma de ferraillage des poutres palières

# **III.4 . Ascenseur :**

L'ascenseur qu'on étudie est pour 08 personnes.

# **III.4.1 Les caractéristiques :**

- $\triangleright$  V=1m/s  $\rightarrow$  vitesse de levage.
- $\triangleright$  Pm =15KN : charge due à la salle de machine.
- $\triangleright$  Dm =51 KN : charge due au poids propre de la L'ascenseur.
- $\triangleright$  Fc =145 KN : charge due à la rupture des cables.
- $\geq$  Poids de 08 personnes = 630 kg.
- $P = 15+51+6.3 = 72.3$ KN.

Selon les charges on définit deux types de dalles qui sont :

1)- dalle de salle machine (locale).

2)- dalle qui sert d'appui à l'ascenseur.

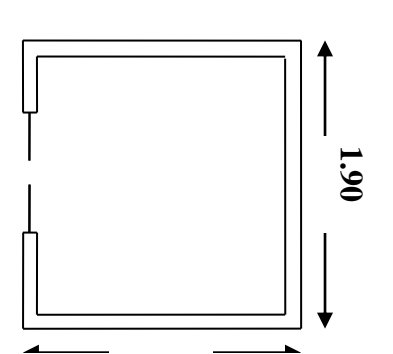

Figure II<sub>15</sub> Cage de l'ascenseur

# **III.4.2 Calcul du premier type de dalle :**

Elle supporte une grande charge donc on adopte une épaisseur  $h_0$  = 15 cm. On a P =72.3KN.

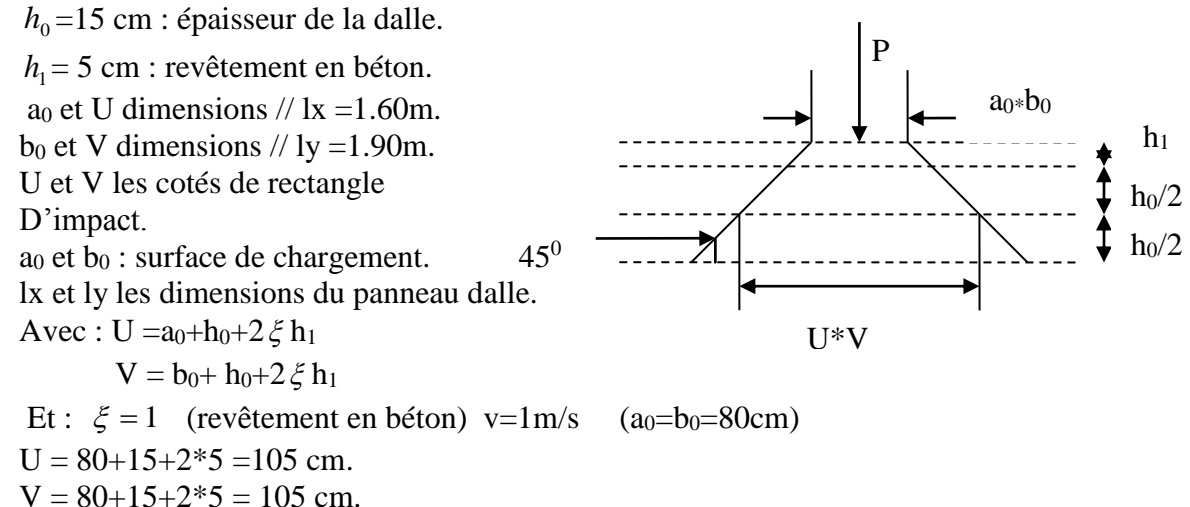

**Calcul à l'ELU :**

## **III.4.2.1 Evaluation des moments Mx1 et My1 du système de levage :**

 $M_{x1} = Pu (M_1 + v M_2)$  $M_{y1} = Pu (M_2 + v)$  $M_1$  avec :  $\nu$ : coefficient de poisson. (0 à l'ELU et 0,2 à l'ELS). Les moments  $M_1$  et  $M_2$  sont donnés en fonction de :

$$
\rho = \frac{lx}{ly} , \qquad \frac{U}{lx} , \qquad \frac{V}{ly}.
$$
  
On 
$$
\rho = \frac{160}{190} = 0.84 ,
$$

*lx*  $\frac{U}{I} = \frac{80}{100} = 0.64$ , *ly*  $\frac{V}{I}$ En utilisant l'abaque de pigeaut on obtient :  $M_1 = 0.089$  $M_2 = 0.073$ Pu =  $1,35*72.3 = 97.605$ KN. *M <sup>x</sup>*<sup>1</sup> =97.605\*0,089 =8.686KN.m *<sup>M</sup> <sup>y</sup>*<sup>1</sup> =97.605\* 0,073 =7.125KN.m

## **III.4.2.2 Évaluation des moments Mx2 et My2 dus au poids propre de la dalle :**

 $\rho > 0.4$   $\rightarrow$  la dalle travail dans les deux sens.  $M_{x2} = \mu_r * q_u * l_x^2$  $\mu_{x}$  \*  $q_{u}$  \*  $l_{x}$  $M_{y2} = \mu_y * M_{x2}$  $\mu_x$  et  $\mu_y$  sont des coefficients en fonction de  $\rho$  et de  $\nu$  $\mu_{\rm x} = 0.0586$  $\mu_{y} = 0.7655$  $q_u = 1.35$  G + 1,5 q  $G = 25 *4.85 = 8.05$ KN/ml  $q = 1$  KN/ml  $\rightarrow$ *<sup>u</sup> q* =8.05KN/ml  $M_{x2}=0$ , 0586\*8.05\*(1.6)  $2=1$ . 208KN.m My2=0, 7655\*1, 68 =0. 925KN.m **Superposition des moments:** Les moments max agissant au centre de la dalle.  $M_x = M_{x1} + M_{x2} = 9.894$ KN.m  $M_v = M_{v1} + M_{v2} = 8.05$ KN.m Les moments en travée et en appui sont : *t y* =0,75 \* *M y* =0,75 \* 9.894 =7. 4205KN.m  $M_x^t$  =0,75\*  $M_x$  = 0,75 \* 8.05 =6. 0375KN.m  $M_{ax} = M_{ay} = -0.5 * M_{x} = 0.5 * 9.894 = -4.847$ KN.m

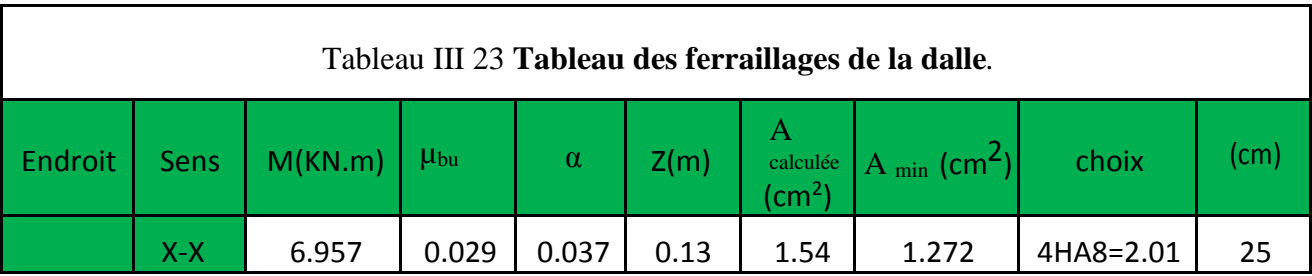

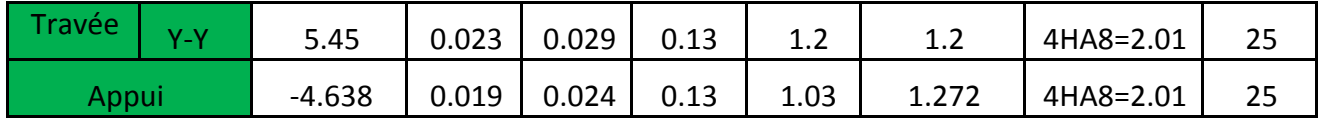

**Vérification de la condition de non fragilité :**

$$
h_0 = 15 \text{ cm} > 12 \text{ cm}
$$
\n
$$
\rho = 0.84 > 0.4 \qquad \rightarrow A_x^{\min} = \rho_0 \left( \frac{3 - \rho}{2} \right) * b * h
$$
\n
$$
\rightarrow \rho_0 = 0.8 \% \text{ Pour HA} \text{fe E400}
$$
\n
$$
A_x = 2.01 \text{ cm}^2 > 1.68 \text{ cm}^2
$$
\n
$$
A_y = 2.01 \text{ cm}^2 > 1.6 \text{ cm}^2
$$

#### **Vérification au poinçonement:**

On doit vérifier : Pu  $\leq 0.045 * Uc * b * f_{c28} / \gamma_b$ Avec : Uc : périmètre du rectangle d'impact.  $Uc = 2 (U + V) = 2 (2 * 80) = 420$ cm  $0,045 * 4.20 * 0,15 * 25 / 1,5 = 472.5$ KN Or : Pu =  $1,35 \times P$  =  $1,35 \times 72.3$  = 97.605KN  $\prec$  472.5KN condition vérifiée. **Les espacements :**

On doit vérifier :

 $S_{tx} \le \text{min} \left( 3h; 33cm \right) = 33 \text{ cm}$  Soit :  $S_{tx} = 25 \text{ cm}$  $S_{t_y} \le \text{min} \left(4h;4cm\right) = 45 \text{ cm} \qquad \text{Soit}: S_{t_y} = 25 \text{ cm}$ 

#### **Vérification à l'ELS :**

Evaluation des moments dus au système de levage. *M* <sub>*x*1</sub> = 72.3 (0,089+0,2\*0,0.073) = 7.49KN.m *<sup>M</sup> <sup>y</sup>*<sup>1</sup> = 72.3 (0,089 + 0,2 \*0.089) = 6. 56KN.m

Evaluation des moments  $M_{x2}$  et  $M_{y2}$  dus au poids propre de la dalle.

On a :  $q_s = q + G = 4.85 + 1 = 5.85$ KN/m.  $\rho = 0.84 \rightarrow \mu_x = 0.0586, \mu_y = 0.7655.$ 

 $M_{x2} = 0.0586 * 5.85 * (1.6)^2 = 0.88$ KN.m,

*<sup>M</sup> <sup>y</sup>*<sup>2</sup> = 0,7655\* 0.88 = 0. 67KN.m

## **Les moments en travée et en appuis :**

 $M_{tx} = 0.75$  (7.49+ 0.88) = 8. 37KN.m

 $M_{ty} = 0.75$  (6.56 + 0.67) = 7. 23KN.m

 $M_a = -0.5 * M_x = -4.185$ KN.m

#### **Etat limite de compression du béton :**

On a une fissuration peu nuisible  $\rightarrow$  vérification de la contrainte du béton

comprimé.  $\sigma_{bc} = \frac{M \cdot R}{I} y \le \overline{\sigma}_{bc} = 0.6 f_{c28} = 15 MPa$ *M*  $\sigma_{bc} = \frac{m_{ser}}{I} y \le \overline{\sigma}_{bc} = 0.6 f_{c28} = 15$ 

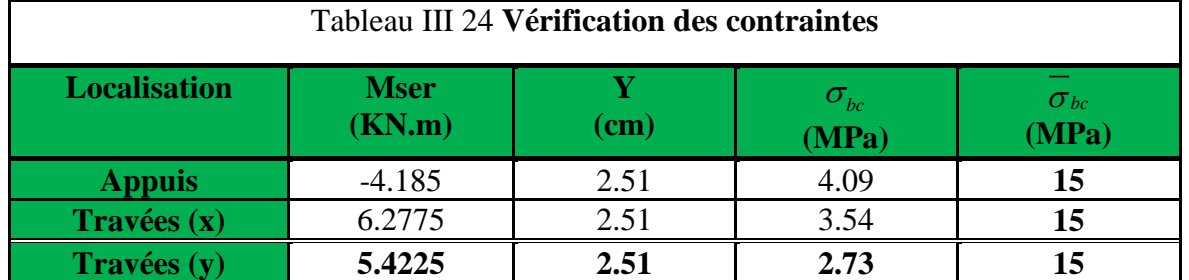

## **Etat limite d'ouverture des fissures :**

 Puisque la condition de non fragilité est satisfaite donc il n'y a aucune vérification à effectuer.

## **Etat limite de déformation :**

1. 
$$
\frac{h_t}{l} > \frac{1}{16}
$$
  
2. 
$$
\frac{h_t}{l} > \frac{M_t}{l}
$$

2. 
$$
\frac{R_t}{l} > \frac{R_t}{10 * M_0}
$$
  
 $A_s > 2.4$ 

$$
3. \quad \frac{1}{b^*d} \leq \frac{2}{f_e}
$$

Ces conditions sont vérifiées donc il n'y a pas lieu de vérifier la flèche.

# **Calcul de deuxième type de dalle :**

## **III.4.3 Calcul de la dalle de la cuvette:**

Les dimensions sont les mêmes que celle de la dalle du locale des machines.

# **Calcul a l'ELU :**

– poids propre de la dalle et du revêtement : *G*1 = 5 *KN*/*m*2.

– poids propre de l'ascenseur :

$$
G_2 = \frac{F_c}{S} = \frac{145}{1.90 \times 1.60} = 45.70 \, \text{K} \, \text{N} / \, \text{m}^2
$$
\n
$$
G_{\text{total}} = G1 + G2 = 50.77 \, \text{K} \, \text{N} / \, \text{m}^2 \implies \text{qu} = 1.35 G_{\text{total}} + 1.5 \times Q = 69.945 \, \text{K} \, \text{N} / \, \text{m}^2
$$

 $\rho = 0.84 > 0.4 \rightarrow$  La dalle travaille dans les deux sens.  $M_x=0.0517*69.945*(1.6)^2=9.257KN.m$ 

*My=0,6678\*9.257 =6. 182KN.m*

## **III.4.3.1 Les moments en travée et en appuis :**

 $M_{tx} = 0.75*9.257=6.94$ KN.m

*<sup>M</sup>ty* = 0,75\*6.182= 4. 64KN.m

 $M_a = -0.5 * M_x = -4.63$ KN.m

Le ferraillage se fait à la flexion simple pour une bande de 1 ml, les calculs sont regroupés dans le tableau (tab.III.25.) suivant

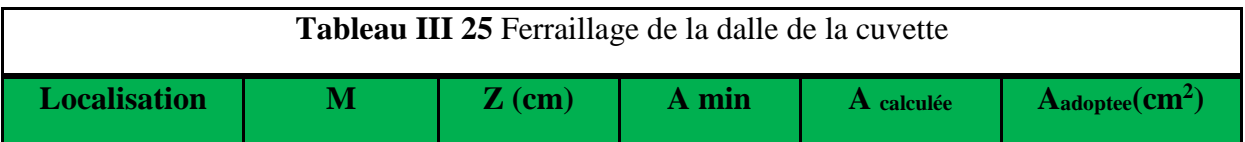

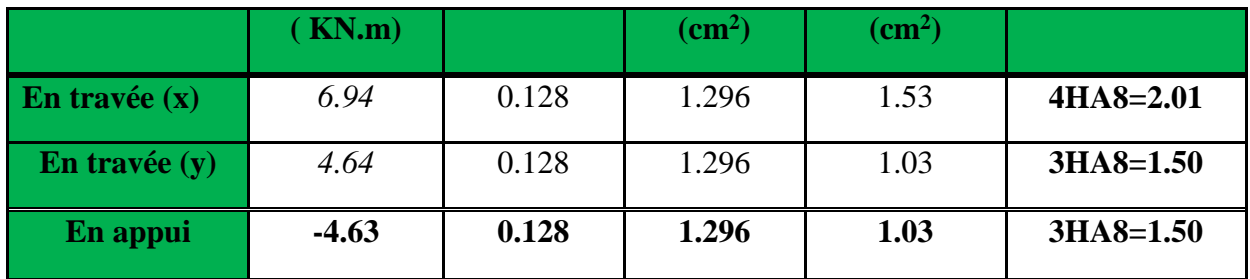

### **III.4.3.2 Vérification à l'ELU :**

**Vérification de la condition de non fragilité :**

$$
h_0 = 15 \text{ cm} > 12 \text{ cm}
$$
\n
$$
\rho = 0.84 > 0.4 \rightarrow A_x^{\min} = \rho_0 \left( \frac{3 - \rho}{2} \right) * b * h
$$
\n
$$
\rightarrow \rho_0 = 0.8 \% \text{ Pour HA} \text{fe E400}
$$
\n
$$
A_x = 2.01 \text{ cm}^2 > 1.68 \text{ cm}^2
$$
\n
$$
A_y = 2.01 \text{ cm}^2 > 1.6 \text{ cm}^2
$$

**Vérification de l'effort tranchant :**

$$
:V_{u}^{x} = \frac{Q_{u} \times lx}{2} \times \frac{ly^{4}}{ly^{4} + lx^{4}} = 37.23KN
$$
  

$$
V_{u}^{y} = \frac{Q_{u} \times ly}{2} \times \frac{lx^{4}}{ly^{4} + lx^{4}} = 22.23KN
$$

*Vérification de l'effort tranchant :*

$$
\tau_u = \frac{V_{\text{max}}}{b \times d} \le \overline{\tau}_u = 0.05 \times f_{c28} = 1.25 MPa
$$
  
Donc :  

$$
V_{\text{max}} = 37.23 KN
$$

 $\tau_u = 0.286MPa \leq \tau_u = 1.25MPa$  c'est vérifiée.

### *Espacement des barres :*

Sens x-x':  $S_t = 20$ *cm*  $\leq$  min(2*e*;22*cm*) = 25*cm*. Sens  $y-y$ :  $S_t = 25cm \le \min(3e;33cm) = 25cm$ .

#### **III.4.5.3. Calcul à l'ELS:**

 Les moments engendrés par le système de levage:  $q_{\rm 3er} = g = 51.55$ KN. Les moments dus au poids propre de la dalle :

$$
M_{x0} = \mu_x \times q_{ser} \times l_x^2 \Rightarrow M_{x2} = 7.75
$$
KNm  

$$
M_0^{\text{yx}} = \mu_y \times M_{x0} \Rightarrow M_{y2} = 5.93
$$
KNm

Moment corrigée :

 $M_a = -0.5 \times M_0 = -3.875$  $M_{_{T \text{y}}} = 0.75 \! \times \! M_{\,0} = 4.4475$  $M_{tx} = 0.75 \times M_{0} = 5.813$ 

**Etat limite de compression du béton :**

$$
\sigma_{bc} = \frac{M_{ser}}{I} y \leq \overline{\sigma}_{bc} = 0.6 f_{c28} = 15 MPa
$$

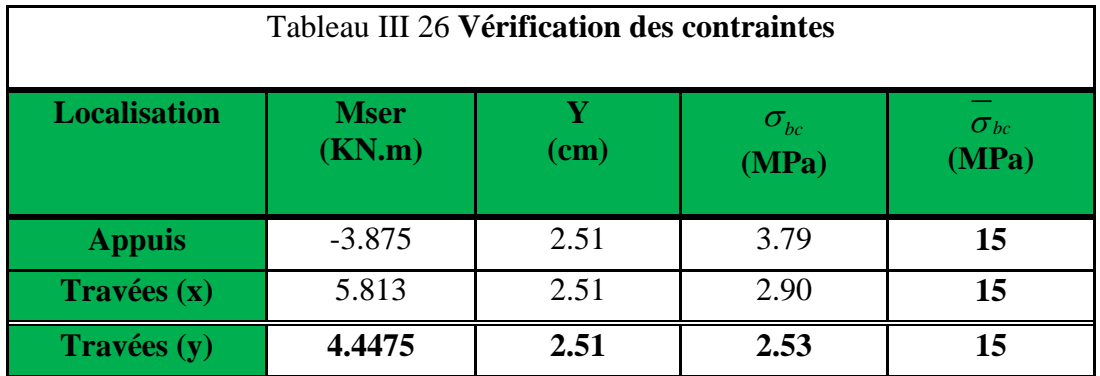

### **Etat limite d'ouverture des fissures :**

Puisque la fissuration est peut nuisible donc il n'y a aucune vérification à effectuer.

# **Etat limite de déformation :** ...............**BAEL91 (Art. B. 7. 5)**

o x t <sup>x</sup> 20\*M M l h 0.09375> 0.0375...............condition vérifiée. o e f b\*d s 2 A 0.000154< 0.005.....................condition vérifiée.

Ces conditions sont vérifiées Donc il n'y a pas lieu de vérifier la flèche.

### **Schéma de ferraillage :**

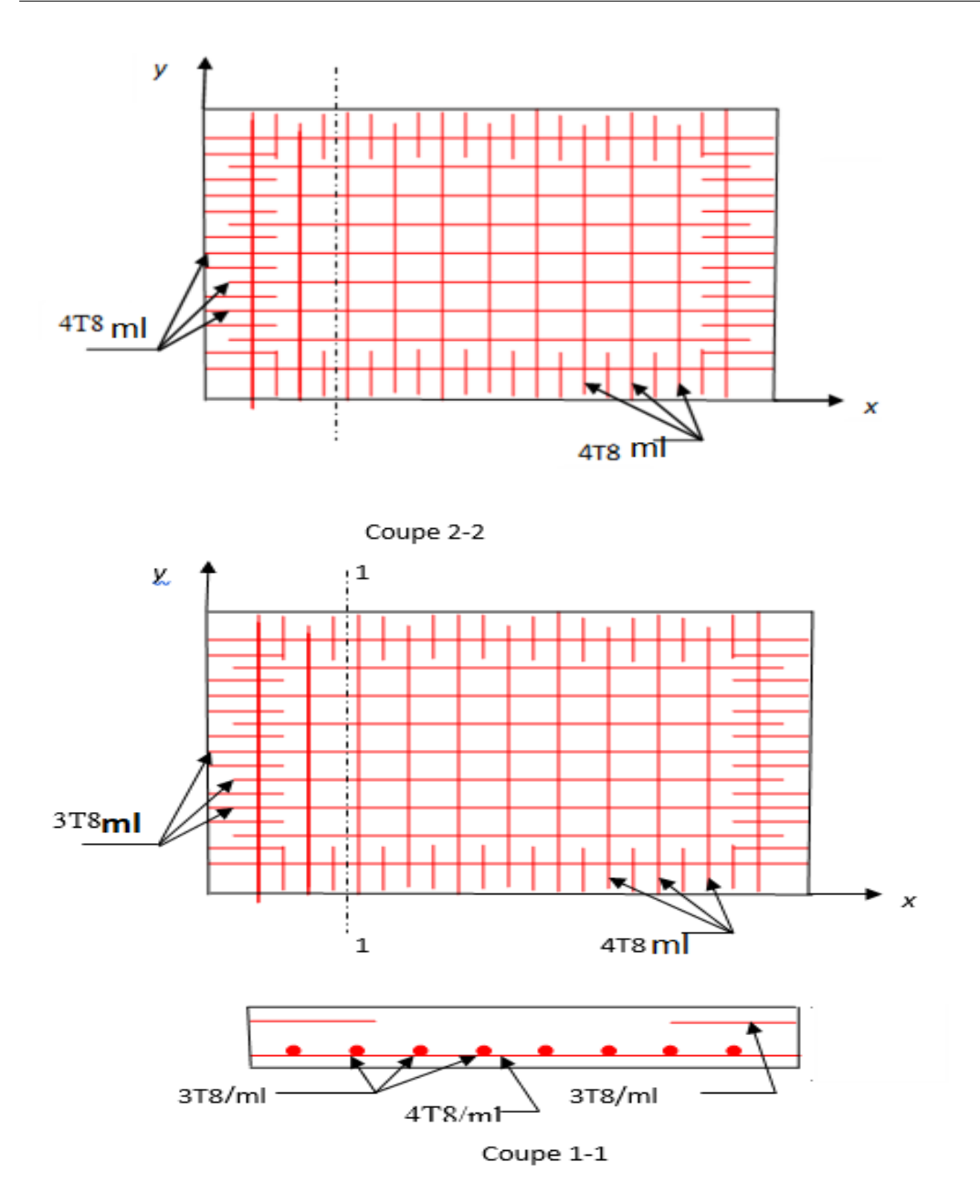

**Figure II 16** Schéma de ferraillage de la dalle d'ascenseur

# **III.5 Etude de la poutre de chainage :**

### **III.5.1 Definition**

C'est une ceinture en béton armé intégrée à l'ensemble des murs d'une construction pour

les rendre solidaires à celle-ci.

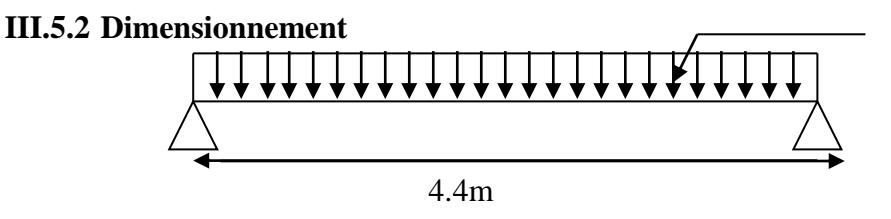

Poids du mur

On  $a: L_{max} = 4.4m$  $l/15 \le h \le l/10$  $b \geq (\frac{2}{3};15 cm) =$ 2 Condition de flèche (RPA (Art 9.3.3)

Soit :  $h_t = 35cm$  b = 30 cm

#### **III.5.3 les solicitations**

La poutre de chaînage est considérée comme étant simplement appuyée, soumise à une

charge répartie due à son poids propre et au poids propre du mur.

- Poids propre :  $G_p = 25 \times 0.35 \times 0.3 = 2.1875 \text{KN/m}^2$ .
- Poids du mur : $G_M = 2.66 \times (3.06 0.50) = 7.2086$  KN/m<sup>2</sup>.

Donc:  $G = 9.3961 \text{KN/m}^2$ .

 $P_u = 1.35 \times G \Rightarrow P_u = 12.68 \text{KN/m}$   $P_s = G = 9.3961 \text{KN/m}$ 

**Calcul à l'E.L.U**

$$
M_0 = P_u \frac{L_{\text{max}}^2}{8} \Rightarrow M_0 = 40.36 \text{KN m}
$$

### **a) Ferraillage de la poutre de chainage en flexion simple**

b =30cm h =35cm d =33cm f<sub>C28</sub> =25Mpa f<sub>bu</sub> =14,2Mpa f<sub>st</sub>=400Mpa On résume les calculs dans le tableau ci après :

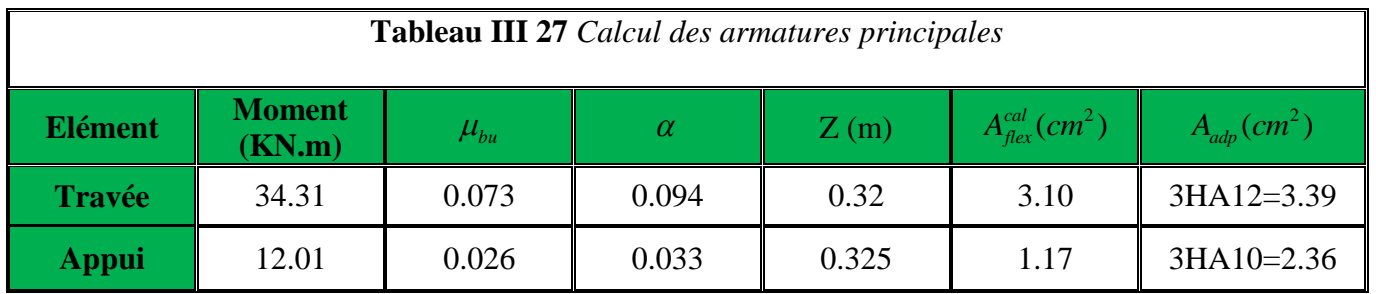

**III.5.4 Verifications à l'ELU**

**à l'effort tranchant**

$$
\tau_u = \frac{V_u}{b \times d} \text{; Avec:} \text{Var} = \frac{q_u \times l}{2} = 27.897 \text{KN.}
$$
\n
$$
\tau_u = \frac{27.897 \times 10^{-3}}{0.3 \times 0.33} = 0.282 MPa \times \tau_u = 3.25 MPa \text{ (F.P.N).} \dots \dots \dots \dots \dots \dots \text{veirifiée.}
$$

**calcul des armatures transversales**

 $\phi_t \le \min(\frac{b}{10}, \frac{h}{35}, \phi_{\min}) = 10$ *mm* 

Soit cadres T8 plus étriers T8  $A_t = 3A8 = 1.51 \text{cm}^2$ 

## **Vérifications à l'ELS**

## **Etat limite d'ouverture des fissures**

La fissuration est peu nuisible, donc aucune vérification à faire.

## **Vérification de la contrainte dans le béton** :

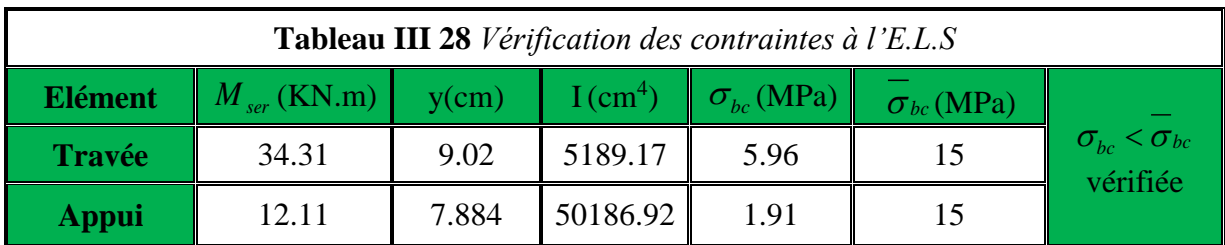

# **Evaluation de la flèche**

La vérification de la flèche est nécessaire si l'un des conditions suivantes n'est pas satisfait :

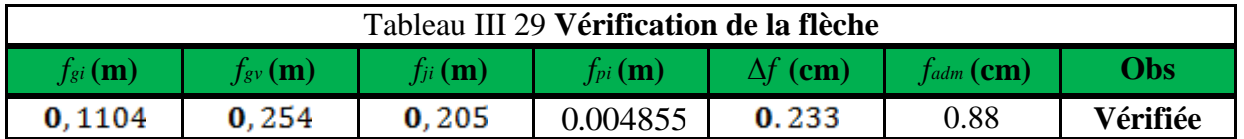

## **III.5.5 Schéma de ferraillage de la poutre de chainage**

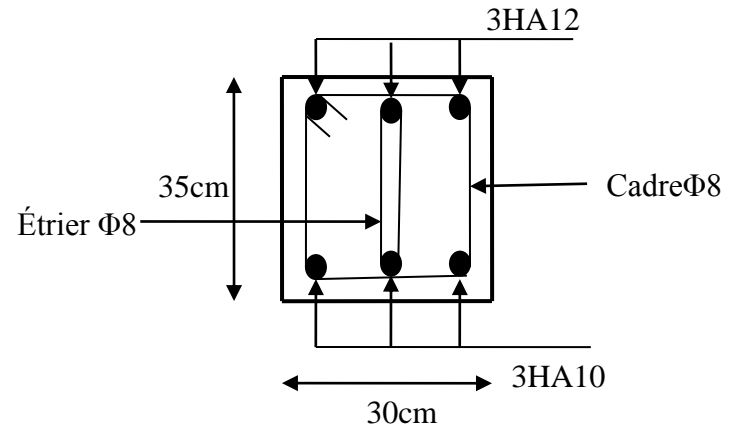

**Figure III.27.** *Ferraillage de la Poutre de chainage*
Étude de l'acrote

**III.5.6 Hypotheses de calcul :**

- L'acrotère est sollicité en flexion composée.
- La fissuration est considérée comme préjudiciable.
- Le calcul se fera pour une bande de un mètre linéaire.

# **III.5.7 Évaluation des charges et surcharges :**

**Verticales :**

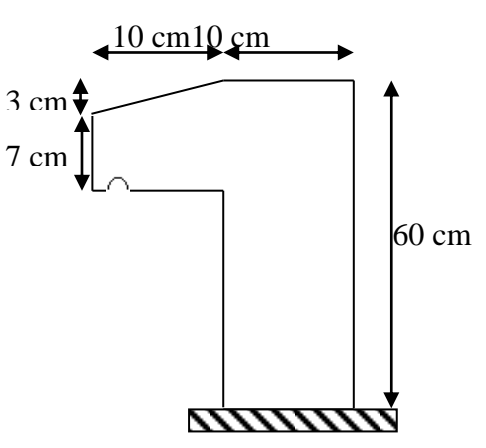

**Figure 17** *Acrotère*

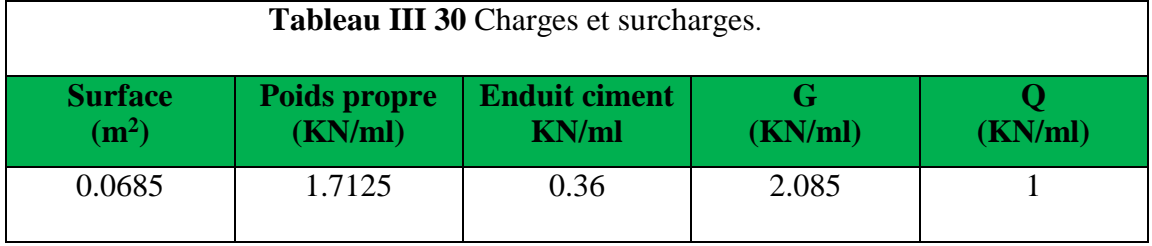

**Horizontales :** (dues au séisme).

$$
F_p = 4 \times A \times C_p \times W_p
$$

D'après le *RPA99***,** l'acrotère est soumis

I

I

$$
Pour notre cas: - Groupe d'usage 2.
$$

- Zone II<sup>a</sup> (Bejaia).

$$
F_p = 4 \times 0,15 \times 0,8 \times 2,08 \Rightarrow F_p = 1KN
$$

0,15.  $0,8.$ 2,08KN / ml. *P P A C*  $W_{p} = 2.08 K N / ml$  $\left(A =\right)$  $\{C_p =$  $\mid\! W_P =$ 

Donc:

**NB** : La section de calcul en flexion composée sera de (100\*10) cm<sup>2</sup>, car le calcul se fait pour une bande de un mètre linéaire.

**Calcul du centre de pression :**

$$
x_C = \frac{\sum A_i \times x_i}{\sum A_i}, y_C = \frac{\sum A_i \times y_i}{\sum A_i}
$$
  
\n
$$
\frac{\Delta.N:}{x_C} = \frac{0.6 \times 0.1 \times (0.1/2) + 0.07 \times 0.1 \times (0.1 + 0.1/2) + 0.5 \times 0.1 \times 0.03 \times (0.1 + 0.1/3)}{0.0685}
$$
  
\n
$$
x_C = 0.0616m
$$
  
\n
$$
y_C = 0.327m
$$
  
\n
$$
\star
$$
 Moment engendré par les efforts normaux :  
\nH = 0,6m  
\nH = 0,6m

**Figure II 18** *Les Sollicitations sur l'acrotère*

 $N_G = 2,085 KN / ml \Rightarrow M_G = 0.$  $Q$  = 1KN / ml  $\Rightarrow$  M  $_{Q}$  = 1  $\times$  0, 6  $\Rightarrow$  M  $_{Q}$  = 0, 6KN .m.  $F_p = 1KN \Rightarrow M_{F_p} = F_p \times y_C = 1 \times 0,327 \Rightarrow M_{F_p} = 0,327 KN.m.$ 

**NB :**La section dangereuse se situe à l'encastrement.

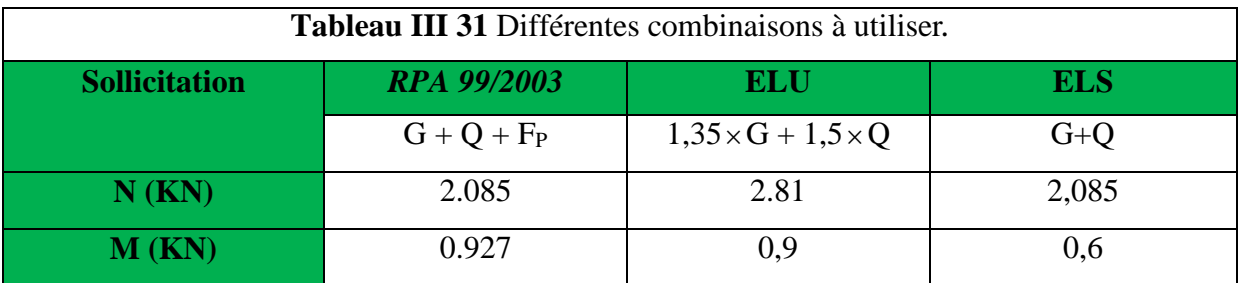

## **III.5.7.1 Calcul de l'excentricité :**

$$
e_1 = \frac{M_u}{N_u} = \frac{0.927}{2.085} = 0.44m
$$
\n
$$
\frac{H}{6} = 0.016m
$$
\n
$$
e_a = \max(2cm; \frac{l}{250}) = \max(2cm; \frac{60}{250}) = 2cm
$$
\n
$$
d' \text{ of } e_2 = 0.44 + 0.02 = 0.46m
$$

Calcul à la flexion composée, en tenant compte de façon forfaitaire de l'excentricité (e<sub>3</sub>) du second ordre due à la déformation.

$$
e_3 = \frac{3 \times l_f^2 \times (2 + \alpha \times \phi)}{10^4 \times h}
$$
.................*BAEL*91  

$$
\alpha = \frac{M_G}{M_G + M_Q} = \frac{0}{0 + 0.6} = 0 \Rightarrow e_3 = \frac{3 \times (2 \times 0.6)^2 \times (2 + 0)}{10^4 \times 0.1} = 0.864 cm.
$$

 $d'$ où :  $e_t = e_2 + e_3 = 46 + 0.864 = 46.864$  cm.

Les sollicitations corrigées pour le calcul en flexion composée sont :

 $N_U = 2.085$  KN et  $M_U = N_U \times e_t = 2.085 \times 0.46864 = 0.98$  KN.

$$
\Rightarrow M_{uA} = 0.98 + 2.085 \times (0.08 - \frac{0.1}{2}) = 1.042 KN.m
$$
\n
$$
\mu_{bu} = \frac{M_{uA}}{b \times d^2 \times f_{bu}} = \frac{1.042 \times 10^{-3}}{1 \times 0.08^2 \times 14.2} = 0.0114 < \mu_l = 0.392 \rightarrow (F_e E 400)
$$
\n
$$
d' \circ \hat{u} : A' s = 0.
$$
\n
$$
\alpha = \frac{1 - \sqrt{1 - 2 \times \mu^{bu}}}{0.8} = 0.0143
$$
\n
$$
z = d \times (1 - 0.4 \times \alpha) = 0.0795
$$
\n
$$
A_{Ls} = \frac{M_{uA}}{z \times f_{st}} = \frac{1.042 \times 10^{-3}}{0.0795 \times 348} = 0.3766 cm^2
$$
\n
$$
A_s = A_{Ls} - \frac{N_u}{\sigma_s} = 0.3766 \times 10^{-4} - \frac{2.085 \times 10^{-3}}{348} = 0.3166 cm^2
$$

## **III.5.8 . Ferraillage: A. ELU :**

 $h = 10$  cm;  $d = 8$  cm;  $b = 100$  cm

# **Vérification de la condition de non fragilité :**

$$
A_{\min} = 0,23 \times b \times d \times \frac{f_{t28}}{f_e} = 0,23 \times 1 \times 0,08 \times \frac{2,1}{400} = 0,966 \, \text{cm}^2
$$

 $A_{min} > A_s \Rightarrow$  on adopte $A_s = 4T8 = 2,01$  cm<sup>2</sup>/ml.

#### **Armatures de répartition :**

 $A_r = A_s / 4 = 2,01 / 4 = 0,5025$  cm<sup>2</sup> $\Rightarrow$  A<sub>r</sub> = 4 Ø6 (1,13 cm<sup>2</sup>/ml).

#### **Espacement :**

- 1. Armatures principale  $: S_t \le 100/4 = 25$  cm  $\rightarrow$  on adopte  $S_t = 25$  cm.
- 2. Armatures de répartitions  $: S_t \leq 60/4 = 15$  cm  $\rightarrow$  on adopte  $S_t = 15$  cm.

## **Vérification au cisaillement :**

L'acrotère est exposé aux intempéries (fissuration préjudiciable).

$$
\Rightarrow \overline{\tau_u} \le \min(0.13 \times f_{c28}, 4Mpa)
$$
  
\n
$$
\overline{\tau_u} \le \min(3.25, 3Mpa)
$$
  
\n
$$
\overline{\tau_u} \le 3.5Mpa
$$
  
\n
$$
\tau_u = \frac{V_u}{b \times d} = \frac{3 \times 10^{-3}}{1 \times 0.08} \Rightarrow \tau_u = 0,0375MPa \cdot \tau_u < \overline{\tau_u} \rightarrow \text{pas de risque cisaillement}
$$

# **III.5.8.1 Vérification de l'adhérence :**

$$
\tau_{se} = \frac{V_u}{0.9 \times d \times \sum \mu_i}; \sum \mu_i
$$
 La somme des périmètres des barres.  
\n
$$
\Sigma \mu_i = n \times \pi = 1.885
$$
  
\n
$$
\frac{3000 \times 10^{-3} \times (L+3)}{0.9 \times 0.08 \times 1.885 \times 10^{-2}} = 2.21 MPA
$$
  
\n
$$
\tau^- = 0.6 \times \Psi^2 \times f_{c28} = 2.83 MPA
$$
 Pas de risque par rapport à l'adhérence

# **III.5.8.2 LS : (vérification des contraintes).**

d = 0.08 m ; D'après le *BAEL 91*, la vérification des contraintes se fait de façon suivante :

 $\checkmark$  Position de l'axe neutre :  $C = d - e_A$ ;

Tel que **e<sup>1</sup> :** distance du centre de pression **C** à la fibre la plus comprimée **B** de la section.

$$
e_{A} = \frac{M_{ser}}{N_{ser}} = \frac{0.6}{2.085} = 0.2877 m < h/2 = 0.3 m
$$
  
\n
$$
\Rightarrow c = 0.08 - 0.2877 = -0.2077 m (C < 0 \text{ etyc} > 0)
$$
  
\n
$$
\Rightarrow \text{ C à l'extérieur de la section.}
$$
  
\n
$$
\text{Tel } \frac{\gamma_{ser}}{\text{qte}} = y_c + c \qquad p = -3 \times c^2 + (d - c) \times \frac{90 \times A_s}{b}.
$$
  
\n
$$
y_c^3 + p \times y_c + q = 0
$$
  
\n
$$
q = -2 \times c^3 - (d - c)^2 \times \frac{90 \times A_s}{90 \times 2.01 \times 10^{-4}} = -0.1297 m^2
$$
  
\n
$$
\begin{cases} p = -3 \times 0.2077^2 + (0.08 - 0.2077) \times \frac{90 \times 2.01 \times 10^{-4}}{1} = 0.0164 m^3 \end{cases}
$$

Par itération  $y_c = 0.25$ m. Donc, y=0.0423m

#### **Calcul des contraintes :**

$$
\mu_t = \frac{b}{2} y^2 - 15A(d - y) = 7.81 \times 10^{-4} m^3
$$
  

$$
\begin{cases} \sigma_{bc} = \frac{N_{Ser}}{\mu_t} \times y = 0.113 \, MPa < \bar{\sigma}_{bc} = 15 \, MPa \\ \sigma_s = \frac{15 \times N_{Ser}}{\mu_t} \times (d - y) = 1.5 \, MPa < \bar{\sigma}_s = 201.64 \, MPa, \, FN \end{cases}
$$

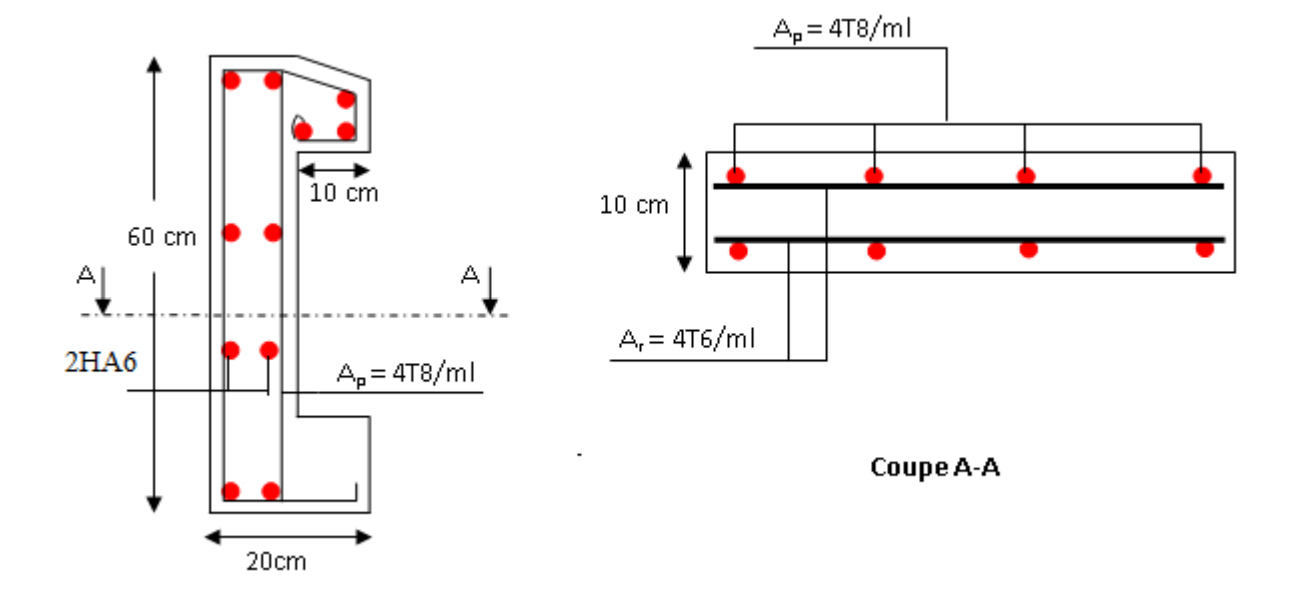

**III.5.9 Schéma de Ferraillage:**

**Figure II 19** Schéma de ferraillage de l'acrotère.

#### **IV.1. INTRODUCTION**

Un séisme peut prendre naissance en profondeur, lorsque les forces de tension accumulées dépassent un certain seuil, qui est fonction de la nature des matériaux considérés, et en particulier de leur limite d'élasticité.

Il est caractérisé par un point de rupture, appelé hypocentre, situé à une profondeur variable ; on parle de séisme superficiel pour une profondeur de foyer inférieure à 100 km, et de séisme profond pour une profondeur de foyer supérieure à 300 km ; cette profondeur n'est pratiquement jamais supérieure à 700 km.

En surface, les séismes se manifestent par des effets destructeurs variés, qui sont principalement fonction de leur intensité : ils peuvent être à l'origine de vastes dislocations, appelées « failles ».

Selon le **RPA99**/ version 2003 (Art 3. 4. A. 1. a), tout ouvrage dépassant quatre (4) niveaux ou 14m de hauteur dans la zone IIa, devra être contreventée par des voiles, c'est le cas de notre structure en se référant à l'article (3. 4. A. 1. a) du RPA99/ version 2003, la structure sera mixte (voiles+portiques), par conséquent elle présente un aspect intéressant du point de vue économique.

Dans cette étude On fait appel à un modèle mathématique de calcul à base des éléments finis qui permettent de simplifier suffisamment le problème pour pouvoir l'analyser, Le logiciel utiliser est l'ETABS *version***.16.2.0.**

#### **IV.2. OBJECTIFS ET EXIGENCES**

Les premières exigences, lors de la conception d'une structure, sont données par les normes de construction dans le cas de situations non sismiques. A celles-ci, viennent s'ajouter des normes assignées à la construction de structures en zone sismique. En effet, la conception parasismique ne se limite pas au seul dimensionnement, mais met en jeu de nombreux facteurs comme la rigidité, la capacité de stockage ou la dissipation d'énergie.

Dans le cas particulier de notre projet, les objectifs sont les suivants :

- $\triangleright$  Eviter l'effondrement de la structure sous l'effet d'une action sismique dans l'intensité avoisine l'action spécifiée par voie réglementaire (action sismique à l'**ELU**).
- Limiter les dommages sur des éléments non structuraux sous l'effet d'un séisme moins intense mais plus fréquent (action sismique à l'**ELS**). Cet objectif vise les structures à plusieurs étages pour lesquels leur stabilité doit être assurée à l'ELS.

# **IV.3. METHODES DE CALCUL**

Les règles parasismiques *(RPA99 2003)* offrent trois méthodes de calcul :

- > La méthode statique équivalente.
- $\triangleright$  la méthode d'analyse modale spectrale.
- La méthode d'analyse dynamique par accélérogrammes.

Pour ce qui est de notre structure, les conditions d'application de la méthode statique équivalente ne sont pas réunis, 2. Selon les exigences du RPA99/version2003, la méthode à utiliser est celle de l'analyse modale spectrale, avec calcul de l'effort sismique à la base par la méthode statique équivalente pour une vérification ultérieure (RPA99/version2003 article 4.3.6).

#### **IV.4. ANALYSE SISMIQUE DE LA STRUCTURE**

La méthode retenue pour l'analyse du comportement sismique de notre structure est la méthode d'analyse modale spectrale.

L'analyse dynamique se prête probablement mieux à une interprétation réaliste du comportement d'un bâtiment soumis à des charges sismiques que le calcul statique prescrit par les codes. Elle servira surtout au calcul des structures dont la configuration est complexe ou non courante et pour lesquelles la méthode statique équivalente reste insuffisante ou inacceptable ou autre non- conforme aux conditions exigées par le RPA 99/version2003 pour un calcul statique équivalent.

Pour les structures symétriques, il faut envisager l'effet des charges sismiques séparément suivant les deux axes de symétrie, pour les cas non symétriques l'étude doit être menée pour les deux axes principaux séparément.

Pour mener à bien la méthode de calcul par analyse modale spectrale le calcul de la force sismique totale est demandé. Ainsi l'effort tranchant à la base est calculé par la méthode statique équivalente.

Les forces réelles dynamiques qui se développent dans la construction sont remplacées par un système de forces statiques fictives dont les effets sont similaires à ceux de l'action sismique.

# **IV.4.1. Calcul de la force sismique V statique**

Tout bâtiment sera conçu et construit de telle sorte qu'il résiste à la force sismique totale V appliquées à la base, et qui doit être calculée successivement dans deux directions horizontale et orthogonale selon la formule suivante :

**RPA 99** (Article .4.2.3).

$$
V = \frac{A \times D \times Q}{R} \times W
$$

Avec :

A : Coefficient d'accélération de la zone, dépend du groupe d'usage de la structure et de la zone sismique. (RPA tableau 4.1)

Dans notre cas: 
$$
\begin{cases} \text{grouped'usage 2} \\ \text{Zone sismique : Ila} \end{cases}
$$

\nA = 0,15

R : Coefficient de comportement global de la structure, il est on fonction du système de contreventement. Il est donné dans le tableau 4.3 (RPA99/version2003).

Dans notre cas on à un Contreventement mixte  $\Rightarrow$  R = 5

Q : facteur de qualité**.**

Sa valeur est donnée par la formule : 
$$
Q = 1 + \sum_{1}^{6} p_q
$$
. **RPA 99** (Article .4.2.3).

*pq* : est la pénalité à retenir selon que les critères de qualité q est satisfait ou non.

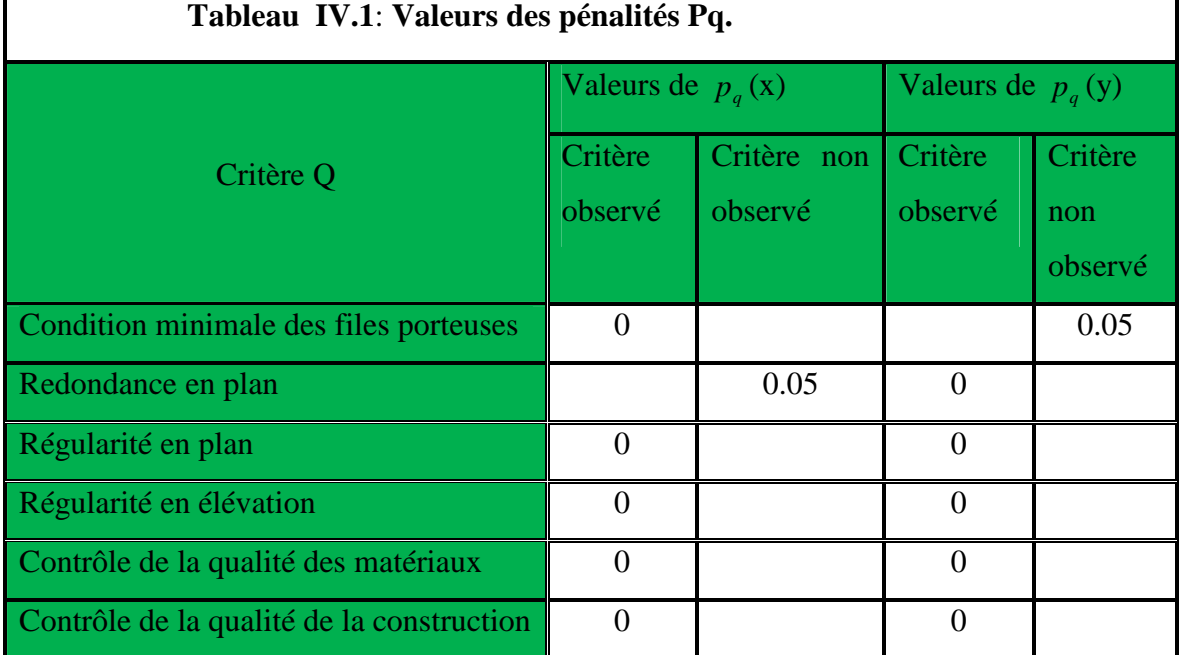

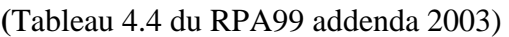

Donc

 $Q_{y=}1.05$ 

 $Q_{x=1.05}$ 

*D* : Facteur d'amplification dynamique moyen, il est fonction de la catégorie de site, du

 $\epsilon$ 

facteur de correction d'amortissement  $(\eta)$  et de la période fondamentale de la structure

$$
(T) D = \begin{cases} 2.5\eta & 0 \le T \le T_2 \\ 2.5\eta \left(\frac{T_2}{T}\right)^{\frac{2}{3}} & T_2 \le T \le 3s \\ 2.5\eta \left(\frac{T_2}{3}\right)^{\frac{2}{3}} \left(\frac{3}{T}\right)^{\frac{5}{3}} & T \ge 3s \end{cases}
$$
 **RPA 99** (Article .4.2.3).

Avec  $T_1, T_2$ : Périodes caractéristiques associées à la catégorie de site et donnée par le tableau 4.7 (RPA99/version 2003).

(Site S3) 
$$
\begin{cases} T_1 = 0.15 \\ T_2 = 0.5 \end{cases}
$$

 $\eta$ : Facteur de correction d'amortissement donné par la formule :

$$
\eta = \sqrt{\frac{7}{2 + \xi}} \ge 0,7
$$
 \t\t\t\tRPA 99 (Art .4.2.3).

Avec :  $\xi$  est le pourcentage (%) d'amortissement critique fonction du matériau constitutif, du type de la structure et de l'importance des remplissages, voir tableau (4,2 , RPA99/V2003). On a un contreventement mixte :

Construction auto stable

\n
$$
\Rightarrow \quad \xi = 7 \%
$$
\n**RPA** (Article 4.2.3)

\nContextcenterment par voiles

\n
$$
\Rightarrow \quad \xi = 10 \%
$$

Donc, pour une construction mixte on prend la moyenne  $\Rightarrow$  $\mathbf{I}$ ⇃  $\left\lceil \right\rceil$  $=$  $=$ 0.82 8.5% η ξ

# **IV.4.2. Estimation de la période fondamentale de la structure**

La période empirique peut être calculée de deux manières :

1- 
$$
T_1 = C_T \times h_N^{\frac{3}{4}}
$$
  
2-  $T_2 = \frac{0.09 \text{ h}_N}{\sqrt{D}}$  **RPA 99** (Article .4.2.4).

*hN* : La hauteur mesurée en mètre à partir de la base de la structure jusqu'au dernier niveau  $\Rightarrow$  h<sub>N=</sub>33.66m

*CT* : Coefficient fonction du système de contreventement, du type de remplissage

$$
\Rightarrow
$$
 C<sub>T</sub>=0.05 RPA (tableau 4.6)

 $T_1 = 0.699$  on prend T=0.70

Selon l'article 4.2.4(4)R.P.A99/V2003 la période doit être majorée de 30%

Donc T=1.3\*0.70=0.91 second.

D : est la dimension du bâtiment mesurée à sa base dans la direction de calcul considérée.

On prend la plus petite valeur pour T.

*T* : Est la période fondamentale de la structure, tel que :

 $T_{x}$ =min(0.7 ;0.613)=0.613

 $T_{y=min}(0.7 ; 0.91)=0.7$ 

Ce qui donne pour les deux sens :

Sens (X) : $D_x=1.781$ 

Sens (Y) : $D_y=1.631$ 

**●le poids totale de la structure :**

$$
W_{X} = W_{Y} = \sum_{i=1}^{n} (W_{Gi} + \beta W_{Qi})
$$
 **RPA/2003 (formula (4-5))**

*W*<sub>Gi</sub> : Poids dû aux charges permanentes et celles des équipements fixes éventuels solidaires de la structure.

*W<sup>Q</sup>* : Surcharge d'exploitation

 $\beta$ : Coefficient de pondération, fonction de la nature et de la durée de la charge d'exploitation et donnée par le tableau (4.5 RPA99),

Bâtiment à usage d'habitation  $\Rightarrow \beta = 0.2$ 

# **W=31990.699** *KN*

$$
sensX: V_x = \frac{A \times D_x \times Q_x}{R} \times W = \frac{0.15 \times 1.924 \times 105}{5} \times 31990.699
$$

$$
sensY: V_y = \frac{A \times D_y \times Q_y}{R} \times W = \frac{0.15 \times 1.762 \times 1.15}{5} \times 31990.699
$$
  
\n
$$
\begin{cases}\n\text{Vx=1795.15 KN} \\
\text{Vy=1643.65 KN}\n\end{cases}
$$

# **IV.4. 3.Méthode d'analyse modale spectrale**

Cette méthode peut être utilisée dans tout les cas, et en particulier, dans le cas où la méthode statique équivalente n'est pas applicable. Puisque notre structure est irrégulière la méthode dynamique s'impose

#### **a. Principe**

Il est recherché par cette méthode pour chaque mode de vibration, le maximum des effets engendrés dans la structure par les forces sismiques représentées par un spectre de réponse de calcul suivant :

$$
\frac{\int_{S_a}}{g} = \begin{cases}\n1.25 \times A \times \left(1 + \frac{T}{T_1} \left(2.5\eta \frac{Q}{R} - 1\right)\right) & 0 \le T \le T_1 \\
2.5 \times \eta \times (1.25A) \times \left(\frac{Q}{R}\right) & T_1 \le T \le T_2 \\
2.5 \times \eta \times (1.25A) \times \left(\frac{Q}{R}\right) \times \left(\frac{T_2}{T}\right)^{2/3} & T_2 \le T \le 3.0 \text{ s} \\
2.5 \times \eta \times (1.25A) \times \left(\frac{T_2}{3}\right)^{2/3} \times \left(\frac{3}{T}\right)^{5/3} \times \left(\frac{Q}{R}\right) & T > 3.0 \text{ s}\n\end{cases}
$$

**RPA 99** (Article .4.2.3).

Avec :

- A : coefficient d'accélération de zone.
- $\eta$ : Facteur de correction d'amortissement.
- R : coefficient de comportement de la structure.
- T1, T2 : périodes caractéristiques associées a la catégorie du site.
- Facteur de qualité. *Q* :

Pour notre étude le spectre de réponse est donné par le logiciel (**spectre)**

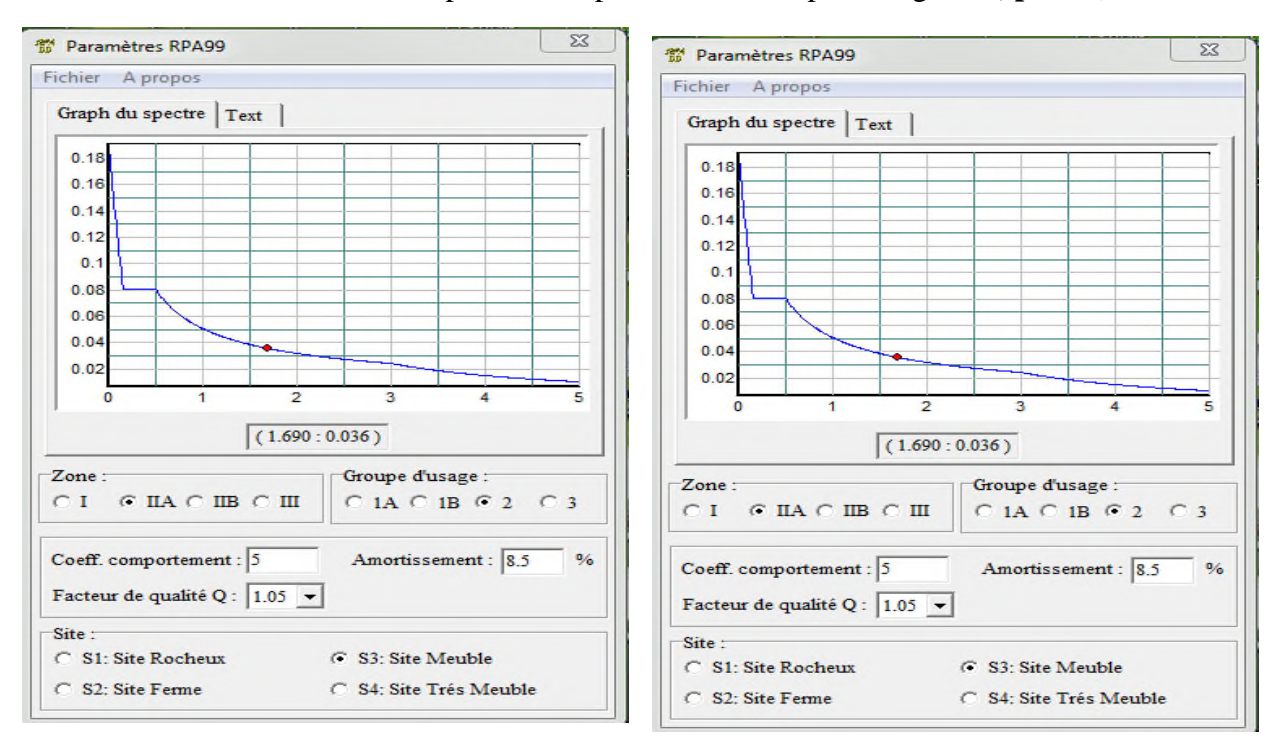

# **Figure IV 1 : spectre de réponse sens X Figure IV. 2: spectre de réponse sensY**

 $V_{x.Dyn}=1462.99 \text{ KN}$   $V_{y.Dyn}=1378.57 \text{ KN}$ 

# **Disposition des voiles**

Après plusieurs essais de disposition des voiles, et de modification de la langueur et l'épaisseur de voile on a retenu la disposition représente ci-dessous.

Cette disposition nous a permit d'éviter un mode de torsion au premier mode et répondre favorablement aux conditions du RPA99 /2003.

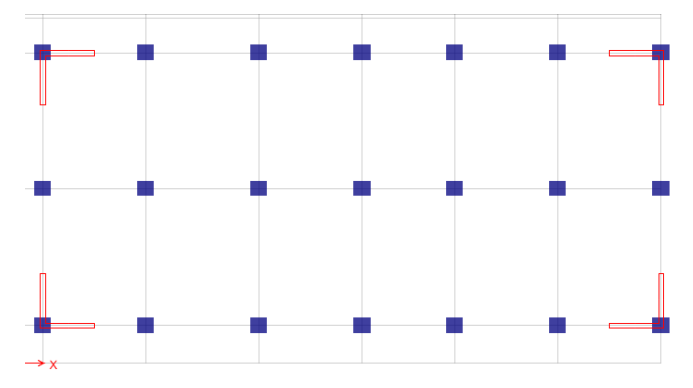

**Figure IV.3: plans de disposition des voiles**

**Mode (1) :**

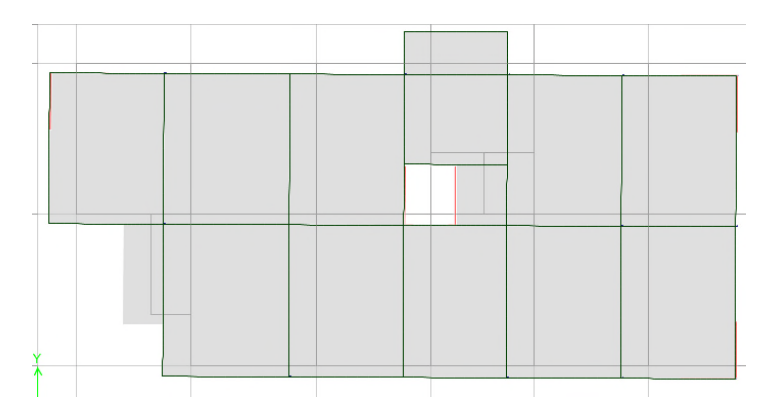

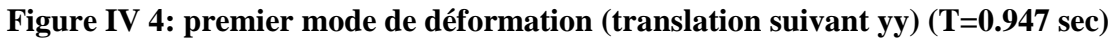

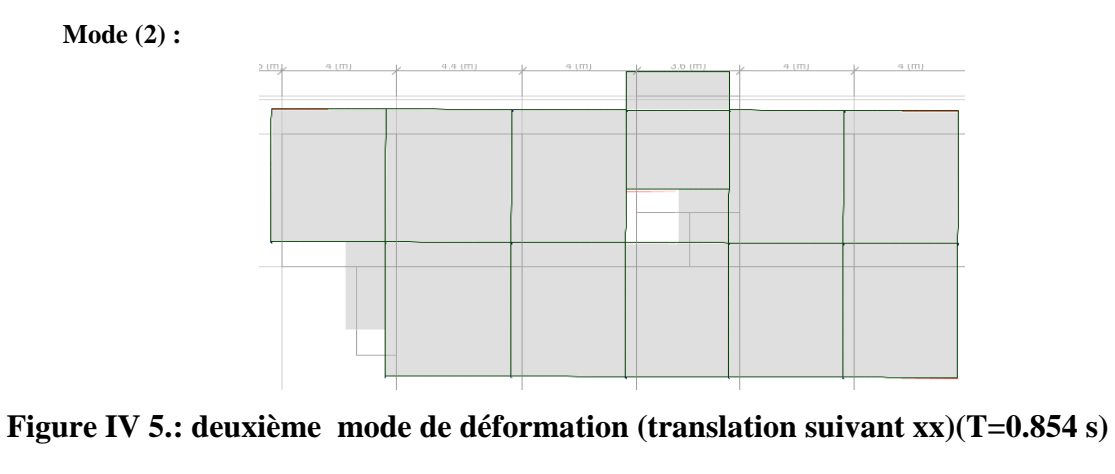

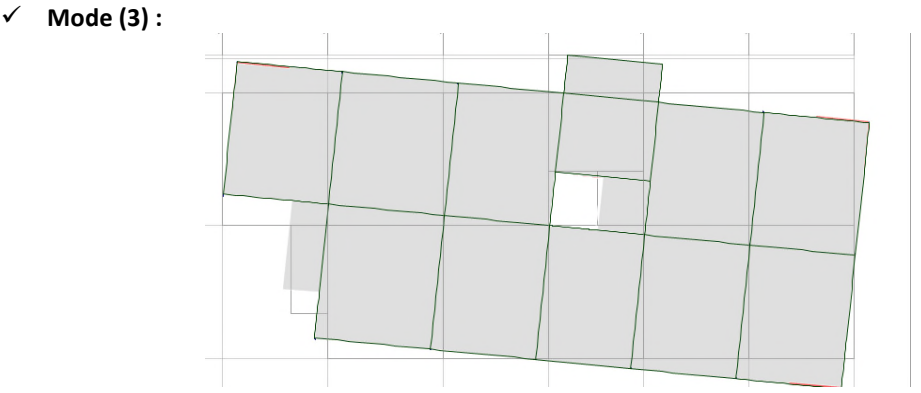

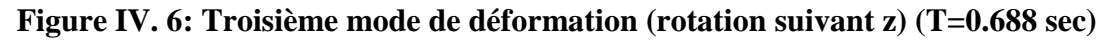

# **Périodes de vibration et taux de participation des masses modales**

Le taux de participation massique tel qu'il est exigé par le RPA99-2003 doit être supérieur à

90% .Le tableau suivant donne la participation massique pour chaque mode

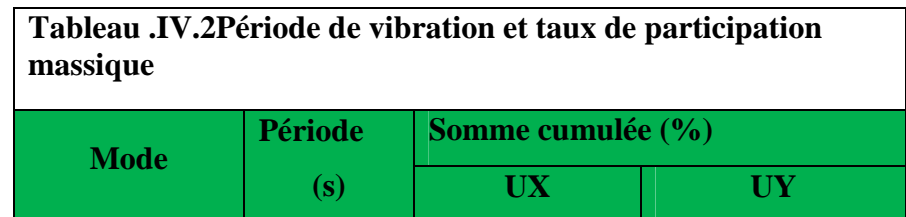

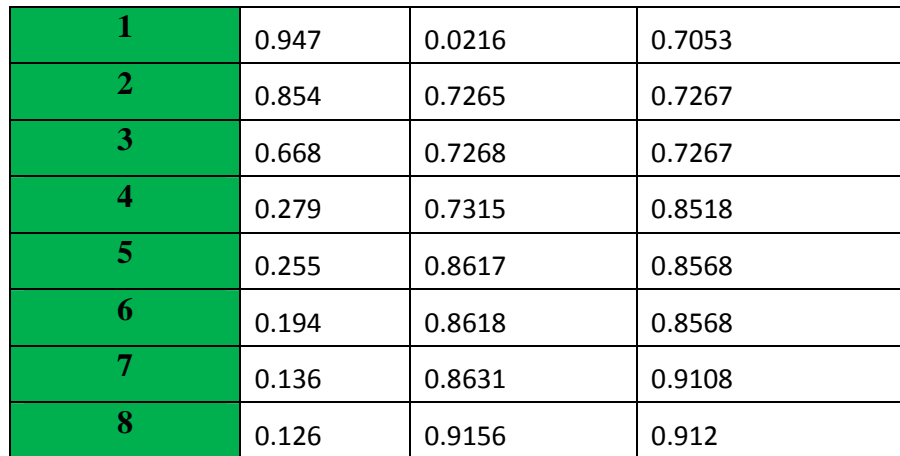

#### **Vérification de l'interaction voiles portiques**

Les charges horizontales et verticales sont reprises conjointement par les voiles et les portiques proportionnellement à leurs rigidités relatives ainsi que les sollicitations résultant de leurs interactions à tous les niveaux.

Selon le RPA (art 3.4.4.a), l'interaction est vérifiée si les deux conditions suivantes sont satisfaites :

- Les portiques doivent reprendre au moins 25% de l'effort tranchant d'étage.

- Les voiles de contreventement doivent reprendre au plus 20% de l'effort vertical.

**a) Sous charges verticales**

$$
\frac{\sum F_{portiques}}{\sum F_{portiques} + \sum F_{voiles}} \ge 80\%
$$
 Pourcentage des charges verticales reprises par les

portiques.  $\frac{\sum \Gamma_{voiles}}{\sum \sum \Gamma_{o}^2} \leq 20\%$ *portiques*  $\sqrt{\phantom{a}}\mathcal{L}$  *voiles F*  $F_{\textit{\tiny{portiques}}} + \sum F_{\textit{\tiny{voides}}}$  $\leq$  $^{+}$  $\sum$  $\frac{\sum F_{votiles}}{\sum F_{portiques} + \sum F_{volles}} \leq 20\%$  Pourcentage des charges verticales reprises par les

voiles.

Les résultats sont regroupés dans le tableau ci-dessus

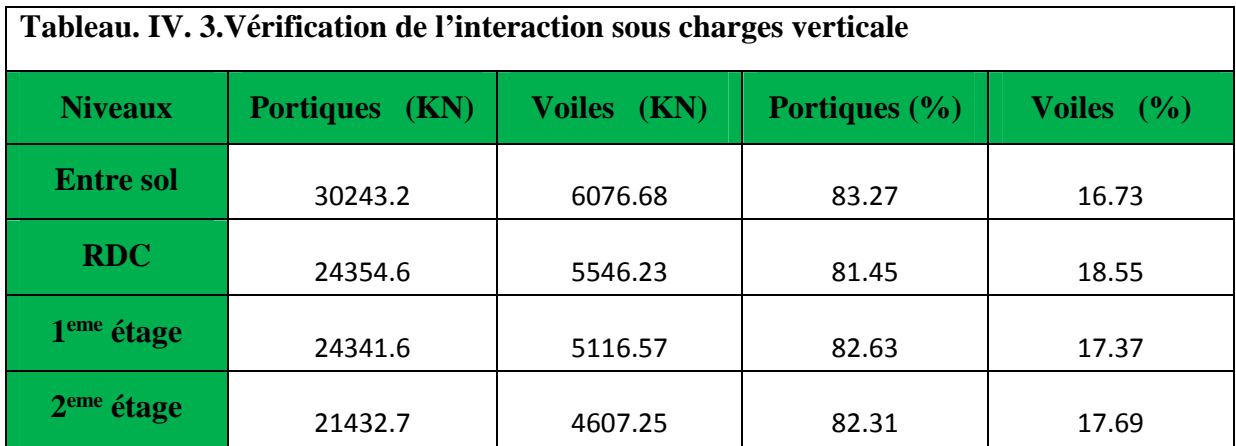

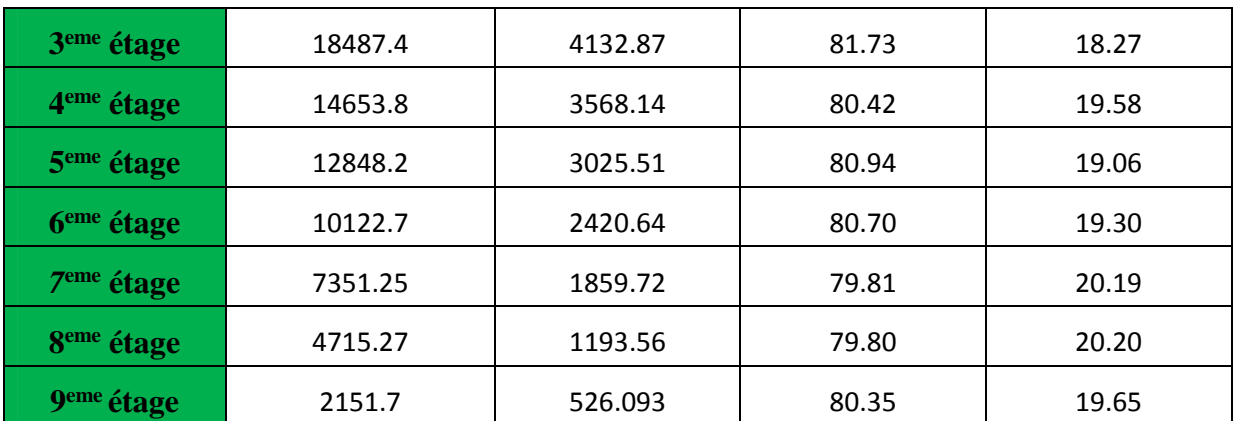

#### **b) Sous charges horizontales**

portiques portiques  $\frac{1}{2}$  voiles F 25%  $F_{\text{portiques}} + \sum F_{\text{voles}}$  $\frac{\sum F_{\text{portiques}}}{\sum F_{\text{2}}}\geq$  $\frac{\sum_{\text{Portiques}}}{\sum_{\text{Portiques}} + \sum_{\text{Voiles}}}$   $\geq$  25% Pourcentage des charges horizontales reprises par les portiques.

 $\frac{v oiles}{\sum \pi}$   $\leq$  75% *portiques*  $\sum$ <sup>1</sup> voiles *F*  $F_{\textit{portiaues}} + \sum F_{\textit{volles}}$  $\leq$  $^{+}$  $\sum$  $\frac{\sum F_{voltage}}{\sum F_{portiques} + \sum F_{voles}} \le 75\%$  Pourcentage des charges horizontales reprises par les voiles.

Les résultats sont regroupés dans le tableau ci-dessus

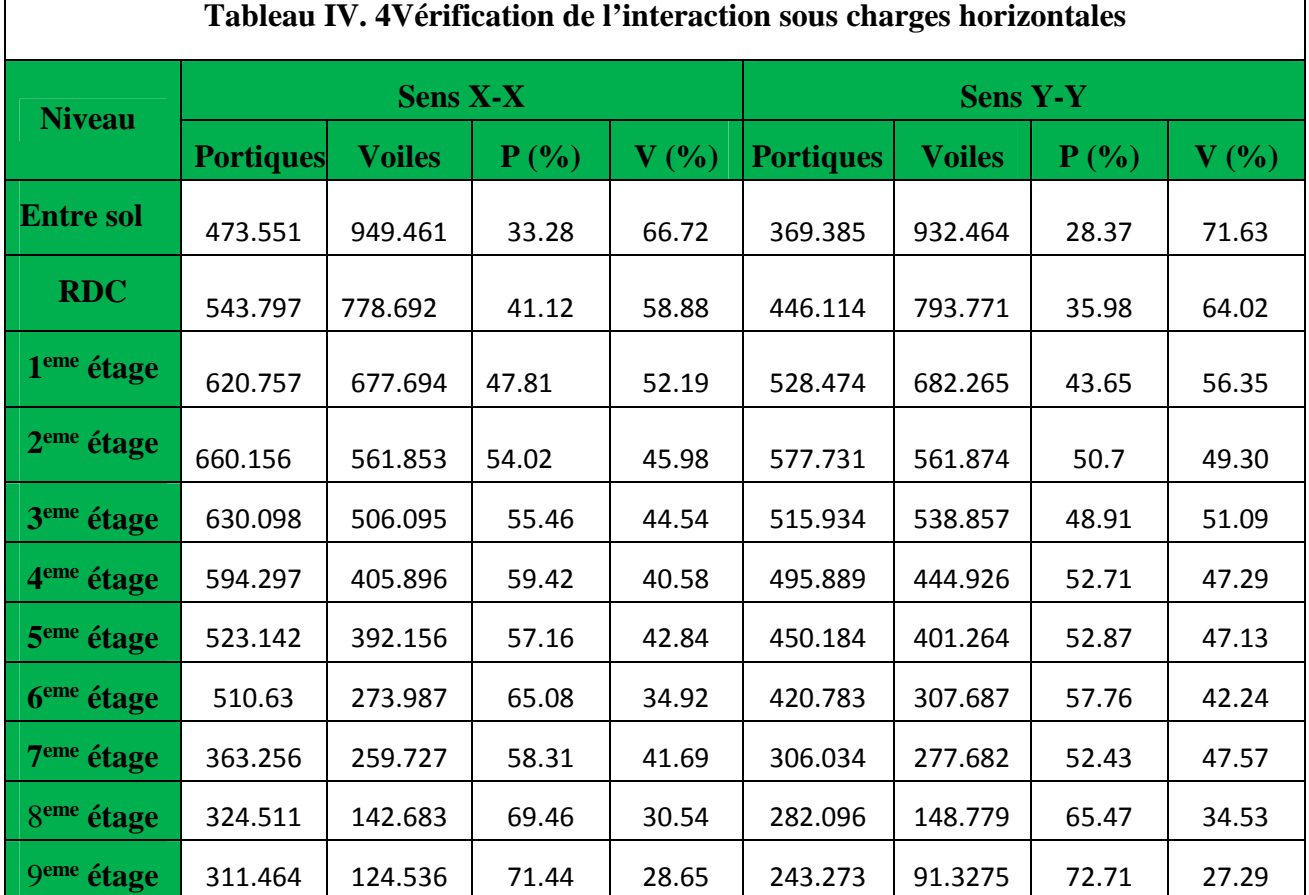

# **Commentaire :**

- On remarque bien que l'interaction sous les charges verticales est vérifier saufs dans les deux étages. 7éme et 8eme

-l'interaction sous charges horizontales est vérifiée:

## **Vérification de la résultante des forces sismiques**

En se référant à l'article 4-3-6 du RPA99/Version2003, la résultante des forces sismiques à la base *Vdy* obtenue par combinaison des valeurs modales ne doit pas être inférieure à 80% de la résultante des forces sismiques déterminée par la méthode statique équivalente *Vst.*, nous avons :

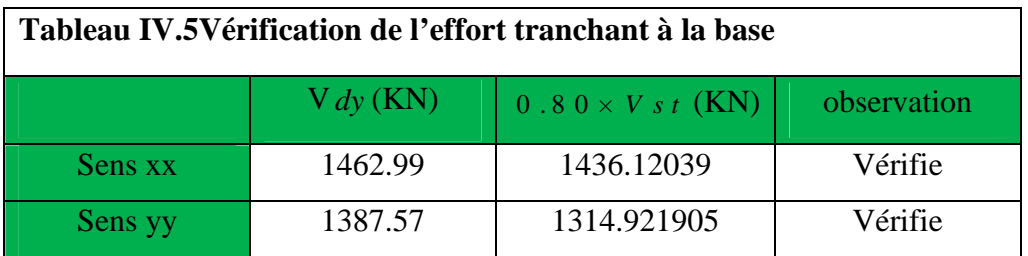

- L'effort tranchant a la base et vérifier

## **Vérification vis-à-vis des déplacements**

Le déplacement horizontal à chaque niveau *K* de la structure est calculé par :

$$
\delta_{k} = R \times \delta_{ek}
$$

RPA99/version2003 (Article 4.4.3)

 $\delta_{ek}$ : Déplacement dû aux forces  $F_i$ 

*R*: Coefficient de comportement (R=5).

Le déplacement relatif au niveau *K* par rapport au niveau *K-1* est égal à : $\Delta_k = \delta_k - \delta_{k-1}$ 

Le RPA (article 5.10) exige que le déplacement relatif soit inférieur à 1% de la hauteur de

l'étage, C à d :  $\Delta_k$  < 1%  $\times h_e$ .

 $h_{e}$  :Étant la hauteur de l'étage.

Les résultats sont regroupés dans le tableau ci-dessus.

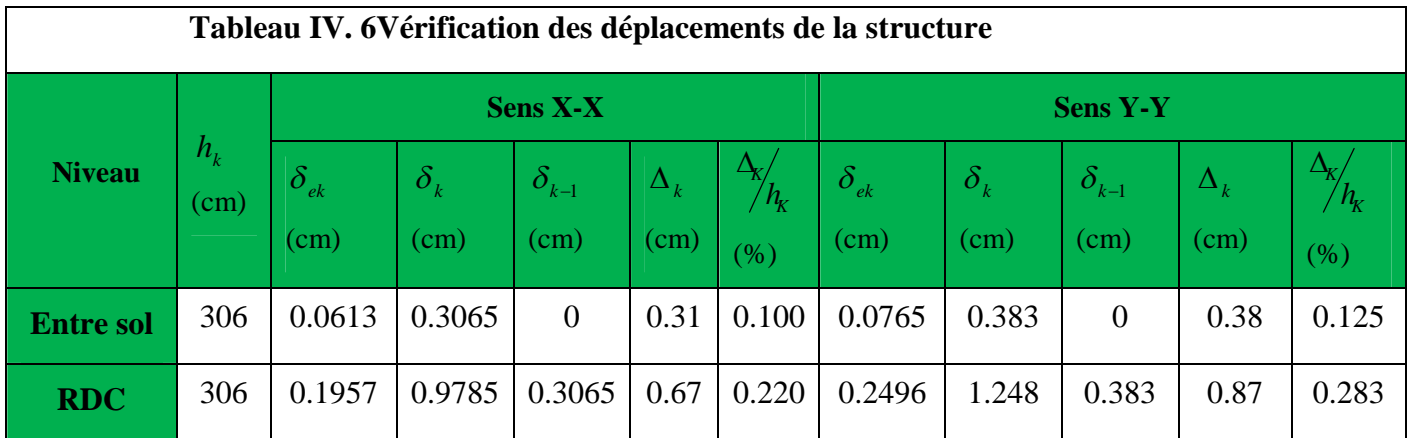

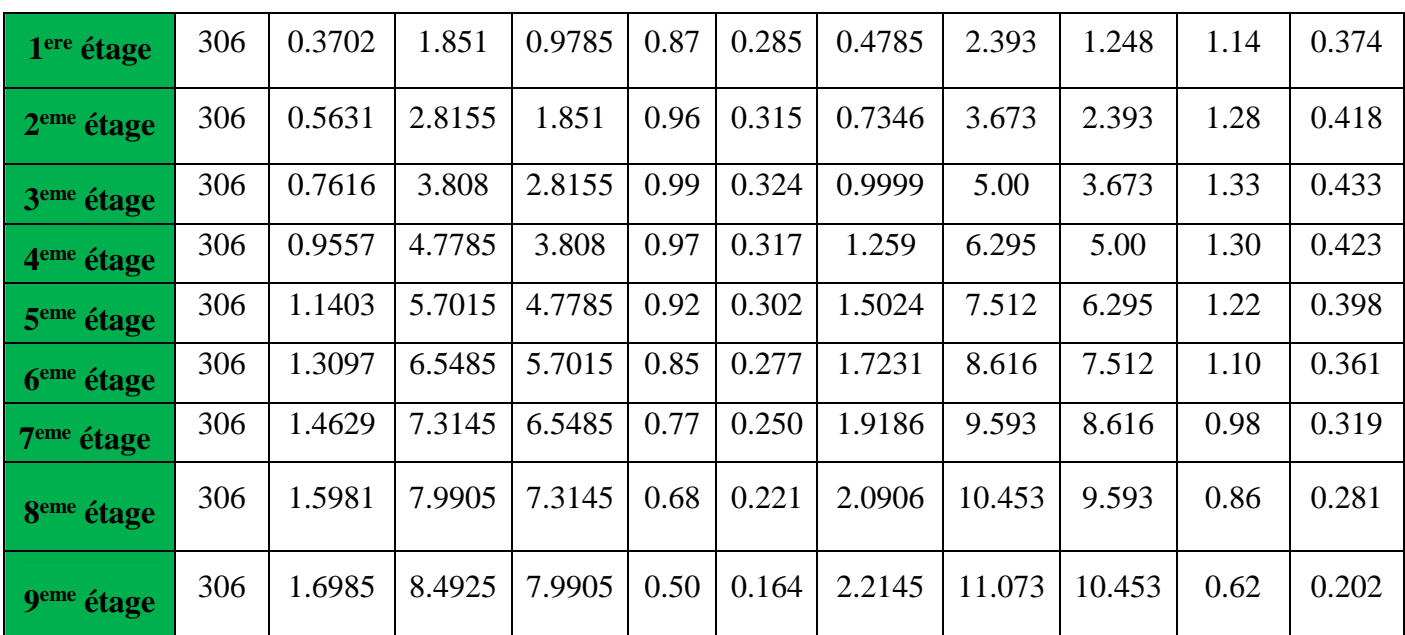

 **Analyse des résultats:** les résultats du tableau montrent que les déplacements relatifs entre étages sont inférieurs à 1% de la hauteur d'étage.

#### **Justification vis-à-vis de l'effet P-**

L'effet P- $\Delta$ (effet de second ordre) est l'effet dû aux charges verticales après déplacement. Il est peut être négligé si la condition suivante est satisfaite à tous les niveaux :

$$
\theta = \frac{p_K \times \Delta_K}{V_K \times h_k} \le 0.1
$$
; Tel que :  
 RPA99/2003(Article 5.9)

*k p* : Poids total de la structure et des charges d'exploitations associées au dessus Du

niveau « k » ; avec : 
$$
p_k = \sum_{i=1}^{n} (W_{Gi} + \beta \times W_{Qi})
$$
 RPA99/2003(Article 5.9)

 $v_k$ : Effort tranchant d'étage de niveau « k ».  $v_k = \sum f_k$ 1 f *n k i v*  $=\sum_{i=1}$ 

*k* : Déplacement relatif du niveau « k » par rapport au niveau « k-1 ».

*k h* : Hauteur de l'étage « k ».

 $\triangleright$  Si 0,1< $\theta_k$  < 0,2, l'effet P- $\Delta$  peut être pris en compte de manière approximative en amplifiant les effets de l'action sismique calculée au moyens d'une analyse élastique du premier ordre par le facteur  $1-\theta$  $\frac{1}{\sqrt{2}}$ .

 $\triangleright$  Si  $\theta_k$  >0,2 la structure est partiellement instable elle doit être redimensionnée.

Les résultats sont regroupés dans le tableau ci-dessus :

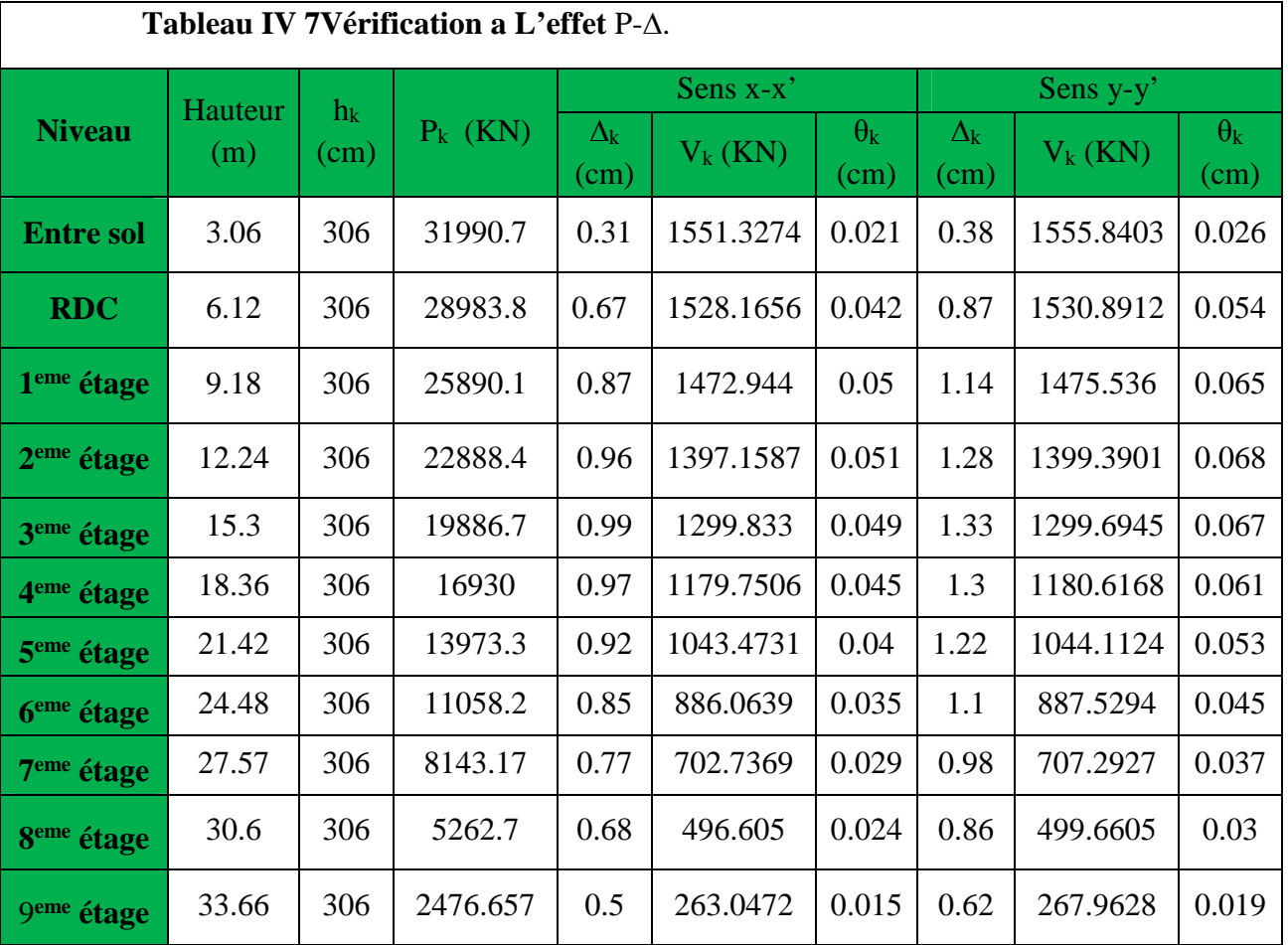

**Analyse des résultats :** On remarque bien que la condition  $\theta \le 0.1$  est satisfaite dans les deux sens

#### **Vérification de l'effort normal réduit**

Dans le but d'éviter ou limiter le risque de rupture fragile sous sollicitation d'ensemble due au séisme, le RPA (article 7.4.3.1) exige que l'effort normal de compression de calcul soit limité par la condition suivante :

$$
v = \frac{N_d}{B_c \cdot f_{c28}} < 0.30 \Rightarrow N_d \prec 0.3 \times B_c \times f_{c28}
$$

Avec :  $N_d$  : désigne l'effort normale de calcul s'exerçant sur une section de béton

: *B<sup>c</sup>* Est l'aire (section brute) de cette dernière

: *cj f* Est la résistance caractéristique du béton

Il est à noter que les sections des poteaux ont été augmentées pour tous les niveaux. Ceci à été fait dans le but de vérifier l'interaction voile-portique exigée par le RPA.

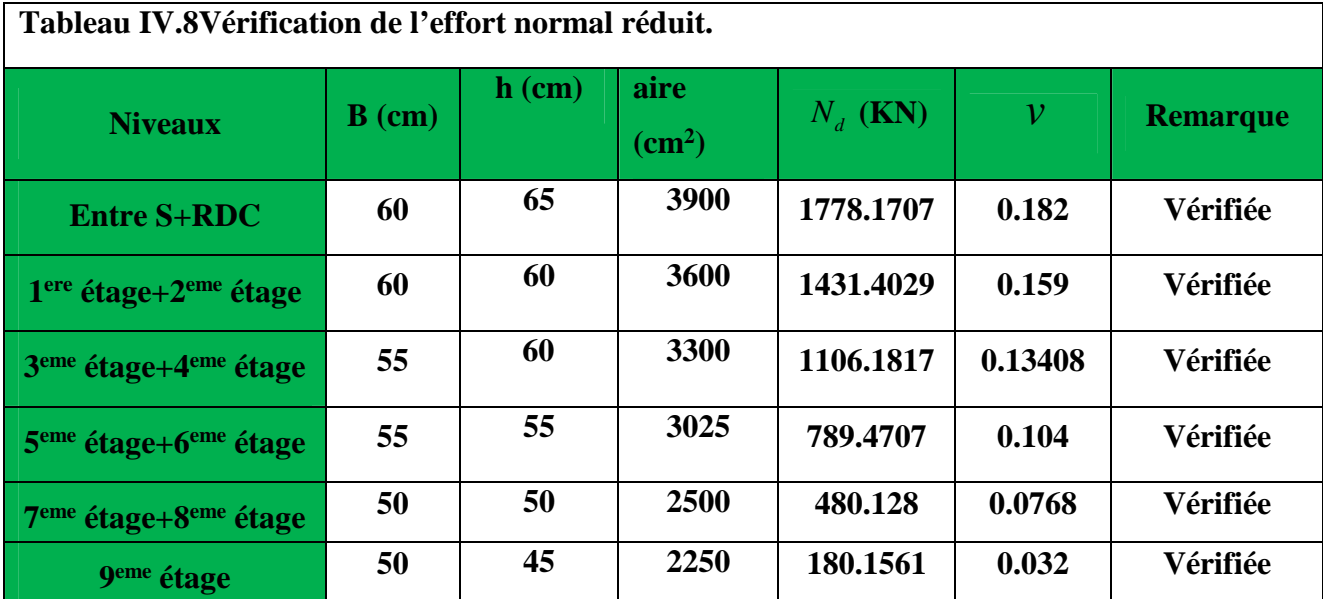

La vérification de l'effort normal réduit donne les résultats suivants pour notre cas :!

• Analyse des résultats : On remarque que le rapport v ne dépasse pas la valeur de 0.3. Donc les sections des poteaux choisies sont suffisantes.

# **VI.5. CONCLUSION**

Plusieurs disposition ont été modélisées afin d'arriver a satisfaire toutes les exigences de **RPA99/Version 2003,** finalement nous avons abouti a une disposition qui nous a donné un Bon comportement dynamique de la structure après avoir augmenté les sections des éléments de la structure

**Poteaux :**

```
Entre sol+RDC : 65×60 cm<sup>2</sup>.
```
**1 er étage+2éme :** 60×60 cm<sup>2</sup> .

**, 3éme et 4éme étage :** 55×60 cm<sup>2</sup> .

**5 éme, 6éme étage :** 55×55cm<sup>2</sup> .

```
7
éme et 8éme étage : 50×50 cm2
```

```
9
éme étage : 45×50 cm2
```
a) **Voiles**

**Etages :**  $e = 20$  cm

b) **Poutres**

**Poutres principales : 30**×45 cm<sup>2</sup>

**Poutres secondaire : 30**×40 cm<sup>2</sup>

#### **V.1 ETUDE DES POUTRES**

Les poutres sont sollicitées en flexion simple, sous un moment fléchissant et un effort tranchant. Le moment fléchissant permet la détermination des dimensions des armatures longitudinales. L'effort tranchant permet de déterminer les armatures transversales.

On distingue trois types de poutres, les poutres principales qui constituent des appuis aux poutrelles, les poutres secondaires qui assurent le chaînage, et les poutres palières.

Après détermination des sollicitations (*M, N, T*) on procède au ferraillage en respectant les prescriptions données par le *RPA99 version 2003* et celles données par le *BAEL91.*

Les poutres sont étudiées en tenant compte des efforts donnés par le logiciel *ETABS 16.2*, combinés par les combinaisons les plus défavorables données par le *RPA99 version2003* suivantes *:*

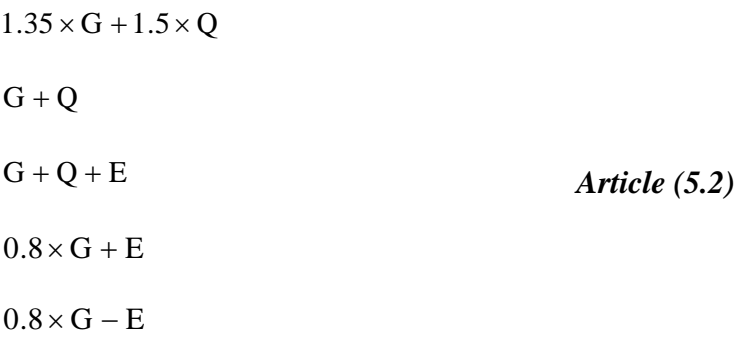

#### **V.1.1 .Recommendation du RPA99 a) Coffrage :**

Les poutres doivent respecter les dimensions ci-après :

 $\left( b_{\text{max}} \leq 1.5 h + b_1 \right)$  $b \geq 20$  cm  $\left\{ h \geq 30 \text{cm} \right\}$  $\vert$  $\overline{\phantom{a}}$ *Article (7.5.1)*

**b) Ferraillage**

#### **Les armatures longitudinales**

 Le pourcentage total minimum des aciers longitudinaux sur toute la longueur de la poutre est de 0.5% de la section de la poutre.

 $\triangle$  Le pourcentage total maximum des aciers longitudinaux est de :

4% de la section de la poutre en zone courante.

6% de la section de la poutre en zone de recouvrement.

 Les poutres supportant de faibles charges verticales et sollicitées principalement par les forces latérales sismiques doivent avoir des armatures symétriques avec une section en travée au moins égale à la moitié de la section sur appui.

La longueur minimale des recouvrements est de :

 $40\phi_{MAX}$  En zone IIa.

avec :  $\phi_{\text{max}}$  : est le diamétre maximale utilisé.

 L'ancrage des armatures longitudinales supérieures et inférieures dans les poteaux de rive et d'angle doit être effectué conformément à la figure V, avec des crochets à 90°. Cette même figure comporte les autres dispositions constructives et quantités minimales d'armatures.

 Les cadres du nœud disposés comme armatures transversales des poteaux, sont constitués de 2U superposés formant un carré ou un rectangle (là où les circonstances s'y prêtent, des cadres traditionnels peuvent également être utilisés).

 Les directions de recouvrement de ces U doivent être alternées, néanmoins, il faudra veiller à ce qu'au moins un coté fermé des U d'un cadre soit disposé de sorte à s'opposer à la poussé au vide des crochets droits des armatures longitudinales des poutres.

 $\bullet$  On doit avoir un espacement maximum de 10 cm entre deux cadres et un minimum de trois cadres par nœuds.

**Détail d'un cours d'armatures transversales de la zone nodale**

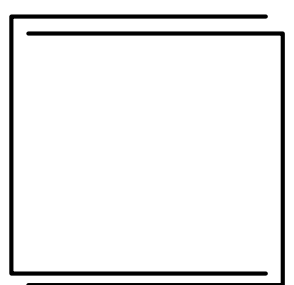

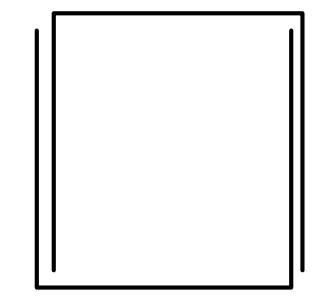

**Figure V 1** U superposés (avec alternance dans l'orientation)

#### **Les armatures transversales**

 $\div$  La quantité d'armatures transversales minimales est donnée par :  $A_t = 0.003S_t \times b$ 

L'espacement maximum entre les armatures transversales est déterminé comme suit :

Dans la zone nodale :

Minimum de :  $S_t = min(\frac{\pi}{2}, 12 \times \phi_1)$ .  $S_t = \min(\frac{h}{4}, 12 \times \phi_t)$ 

En dehors de la zone nodale :  $S_t \leq$ 2  $S_t \leq \frac{h}{2}$  Avec : h : La hauteur de la poutre

 $\triangle$  La valeur du diamètre  $\phi$ , des armatures longitudinales à prendre est le plus petit diamètre utilisé, et dans le cas d'une section en travée avec armatures comprimées. C'est le diamètre le plus petit des aciers comprimés.

 Les premières armatures transversales doivent être disposées à 5cm au plus du nu d'appui ou de l'encastrement.

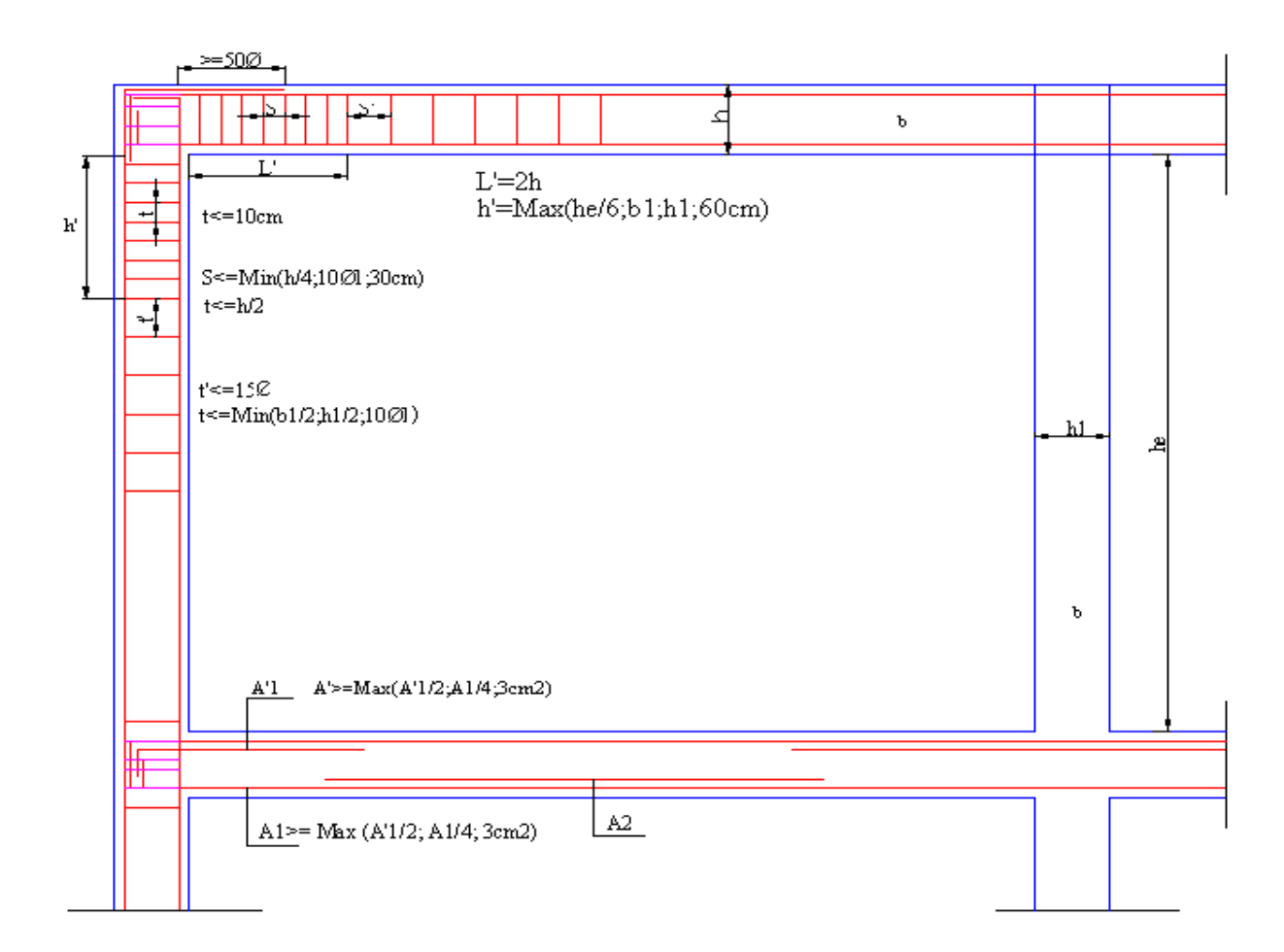

**Figure 2** Dispositions constructives des portiques

#### **c) Les armatures longitudinales min et max données par le RPA**

Les valeurs numériques des armatures longitudinales relatives aux prescriptions du *RPA99/version2003* sont illustrées dans le tableau ci-dessous :

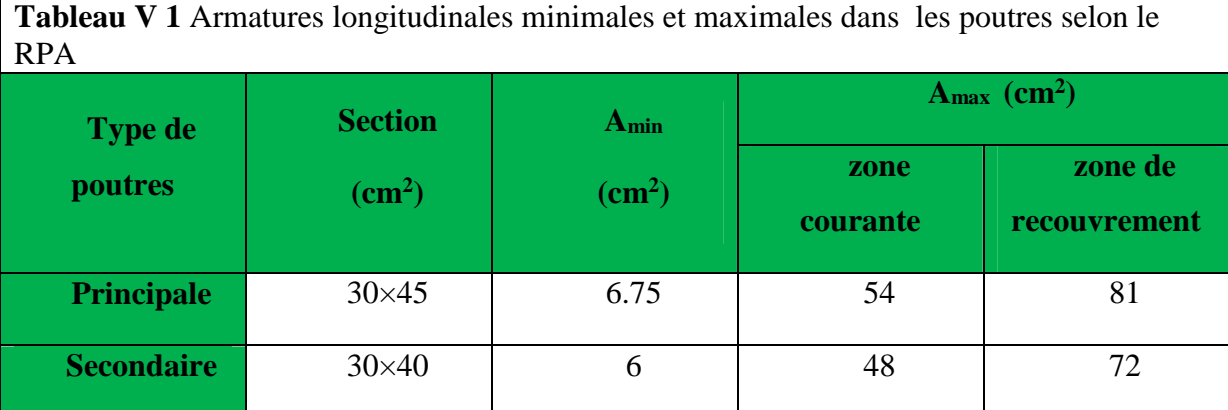

**V.1.2Ferraillage des poutres**

# **Armatures longitudinales**

Pour le ferraillage des poutres, on utilise le logiciel **ETABS16**.2, les sections adoptées doivent respecter la condition minimale d'armatures du *RPA99/version03*

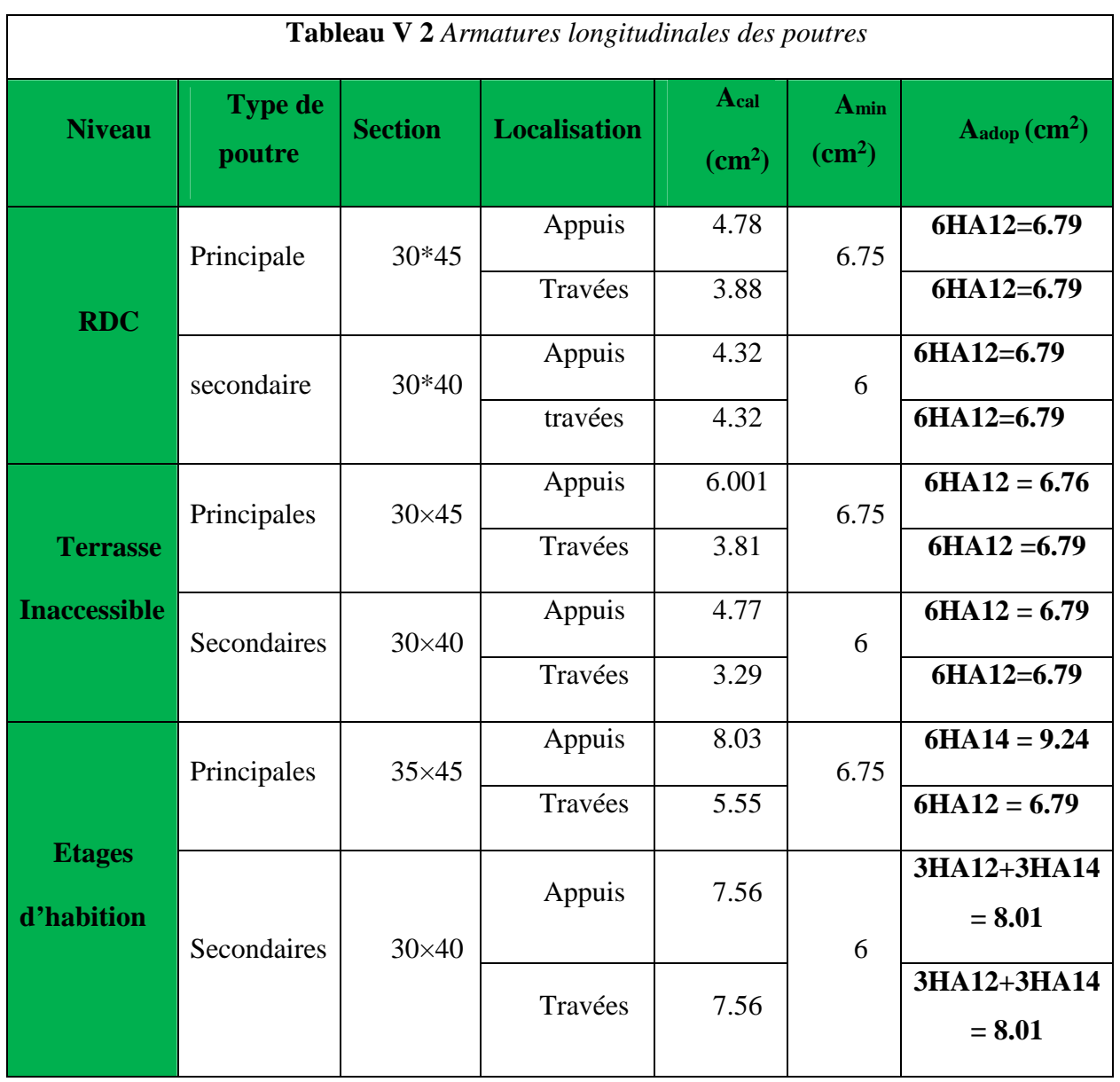

# **Longueur de recouvrement**

Telle que :  $l_z > 40\phi_i$ 

Soit l<sub>r</sub> la longueur de recouvrement

, on adopte , on adopte , on adopte

- **Armatures transversales**
- **Diamètre des armatures transversales**

Soit  $\phi_t$  le diamètre des armatures transversales

\n
$$
\text{Telle que: } \phi_t \leq \min\left(\phi_t \quad ; \quad \frac{h}{35} \quad ; \quad \frac{b}{10}\right)
$$
\n

\n\n $\text{BAEL91 (article H.III.3)}$ \n

**a) Poutres principales**

$$
\emptyset \le \min\left(1.2 \; ; \frac{45}{35} \; ; \frac{30}{10}\right) = \min\left(1.2 \; ; 1.285 \; ; 3\right)
$$

On prend  $\phi = 10$ mm

**b) Poutres secondaires**

$$
\emptyset \leq \min\left(1.2 \; ; \; \frac{40}{35} \; ; \; \frac{30}{10}\right) = \min\left(1.2 \; ; 1.143 \; ; 3\right)
$$

On prend  $\phi = 10$ mm

On prend  $4T10 = 3.14 \text{cm}^2$  (un cadre et un étrier) pour les poutres principales et les poutres secondaires.

#### **Espacement des armatures transversales**

Le cas le plus défavorable des espacements d'armatures transversales est donné selon le *RPA99/version 2003 (art 7.5.2.2)*

• Zone nodale :  $S \leq min(\frac{n}{4} ; 12\phi_{lmin})$  $\leq min(\frac{h}{i}; 12\phi)$ 

-Poutres principales :  $S_t = min(11.25; 14.4)$ 

Soit :  $S_t = 10$  cm

-Poutres secondaires :  $S_t = min(10; 14.4)$ 

Soit :  $S_t = 10$  cm

# • Zone courante:  $S_t \leq \frac{h}{a}$

-Poutres principales :  $S_t \leq \frac{h}{2} = \frac{45}{2} = 22.5$  cm

$$
\text{Soit}: S_t\text{=}20cm
$$

-Poutres secondaires :  $S_t \leq \frac{h}{a} = \frac{40}{a} = 20 \text{cm}$ 

Soit :  $S_t = 20$ cm

# **Vérification de la section d'armatures transversales**

## **Poutre principales**

 $A_t^{\min} = 0.003 \times S_t \times b = 0.003 \times 15 \times 30 = 1.8$  cm<sup>2</sup>

 $A_t = 3.14$ cm<sup>2</sup> >  $A_t^{\min} = 1.8$ cm<sup>2</sup> Condition vérifiée

## **Poutre secondaires**

$$
A_t^{\min} = 0.003 \times S_t \times b = 0.003 \times 15 \times 30 = 1.8 \, \text{cm}^2
$$

 $A_t = 3.14$ cm<sup>2</sup> >  $A_t^{\min} = 1.8$ cm<sup>2</sup> Condition vérifiée

**Vérification à l'ELU**

**Vérification des contraintes tangentielles**

**Vérification de l'effort tranchant**

$$
\tau_{bu} = \frac{V_u}{b_0 \times d}
$$

Fissuration peu nuisible :  $\tau_{bu} = \min (0.13 f_{c28}, 4 \text{ MPa}) = 3.25 \text{ MPa}$ 

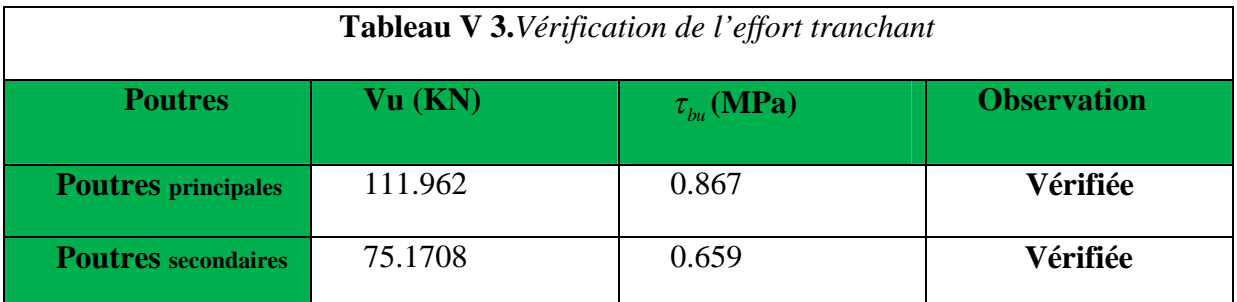

 $\tau_u < \tau_u$   $\Rightarrow$  Pas de risque de cisaillement et cela pour tous les types des poutres.

# **Vérification des armatures longitudinales au cisaillement**

En appui de rives :  $A_1$ e u ^ I s  $1$ <sup> $\sim$ </sup> $\frac{1}{f}$ V A  $\times \gamma$  $>$ 

En appui intermédiaires :  $A_1 \ge \frac{r_s}{s} \times (V_n - \frac{m_a}{s}$  $0.9 \times d$ M  $(V<sub>1</sub>)$ f  $A_1 \geq \frac{\gamma_s}{2} \times (V_{11} - \frac{M_a}{2.8})$ u e s  $1 \leq \frac{1}{f_e} \times (v_u - \frac{1}{0.9 \times 1})$  $\times$  (V<sub>n</sub> – Y  $\geq$ 

Les résultats sont résumés dans le tableau suivant :

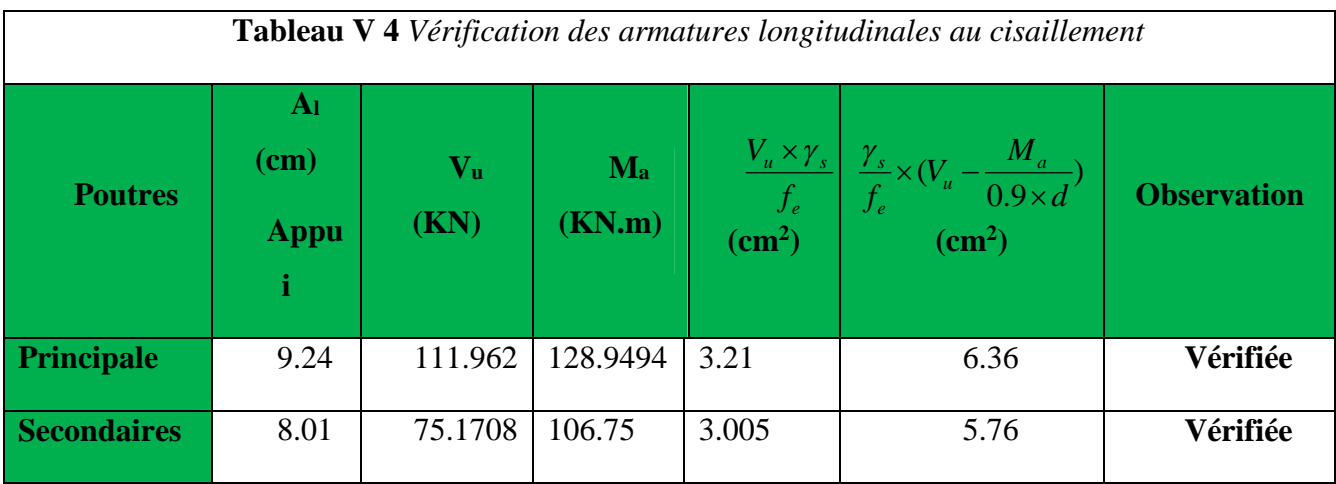

# **Vérification à l'ELS**

# **L'Etat limite d'ouvertures des fissures**

Aucune vérification à faire car la fissuration est peu préjudiciable.

#### **État limite de compression du béton**

La fissuration est peu nuisible donc la vérification de la contrainte de compression du béton est nécessaire.

$$
\sigma_{bc} = \frac{M_{ser} \times y}{I} \le \overline{\sigma_b} = 0.6 \times f_{c28} = 15 \text{ MPa}
$$

Calcule de *y* : <sup>2</sup><br>-+15( $A_{\rm s}$  +  $A_{\rm s}$ ) × y -15 × ( $d$  ×  $A_{\rm s}$  +  $d$  '×  $A_{\rm s}$ ) = 0  $\frac{b \times y^2}{2} + 15(A_s + A_s) \times y - 15 \times (d \times A_s + d \times A_s) =$ 

Calcule de *I* :  $\frac{1}{2} \times y^3 + 15 \times [A_{\rm g} \times (d-y)^2 + A_{\rm g} \times (y-d')^2]$  $I = \frac{b_0 \times y^3}{3} + 15 \times \left[ A_s \times (d - y)^2 + A_s \times (y - d')^2 \right]$ 

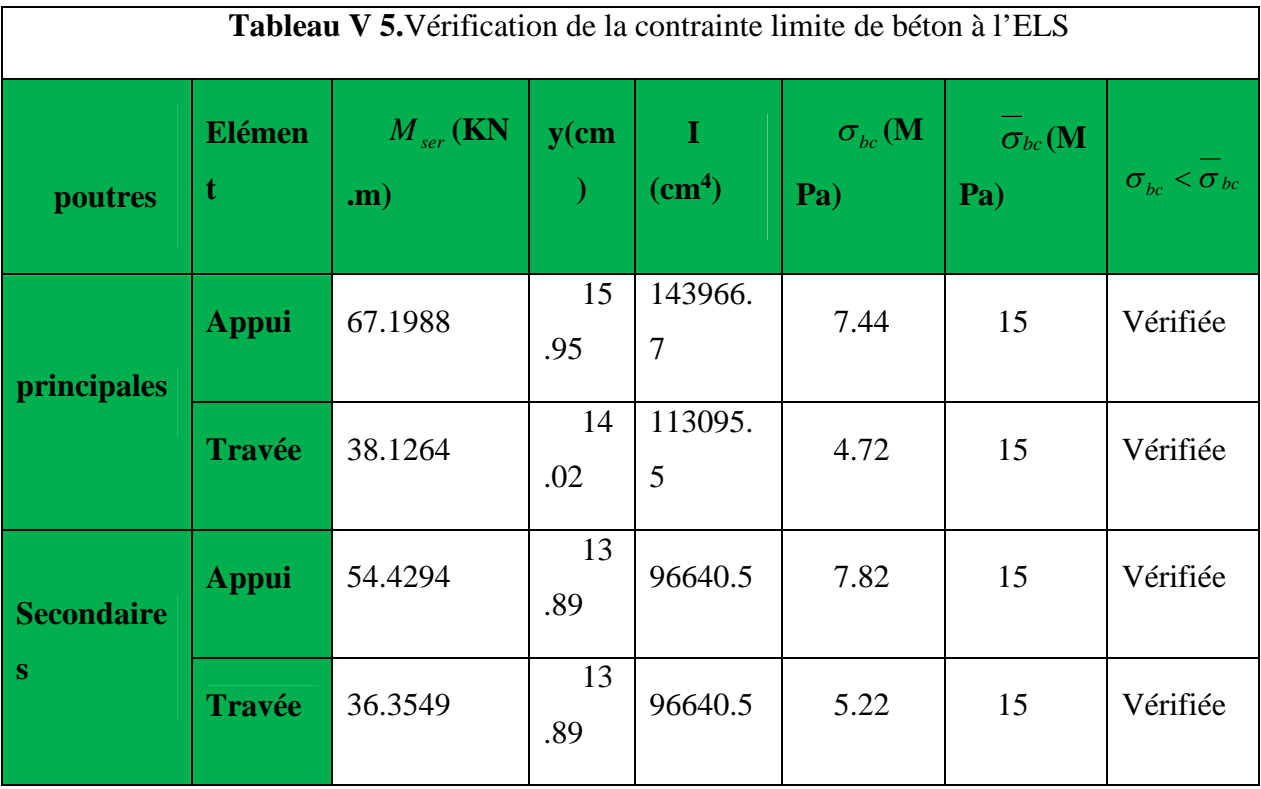

Tous les résultats sont regroupés dans le tableau suivant

**Etat limite de déformation (évaluation de la flèche)**

D'après le *CBA93* et *BAEL91*, la vérification à la flèche est inutile si les conditions suivantes sont satisfaites :

$$
\begin{cases}\n\frac{h}{L} \ge \frac{1}{16} \dots (1) \\
\frac{h}{L} \ge \frac{M_t}{10 \times M_0} \dots (2) \\
\frac{A}{b_0 \times d} \le \frac{4.2}{f_e} \dots (3)\n\end{cases}
$$

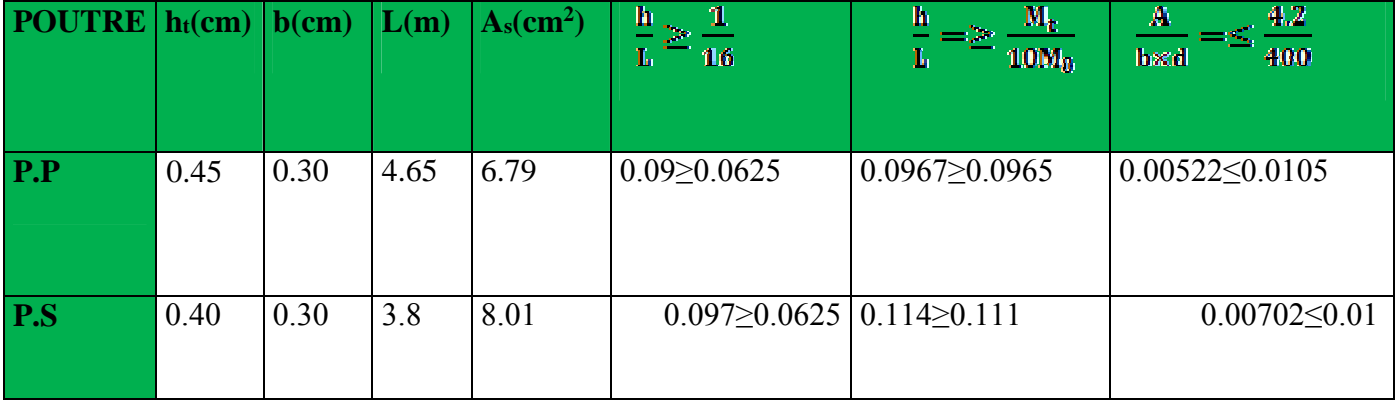

Les trois conditions étant satisfaites, la vérification de la flèche n'est pas nécessaire.

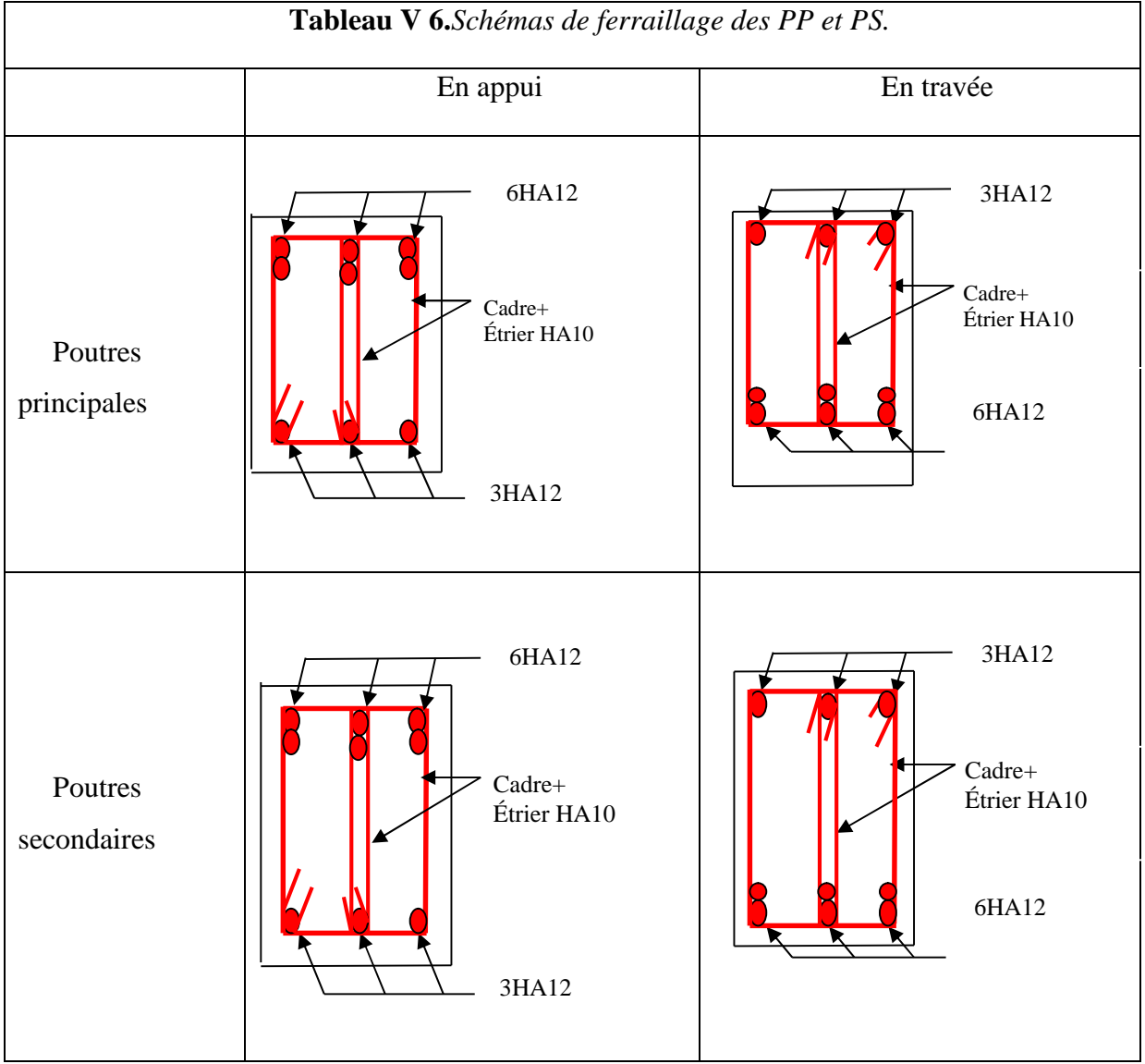

# **V.1.3 Schéma de ferraillage des poutres**

# **Pour le plancher terrasse inaccessible et RDC**

# **Pour le étages courants**

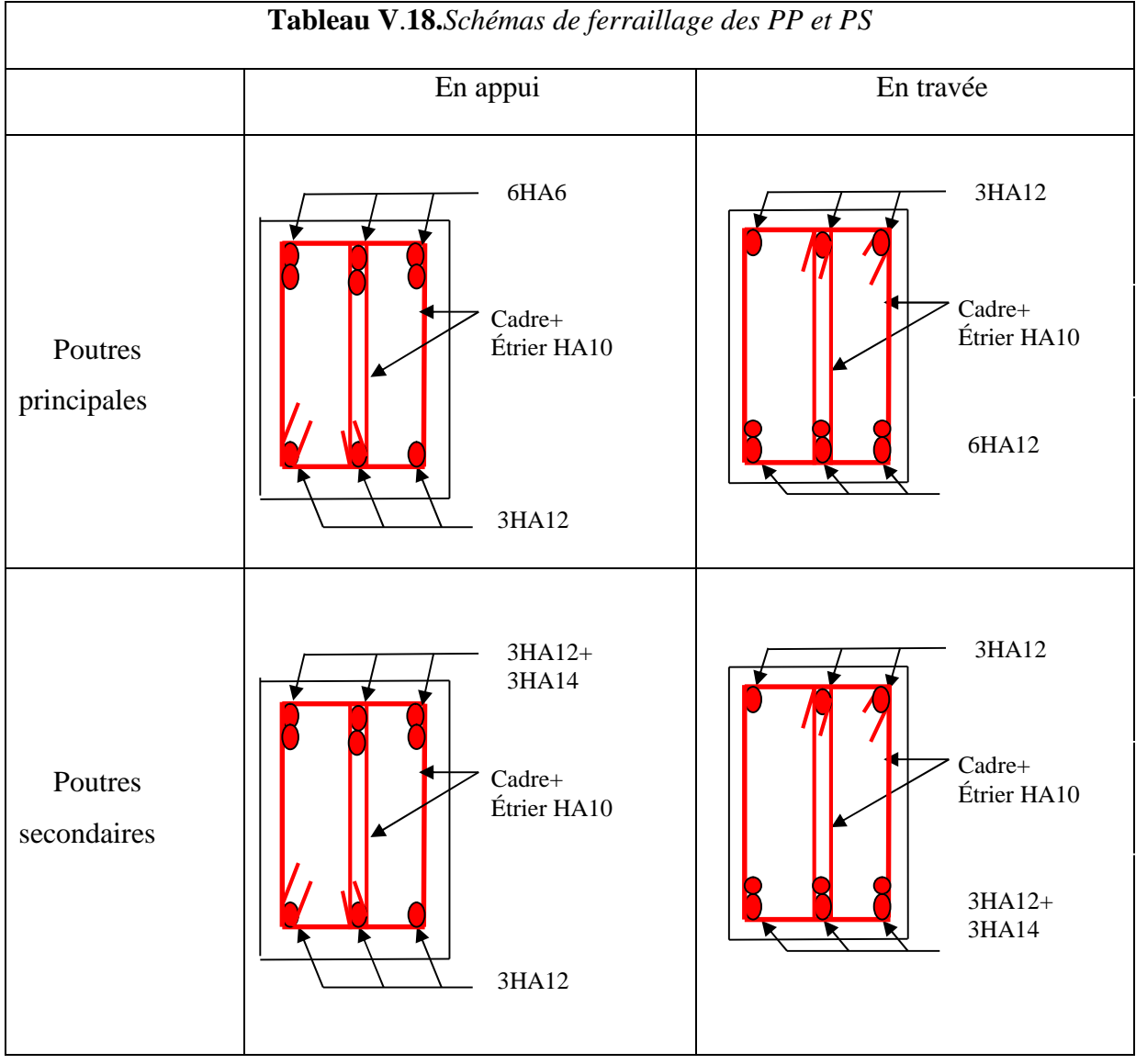

# **V.2 Étude des poteaux**

Les poteaux sont des éléments verticaux destinés à reprendre et à transmettre les sollicitations (efforts normaux et moments fléchissant) à la base de la structure. Leurs ferraillages se fait à la flexion composée selon les combinaisons de sollicitations les plus défavorables introduites dans le logiciel *ETABS V16.2*dans l'ordre suivant :*(RPA99/2003).*

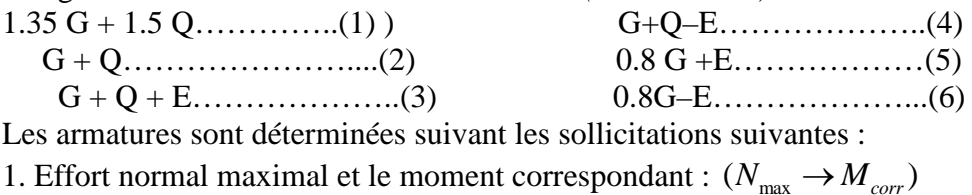

- 2. Effort normal minimal et le moment correspondant :  $(N_{\min} \rightarrow M_{corr})$
- 3. Moment maximum et effort normal correspondant :  $(M_{\text{max}} \rightarrow N_{\text{corr}})$

# **V.2.1 . Les sollicitations dans les poteaux V.2.2 .Ferraillage Armatures longitudinales**

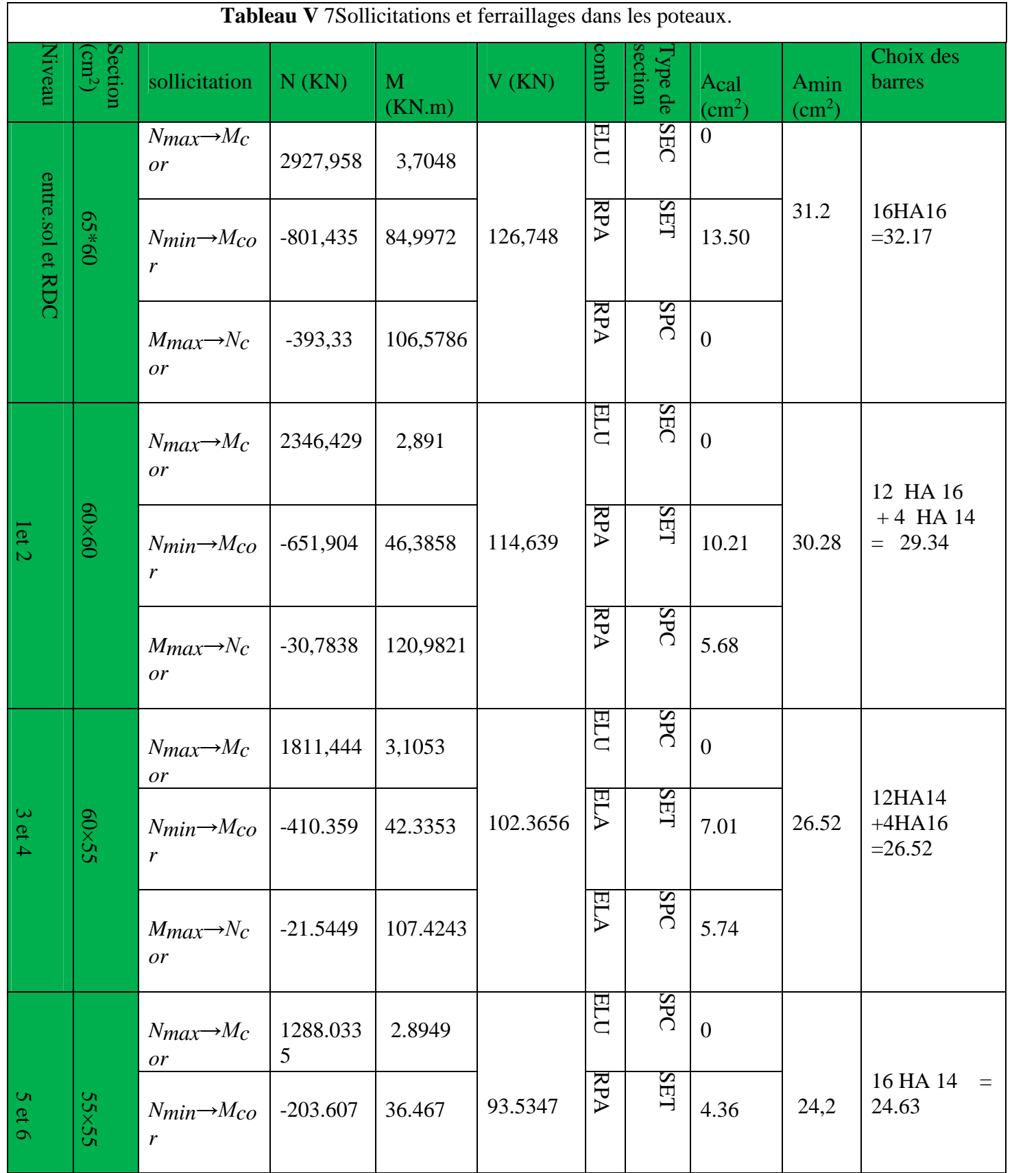

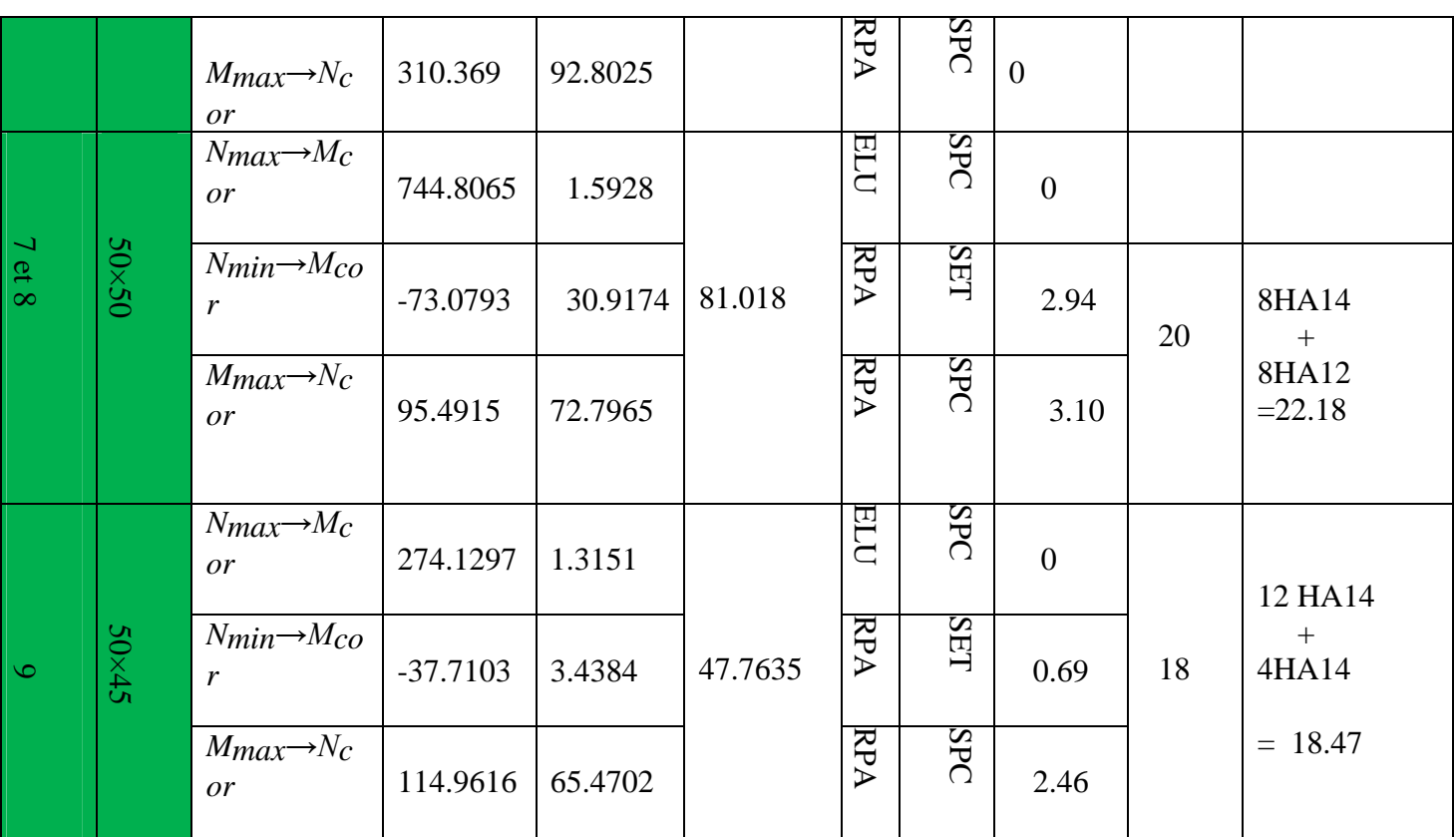

# **Armatures transversales**

Les armatures transversales sont déterminées grâce aux formules du *RPA*, Les résultats de calcul sont donnés sur le tableau suivant :

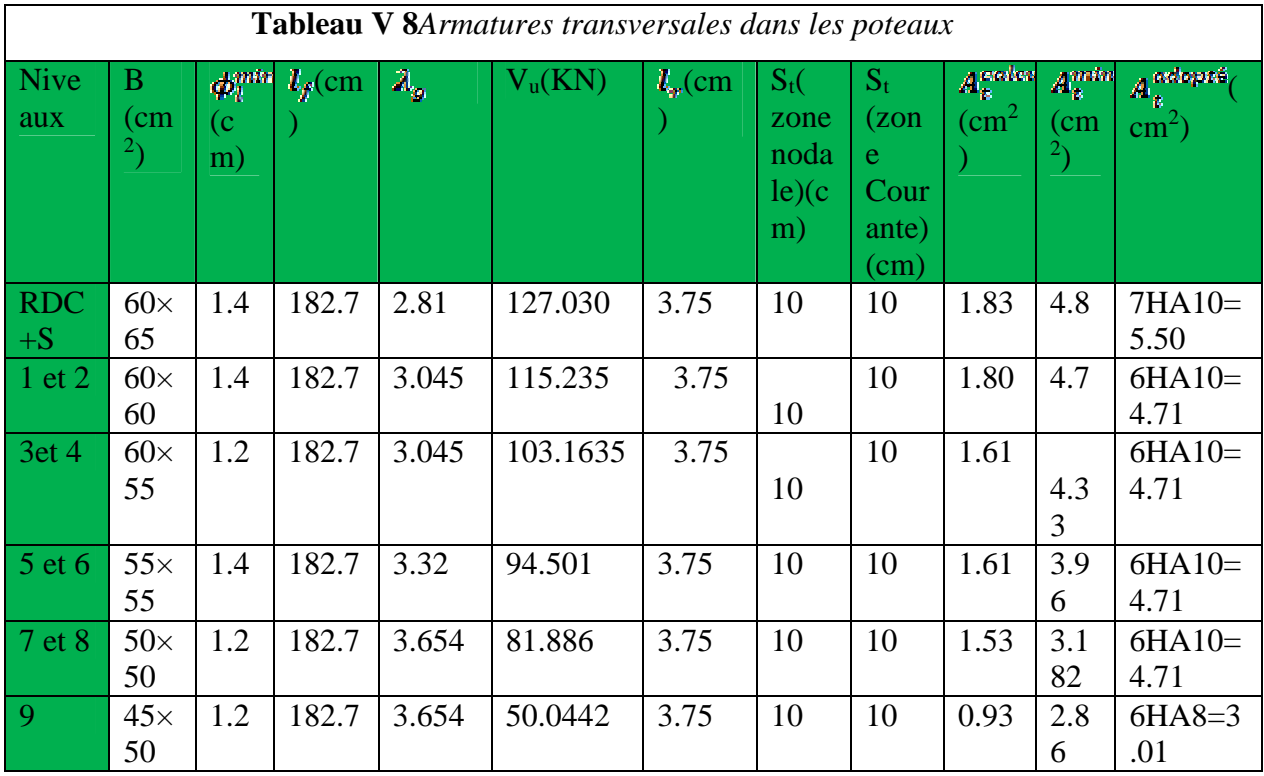

# **V.2.3 . Vérifications**

A. Vérification au flambement (effort normal ultime)

Les résultats des calculs effectués sont représentés dans le tableau suivant

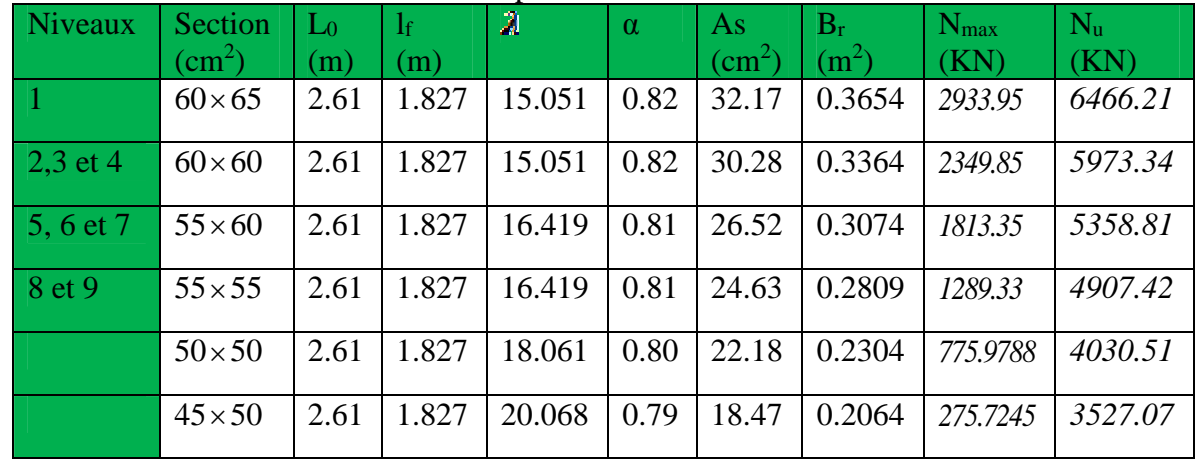

Commentaire : On voit bien que Nmax<N<sup>u</sup> pour tous les niveaux, donc il n'y pas de risque de flambement.

# **Vérification des contraintes de compression**

La fissuration est peu nuisible, donc la vérification se fait pour la contrainte de compression du béton seulement, cette vérification sera faite pour le poteau le plus sollicité à chaque niveaux.

$$
\int_{\alpha_{b1}} \sigma_{b1} = \frac{N_{\text{ser}}}{s} + \frac{N_{\text{ser}}}{I_{gg}} v \le \overline{\sigma}_{bc} = 15 \text{ MPa}
$$
\n
$$
\sigma_{b2} = \frac{N_{\text{ser}}}{s} - \frac{M_{\text{err}}}{I_{gg}} v \le \overline{\sigma}_{bc} = 15 \text{ MPa}
$$
\n
$$
I_{gg} = \frac{b}{3} \times (v^3 + v^3) + 15 \times A_s \times (v - d^2) + 15 \times A_s \times (d - v)^2
$$
\n
$$
A' = 0 \Rightarrow I_{gg} = \frac{b}{3} \times (v^3 + v^3) + 15 \times A_s \times (d - v)^2
$$
\n
$$
v = \frac{1}{B} \times (\frac{b \times h^2}{2} + 15 \times A_s \times d)
$$
\n
$$
v = h - v
$$
\n
$$
B = b \times h + 15 \times A_s
$$

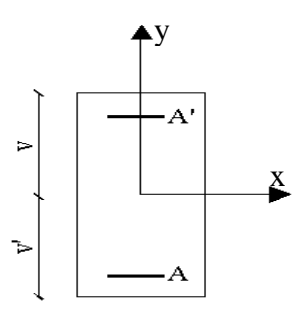

**Figure.V.3** *Section d'un poteau*

Les résultats de calcul sont résumés dans le tableau suivant

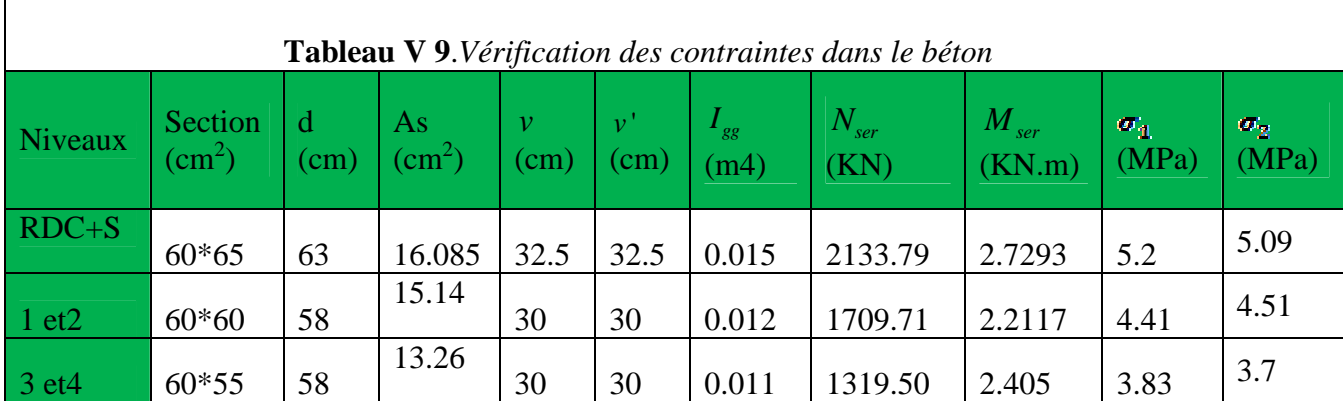

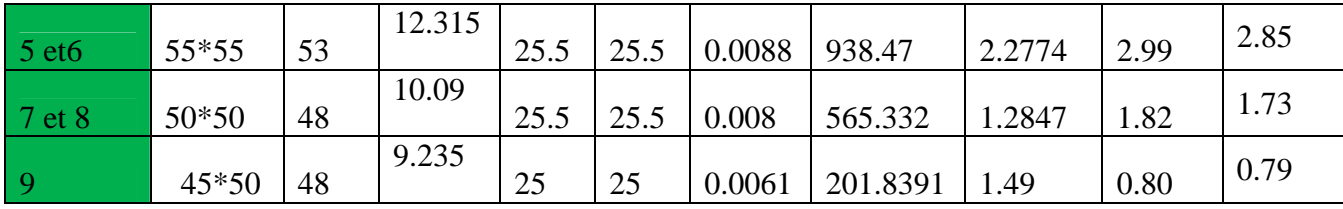

On voit bien que  $\sigma_{bc} < \sigma_{bc}$  dans les poteaux pour tous les niveaux, donc la contrainte de compression dans le béton est vérifiée.

Vérification aux des sollicitations tangentes Selon *le RPA99/2003 (Article 7.4.3.2)*, la contrainte de cisaillement conventionnelle de calcul dans le béton  $\tau_{ba}$  sous combinaison sismique doit être inférieure ou égale à la valeur limite suivante :

$$
\tau_{bu} \le \overline{\tau}_{bu} \quad \text{Tel que : } \overline{\tau}_{bu} = \rho_d \times f_{c28} \text{ avec : } \rho_d = \begin{cases} 0.075 \text{ si } \lambda_g \ge 5\\ 0.04 \text{ si } \lambda_g < 5 \end{cases}
$$

$$
\lambda_g = \frac{l_f}{a} \, ou \, \lambda_g = \frac{l_f}{b}
$$

Les résultats de calculs effectués sont représentés dans le tableau suivant

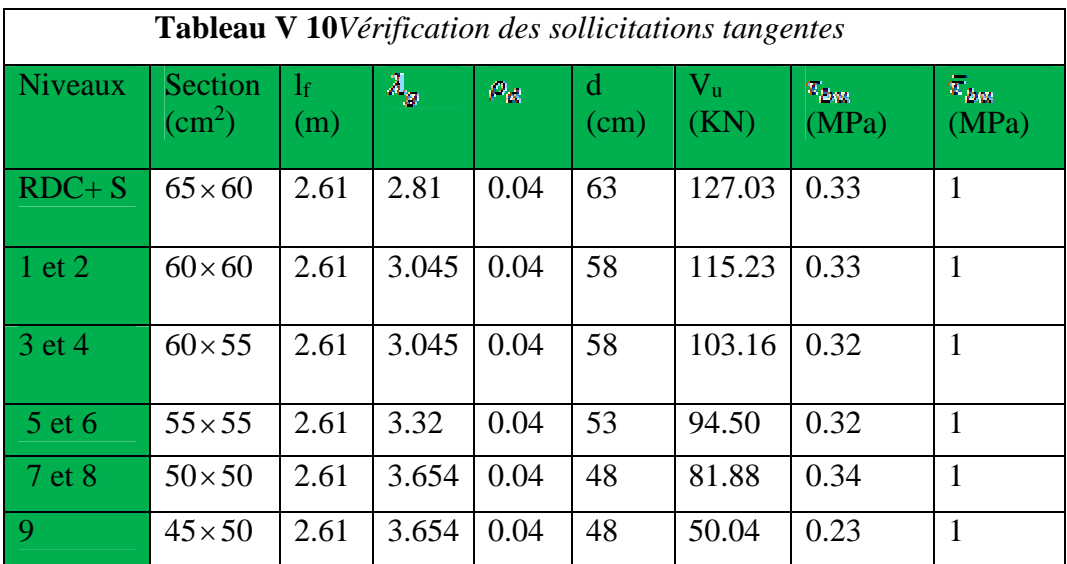

Du tableau ci-dessus, on déduit que la condition exigée par le *RPA99/2003* sur les sollicitations tangentielles est vérifiée pour tous les étages.

#### **V.2.4 Vérification des zones nodales**

Les dispositions constructives données pour les poteaux et les poutres doivent être respectées pour leurs parties communes, que sont les nœuds, afin d'assurer un minimum de confinement préservant au maximum l'intégrité de ces derniers, et permettre au reste de la structure de déployer ses capacités de dissipation d'énergie.

La vérification des zones nodales convient de vérifier pour les portiques participant au système de contreventement et pour chacune des orientations possibles de l'action sismique

que la somme des moments résistants ultimes des extrémités de poteaux ou montants aboutissant au nœud est au moins égale en valeur absolue à la somme des valeurs absolues des moments résistants ultimes des extrémités des poutres ou traverses affectés d'un coefficient de majoration 1.25 , c.à.d : ça consiste à vérifier la condition suivante :

$$
|M_n| + |M_s| \ge 1.25 \times |M_w| + |M_e|
$$
 *RPA99/03 (Article 7.6.2)*

Cette disposition tend à faire en sorte que les rotules plastiques se forment dans les poutres plutôt que dans les poteaux. Néanmoins, cette vérification est facultative pour les deux (2) derniers niveaux des bâtiments supérieurs à R+2.

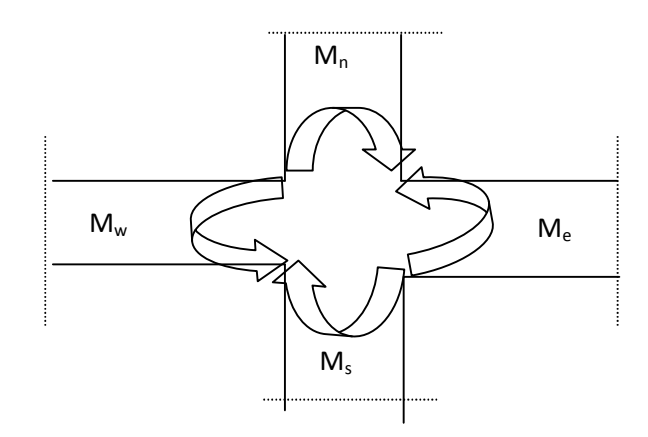

**Figure V 4**.Les moments sur la zone nodale

#### **V.2.3.1***.Détermination du moment résistant dans les poteaux et les poutres*

Le moment résistant  $(M_r)$  d'une section de béton dépend essentiellement

- Des dimensions de la section du béton
- De la quantité d'armatures dans la section du béton
- De la contrainte limite élastique des aciers

Telle que :  $M_R = z \times A_s \times \sigma_s$ 

Avec 
$$
\begin{cases} Z=0.9*h \text{ (h : La hauteur totale de la section du béton).} \\ \sigma_s = \frac{f_s}{\gamma_s} = 348 \text{ MPa} \end{cases}
$$

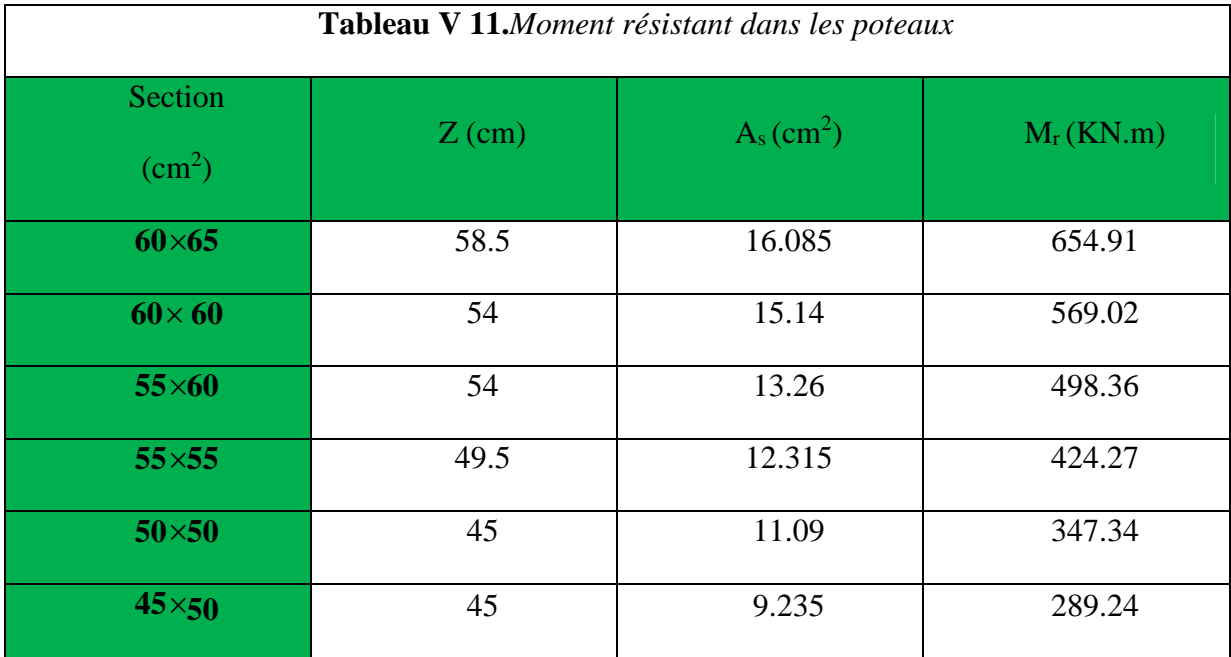

Les résultats des moments résistants dans les poteaux sont résumés dans le tableau suivant

Les résultats des moments résistants dans les poutres sont résumés dans le tableau suivant

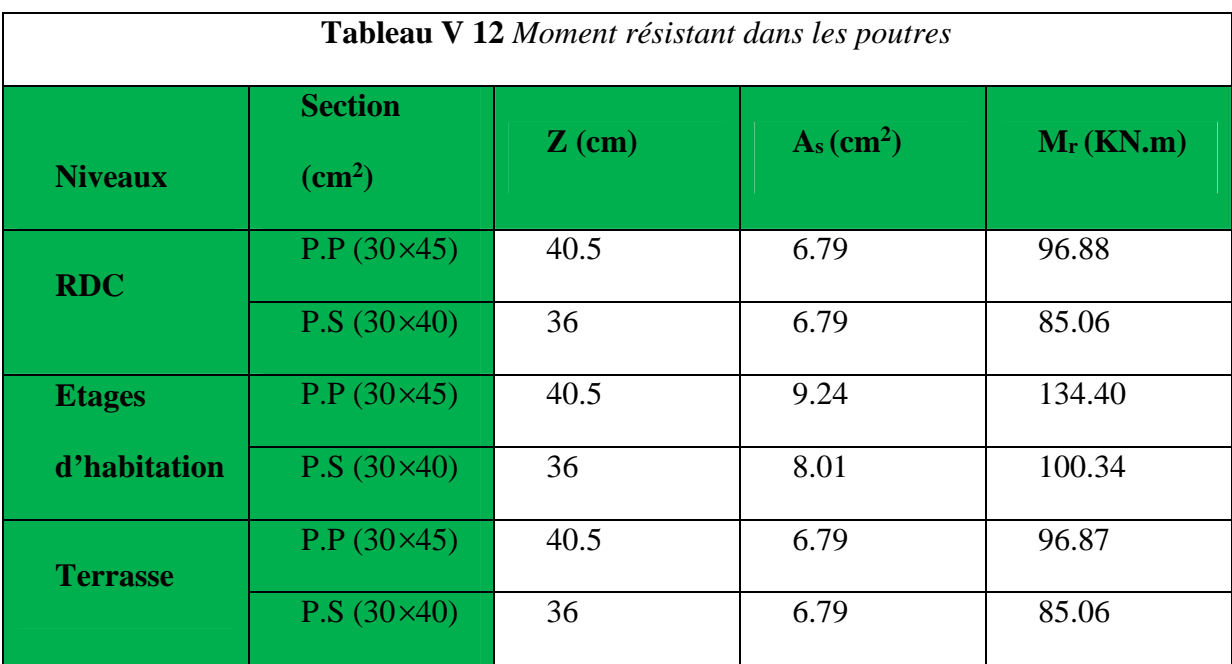

# **V.2.4.1 . Vérification**

Les résultats des vérifications de la condition  $|M_n| + |M_s| \ge 1.25 \times |M_n| + |M_e|$  sont donnés dans
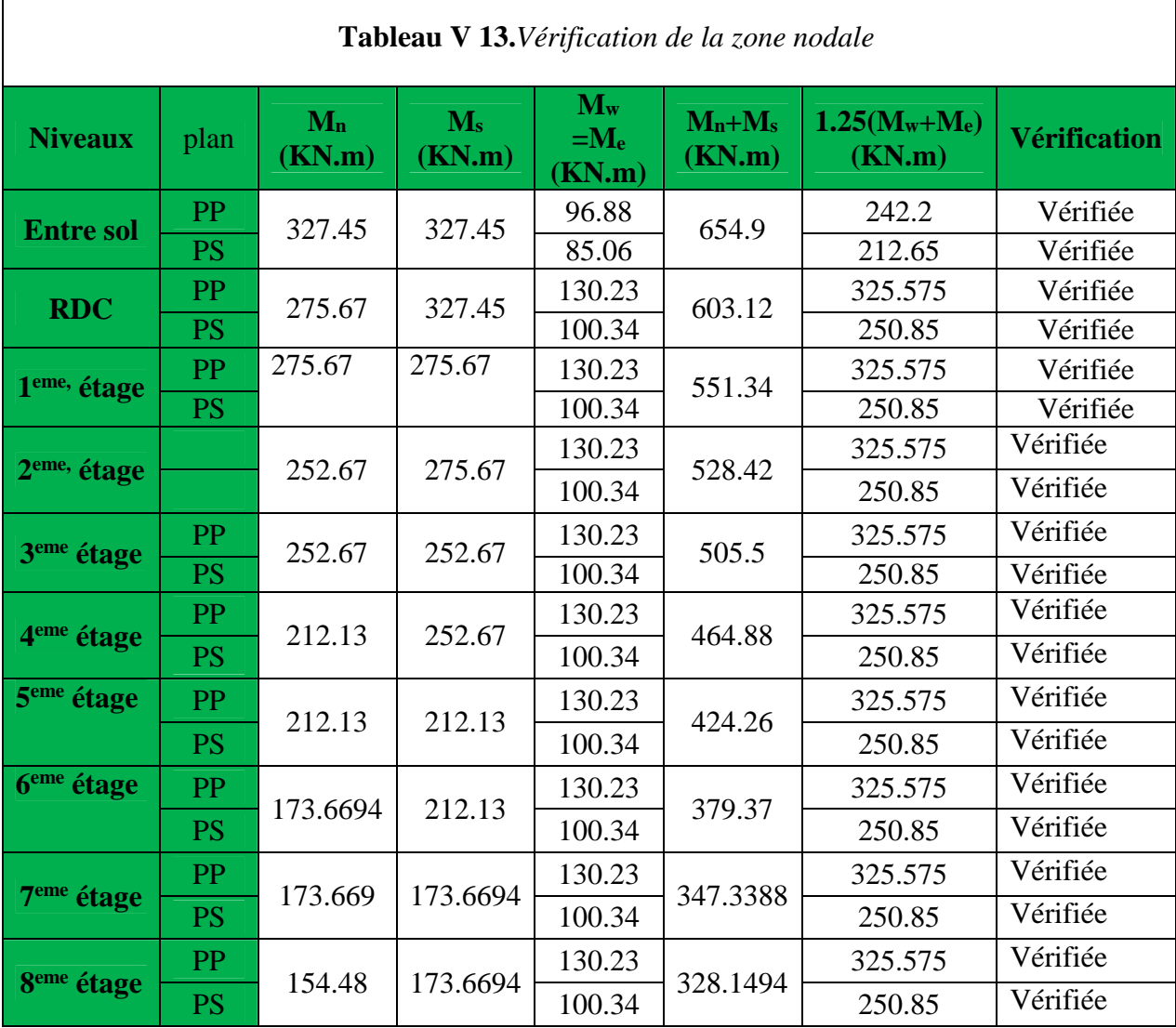

e tableau suivant

On voit bien que les moments résistant dans les poteaux sont supérieurs aux moments résistant dans les poutres ,donc selon *RPA99/03 (Article 7.6.2)* la formation des rotules plastiques se fera dans les poutres et non pas dans les poteaux.

#### **V.3. ETUDE DES VOILES**

Le *RPA/99/version 2003 (3.4.A.1.a),* exige de mettre des voiles à chaque structure en béton armé dépassant quatre niveaux ou 14 m de hauteur dans la zone ІІa (moyenne sismicité).

Les voiles de contreventement peuvent être définis comme étant des éléments verticaux qui sont destinés à reprendre, outre les charges verticales (au plus 20%), les efforts horizontaux (au plus 75%) grâce à leurs rigidités importantes dans leurs plan. Ils présentent deux plans l'un de faible inertie et l'autre de forte inertie ce qui impose une disposition dans les deux sens (x et y).

Un voile travaille comme une console encastré à sa base, on distingue deux types de voiles qui ont des comportements différents :

$$
\text{Voiles } \text{élancés : } \frac{h}{l} > 1.5
$$

Voiles courts :  $\frac{n}{1}$  < 1.5 *l h*

Un voile est sollicité en flexion composée avec un effort tranchant, d'où on peut citer les principaux modes de rupture suivants :

- Rupture par flexion
- Rupture en flexion par effort tranchant.
- Rupture par écrasement ou traction du béton.

Leurs ferraillages se fait à la flexion composée selon les combinaisons de sollicitations les plus défavorables introduites dans le logiciel *ETABS V16.2* dans l'ordre suivant :

- 1) 1.35G+1.5Q
- 2) G+Q
- 3) G+Q+E
- 4) G+Q-E
- 5) 0.8G+E
- 6) 0.8G-E

# **V.3.1. Recommandation du RPA 99/version2003 a) Les armatures verticales**

Elles sont destinées à reprendre les effets de flexion, elles sont disposées en deux nappes parallèles aux faces des voiles. Ces armatures doivent respecter les prescriptions suivantes :

 $\blacktriangleright$  *A*<sub>min</sub> = 0.2%  $\times$  *L<sub>t</sub>*  $\times$  *e* 

*L<sup>t</sup>* : longueur de la zone tendue.

*e* : épaisseur du voile

 Les barres verticales des zones extrêmes doivent être ligaturées avec des cadres horizontaux dont l'espacement ne doit pas être supérieur à l'épaisseur du voile.

 $\triangleright$  A chaque extrémité du voile, l'espacement des barres doit être réduit de moitie sur  $\frac{1}{10}$ 10 *l* de la longueur du voile. Cet espace d'extrémité doit être au plus égal à 15cm.

Les barres du dernier niveau doivent être munies des crochets à la partie supérieure

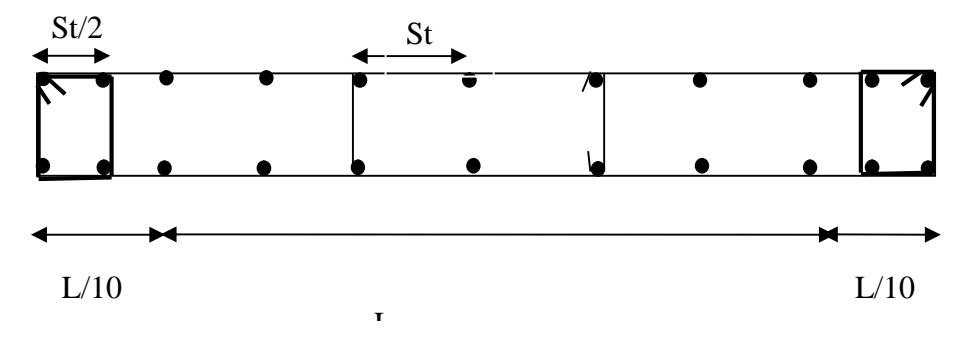

**Figure V 5** *Disposition des armatures dans les voiles*

#### **b) Les armatures horizontales**

Elles sont destinées à reprendre les efforts tranchants, disposées en deux nappes vers l'extrémité des armatures verticales pour empêcher le flambement et elles doivent être munies de crochets à 135° avec une longueur  $10 \times \phi$ 

#### **c) Les armatures transversales**

Elles sont destinées essentiellement à retenir les barres verticales intermédiaires contre le flambement, elles sont en nombre de quatre épingles par  $1m<sup>2</sup>$  au moins.

#### **d) Les armatures de coutures**

Le long des joints de reprises de coulage, l'effort tranchant doit être pris par les aciers de couture dont la section doit être calculée avec la formule :

$$
A_{VJ} = 1,1 \times \frac{V}{f_e}; \text{avec : } V = 1,4V_u
$$

#### **e) Les règles communes (armatures verticales et horizontales)**

- $\triangleright$  Le pourcentage minimal d'armatures est de :
- $\measuredangle$   $A_{\text{min}} = 0.15\% \times b \times h$  dans la zone extrême du voile.
- $\mathcal{A}_{\min} = 0.10\% \times b \times h$  dans la zone courante du voile.

Ele diamètre des barres (à l'exception des zones d'about) ne devrait pas dépasser  $\frac{1}{10}$  de l'épaisseur du voile

 $\triangleright$  L'espacement  $S_t = min(1.5 \times a; 30cm)$  avec *a* : épaisseur du voile.

Les deux nappes d'armatures doivent être reliées avec au moins 4 épingles par m².

Ees longueurs de recouvrement doivent être égales a :

40 : Pour les barres situées dans les zones ou le renversement du signe des efforts et possible

 $20\phi$  : Pour les barres situées dans les zones comprimées sous l'action de toutes les combinaisons possibles de charges

#### **V.2.5Ferraillage des voiles**

Les voiles travaillent à la flexion composée ils seront donc ferrailles sous effort normal « N » et le moment fléchissant « M » .Ces efforts sont tires directement du SAP2000 avec les sollicitations issues des combinaisons précédentes .et on prend les plus défavorables :

1) Moment maximal avec son effort normal correspondant :  $M_{\text{max}} \rightarrow N_{\text{correspondant}}$ 

- 2) Effort normal avec son moment correspondant :  $N_{\text{max}} \rightarrow M_{\text{correspondant}}$
- 3) Effort minimal avec son moment correspondant :  $N_{\text{min}} \rightarrow M_{\text{correspondant}}$

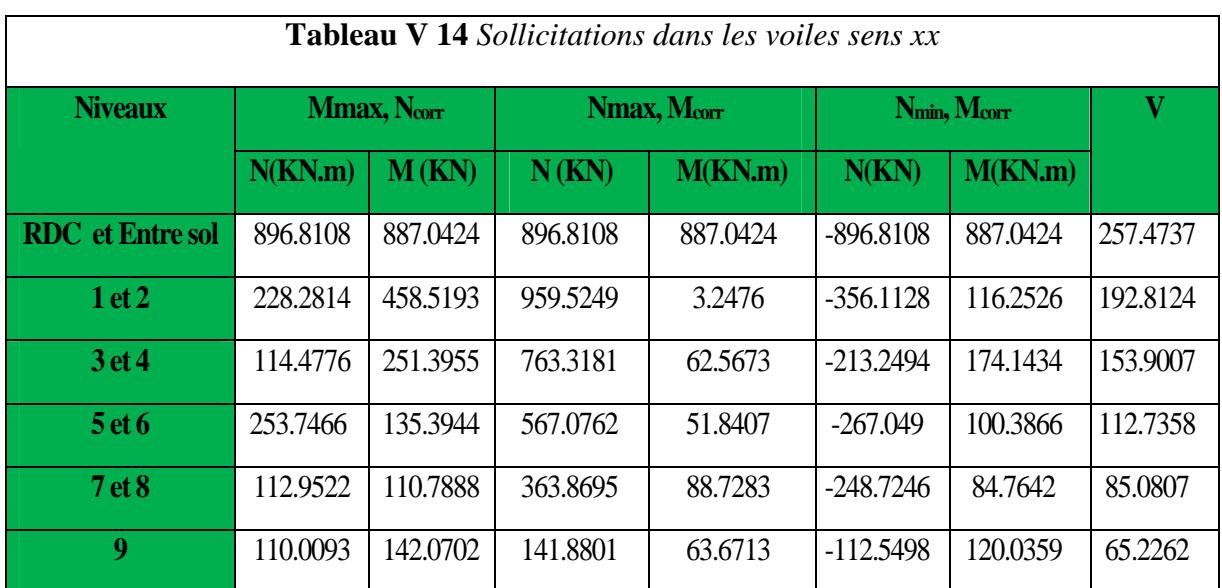

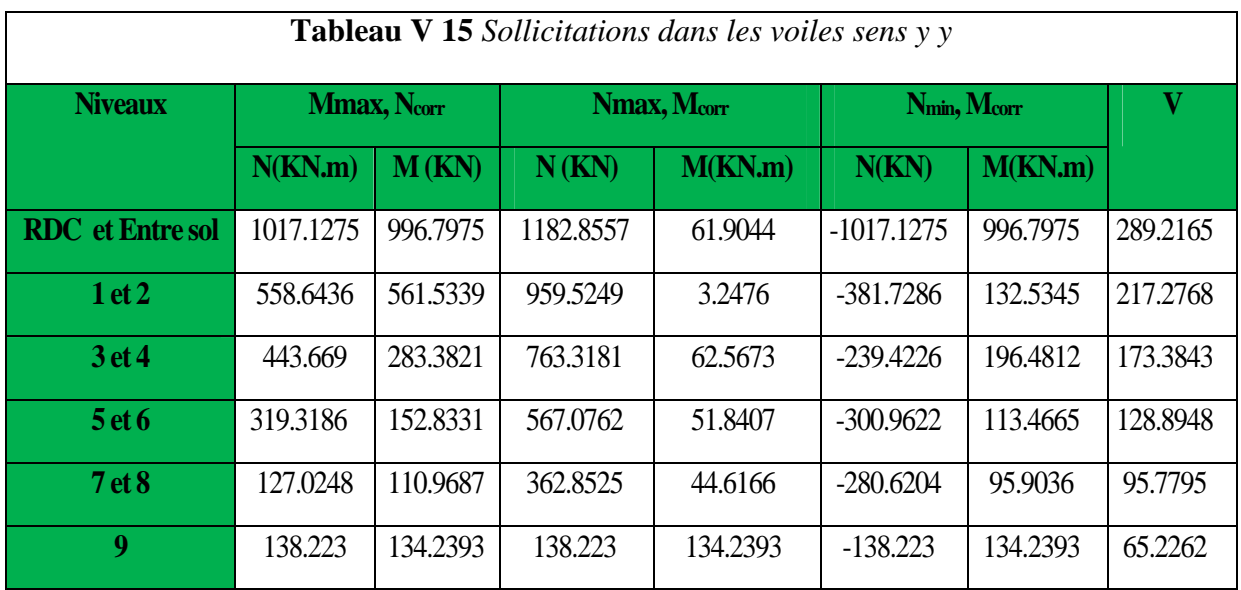

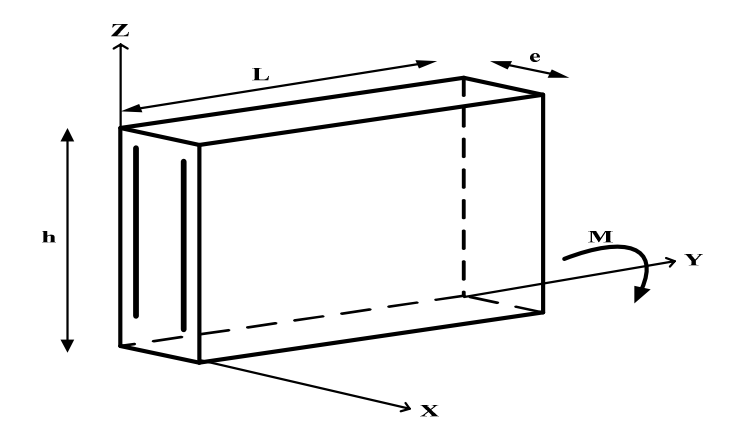

**Figure V 6** Schéma d'un voile plein

Le calcul des armatures verticales se fait en flexion composée sous *M* et *N* pour une section $(b \times L)$ .

 $A_{\nu}^{min}$  : Section d'armatures verticales minimale dans le voile.

$$
(A_v^{\min} = 0.15\% \times b \times L)
$$

 $A_{\nu}^{\min}/ten$ : Section d'armature verticale minimale dans la zone tendue.

$$
(\,A_{\nu}^{\,\text{min}} \, / \, \text{\it ten} = \! 0.2\% \!\times\!\! b\!\times\!\! L_t)
$$

 $A_{\nu}^{\min}/comp$  : Section d'armature verticale minimale dans la zone comprimée.

 $(A_v^{\min}/comp = 0.1\% \times b \times L_c)$ 

- **❖** *A<sub>v</sub>*<sup>*cal*</sup> : Section d'armature calculée dans l'élément.
- $A_v^{adop}$  : Section d'armature adoptée pour une seule face de voile.
- *t s S* : Espacement entre armatures.
- $A<sub>b</sub><sup>min</sup> = 0.15\% \times b \times L$ : Section d'armature horizontale minimale dans le voile.
- $A_h^{calc}$  : Section d'armature horizontale calculée.
- **❖** *A<sub>h</sub>*<sup>*adop*</sup> : Section d'armature horizontale adoptée par espacement.
- $\boldsymbol{\phi}$  $\boldsymbol{N}^{bre}$  *: Nombre de barre adoptée par espacement.*

#### **V.2.6 Exemple de calcul : (le calcul se fera en flexion composée)**

Pour le voile V1 au niveau d'entre sol et RDC on calcule le voile avec les sollicitations suivantes :

 $N = -1017.1275KN$ M = 996.7975KNm  $V = 173.33KN$ 

 $e=0.2m$ 

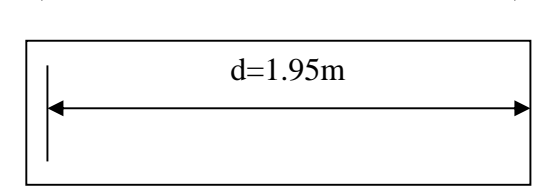

L=2.00m

$$
e_G = \frac{M_U}{N_U} = \frac{204.7475}{845.8585} = 0.24m
$$
  

$$
Y_G = \frac{L}{2} = \frac{2}{2} = 1m
$$
  

$$
e_G \prec Y_G
$$

**Calcul des armatures verticales**

N est un effort de traction et c en l'intérieure de la section

 $\Rightarrow$  La section est entièrement tendue.

$$
e_1 = (\frac{L}{2} - d') + e_G = (\frac{2}{2} - 0.05) - 0.28 = 1.19m
$$
  

$$
e_2 = (d - d') + e_1 = (1.95 - 0.05) - 1.19 = 0..71m
$$

Avec 
$$
f_e 10 = \frac{fe}{\gamma s} = 400
$$

\n
$$
A_1 = \frac{N_u \times e_2}{f_e 10(d - d')} = \frac{845.8585 \times 10^{-3} \times 0.71}{400 \times (1.95 - 0.05)} = 7.90 \, \text{cm}^2
$$

$$
A_2 = \frac{N_u \times e_1}{f_e 10(d-d')} = \frac{845.8585 \times 10^{-3} \times}{400 \times (1.95 - 0.05)} = 13.24 cm^2
$$

$$
A_{\min}^{RPA} = \frac{B \times f_{s128}}{f_e} = \frac{(0.2 \times 2) \times 2.1}{400} = 21 cm^2
$$

Comme le voile est un élément de contreventement la section sera ferraille symétriquement dans le voile  $A_s = 25.82 \times 2 = 51.64 \text{ cm}^2$ 

## **V.2.7 Recommandation du RPA Dans toute la section de la voile**

Selon le **RPA99/V2003**,  $A_{\min} = 0.15\% \times L \times e = 6cm^2$ 

#### *c)***Calcul des armatures horizontales**

#### **Rôle des armatures verticales :**

- Reprendre l'effort tranchant
- Empêcher le flambement.

#### On a : **V=**289.2165KN

Pour le calcul des armatures horizontales  $(A_t)$  on fixe d'abord  $S_t$  après on calcul  $A_t$ .

$$
\tau_u = \frac{V}{b \times d} = \frac{289.2165 \times 10^{-3}}{0.2 \times 1.9} = 0.76 MPa \times \overline{\tau} = 0.2 \times f_{c28} = 5 MPa \dots . . \text{vérifier}
$$

 $S_t \prec min(1.5e; 30) = 30cm$ 

On prend  $S_t = 20$ cm

$$
A_h = \frac{\tau_u \times e \times s_t}{0.8 \times f_e} = \frac{0.68 \times 0.2 \times 0.2}{0.8 \times 400} = 0.85
$$

 $A_{\min} = 0.15\% \times b \times s_t = 0.6cm^2$ 

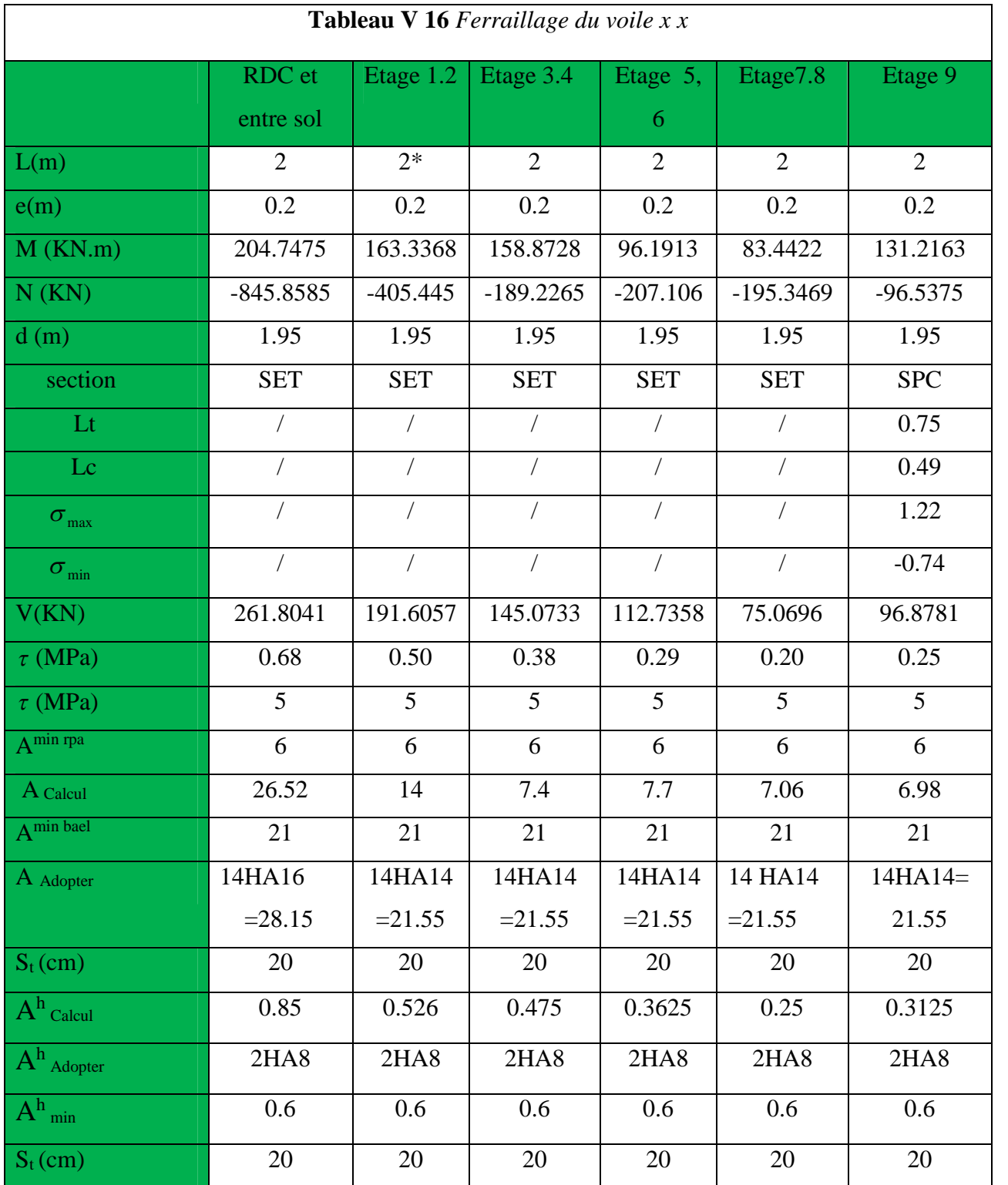

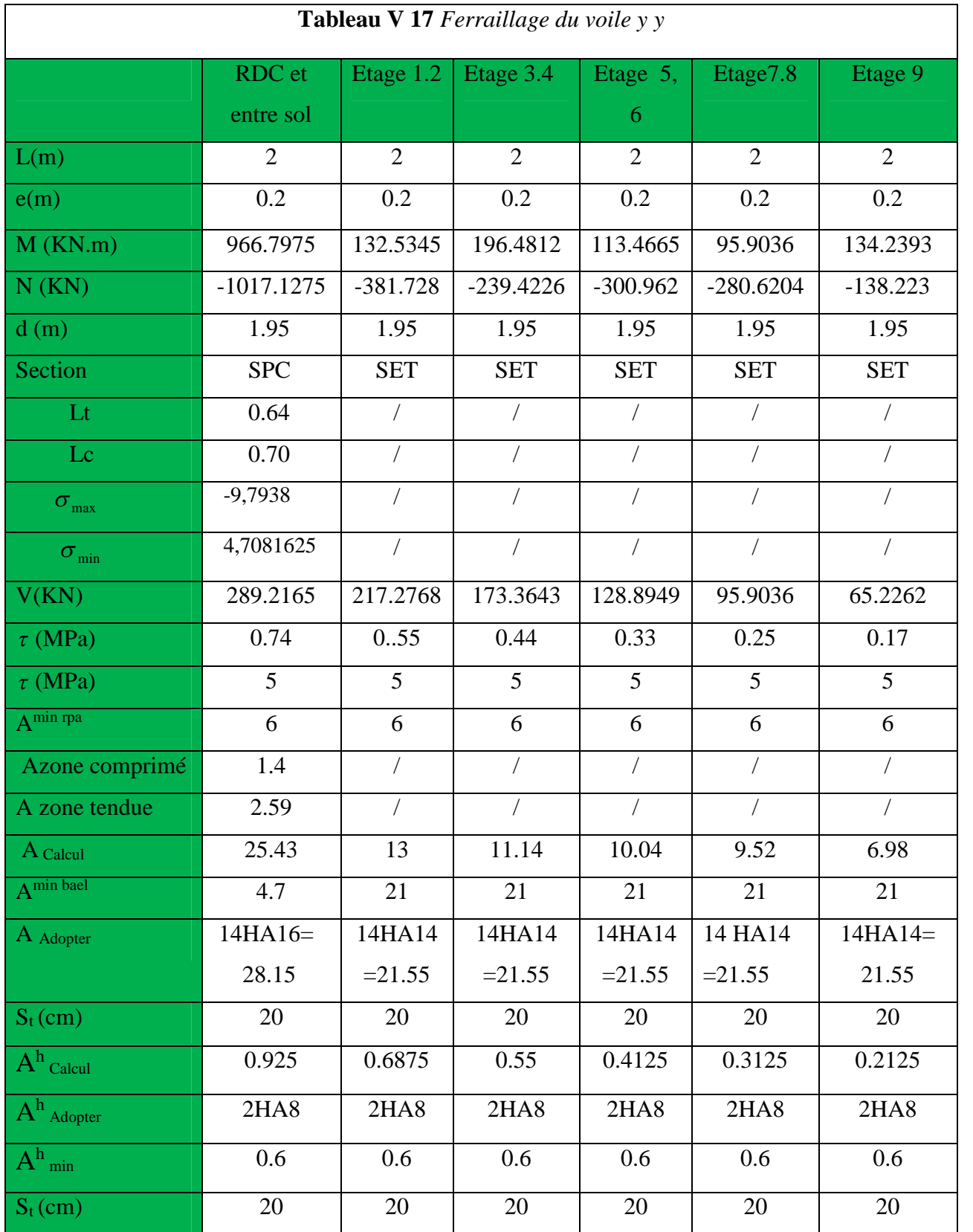

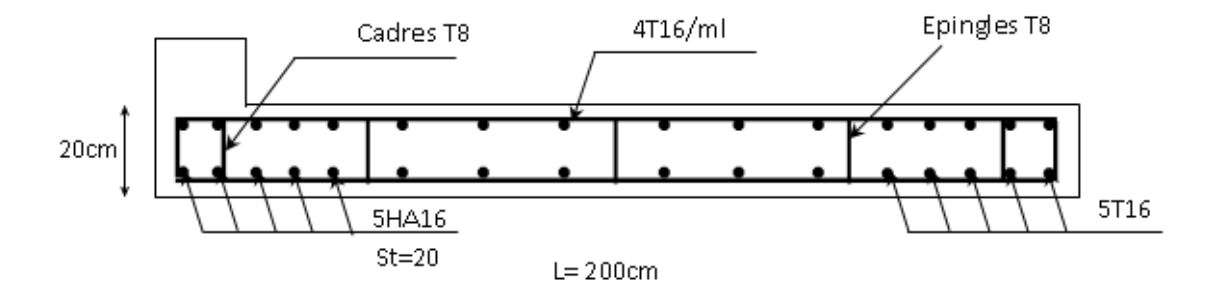

**Voile H** : Exemple de schéma de ferraillage des voiles a la base

**Figure V 7** *Schéma de ferraillage du voile au niveau de RDC.*

# **VI.1.INTRODUCTION**

L'infrastructure est l'ensemble des éléments, qui ont pour objectif le support des charges de la superstructure et les transmettre au sol, cette transmission peut être directe (semelles posées directement sur le sol  $\Rightarrow$  fondations superficielles) ou indirecte (semelles sur pieux $\Rightarrow$ fondations profondes) et cela de façon à limiter les tassements différentiels et les déplacements sous l'action des forces horizontales.

Elle constitue donc la partie essentielle de l'ouvrage, puisque de sa bonne conception et réalisation découle la bonne tenue de l'ensemble.

# **VI.2. CHOIX DU TYPE DES FONDATIONS**

Le choix du type des fondations dépend essentiellement, des facteurs suivants :

- > La capacité portante du sol.
- Ees Charges transmises au sol.
- $\triangleright$  La distance entre axes des poteaux.

Pour le choix du type de fondation, on vérifie dans l'ordre suivant : les semelles isolées,

les semelles filantes et le radier général et enfin on opte pour le choix qui convient.

# **VI.2.1. Combinaisons d'actions à considérer**

D'après le **RPA99**(Article 10.1.4.1) les fondations superficielles sont dimensionnées selon

les combinaisons d'actions suivantes :

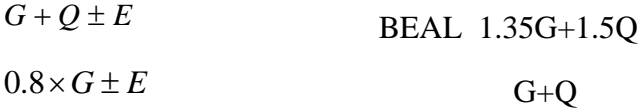

# **VI.2.2.les caractéristique du sol**

La contrainte admissible du sol à prendre en considération dans les calculs est de1.50 ܾܽݎ**. )rapport de sol)**

# **VI.2.3. Vérification des semelles isolées**

La vérification à faire est :  $\frac{1}{n} \leq \sigma_{sol}$ *S*  $\frac{N}{\tau} \leq \frac{1}{\sigma}$ 

Le poteau le plus sollicité est un poteau rectangulaire de section  $(a \times b)$ , pour cela onopte pour une semelle rectangulaire de section  $(A \times B)$ .

Soit :N : effort normal transmis par la semelle au sol. Obtenu par le logiciel **ETABS 16.2,**N=2133.7994KN

Le poteau le plus sollicité dans notre structure donne un effort normal de l'ordre : 2133.7994KN N

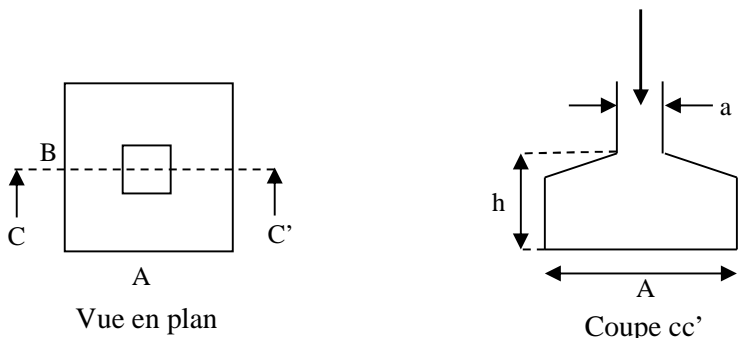

**FigureVI1** : **Schéma d'une semelle isolée**

On a une semelle rectangulaire donc doit satisfaire la condition d'homothétie

$$
\frac{N}{\overline{S}} \leq \overline{\sigma}_{sol} \qquad \frac{A}{a} = \frac{B}{b} \to B = \frac{A}{a} \times b
$$

− a et b : dimension du poteau a la base

$$
A \ge \sqrt{\frac{N*a}{\frac{1}{\sigma_{sol}}}} = \sqrt{\frac{2133.7994 \times 0.65}{150 \times 0.60}} = 3.92m
$$

D'après le résultat, et en tenant compte des distances entre les poteaux dans les deux directions, on remarque que l'utilisation des semelles isolées ne convient pas pour notre cas à cause du chevauchement des semelles voisines, ce qui nous a conduits à vérifier les semelles filantes.

#### **VI.2.4. Vérification des semelles filantes**

Choisissons une semelle filante, de largeur B et de longueur L

*L* : Longueur de la semelle.

- *B* : Largeur de la semelle.
- N : la somme des efforts normaux provenant des poteaux.

On doit vérifier :

$$
\overline{\sigma}_{sol} \ge \frac{N}{S} = \frac{N}{B \times L} \Rightarrow B \ge \frac{N}{\overline{\sigma}_{sol} \times L}
$$

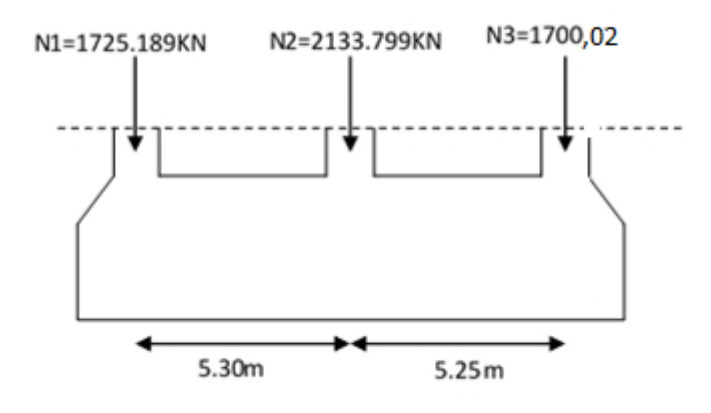

.

#### **Figure VI. 2***:* **Schéma d'une semelle filante**

 $N = \sum N_i = 5559.0129$  KN *m L*  $B \geq \frac{N}{-1}$ *sol*  $3.51$  $150\times10.55$  $\frac{5559.0129}{255.0125} =$  $\times$  $=$  $\times$  $\geq$ σ

Vu que l'entraxe minimal des poteaux est de 3.6 donc ce type de fondation convient a

notre cas

.

# ●**Etude des semelles filantes**

### **Dimensionnement de la semelle filante**

### **●calcule de moment sous‹‹G›› :**

$$
M_{G=}N_{S,tot}\times e
$$

$$
\Sigma M/A = \Sigma \text{Nix } di = 29137.70 \text{KN.m}
$$

$$
X = \frac{29137.70}{5559.0129} = 5.24m
$$

 $e=\frac{L}{2}$  $\frac{1}{2} - x = 0.035m$ 

MG=5559.0129×0.035=194.56KN.m

**• calcul du la largueur de la semelle filante**  $\langle \langle B \rangle \rangle$ 

$$
\sigma_{\text{mov}} = \frac{3 \times \sigma_{\text{max}} + \sigma_{\text{min}}}{4} = \sigma_{\text{mov}} = \frac{N_{s,tot}}{B \times L} = \frac{3N_{s,tot}}{B \times L^2} \le 1.5 \text{bars}
$$
  

$$
B \ge \frac{N_{s,tot} \times (L+3)}{150 \times L^2} \le 1.5 \text{bars}
$$
  

$$
B \ge 4.51 \text{ m}
$$

on majore **B** avec 1.2 : B=5.41m>3.6

L'entraxe minimal des poteaux est de 3.6 m, ce qui revient à dire que ce type de semelle ne convient pas à notre cas, donc on opte pour un radier.

# ●**Etude de radier** :

# **VI.2.5. Vérification du radier général**

Le radier est une fondation superficielle travaillant comme un plancher renversé, il est

choisit selon ces trois principales caractéristiques :

- $\triangleright$  Un mauvais sol.
- $\triangleright$  Charges transmises au sol sont importantes.
- Les poteaux rapprochés (petites trames).

On opte pour un radier nervuré, car il offre une rigidité, et une facilité d'exécution

# **VI.2.5.1. Pré dimensionnement**

# **a) La condition de coffrage :**

$$
h_t \ge \frac{L_{\text{max}}}{10} \dots \dots \dots \dots \text{ pour la nervure.}
$$

L<sub>max</sub> : La plus grande portée entre deux éléments porteurs successifs.

max *<sup>t</sup>* 5330.5 *cmhmL* On opte pour une hauteur *acmh* )(..........65 *<sup>t</sup>*

20 *<sup>L</sup>*max *<sup>h</sup><sup>r</sup>* ……………..pour le radier.

 $h_r \ge 26.5$ *cm* donc on opte pour un radier de 30cm

 $h = 30 cm$ .

# **b) La condition de raideur (rigidité)**

Pour un radier rigide, il faut que  $L<sub>1</sub>$  $\sum_{\text{max}}$   $\sum$  2 *e l L*  $\times$  $\leq$   $\frac{\pi}{4}$ 

$$
l_e = \sqrt[4]{\frac{4 \times EI}{K \times b}}
$$

- *e l* : Longueur élastique, qui permet de déterminer la nature du radier (rigide ou flexible).
- *E*: Module de Young,  $E = 3.216 \times 10^7$  KN/m<sup>2</sup>

*I*: Moment d'inertie de l'élément considéré sur 1*ml*.

*K* : coefficient de raideur du sol.

$$
K = \begin{cases} 0.5 \, Kg/cm^3 & \text{Très mauvais sol} \\ 4 \, Kg/cm^3 \, \text{Sol moyen} \\ 12 \, Kg/cm^3 & \text{Très bon sol} \end{cases}
$$

Dans notre cas on a un sol moyen donc *K=*4x 10<sup>4</sup> KN/m<sup>3</sup>

*b* : Largeur de l'élément considéré par *ml*.

$$
I = \frac{b \times h_i^3}{12} \Rightarrow h_t \ge \sqrt[3]{\frac{48 \times L_{\text{max}}^4 \times K}{\pi^4 \times E}}
$$

Donc : *bmh* )(..........785.0 *<sup>t</sup>*

A partir des deux conditions précédentes (a) et (b) on prend :

 $h<sub>t</sub> = 0.8m$  Pour les nervures du radier.

 $h_r = 0.3m$  Pour le radier.

> La surface du radier :

 $N_s = 36412.3489KN$  (poids total transmis par la superstructure (ELS)

$$
\frac{N_{ser}}{S_{rad}} \le \overline{\sigma}_{sol} \Rightarrow S_{rad} \ge \frac{N_{ser}}{\overline{\sigma}_{sol}} = \frac{36412.3489}{150} = 242.478 m^2.
$$

On a la surface du bâtiment est  $S_{bat} = 253.2 m^2$ .

Donc on adopte :  $S_{rad} = S_{bat} = 253.2m^2$  (Le radier comporte pas de débord)

# **VI.2.5.2. Les vérifications nécessaire Vérification au poinçonnement**

Le calcul se fait pour le poteau le plus sollicité.

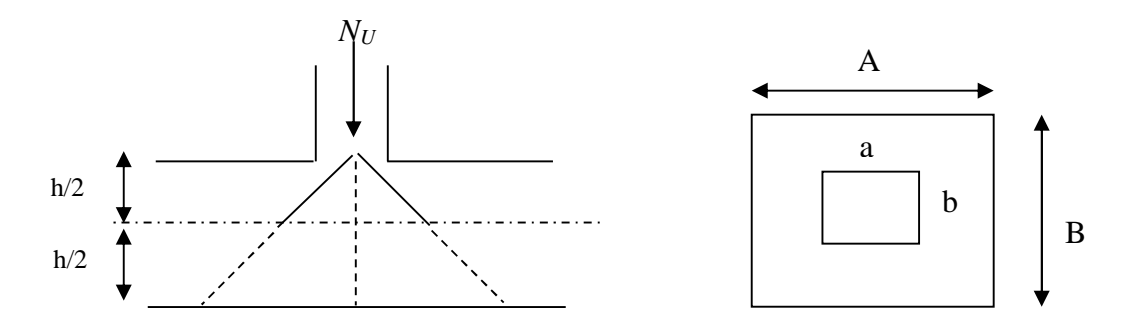

**Figure VI 3..***:* **Présentation de zone d'impacte de la charge concentrée**

D'après le CBA93 (article A.5.2.4.2), on doit vérifier la condition suivante :

$$
Q_u \leq 0.045 \times \mu_c \times h_r \times \frac{f_{c28}}{\gamma_b}.
$$

Avec :

µ<sup>c</sup> : périmètre du contour cisaillé projeté sur le plan moyen du radier.

Q<sup>u</sup> : charge de calcul à l'ÉLU pour le poteau le plus sollicité.

 $h_t: L$ 'épaisseur totale de radier

$$
\mu_c = 2 \times (a + b + (2h_t)) = 2 \times (0.65 + 0.60 + (2 \times 0.8)) \Rightarrow \mu_c = 5.7m
$$

Nous avons : *KNKNQ* .869.44609735.2933 *<sup>u</sup>* ………….. C'est vérifié

#### **a) Vérification au cisaillement :**

$$
\tau_u = \frac{V_u}{b \times d} \le \bar{\tau} = \min(0.1 \times f_{c28}; 4MPa) = 2.5MPa.
$$

On considère une bande de 1m de largeur, et de 4.8m de longueur,  $d = 0.9 \times h_t = 0.72m$ 

*KNb s LN V u <sup>u</sup>* 152.523 2 253.2 3.5343.31936 2 max ...............93.1 1 0.27 152.523 *<sup>u</sup>* …………………… c'est vérifié

#### **b) Vérification des contraintes dans le sol :**

Cette vérification consiste à satisfaire la condition suivante dans le sens longitudinal et

transversal.(**DTR BC 2.33.1**(article : 3.541(a))

La formule suivante doit être vérifiée :  $\sigma_{\text{max}} = \frac{3 \times \sigma_1 + \sigma_2}{\sigma_2} \le \sigma_{\text{sol}}$ .  $\sigma_{\text{mov}} = \frac{3 \times \sigma_1 + \sigma_2}{4} \leq \sigma_{\text{sol}}$ 

A partir du logiciel Socotec on a :  $I_{xx}$ =2348.5 m<sup>4</sup>,  $I_{yy}$ =12153.6m<sup>4</sup> et  $X_{g}$ =12 m, Yg=5.28m.

A partir de logiciel Etabs 16.2 les efforts par rapport aux axes globaux et :

Mx=3663.2454 kn.m My=6638.7223 kn.m

 **Dans le sens x-x :** Avec :

$$
\sigma_1 = \frac{N_u}{S_{rad}} + \frac{M_y}{I_y} \times Y_g = \frac{36412.3489}{253.2} + \frac{6638.7223 \times 10^{-3}}{12153.6} \times 5.28 = 0.146 MPa.
$$
  
\n
$$
\sigma_2 = \frac{N_u}{S_{rad}} - \frac{M_y}{I_y} \times y_g = \frac{36412.3489}{253.2} - \frac{6638.7223 \times 10^{-3}}{12153.6} \times 5.28 = 0.140 MPa.
$$
  
\n
$$
\sigma_{moy} = \frac{3 \times \sigma_1 + \sigma_2}{4} = 0.144 MPa < \sigma_{sol} = 0.15 MPa
$$
............ c'est vérifié

**Dans le sens y-y :**

$$
\sigma_1 = \frac{N_u}{S_{rad}} + \frac{M_y}{I_y} \times Y_g = 0.162 MPa
$$

$$
\sigma_2 = \frac{N_u}{S_{rad}} - \frac{M_y}{I_y} \times Y_g = 0.11 MPa
$$

$$
\sigma_{\text{mov}} = \frac{3 \times \sigma_1 + \sigma_2}{4} = 0.0.149 < \sigma_{\text{sol}} = 0.15 \, MPa \, \dots \, \dots \, \dots \, \dots \, \text{c'est vérifie}
$$

#### **c) Vérification vis-à-vis de la stabilité au renversement :**

On doit vérifier que :  $e = \frac{R}{2}$ 4 *B N*  $e = \frac{M}{\sqrt{2}} < \frac{B}{I}$  **RPA99** (article 10.1.5)

#### **Suivant x-x :**

$$
e = \frac{M_x}{N} = \frac{3663.2454}{36412.3489} = 0.1m < \frac{B}{4} = \frac{24}{4} = 6.m
$$
 C'est vérifié

#### **Suivant y-y :**

 $m < \frac{B}{n} = \frac{10.55}{n} = 2.63m$ *N M*  $e = \frac{M_y}{T} = \frac{0.0038.7223}{2.00025333} = 0.182m < \frac{B}{T} = \frac{10.33}{T} = 2.63$ 4 10.55 4 0.182 36412.3489 7223.6638 .……………… C'est vérifié

#### **d) Vérification de la poussé hydrostatique**

Il faut assurer que :  $N \ge F_s \times H \times S_{rad} \times \gamma_w$ 

 $\gamma_w$ : Poids volumique ( $\gamma_w$ =10KN/m<sup>2</sup>)

 $F<sub>S</sub>$ : coefficient de sécurité ( $F<sub>S</sub>= 1.5$ ).

H : la hauteur d'ancrage du radier (H=3.06m).

 $S_{rad}$ : Surface totale du radier ( $S_{rad} = 253.2 \text{m}^2$ ).

ܰ ≥ 1.5 × 3.06 × 253.2 × 1ܱ = 11621.88ܭܰ ..................... C'est vérifie

Donc le bâtiment est stable vis-à-vis l'arrive de l'eau.

#### **VI.2.5.3. Ferraillage**

#### **La dalle du radier**

La radier sera calculé comme une dalle plein renversé, appuyé sur les nervures vers le haut en flexion simple, sachant que la fissuration est préjudiciable. Le calcul se fera pour le panneau le plus défavorable et on adoptera le même ferraillage pour tout le radier de dimension.  $L_x = 3.75$ m et  $L_y = 4.7$ m

soit :P<sub>rad :</sub>le poids propre du radier : P<sub>rad</sub>=0.3\*25\*253.2=1899kn

#### **Calcul des sollicitations**

$$
\triangleright \text{Nu=49985.7303+1.35\times1899=52549.3803KN}
$$

$$
q_{u} = \frac{N_{u}}{S} = \frac{52549.3803}{253.2} = 207.5409 \text{KN/m}^2
$$

 $N_U$ : Est l'effort ultime (plus le poids propre du radier).

$$
q_s = \frac{N_s}{S} = \frac{36412.3489 + 1889}{253.20} = 151.31 \text{KN}
$$

*NS* : Est l'effort normale de service.

$$
\rho = \frac{L_x}{L_y} = 0.7 > 0.4 \implies \text{La dalle travaille dans les deux sens.}
$$
\n
$$
v = 0
$$
\n
$$
\rho = 0.76 \implies \begin{cases} u_x = 0.0561 \\ u_y = 0.5959 \end{cases}
$$
\n(Annexe)

#### **a) calcul à l'ELU**

Sens x-x' :  $M^{X}$ <sub>0</sub> =  $u_x \times q_y \times l_x^{2}$   $\Rightarrow$   $M^{X}$ <sub>0</sub> = 163.73KN.*m*  $\mathbf{y} \wedge \mathbf{y}_u \wedge \mathbf{v}_x$  $X_0 = u_x \times q_y \times l_x^2 \Rightarrow M^X_0 = 163.73$  KN. Sens y-y' :  $M^{y}{}_{0} = u_{y} \times M^{x}{}_{0} \Rightarrow M^{y}{}_{0} = 97.56 K N.m$  $y_0 = u_y \times M^{X_0} \Rightarrow M^{y_0} = 97.56 K N.$ 

#### **En travée :**

Sens  $x-x'$ :  $M^{X}$ <sub>t</sub> = 0.75  $\times$   $M^{X}$ <sub>0</sub> = 122.797 KN .*m* Sens y-y' :  $M^{y}{}_{t} = 0.85 \times M^{y}{}_{0} = 82.939 K N.m$ 

#### **En appui :**

$$
M^{x}{}_{a} = M^{y}{}_{a} = -0.5 \times M^{x}{}_{0} = -81.86 \, \text{KN} \, \text{m}
$$

*y*

#### **b) calcul à l'ELS**

$$
v = 0.2
$$
  
\n $\rho = 0.80 \Rightarrow \begin{cases} u_x = 0.0628 \\ u_y = 0.7111 \end{cases}$ 

#### **En travée :**

Sens  $x-x'$ :  $M^{X}$ <sub>t</sub> = 0.75  $\times$   $M^{X}$ <sub>0</sub> = 100.21 KN .*m* Sens  $y-y'$ :  $M^y{}_t = 0.85 \times M^{X}{}_0 = 80.76 K N.m$ 

#### **En appui :**

 $M^{x}{}_{a} = M^{y}{}_{a} = 0.5 \times M^{x}{}_{0} = 66.81 K N.m$ 

Le ferraillage se fera pour une section  $b \times h_r = 1 \times 0.3 \ m^2$ 

#### **Condition de non fragilité:**

On calcule  $A_{\min}$ :

$$
\begin{aligned}\nh_r > 12cm \\
\rho > 0.4\n\end{aligned}\n\right\} \Longrightarrow\n\begin{cases}\nA_{\min}^x = \rho_0 \times \frac{3-\rho}{2} \times b \times h_r \\
A_{\min}^y = A_{\min}^a \rho_0 \times b \times h_r\n\end{cases}
$$

On a des HA  $f_e E 400 \Rightarrow \rho_0 = 0.0008$ 

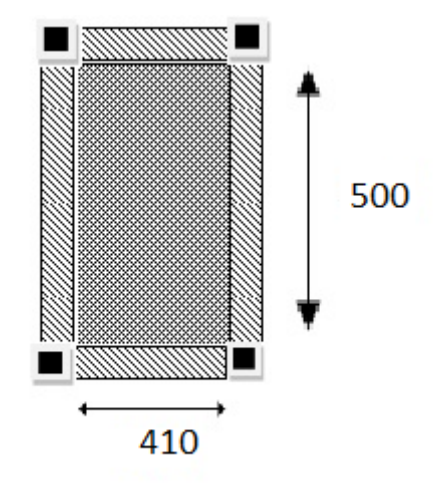

 $\rho = 0.80$  $b = 100$ *cm*  $h_r = e = 30$ *cm*  $A_{\min}^y = A_{\min}^a = 2.4 \, cm^2 / ml$  $A_{\min}^x = 2.64$  *cm*<sup>2</sup> / *ml* 

Le ferraillageest résumé dans le tableausuivant:

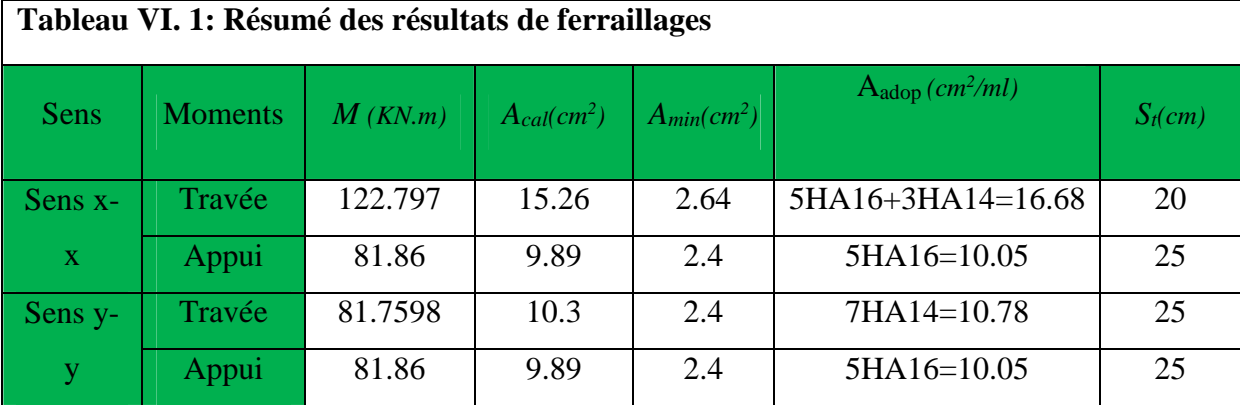

# **Vérification de l'efforttranchant:**

$$
\tau_u = \frac{V_u}{b \times d} \le \bar{\tau} = 0.05 \times f_{c28} = 1.25 MPa.
$$
\n
$$
V_{uy} = \frac{q_u \times l_x}{2} \times \frac{1}{(1 + \frac{\rho}{2})} = 277.95 KN.
$$
\n
$$
\tau_u = \frac{277.95}{1 \times 0.27} = 1.029 MPa < 1.25 MPa
$$
\nc'est vérifié.

$$
V_{ux} = \frac{q_u \times l_x}{3} = 166.59 \text{ KN}.
$$
  

$$
\tau_u = \frac{166.59}{1 \times 0.27} = 0.9608 \text{ MPa} < 1.25 \text{ MPa} \qquad \qquad \dots \dots \dots \dots \dots \qquad \qquad \text{c'est vérifié}
$$

#### **à l'ELS**

On doit vérifier que :  $\sigma_b = \frac{M_{ser}}{I} \times y \le \sigma_{adm} = 0.6 \times f_{c28} = 15MPa$ . *M*  $\sigma_b = \frac{M_{ser}}{I} \times y \le \sigma_{adm} = 0.6 \times f_{c28} =$ 

$$
\sigma_s = 15 \times \frac{M_{ser}}{I} \times (d - y) \le \overline{\sigma}_s = \min(\frac{2}{3} \times f_e; 110\sqrt{\eta * f_{c28}}) = 201.6 MPa.
$$

Calcul de  $y$  :  $\frac{b \lambda y}{2} + 15(A_x + A_y) \times y - 15 \times (d \times A_x + d \times A_y) = 0$  $\frac{b \times y^2}{2} + 15(A_s + A_s) \times y - 15 \times (d \times A_s + d \times A_s) =$ 

Calculate 
$$
I : I = \frac{b_0 \times y^3}{3} + 15 \times \left[A_s \times (d - y)^2 + A_s \times (y - d')^2\right]
$$

Les résultats sontrésumés dans le tableausuivant

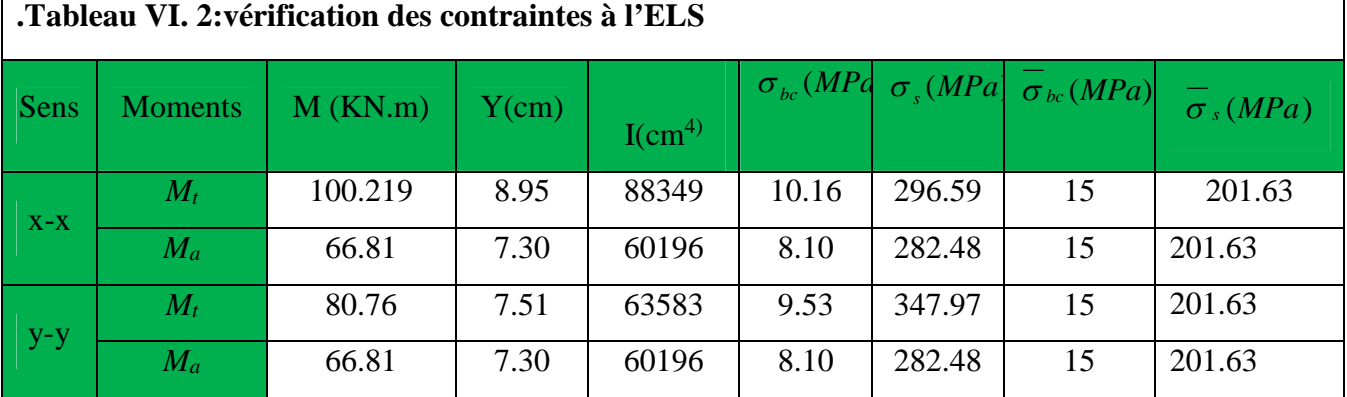

# **Remarque:**

On remarque que la contrainte de l'acieren travée et en appui dans les deux sens n'est pas vérifiée, donc on doit recalculer la section des aciers: a L'ELS :.

 $B = Mser/(b \times d^2 \times \sigma$  *s* 

$$
\alpha = \sqrt{(90 \times \beta (1-\alpha)/(3-\alpha)}
$$

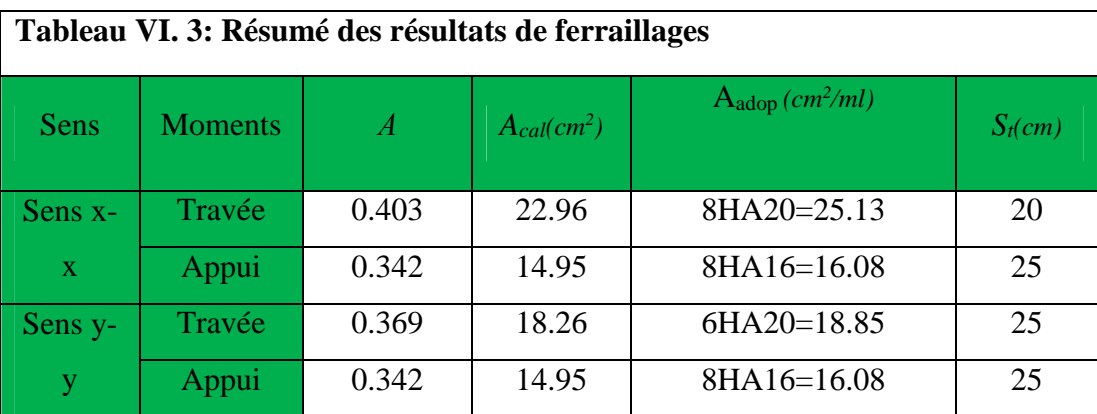

## **VI.2.5.4. Schéma de ferraillage**

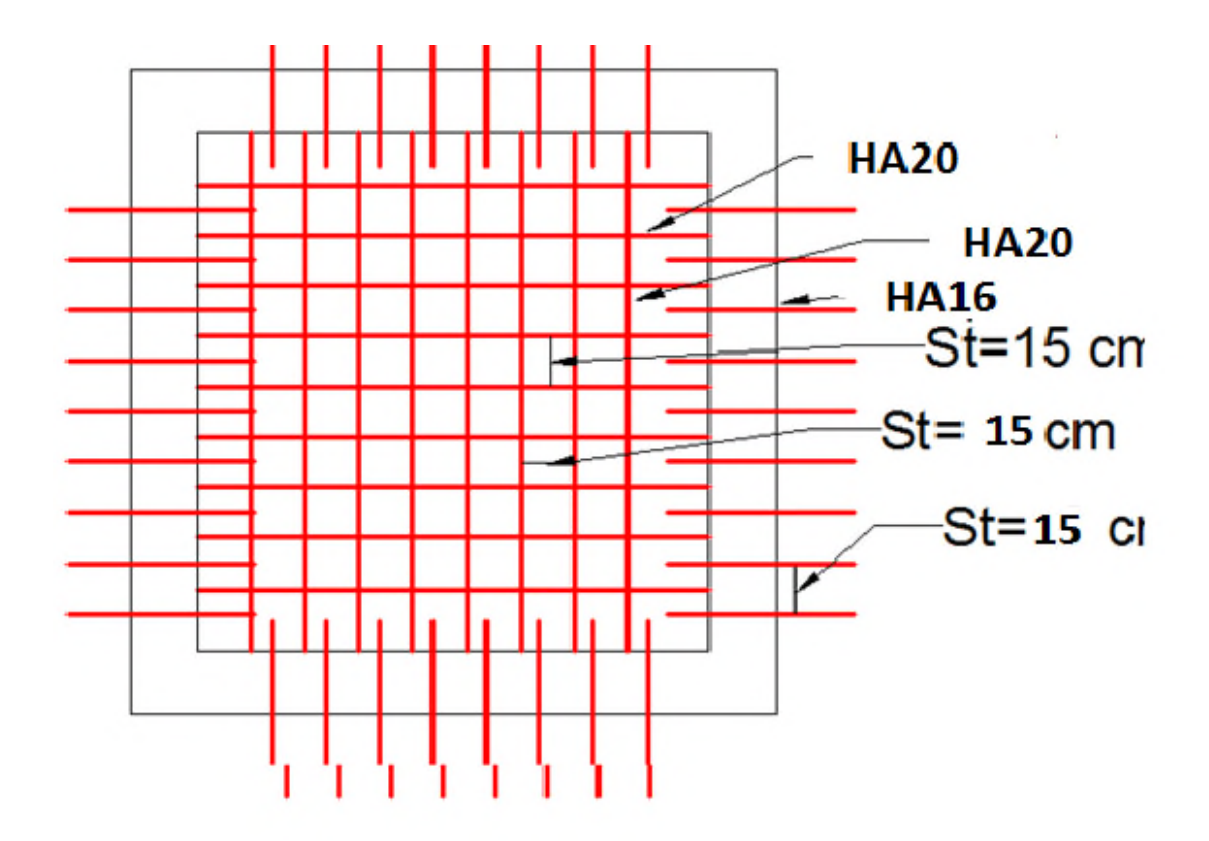

**Figure VI 4**: **Schéma de ferraillage du radier**

# **VI.2.6. Calcul des nervures**

#### **VI.2.6.1.Définition**

Les nervures servent d'appuis au radier, la répartition des charges sur chaque travée est selon les lignes de ruptures trapézoïdales ou triangulaires, pour simplifier les calculs on les remplace par des charges équivalentes uniformément réparties.

# **VI.2.6.2.Les sollicitations sur les nervures**

Les sollicitations sur les nervures sont déduites en utilisant la méthode de Caquot car on à des charges modérées et la fissuration est préjudiciable.

 $P_m$ : charge uniforme qui produit le même moment maximum que la charge réelle.

 $P_{\nu}$ : Charge uniforme qui produit le même effort tranchant maximal que la charge réelle.

| Change trapézoïdale                                                                                                    | charge triangularie                                                          |
|----------------------------------------------------------------------------------------------------|------------------------------------------------------------------------------|
| $P_m = \frac{q}{2} \left[ \left( 1 - \frac{\rho_g^2}{3} \right) L_{xg} + \left( 1 - \frac{\rho_d^2}{3} \right) L_{xd} \right]$ | $P'_m = P'_v = \frac{q}{2} \cdot \frac{\sum L_{xi}^2}{\sum L_{xi}}$          |
| $P_v = \frac{q}{2} \left[ \left( 1 - \frac{\rho_g}{2} \right) L_{xg} + \left( 1 - \frac{\rho_d}{2} \right) L_{xd} \right]$     | <u>Remark</u> in character, it is a new tree set the sum of the same number. |

Avec : *P* charge équivalente produisant le même moment que la charge trapézoïdale.

 $q_u = 207.541 \text{ KN/m}^2$ 

 $q_s = 151.31 \text{ KN/m}^2$ 

# **Calcul des sollicitations BAEL** article III.5.2

**Moments aux appuis**

$$
M_{a} = \frac{P_{g} \times l_{g}^{3} + P_{d} \times l_{d}^{3}}{8.5 \times (l_{g}^{'} + l_{d}^{'})}
$$

Avec :

Les longueurs fictives :

$$
l' = \begin{cases} l & \text{Travée de rive.} \\ 0.8 \times l & \text{Travée intermediaire} \end{cases}
$$

Pour l'appui de rive, on a :

$$
M_a = 0.15 \times M_0
$$
 Avec  $M_0 = \frac{q \times l^2}{8}$ 

**Moments en travée :**

$$
M_{t}(x) = M_{0}(x) + M_{g}(1 - \frac{x}{l}) + M_{d}(\frac{x}{l})
$$
  

$$
M_{0}(x) = \frac{q \times x}{2}(l - x) \qquad et \qquad x = \frac{l}{2} - \frac{M_{g} - M_{d}}{q \times l}
$$

 $M_g$  et  $M_d$ : Moments sur appuis de gauche et droit respectivement.

**Sens transversal (y-y):**

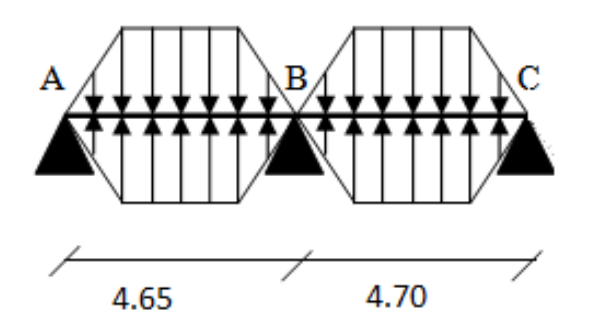

# **Figure VI 5.Sollicitations sur les nervures transversales**

Les résultats des calcules sont récapitulés dans le tableau suivant :

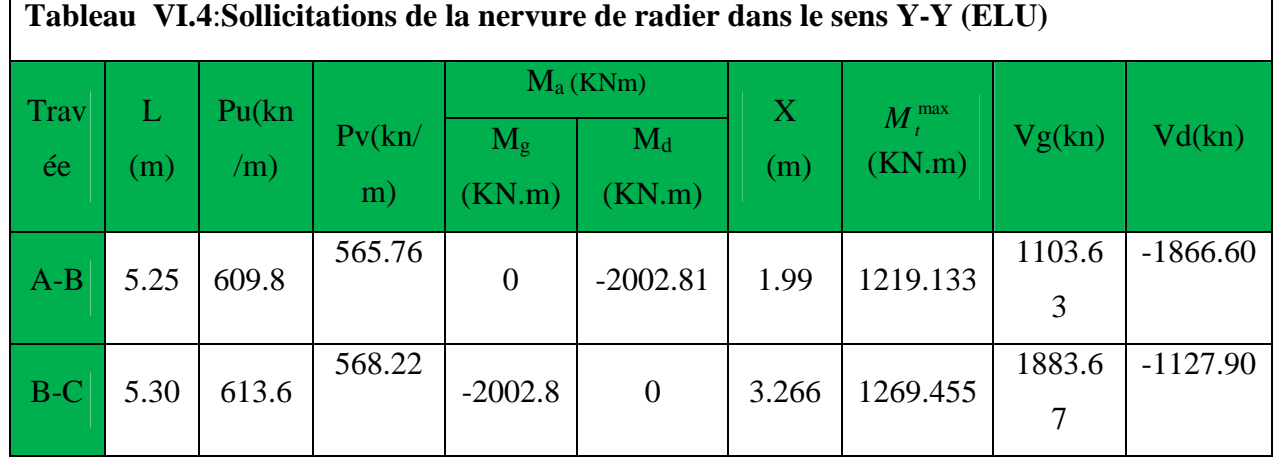

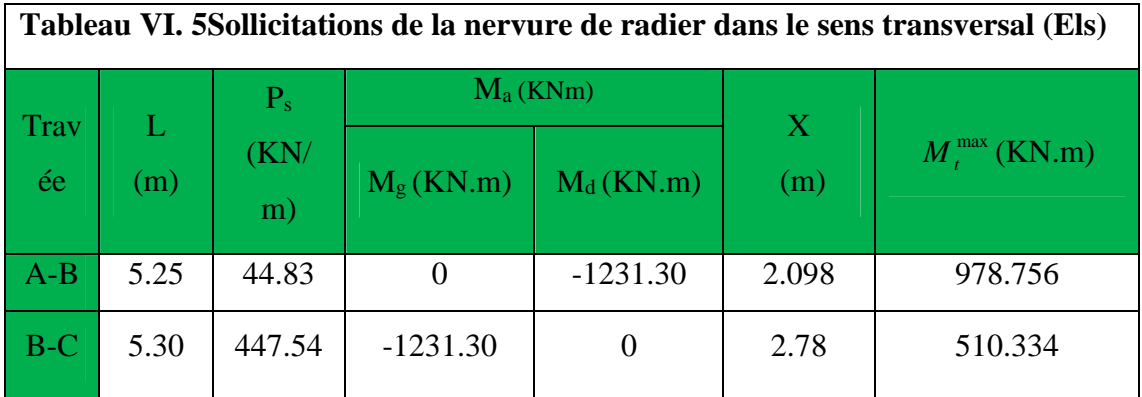

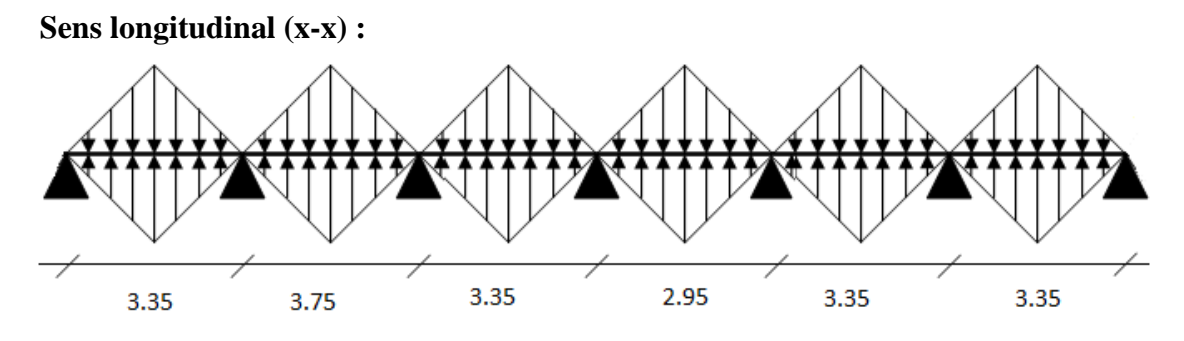

**Figure VI.6Sollicitations sur les nervures longitudinales**

Les résultats des calcules sont récapitulés dans les tableaux suivants :

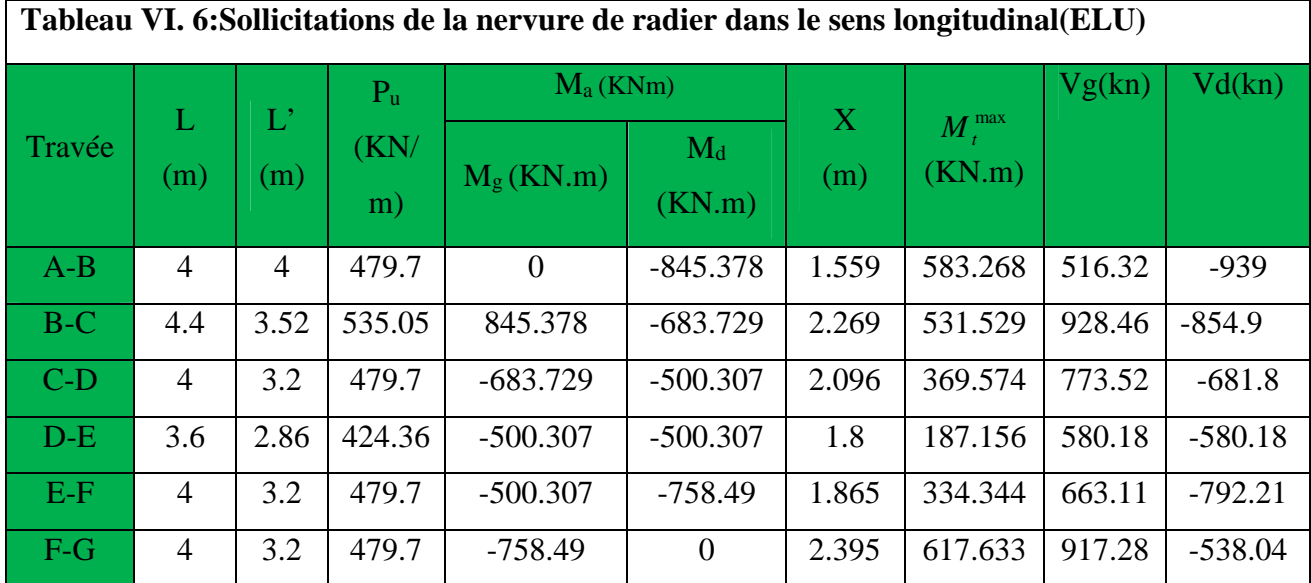

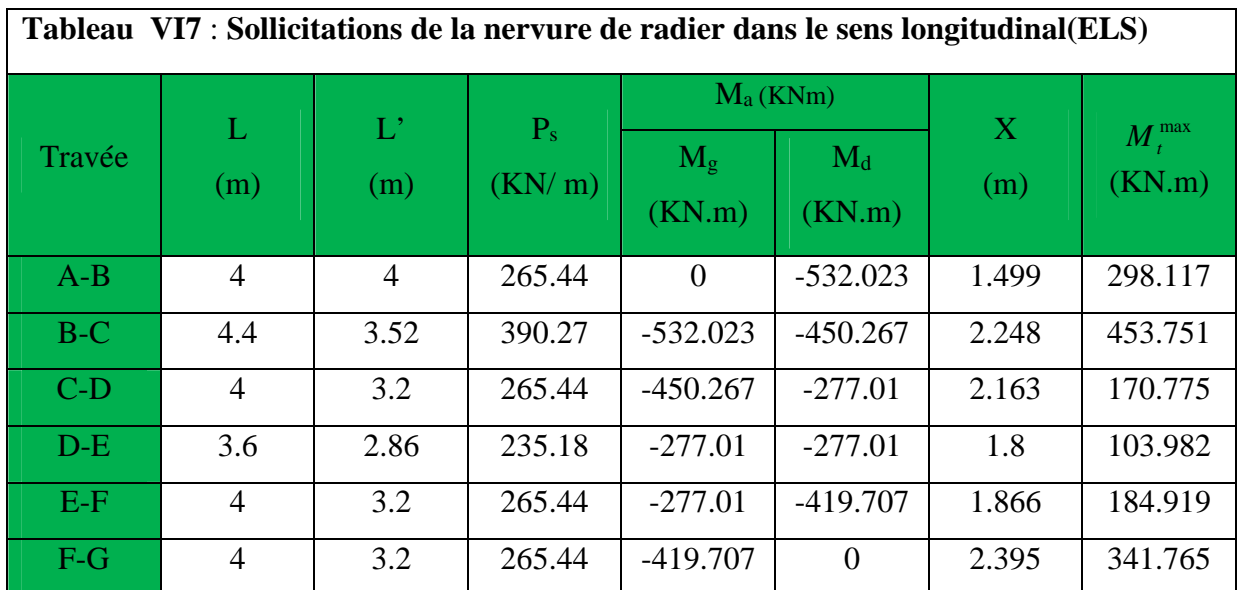

# **VI.2.6.3. Ferraillage**

Le ferraillage se fera pour une section en Té en flexion simple.

h*=*0.8m h0*=*0.3m b0*=*0.60m d*=*0.75m **sens x-x**  $b_1 \leq \min(0.48;1.8)$  $b_1 \leq \min(\frac{l_y}{l_x}, \frac{l_x}{l_x}) \Rightarrow b_1 \leq \min(\frac{4.8}{l_x}, \frac{3.65}{l_x})$  $b_1 \leq \min(\frac{4.8}{1.8})$ 2 ; 10  $b_1 \leq \min(\frac{y}{10};\frac{y}{2}) \Rightarrow b_1 \leq$ 

 $soit$  :  $b_1 = 0.4m$ 

Donc  $b = b_1 \times 2 + b_0 = 1.2 m$ 

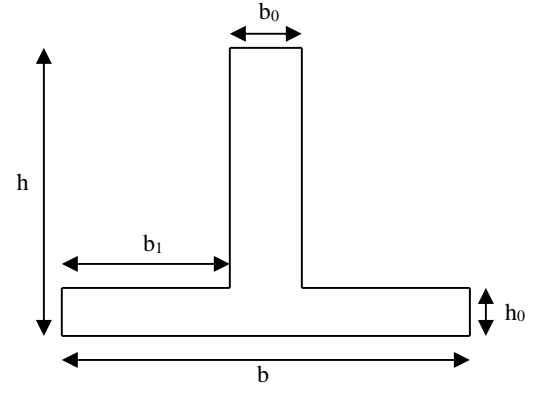

**Figure VI 7.** : **Section de la nervure**

# **Sens y-y**

b=1.53m

Les résultats du ferraillage sont résumés dans le tableau suivant :

2  $\frac{3.65}{2}$ 

10

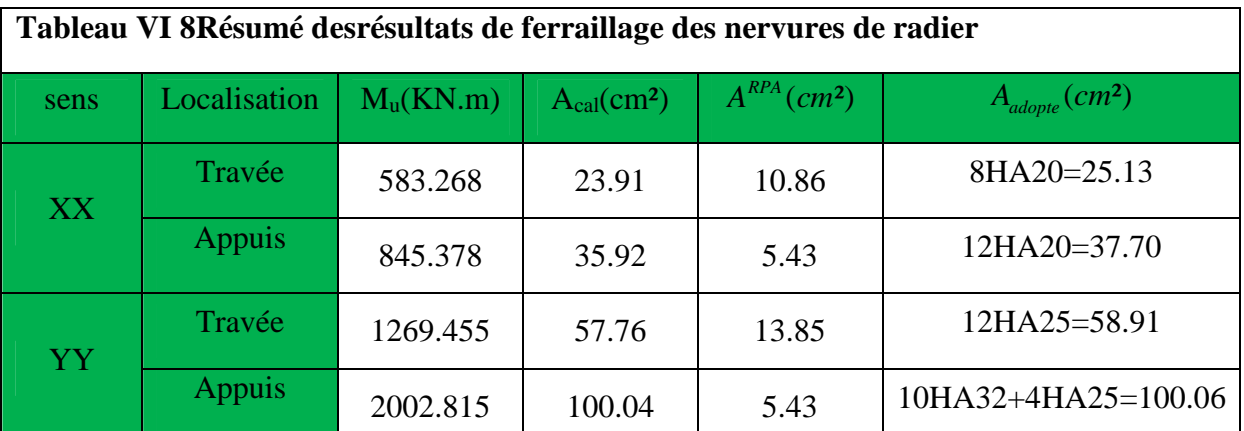

# **Les vérifications**

# **Effort tranchant**

Sens x-x

$$
\tau_u = \frac{V}{b \times d} = \frac{939 \times 10^{-3}}{1.2 \times 0.75} = 1.04 MPa
$$

Sens y-y

$$
\tau_u = \frac{V}{b \times d} = \frac{1883.67 \times 10^{-3}}{1.53 \times 0.75} = 1.66 MPa
$$

Fissuration préjudiciable :  $\overline{\tau}_u = \min \left( \frac{0.15}{u} f_{c28} \right)$ ; 3*MPa* = 2.5*MF b*  $\tau_u = \min \left| \frac{0.15}{2} f_{C28} \right|$ ; 3MPa  $\left| = 2.5MPa \right|$ γ  $=$  min  $\frac{0.15}{\mu} f_{C28}$ ; 3MPa  $=$  $\left(\begin{array}{ccc} \gamma_b & \cdots & \end{array}\right)$ 

 $\Rightarrow \tau_u < \tau_u$  *C*'est vérifiée

## **Armatures transversales**

$$
\phi_t \le \min(\frac{h}{35}; \frac{b_0}{10}; \phi_t) = \min(22.85; 30; 25) = 20 \, mm \quad \textbf{Soit} \ \phi_t = 10 \, mm.
$$

**Espacement des aciers transversaux** Pour les armatures transversales, on a :

$$
A_{t} = 6 HA10 = 4.71 cm^{2}.
$$
  
\n
$$
S_{t1} \leq \frac{A_{t} \times f_{e}}{0.4 \times b_{0}} \Rightarrow S_{t1} \leq 78.50 cm
$$
  
\n
$$
S_{t2} \leq min(0.9 d, 40 cm) = 40 cm
$$
  
\n
$$
S_{t2} \leq min(0.9 d, 40 cm) = 40 cm
$$
  
\n
$$
S_{t3} \leq \frac{0.9 \times f_{e} \times A_{t}}{b_{0} \times \gamma_{s} \times (\tau_{u} - 0.3 \times f_{t28})} S_{t3} \leq 21.13 cm
$$

# **À l'ELS : Vérification des contraintes**

On doit vérifier que :  $\sigma_b = \frac{M}{I} \times y \le \sigma_{adm} = 0.6 \times f_{c28} = 15MPa$ .  $\sigma_b = \frac{M}{I} \times y \leq \overline{\sigma}_{\text{adm}} = 0.6 \times f_{c28} =$ 

$$
\sigma_s = 15 \times \frac{M}{I} \times (d - y) \le \overline{\sigma}_s = \min(\frac{2}{3} \times f_e; 110\sqrt{n f_{c28}}) = 201.63 MPa.
$$

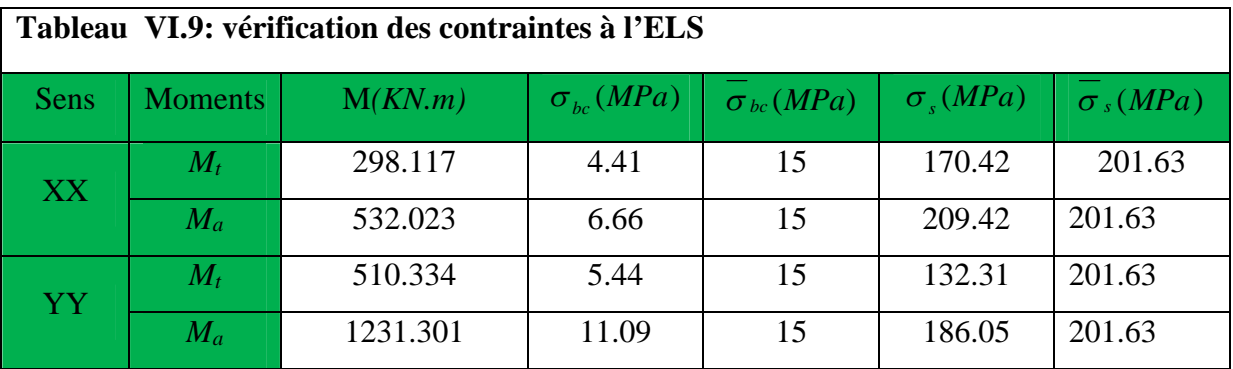

On remarque que la contrainte d'acier n'est pas vérifier on appui dans le sens Y-Y donc on doit recalculer la section d'acier a L'ELS

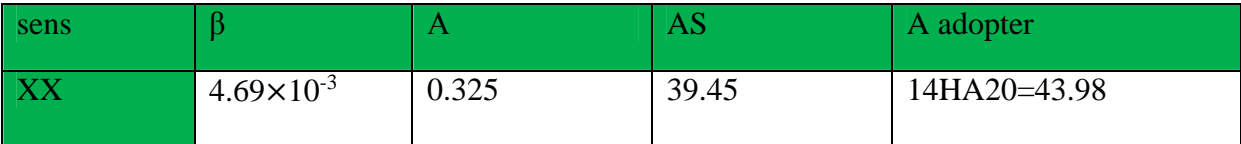

# **VI.3) Voiles périphériques :**

Les ossatures au-dessous de niveau de base, doivent comporter un voile périphérique continu entre le niveau de fondation et le niveau de base. Le voile doit avoir les caractéristiques suivantes :

- Une épaisseur minimale de 15 cm.

- Les armatures sont constituées de deux nappes.

- Le pourcentage minimum des armatures est de  $0.1\%$  dans les deux sens (horizontal et vertical).

- Les armatures de ce voile ne doit pas réduire (diminue) sa rigidité d'une manière importante.

## **VI.3.1) Caractéristiques des voiles :**

Hauteur : h=3.06m. L=4.7m

# **VI.3.2) Caractéristiques du sol :**

- Poids spécifique :  $\gamma = 24.7 K/N/m^3$
- Angle de frottement :  $\varphi = 15.45^{\circ}$
- Cohésion : C=0.37 bars

D'après le rapport du sol qui est insérés en annexe

#### **VI.3.3) Méthode de calcul :**

Le voile périphérique est comme un ensemble de panneaux dalles encastrés en chaque côté.

Il est soumis à la poussée des terres, et une surcharge d'exploitation estimée à  $10 K/N/m^2$ .

#### **VI.3.4) Sollicitations :**

**a) Poussée des terres :**

$$
P_1 = \gamma \times h \times t g^2 \left(\frac{\pi}{4} - \frac{\varphi}{2}\right) - 2 \times C \times t g \left(\frac{\pi}{4} - \frac{\phi}{2}\right)
$$

$$
\Rightarrow P_1 = \gamma \times h \times tg^2 \left(\frac{\pi}{4} - \frac{\varphi}{2}\right) = 24.7 \times 3.06 \times tg^2 \left(\frac{180}{4} - \frac{15.45}{2}\right) - 37 \times 2 \times tg \left(\frac{180}{4} - \frac{15.45}{2}\right) = -12.43KN/m^2
$$

**Remarque :** On peut en déduire que le sol peut se maintenir en équilibre. Donc il n'exerce aucune pression sur le voile cependant. Nous préférons faire un calcule défavorable en négligent l'effet de la cohésion en prendre c=0 nous aurons donc

$$
\Rightarrow P_1 = \gamma \times h \times t g^2 \left(\frac{\pi}{4} - \frac{\varphi}{2}\right) = 24.7 \times 3.06 \times t g^2 \left(\frac{180}{4} - \frac{15.45}{2}\right) = 43.78 K N / m^2
$$

**b) Charge due à la surcharge :**

$$
P_2 = q \times t g^2 \left(\frac{\pi}{4} - \frac{\varphi}{2}\right) = 10 \times t g^2 \left(\frac{180}{4} - \frac{15.45}{2}\right) = 5.80 \, \text{KN} / \, m^2
$$

# **VI.3.5) Ferraillage**

**Calcul à l'ELU :**

Pu**=**1.35×P1+1.5×P2=67.803KN/m.

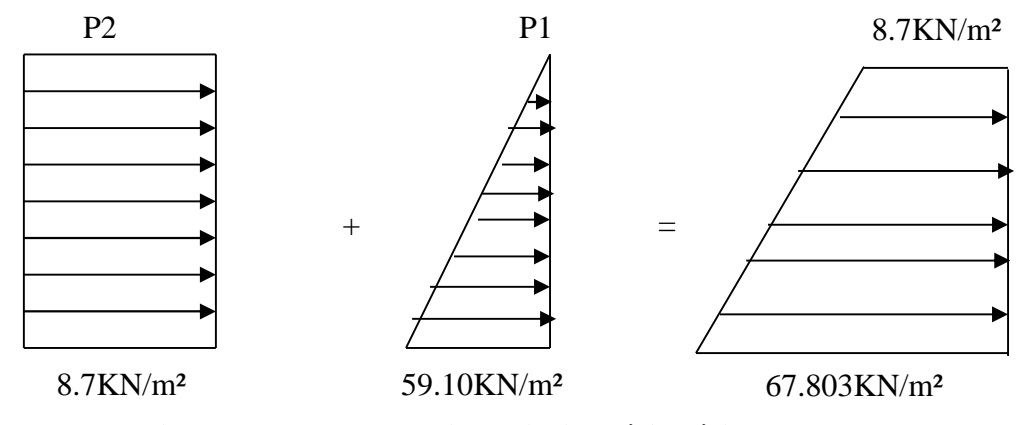

**Figure VI. 8: Diagramme des contraintes (voile périphérique***)*

Le voile périphérique se calcule comme un panneau de dalle sur quatre appuis, uniformémentchargé d'une contrainte moyenne tel que :

$$
\int_{\alpha}^{1} L_{x} = 2.61 \text{m.}
$$
\ne 20 cm.  
\ne 20 cm.  
\n
$$
q_{u} = \sigma_{moy} = \frac{3 \times \sigma_{\text{max}} + \sigma_{\text{min}}}{4} = 53.027 \text{KN} / m^{2}
$$
\n
$$
\rho = \frac{l_{x}}{l_{y}} = 0.55 > 0.4 \Rightarrow \text{Le panneau travaille dans les deux sens.}
$$
\n
$$
\begin{cases}\n\mu_{x} = 0.0894 \\
\mu_{y} = 0.2500\n\end{cases}
$$
\n(Annexe 1)  
\n
$$
M_{x} = \mu_{x} \times q_{u} \times l_{x}^{2} \Rightarrow M_{x} = 0.0894 \times 53.027 \times 2.61^{2} = 32.29 \text{KN} \cdot m
$$
\n
$$
M_{y} = \mu_{y} M_{x} \Rightarrow M_{y} = 0.2500 \times 32.29 = 8.07 \text{KN} \cdot m
$$
\n
$$
= \text{Moment en través :}
$$
\n
$$
M_{t}^{x} = 0.85 \times M_{x} = 27.45 \text{KN} \cdot m
$$
\n
$$
M_{t}^{y} = 0.85 \times M_{y} = 6.86 \text{KN} \cdot m
$$

# \_ **Moment en appui :**

$$
M_a^{\ x} = M_a^{\ y} = -0.5 \times M_{\ x} = -16.145 \, \text{KN} \, \text{m}
$$

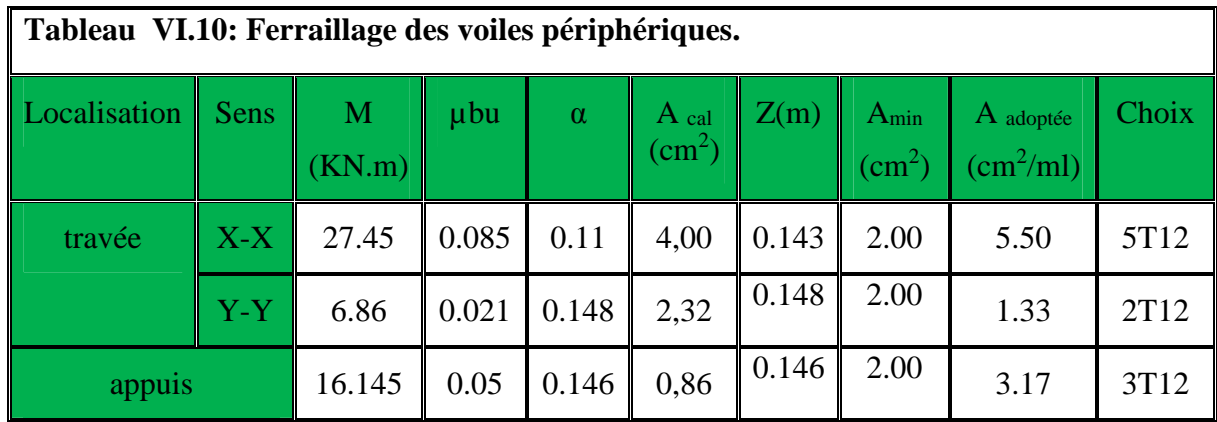

Les résultats du ferraillage sont résumés dans le tableau suivant :

# \_ **Espacement des armatures**

**Armatures** //  $L_x$ : St  $\le$  min (3e, 33cm) =30cm

Soit : St=20cm

**Armatures** //  $L_y$ **:** St  $\le$  min (4e, 45cm) =30 cm

Soit : St=25cm

\_ **Vérifications**

**Effort tranchant :** (Fissurations nuisibles)

$$
\tau_u = \frac{V}{b \times d} \le \overline{\tau} = 2.5 MPa.
$$
  
\n
$$
V_y = 124.70 KN.
$$
  
\n
$$
V_x = 70.11 KN.
$$

$$
\tau_{ux} = \frac{124.70 \times 10^{-3}}{1 \times 0.15} = 0.83 MPa < 1.17 MPa \text{ La condition est vérifiée.}
$$

**Vérification à l'ELS :**

$$
q_s = \sigma_{moy} = \frac{3 \times \sigma_{\text{max}} + \sigma_{\text{min}}}{4} = 34.285 \text{KN} / m^2
$$
  
\n
$$
\begin{cases}\n\mu_x = 0.0936 \\
\mu_y = 0.0936\n\end{cases}
$$
 (Annexe 1).  
\n
$$
M_x = \mu_x \times q_u \times l_x^2 \Rightarrow M_x = 0.0936 \times 34.285 \times 2.61^2 = 21.86 \text{KN} . m
$$
  
\n
$$
M_y = \mu_y M_x \Rightarrow M_y = 0.0936 \times 21.86 = 2.046 \text{KN} . m
$$

\_ **Moments en travée :**

 $M_t^x = 0.85 \times M_x = 18.581 K N.m$ 

 ${M}_{t}^{y} = 0.85 \times {M}_{y} = 1.74 K N.m$ 

\_ **Moments en appui :**

 $M_a^x = M_a^y = 0.5 \times M_x = -10.93$  KN.m *a*  $a^{x}$  = *M*<sub>a</sub><sup>y</sup> = 0.5 × *M*<sub>x</sub> = -10.93*KN*.

# **VI.3.6) Vérification des contraintes :**

On doit vérifier :

$$
\sigma_b = \frac{M_{ser}}{I} \times y \le \overline{\sigma}_{adm} = 0.6 \times f_{c28} = 15 MPa.
$$
  

$$
\sigma_s = 15 \times \frac{M_{ser}}{I} \times (d - y) \le \overline{\sigma}_s = \min(\frac{2}{3} \times f_e; 150 \times \eta) = 240 MPa.
$$

Les résultats sont récapitulés dans le tableau suivant :

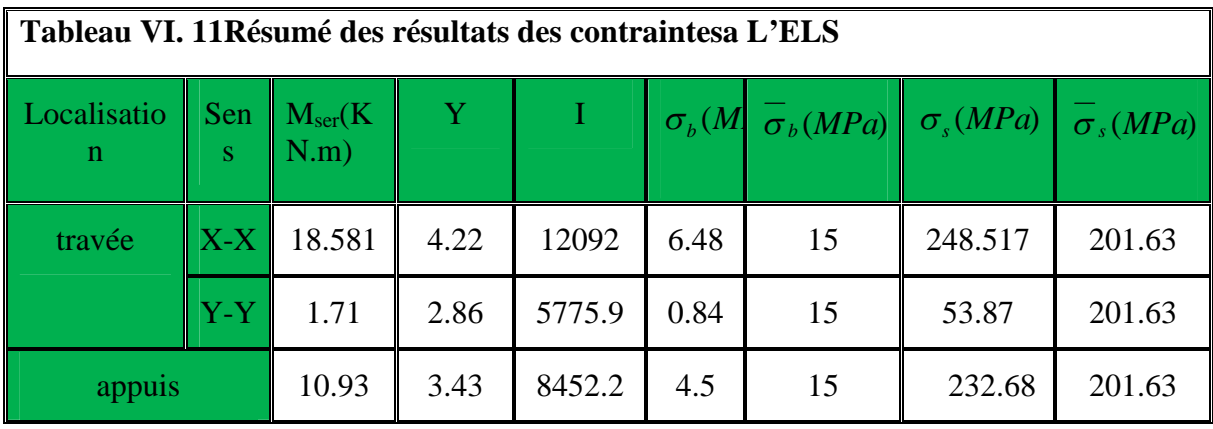

La contrainte de traction n'est pas vérifiée, donc on doit calculer les armatures à l'ELS.

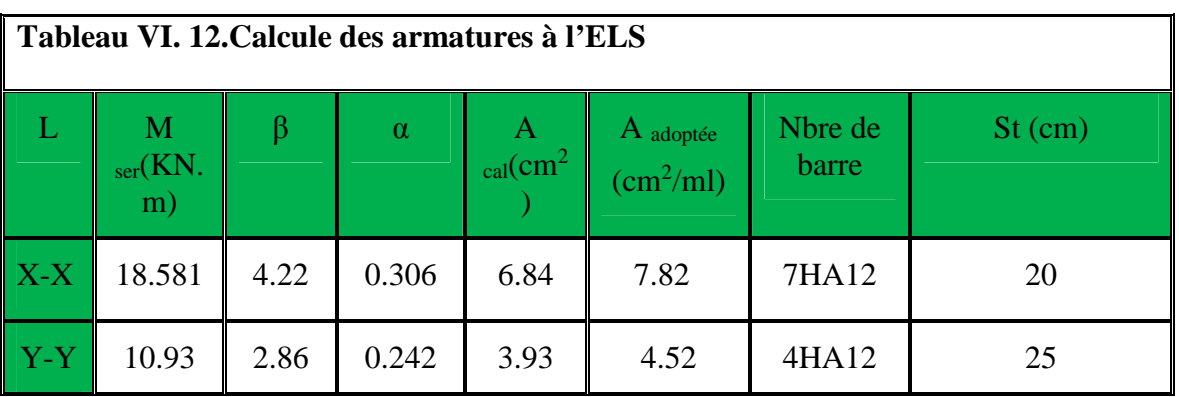

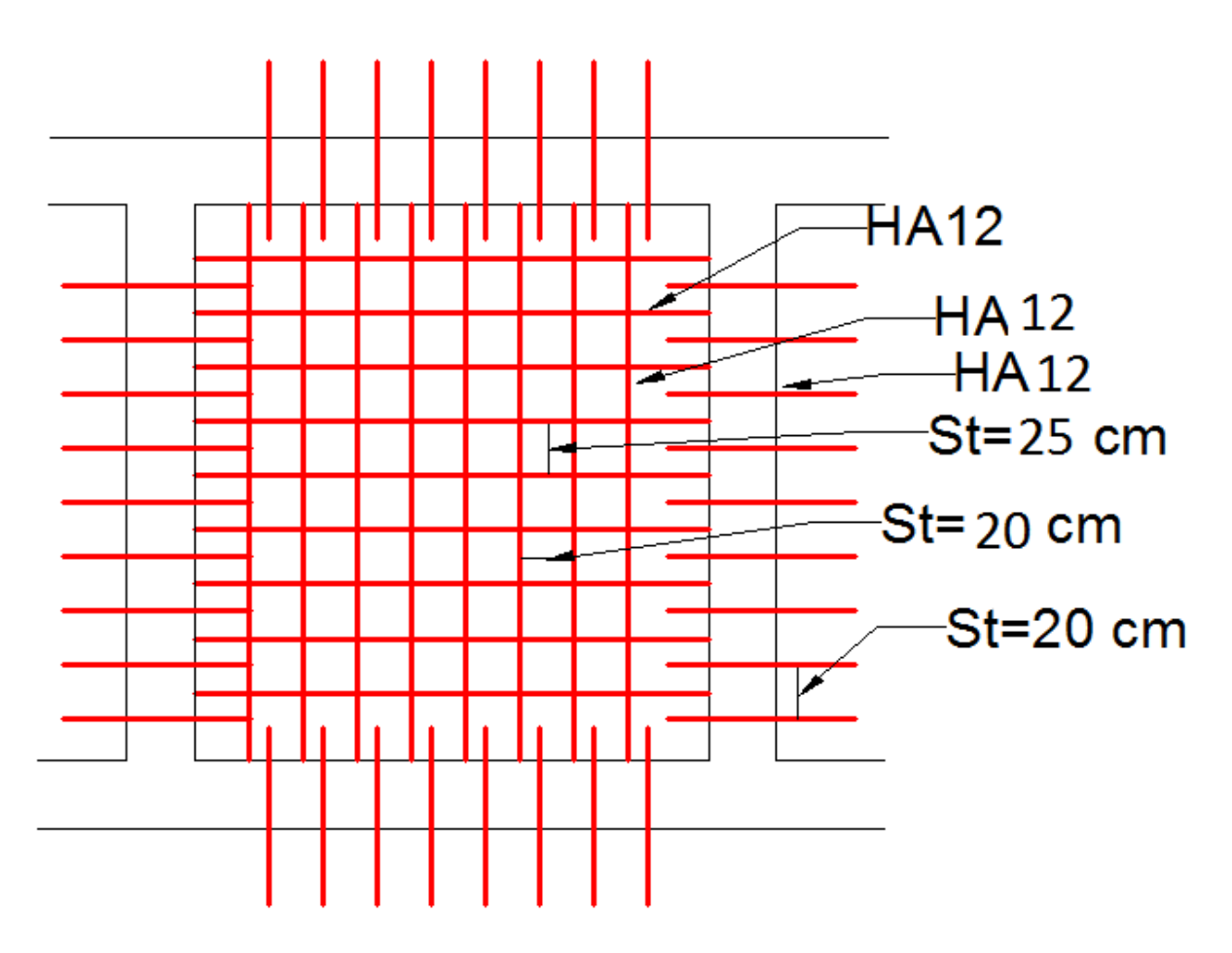

# **VI.3.7) : schéma de ferraillage du voile périphérique :**

**Figure VI.9.schéma de ferraillage de voile périphérique**

# **Conclusion générale**

L'analyse de la structure d'un ouvrage est une étape très importante qui permet de faire une bonne conception parasismique au moindre coût, et cela par la mise en application des méthodes de calcul efficaces, toute en consultant des documents de référence de base pour le calcul en béton armé, ainsi par application des directives contenues dans les documents techniques réglementaires algériens.

L'étude de ce projet nous a permis, d'appliquer nos connaissances acquises durant le cursus universitaire dans le domaine du bâtiment tout en respectant la règlementation en vigueur. Les points importants tirés de cette étude sont :

La disposition des voiles en respectant l'aspect architectural du bâtiment est souvent un obstacle majeur pour l'ingénieur du Génie Civil, ces contraintes architecturales influent directement sur le bon comportement de la structure vis-à-vis des sollicitations extérieures, telles que les séismes.

La simplicité de la structure doit être respectée en priorité par le concepteur car sa modélisation, son calcul, son dimensionnement et même sa mise en œuvre permettent de prévoir aisément son comportement en cas de séisme.

- La vérification de l'interaction entre les voiles et les portiques dans les constructions mixtes vis-à-vis des charges verticales et horizontales est indispensable et dans la plus part des cas est déterminant pour le dimensionnement des éléments structuraux.
- Pour garantir une stabilité totale de la structure vis-à-vis des déplacements horizontaux, nous avons vérifié l'effet du second ordre (Effet P- delta).
- Dans l'étude des éléments porteurs, on a constaté que les poteaux sont ferraillés avec le minimum du RPA99, qui valorise la sécurité avant l'économie.
- Pour éviter la formation des rotules plastiques au niveau des poteaux, nous avons vérifié les moments résistants aux niveaux des zones nodales.
- Il est important de souligner la nécessité de garantir une meilleure qualité des matériaux, et leur mise en œuvre. Une construction peut s'effondrer suite à l'utilisation des matériaux de qualité médiocre.

Outre la résistance, l'économie est un facteur très important qu'on peut concrétiser en jouant sur le choix de section du béton et d'acier dans les éléments résistants de l'ouvrage, tout en respectant les sections minimales requises par le règlement en vigueur.

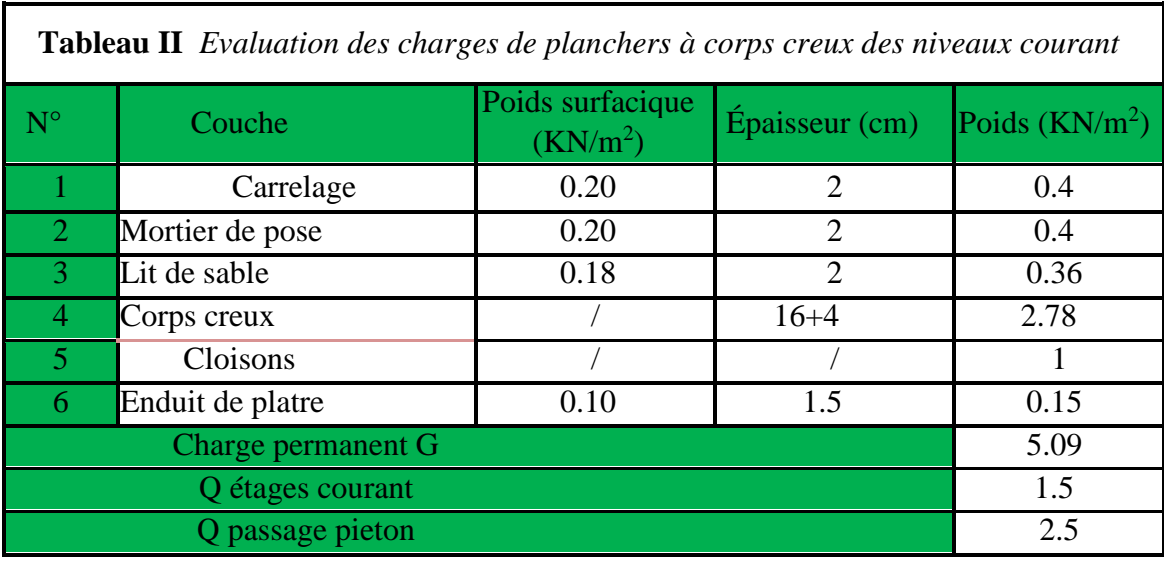

# **ANNEXE II.1**

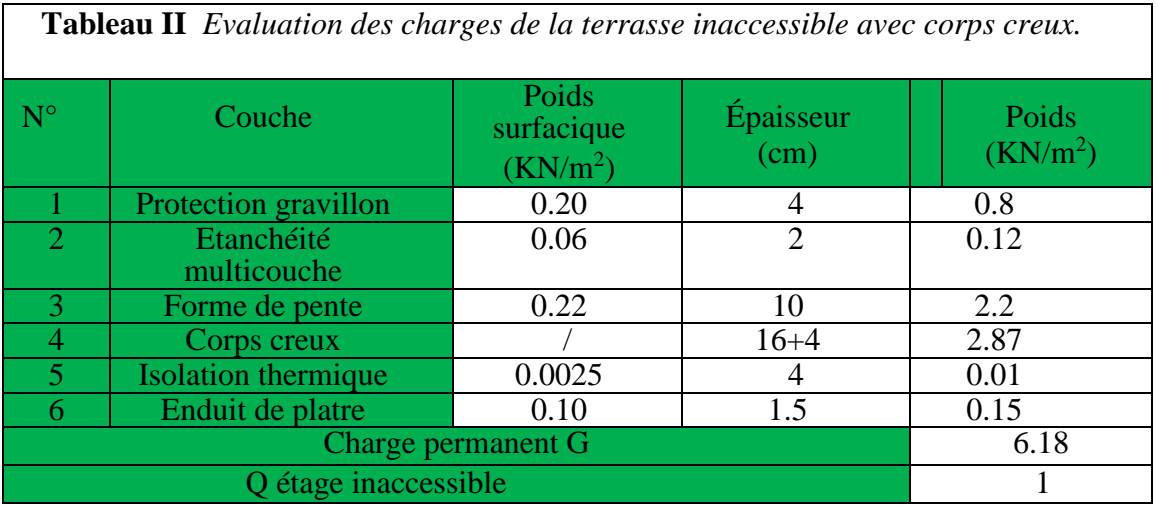

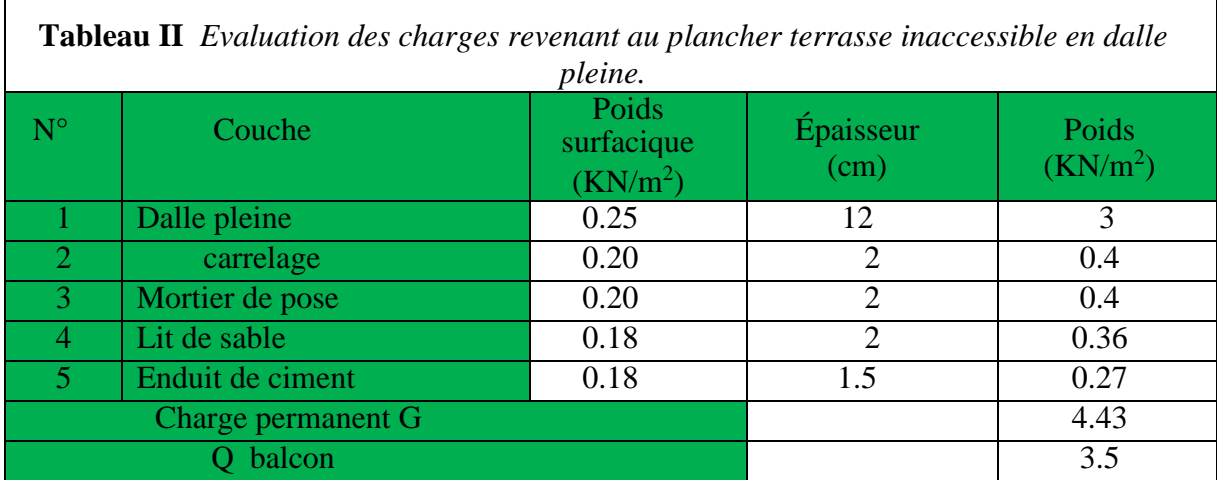

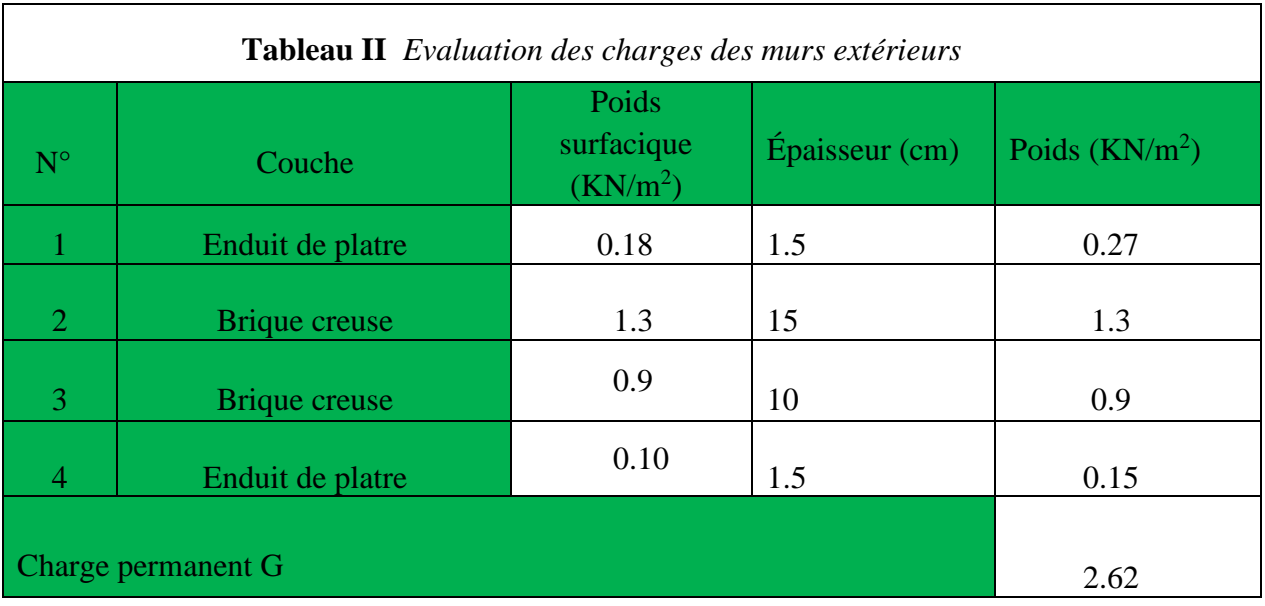

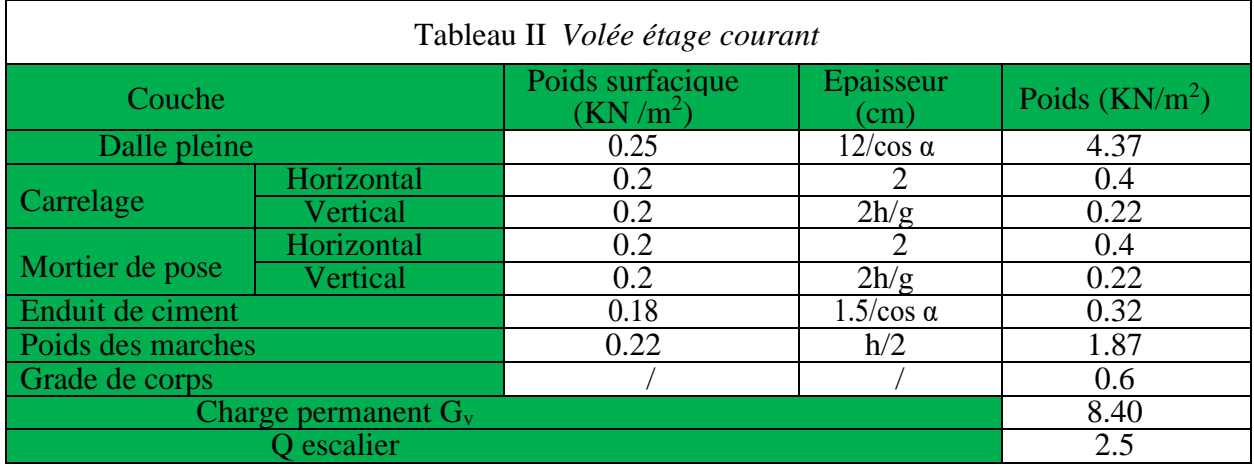

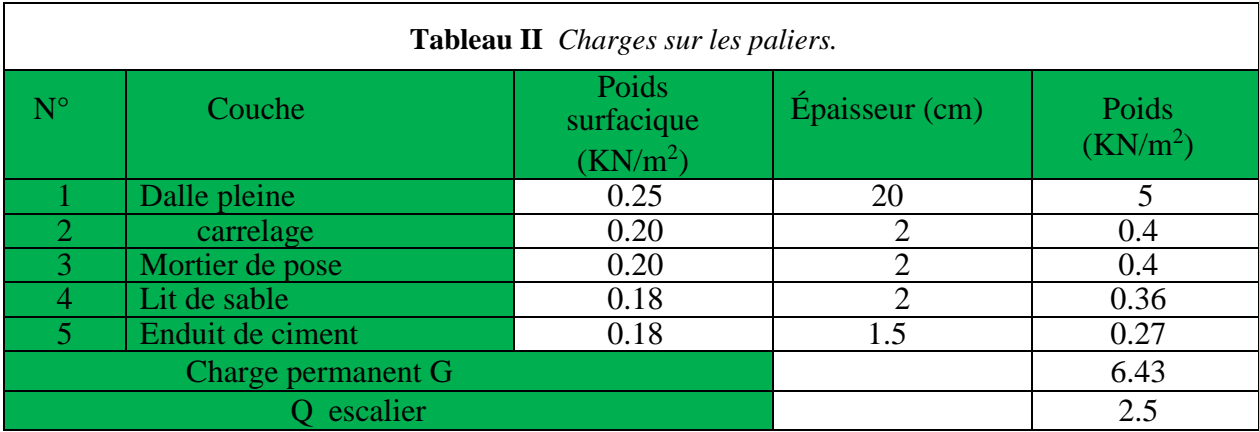

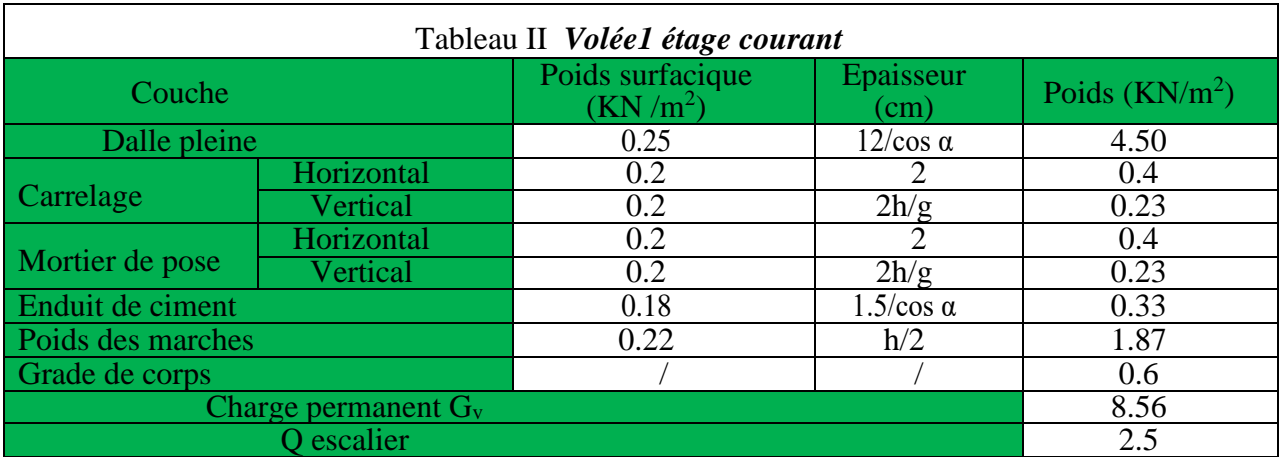

# **ANNEXE III.1**

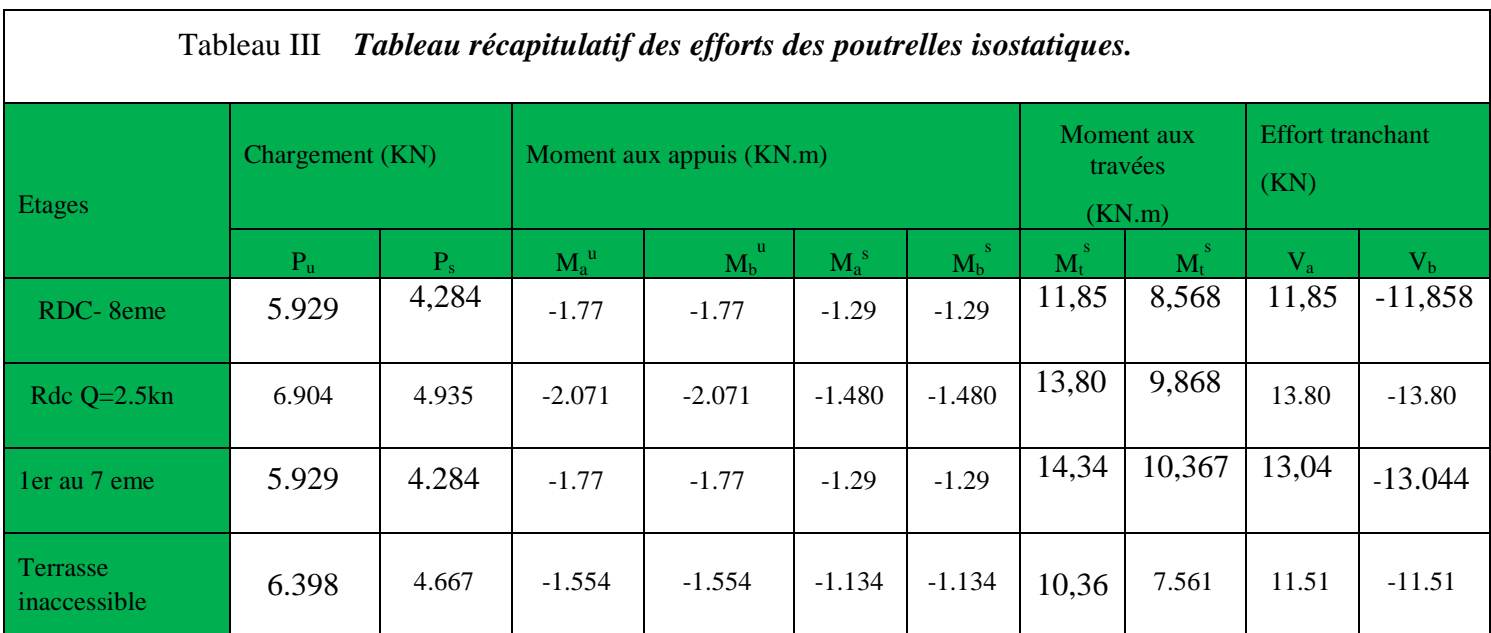
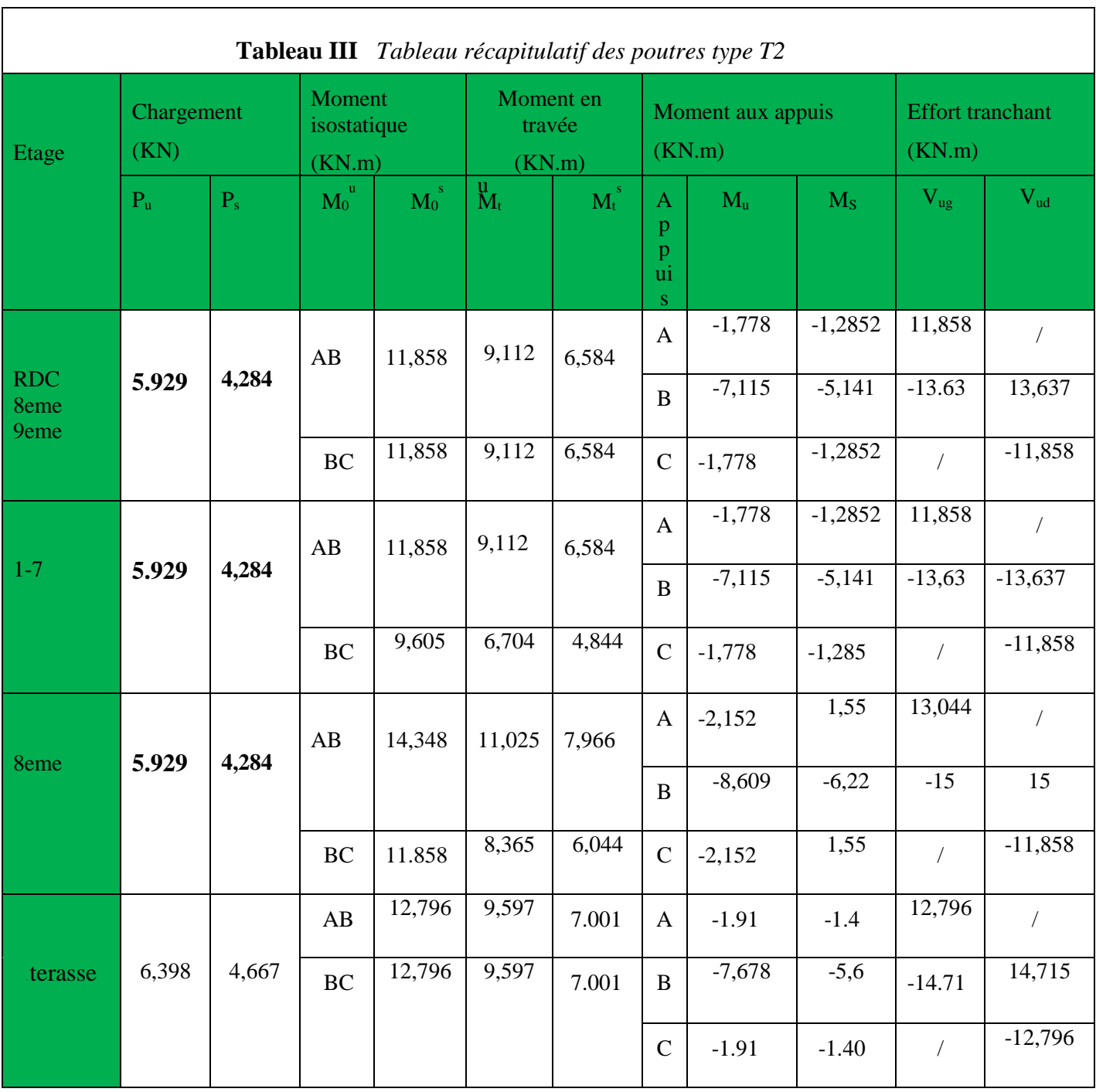

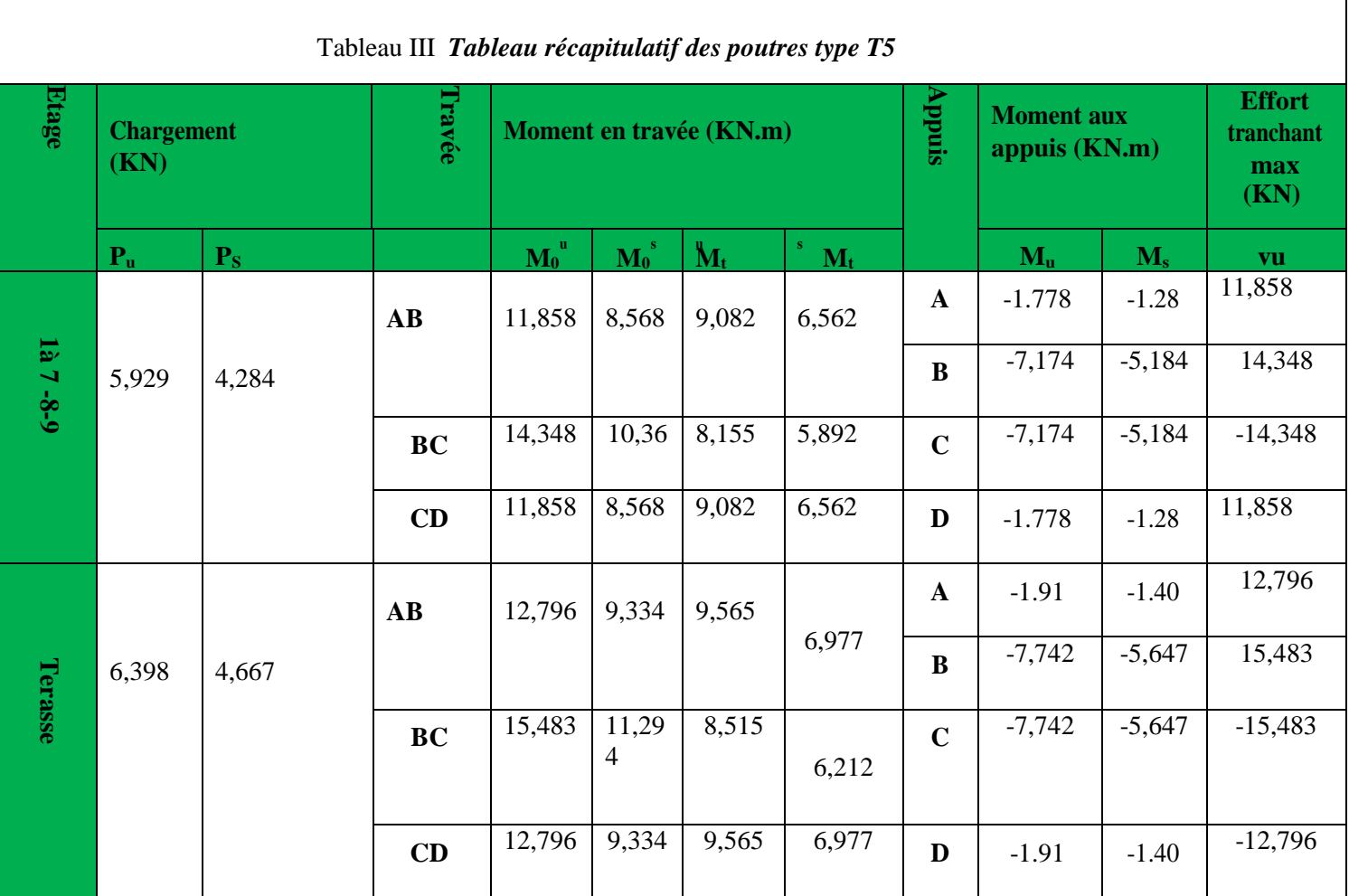

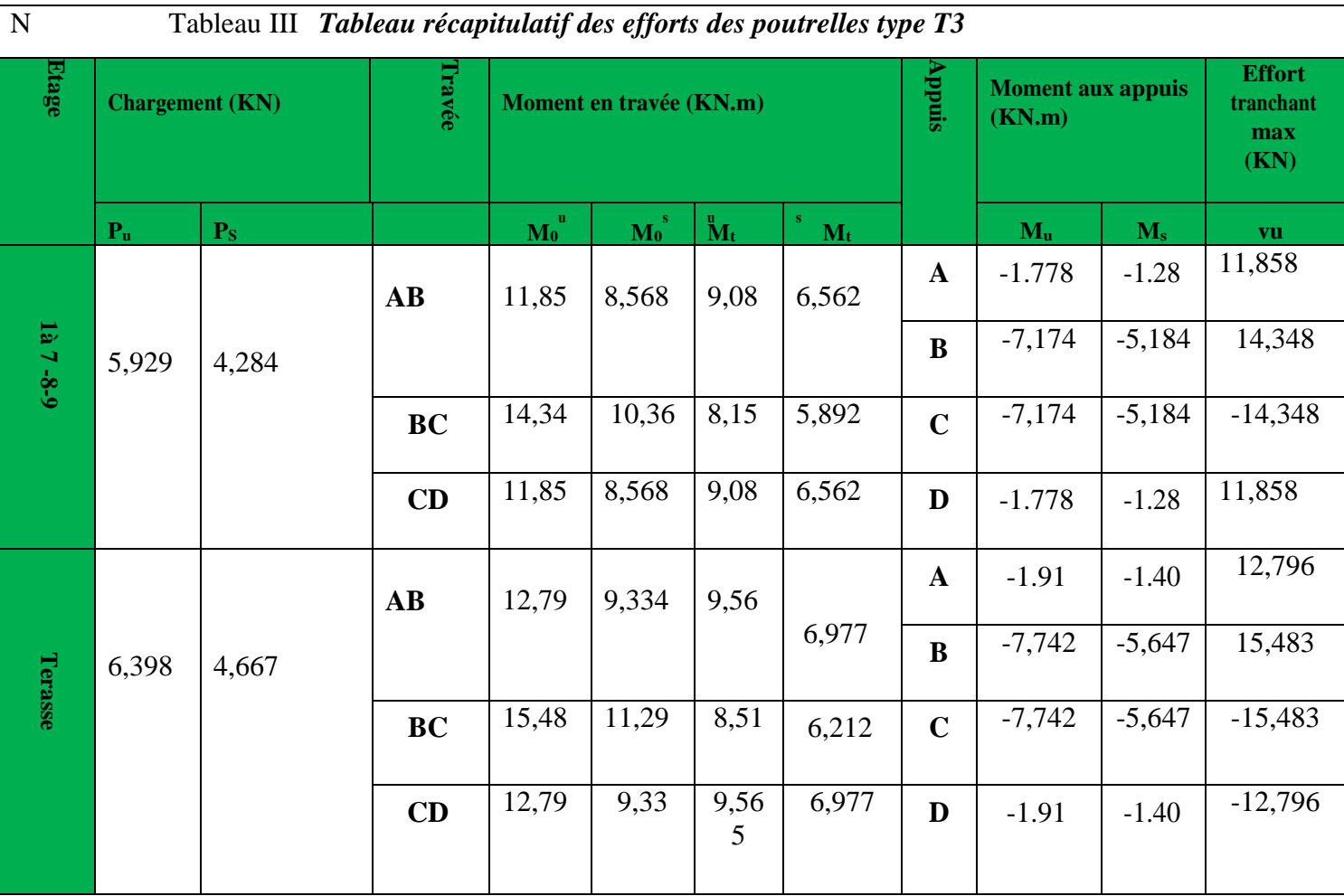

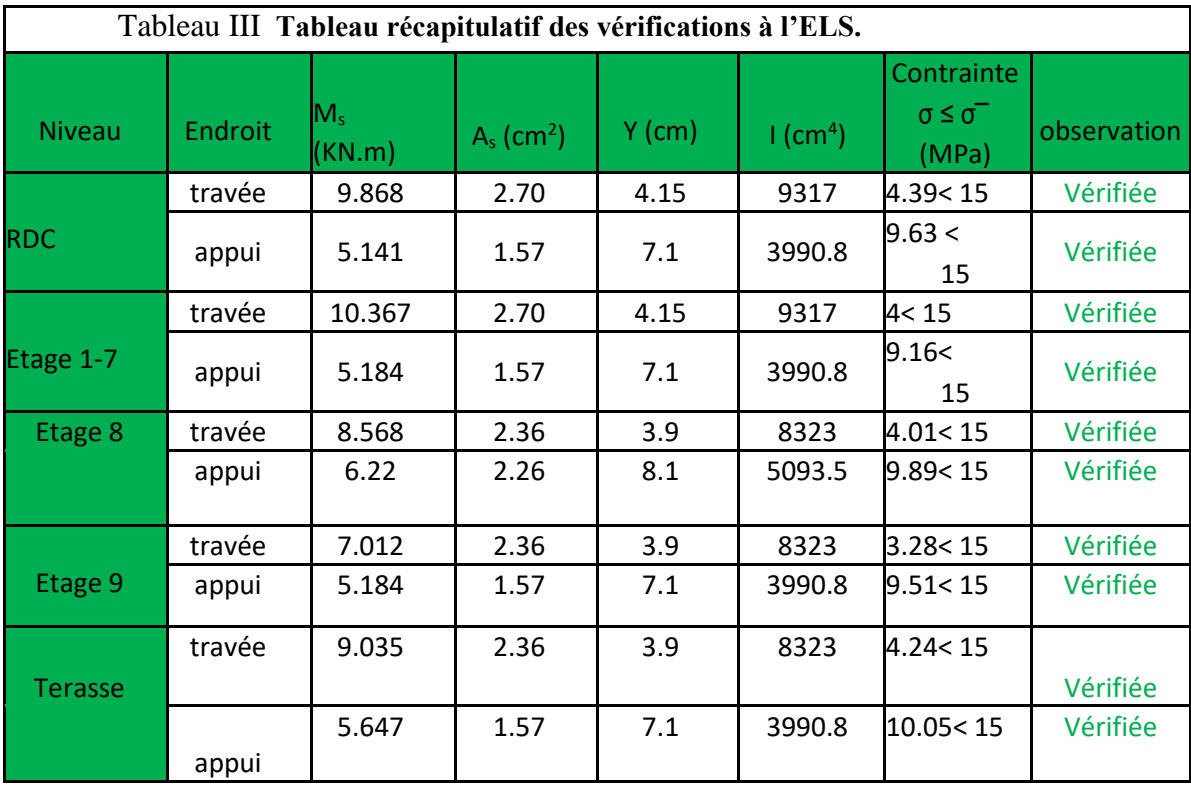

# **ANNEXE III.2**

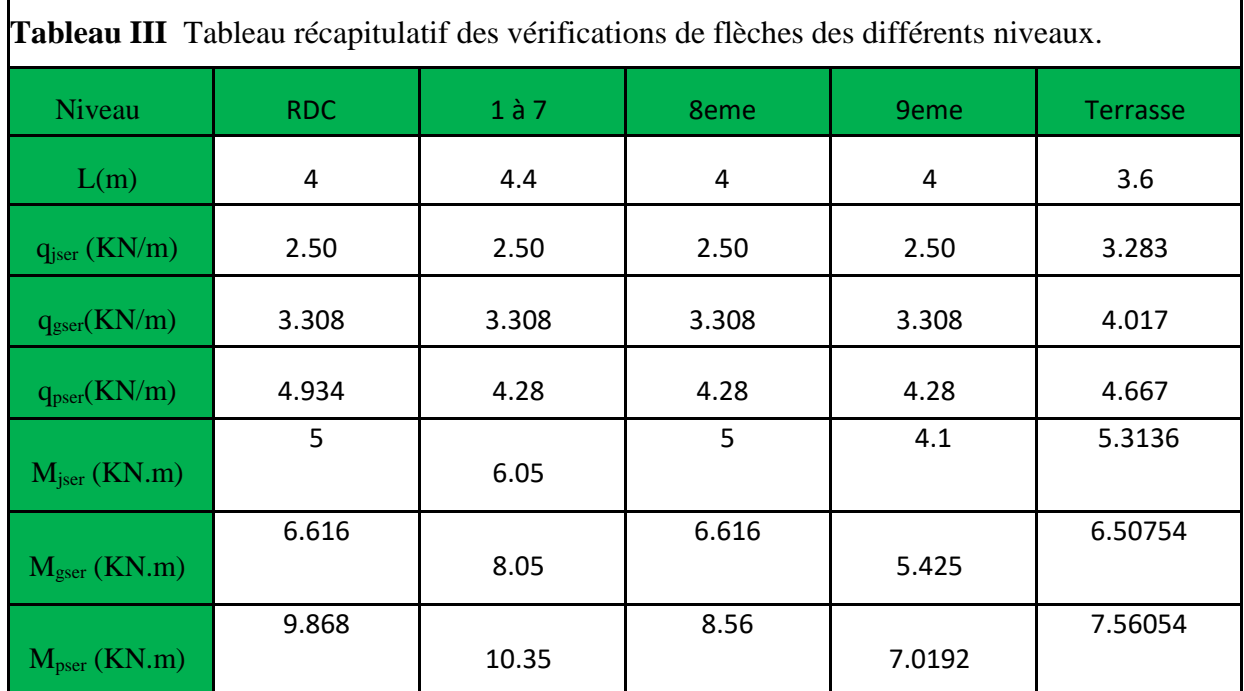

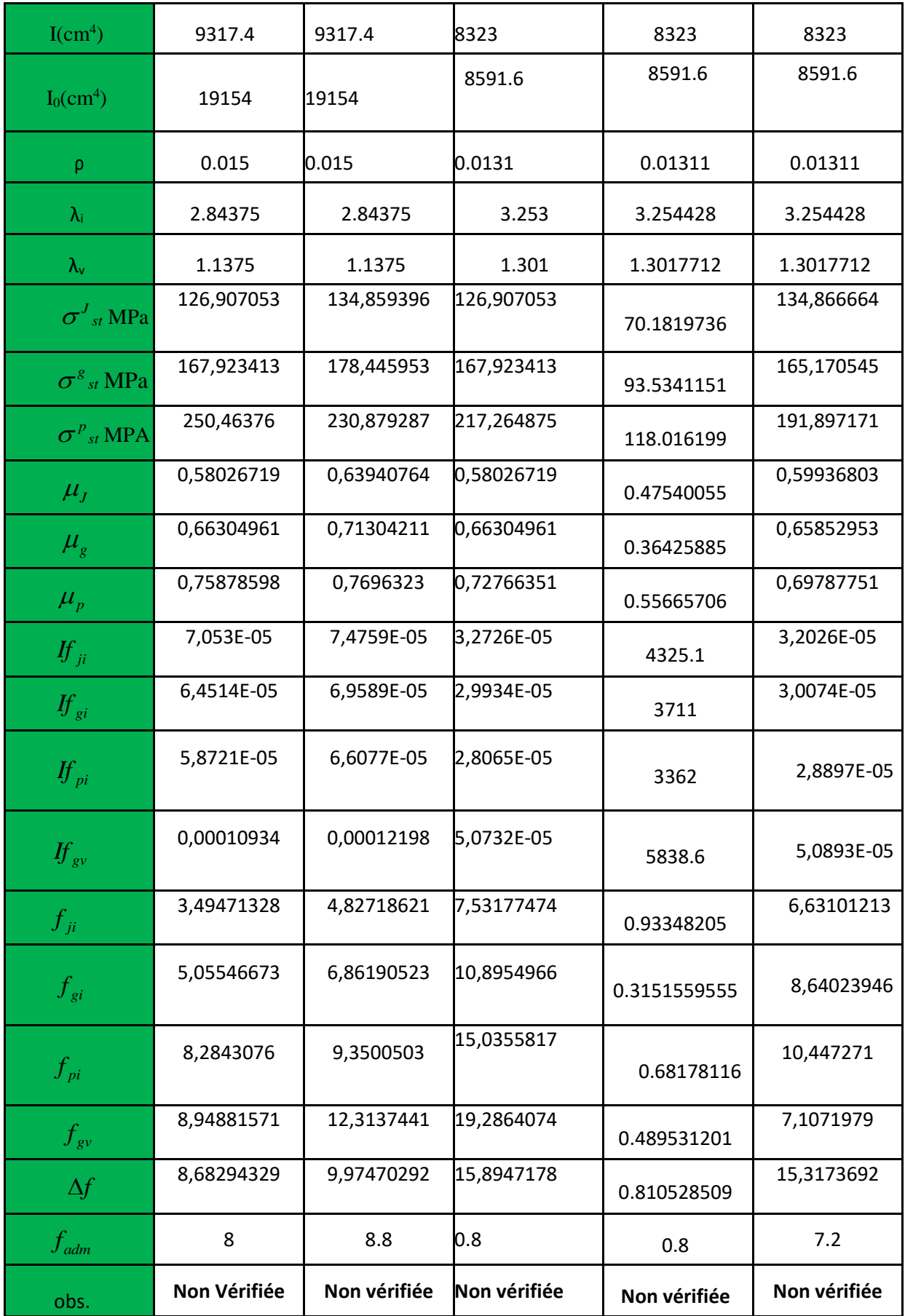

La flèche n'étant pas vérifiée pour tous les niveaux, on propose d'augmenter la section d'acier.

 Les résultats obtenus après augmentation des sections d'armatures, sont résumés dans le tableau suivant :

.

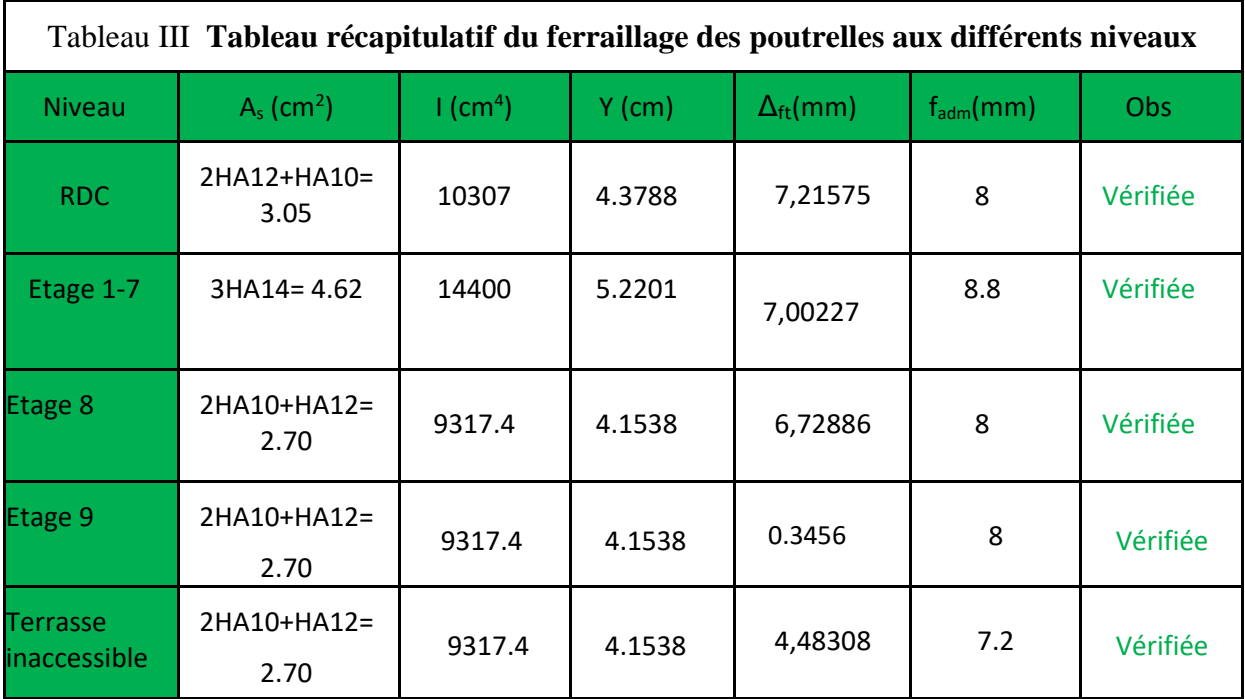

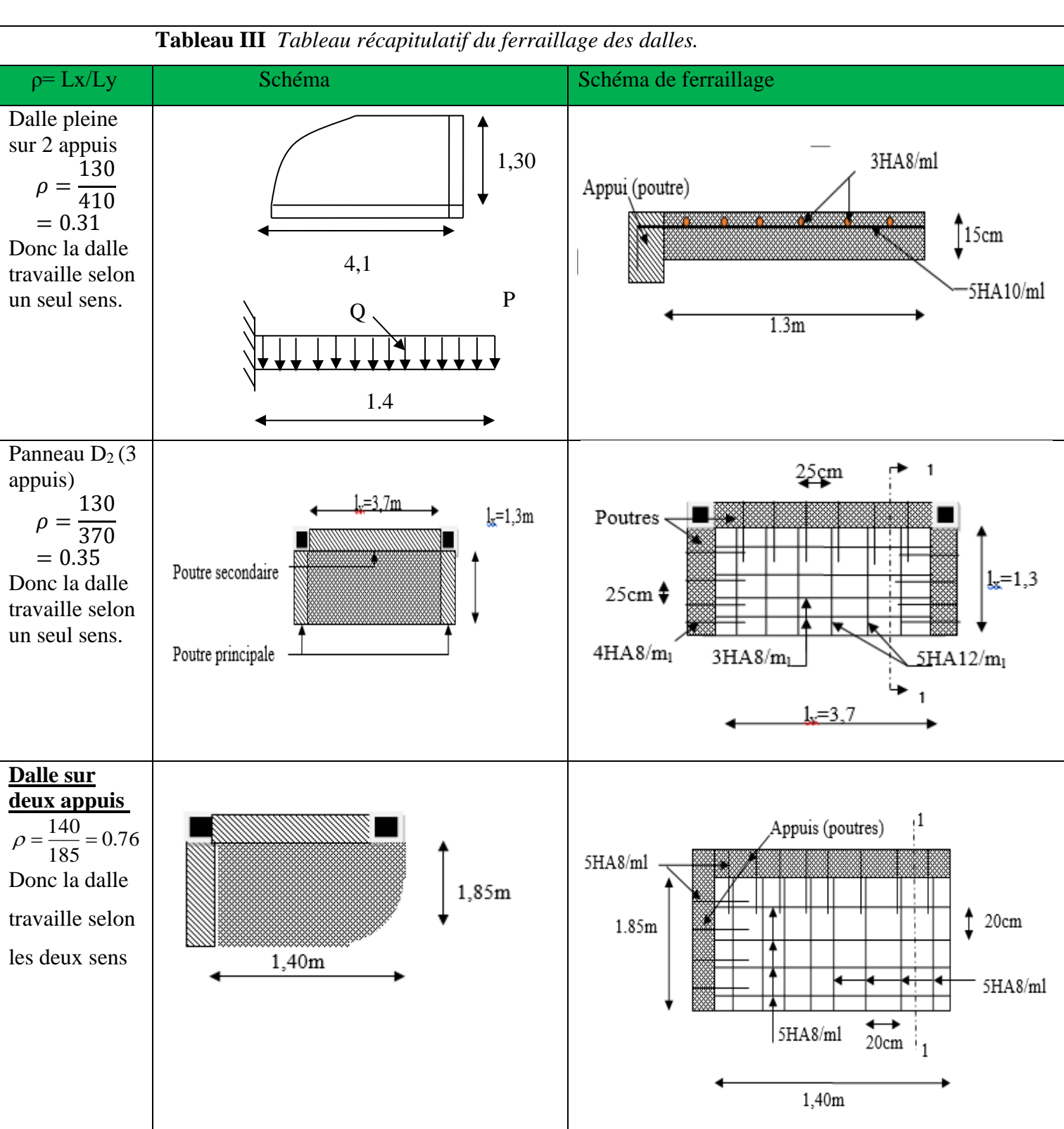

 **ANNEXE III.3**

# **SECTIONS RÉELLES D'ARMATURES**

Section en  $cm^2$  de N armatures de diamètre  $\phi$  en mm.

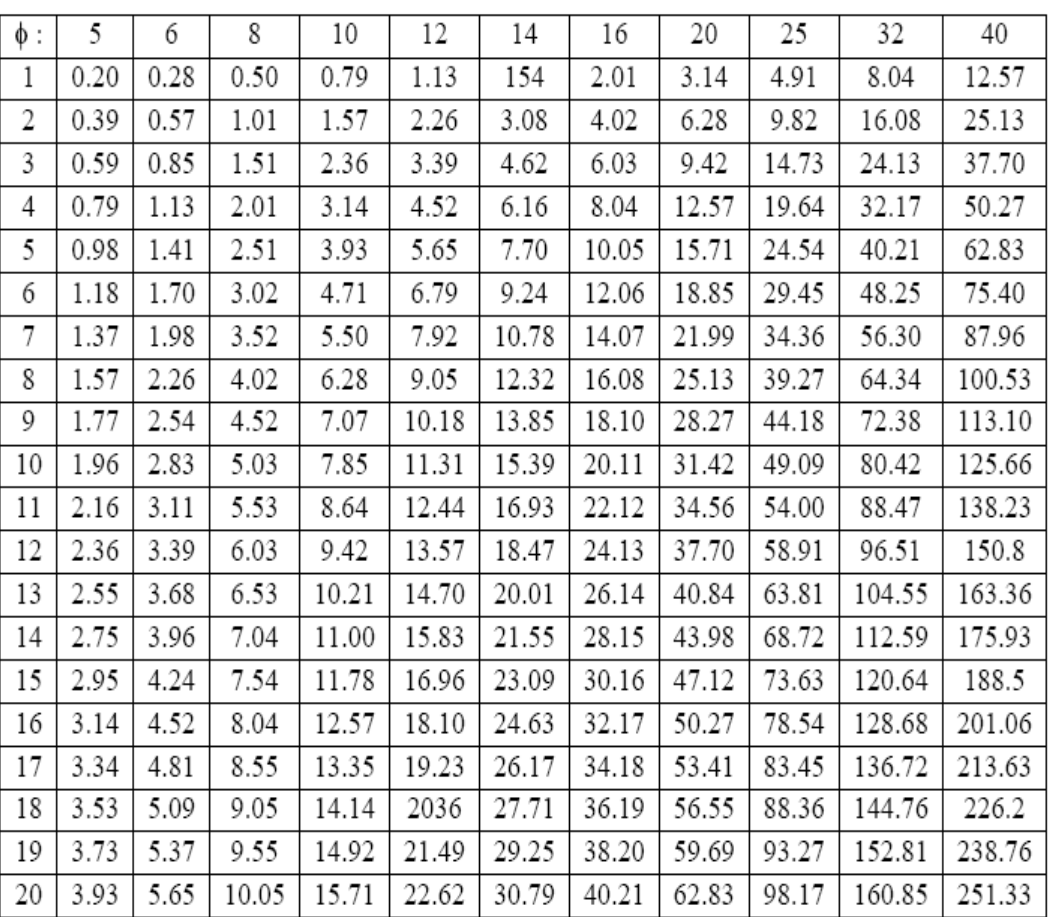

## **ANNEXE VI 1 Partie basse du site**

La partie basse du site inclue les blocs F et E. La marne grise à aspect schisteux qui constitue la meilleure assise de fondation git à des profondeurs qui varient de 5.0 à 8.0m. Cette profondeur d'ancrage sera rattrapée par les terrassements à effectuer et la mise en place des sous-sols au niveau des blocs projetés.

## **BLOC E ET F :**

## *A partir des essais au PDL:*

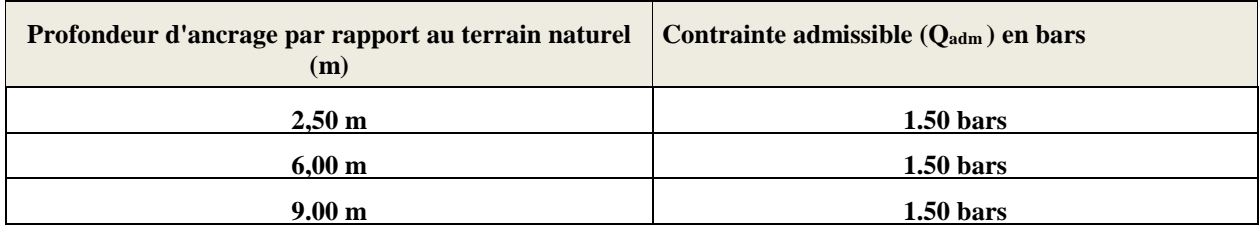

## *A partir des essais de cisaillement à la boite pour un radier général :*

L'évaluation de la portance du sol a été effectuée à base des résultats des essais de laboratoire de l'essai **(***S2 «7.45-7.70m »)* en utilisant la formule générale de TERZAGUI ci-dessous ;

$$
\sigma_{adm} = \gamma_h.D + \left[ \left( \rho. \ \gamma_h. N \gamma. + \gamma_h. \ D(N_q-1) + C.N_C \ \right] \right/ F
$$

Avec

**γh=2.47 t/m<sup>3</sup>**

**D=6.00 m**

**B= 14 m**

**L= 51 m**

**Φ=15.45°**

## **C=0.37 bars**

 $N\gamma=2.65$ 

 $N_C = 10.98$ 

 $N_q = 3.59$   $\rightarrow$  coefficients de capacité portante selon MEYERHOF

 $F=3$ 

 $\sigma_{\text{adm}}=5.72$  bars

# **ANNEXE VI 2**

## **CONCLUSION GENERALE ET RECOMMANDATIONS.**

Cette étude de sol nous a été sollicitée par la promotion immobilière **PETRA PROMO** de la commune d'Akbou, wilaya de Bejaïa, pour la réalisation de 200 logements.

Le programme de reconnaissance a porté sur l'exécution de :

Cinq (05) sondages carottés. Dix 10 essais SPT. Quarante deux (42) essais au pénétromètre dynamique lourd jusqu'au refus. Essais de laboratoire.

L'exploitation des données bibliographiques et de l'ensemble des résultats d'investigations des essais in situ et ceux exécutés au laboratoire ,ont permis de faire ressortir les conditions morphologiques, hydrogéologiques, géologiques et géotechniques du site d'étude.

Le site d'étude présente une topographie accidenté avec une dénivelée d'environ 13 m entre l'amont (Nord) et l'aval (Sud).

Sur le plan lithologique le site d'étude est composé par la formation argilo-marneuse sur les cinq premiers mètres environ et passe en profondeur à une formation marneuse grisâtre à inclusions calcaire, ces formations géologiques appartiennent à la nappe des flyschs MASSYLIEN d'âge CRETACE

**Du point de vue portance et aptitude au projet de fondation, nous suggérons ce qui suit :**

| Zone                   | <b>Contrainte</b> | de<br><b>Type</b> | Ancrage          | <b>Remarques</b>               |
|------------------------|-------------------|-------------------|------------------|--------------------------------|
|                        | admissible        | fondation         | moyen            |                                |
| Coté<br>haut<br>et     | 2.0 Bars          | <b>Radier</b>     | 6.0 <sub>m</sub> |                                |
| surélevé<br>du<br>site |                   | général           |                  | Adopter le niveau de la        |
| (Blocs A, B1, B2, C,   |                   |                   |                  | schisteux<br>marne à<br>aspect |
| $B3$ et $D$ )          |                   |                   |                  | grisâtre<br>assise de<br>comme |
| Coté bas du site       | <b>1.50 Bars</b>  | <b>Radier</b>     | 6.0 <sub>m</sub> | fondation                      |
| (Blocs $F$ et $E$ )    |                   | Général           |                  |                                |

**Il y a lieu de noter que les tassements de consolidation calculés pour les contraintes de sol recommandée sont admissibles et non préjudiciables aux ouvrages projetés.**

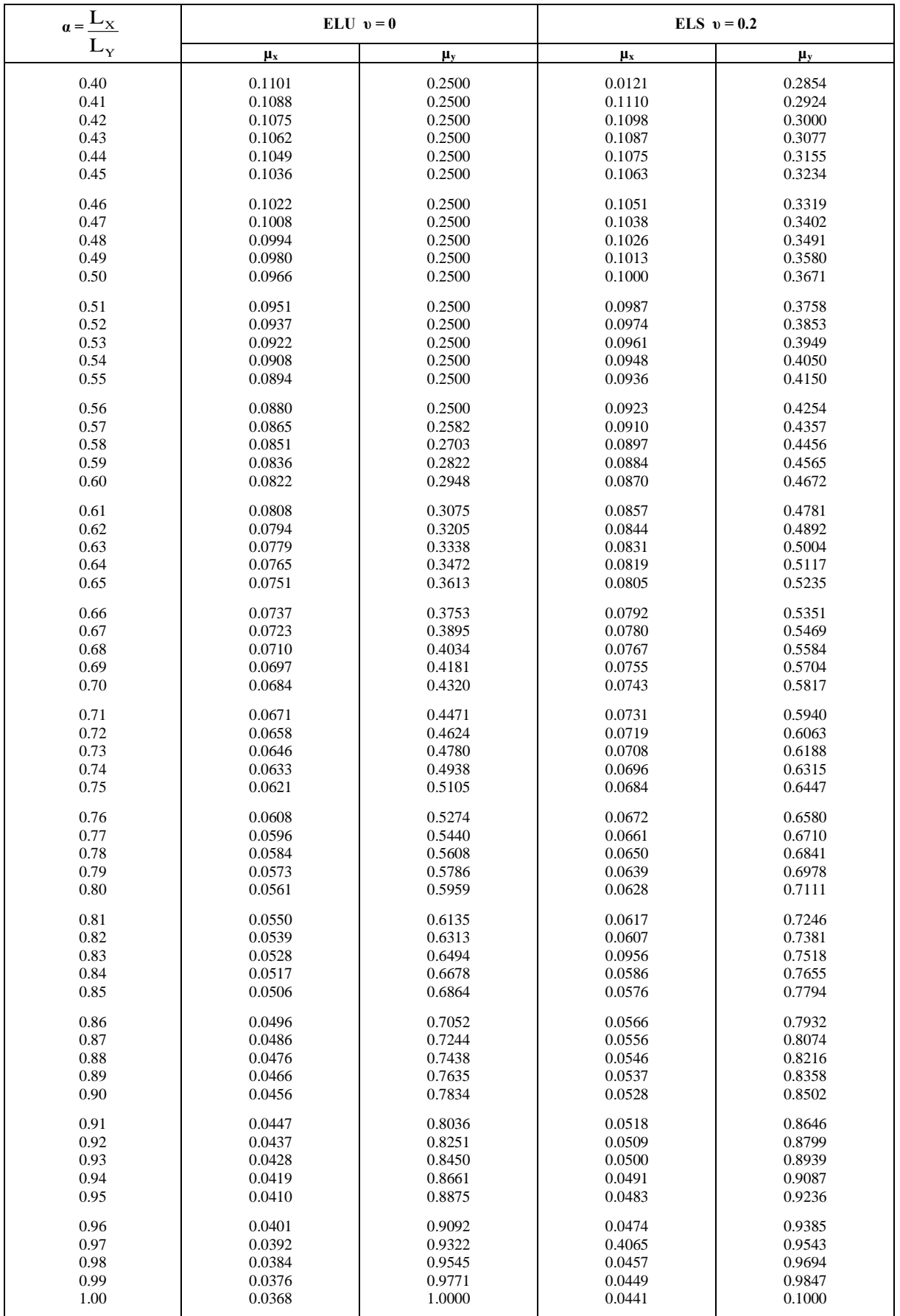